## **Calculemus** (Ejercicios de demostración con Isabelle/HOL y Lean)

José A. Alonso Jiménez

Grupo de Lógica Computacional Dpto. de Ciencias de la Computación e Inteligencia Artificial Universidad de Sevilla [Sevilla, 17 de mayo de 2021 \(ve](http://www.cs.us.es/glc)[rsión del 31 de agosto de 20](http://www.cs.us.es)21) Esta obra está bajo una licencia Reconocimiento–NoComercial–CompartirIgual 2.5 Spain de Creative Commons.

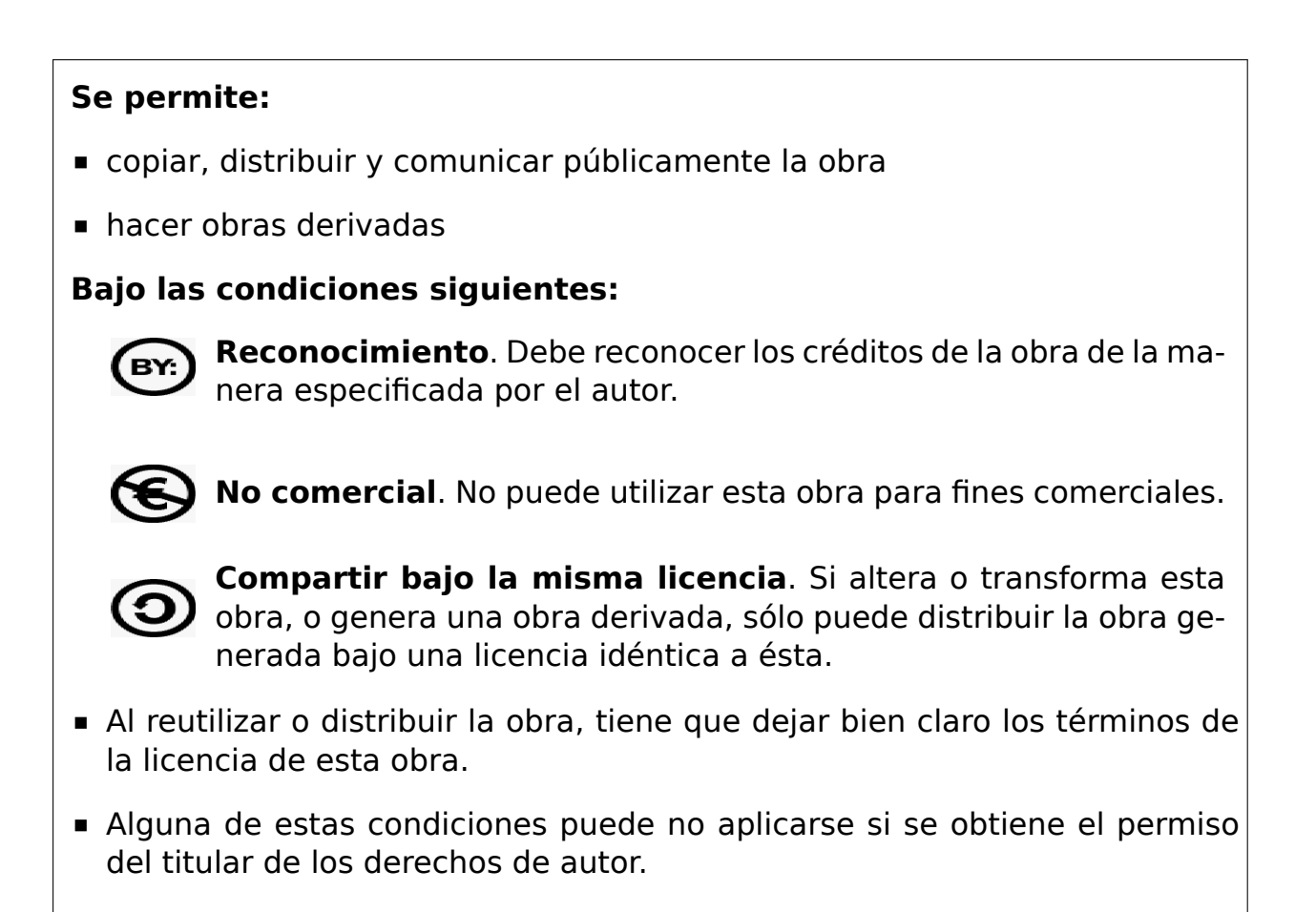

Esto es un resumen del texto legal (la licencia completa). Para ver una copia de esta licencia, visite http://creativecommons.org/licenses/by-nc-sa/2. 5/es/ o envie una carta a Creative Commons, 559 Nathan Abbott Way, Stanford, California 94305, USA.

# **Índice general**

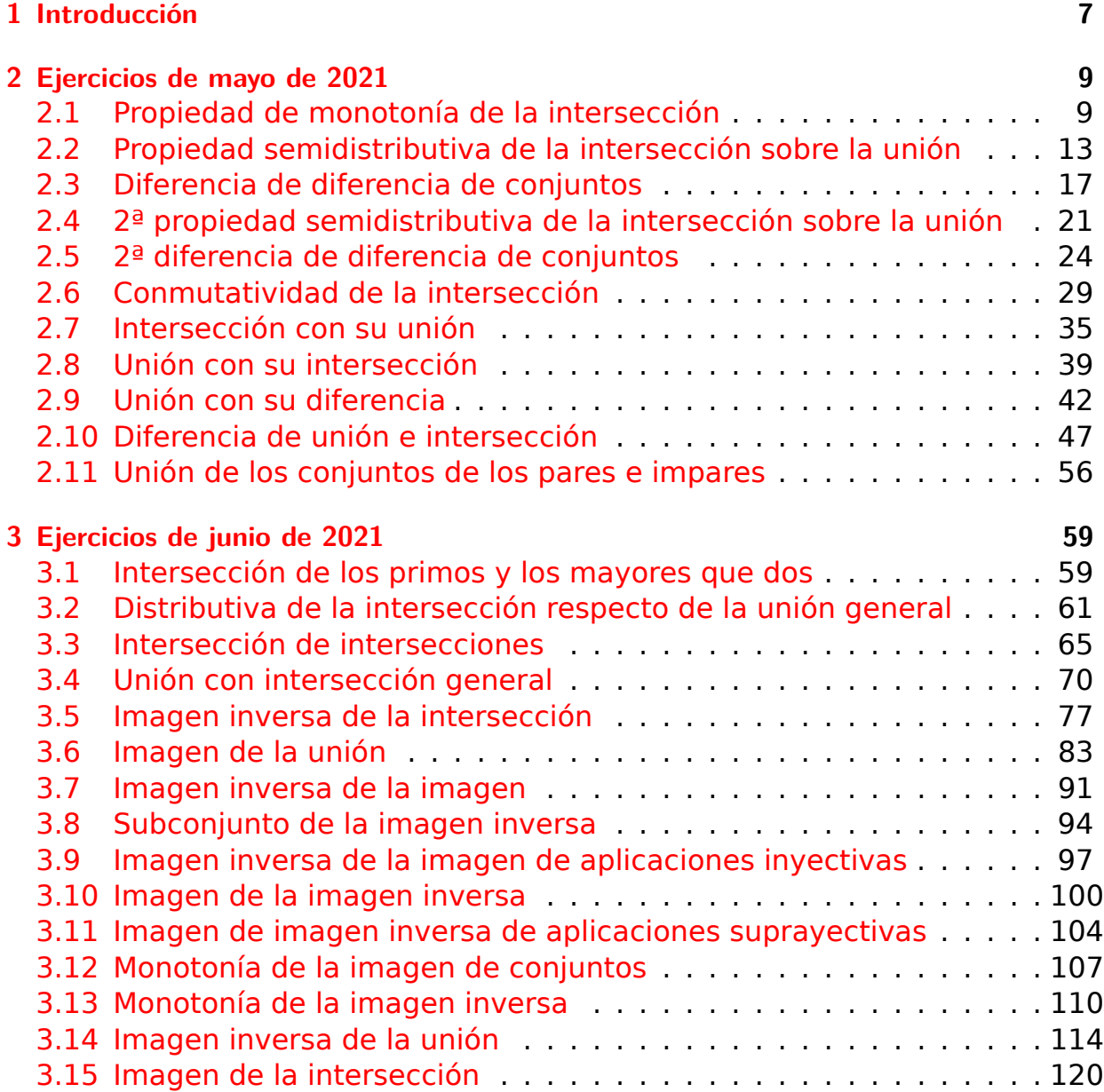

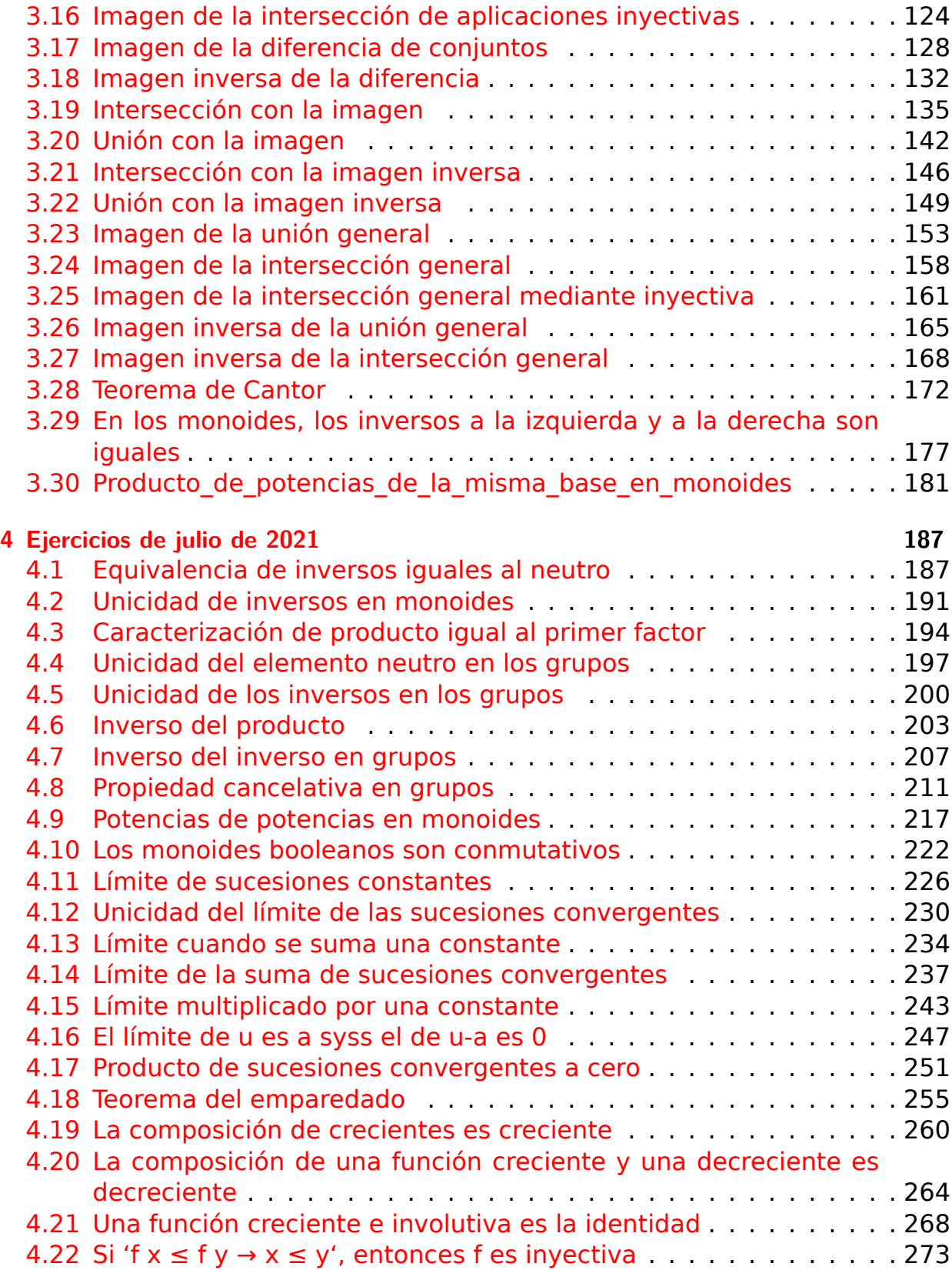

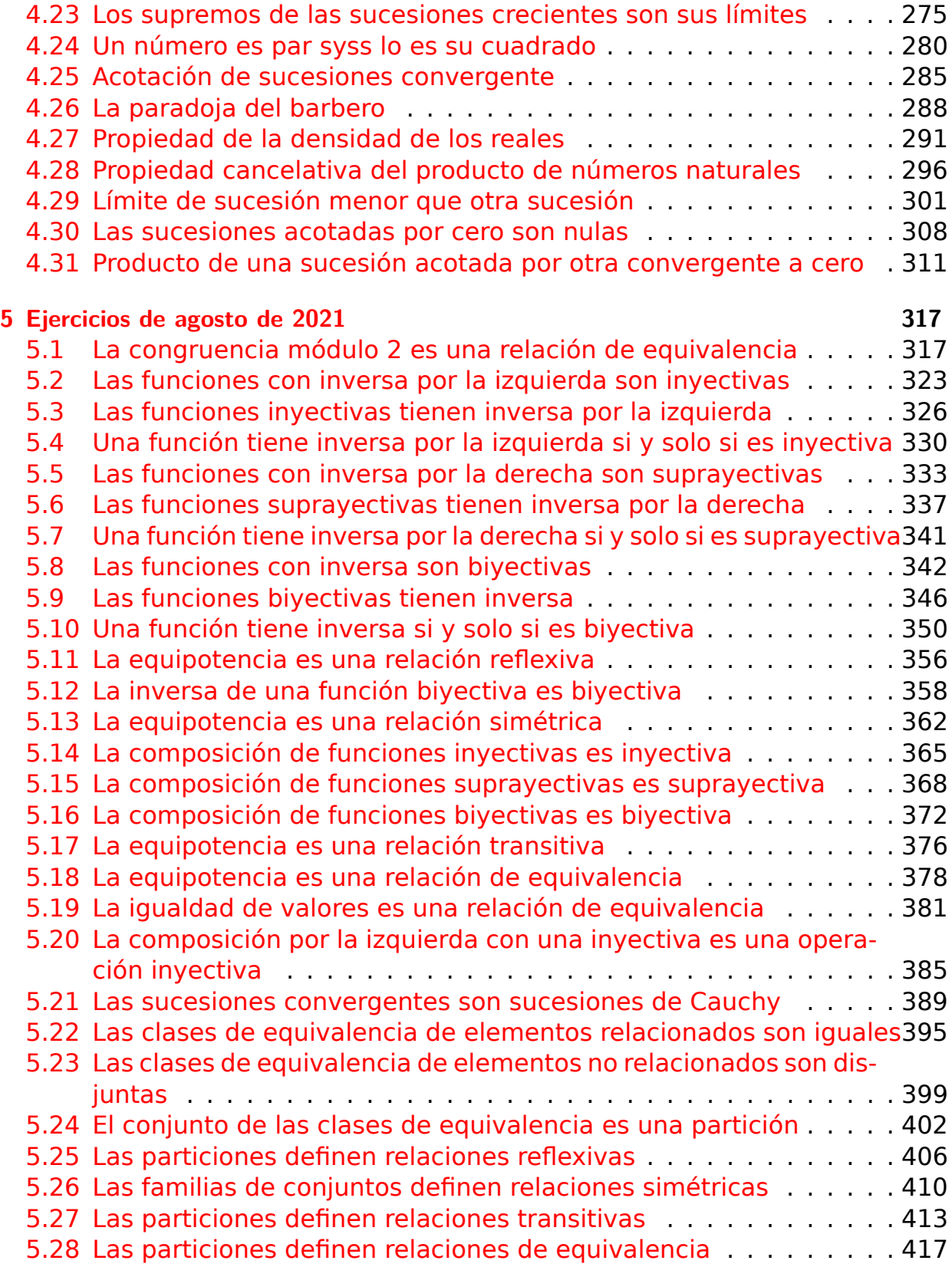

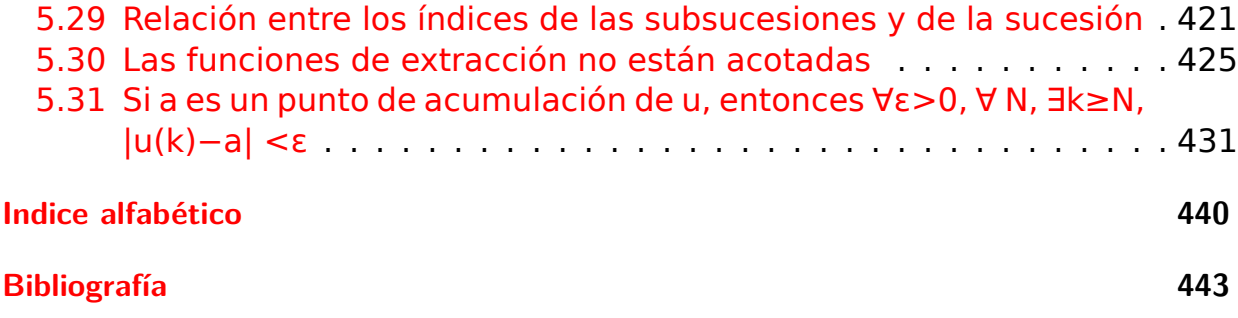

## <span id="page-6-0"></span>**Capítulo 1**

## **Introducción**

En el blog Calculemus se han ido proponiendo ejercicios de demostración de resultados matemáticos usando sistemas de demostración interactiva. En este libro se hace una recopilación de las soluciones a dichos ejercicios usando Isabelle/HOL [\(versión d](https://www.glc.us.es)e 2021) y Lean (versión 3.31.0). La ordenación de los ejercicios es simplemente temp[oral según su fecha de publicación en C](https://bit.ly/2RlLVli)alculemus y el orden de los ejercicios en Calculemus responde a los que me vo[y encontrando](https://bit.ly/3uOgD4e) en mis lecturas. En [futur](https://bit.ly/3jTRgtf)as versiones del libro está previsto cambiar la ordenación por otra temática; de momento, he añadido al final un índice temático.

Por otra parte, este li[bro es un](https://github.com/jaalonso/Lecturas_GLC)a continuación del DAO (Demostración Asistida por Ordenador) con Lean con el que comparte el objetivo de usarse en las clases de la asignatura de Razonamiento automático del Máster Universitario en Lógica, Computación e Inteligencia Artificial del[a Universidad de Sevilla.](https://raw.githubusercontent.com/jaalonso/DAO_con_Lean/master/DAO_con_Lean.pdf) [Por tanto, el único prerrequisi](https://raw.githubusercontent.com/jaalonso/DAO_con_Lean/master/DAO_con_Lean.pdf)to es, como en el Máster, cierta madurez matemática como la que debe[n tener los alumnos de los G](https://www.cs.us.es/~jalonso/cursos/m-ra-19/)ra[dos de Matemática y](http://www.cs.us.es/blogs/mulcia/docencia-plan-estudios/) [de Informática.](http://www.cs.us.es/blogs/mulcia/docencia-plan-estudios/)

En cada ejercicio, se exponen distintas soluciones ordenadas desde las más detalladas a las más automáticas. En primer lugar, se presentan las demostraciones con Isabelle (que al estar escritas con Isar su formato se aproxima a las de lenguaje natural) y a continuación se presentan las demostraciones con Lean (además, para facilitar su lectura, se proporciona un enlace que al pulsarlo abre las demostraciones en Lean Web (en una sesión del navegador) de forma que se puede navegar por las pruebas y editar otras alternativas),

Las soluciones del libro están en este repositorio de GitHub.

El libro se irá actualizando periódicamente con los nuevos ejercicios que se proponen diariamente en Calculemus.

## <span id="page-8-0"></span>**Capítulo 2**

## **Ejercicios de mayo de 2021**

### <span id="page-8-1"></span>**2.1. Propiedad de monotonía de la intersección**

#### **2.1.1. Demostraciones con Isabelle/HOL**

```
theory Propiedad de monotonia de la interseccion
imports Main
begin
(* ---------------------------------------------------------------------
-- Demostrar que si
-- s ⊆ t
-- entonces
-- s ∩ u ⊆ t ∩ u
-- ------------------------------------------------------------------ *)
(* 1<sup>2</sup> solución *)
lemma
  assumes "s \subseteq t"
 shows "s ∩ u ⊆ t ∩ u"
proof (rule subsetI)
  fix x
  assume hx: "x ∈ s ∩ u"
  have xs: "x ∈ s"
   using hx
   by (simp only: IntD1)
  then have xt: "x ∈ t"
   using assms
    by (simp only: subset_eq)
  have xu: "x ∈ u"
    using hx
```

```
by (simp only: IntD2)
  show "x ∈ t ∩ u"
    using xt xu
    by (simp only: Int_iff)
qed
(* 2 solution soluci6n *lemma
  assumes "s \subseteq t"shows "s ∩ u ⊆ t ∩ u"
proof
  fix x
  assume hx: "x ∈ s ∩ u"
  have xs: "x ∈ s"
   using hx
   by simp
  then have xt: "x ∈ t"
   using assms
    by auto
  have xu: "x ∈ u"
   using hx
    by simp
  show "x ∈ t ∩ u"
    using xt xu
    by simp
qed
(* 3<sup>2</sup> solution) solución *)
lemma
 assumes "s \subseteq t"shows "s ∩ u ⊆ t ∩ u"
using assms
by auto
(* 4<sup>a</sup> soluci6<sup>n</sup> *)
lemma
 "s ⊆ t =⇒ s ∩ u ⊆ t ∩ u"
by auto
end
```
#### **2.1.2. Demostraciones con Lean**

```
-- ---------------------------------------------------------------------
-- Demostrar que si
-- s ⊆ t
-- entonces
-- s ∩ u ⊆ t ∩ u
-- ----------------------------------------------------------------------
import data.set.basic
open set
variable {α : Type}
variables s t u : set α
-- 1ª demostración
-- ===============
example
  (h : s \subseteq t): s ∩ u ⊆ t ∩ u :=
begin
  rw subset def,
  rw inter def,
 rw inter def,
 dsimp,
  intros x h,
 cases h with xs xu,
  split,
 { rw subset_def at h,
    apply h,
    assumption },
  { assumption },
end
-- 2ª demostración
-- ===============
example
 (h : s \subseteq t): s <mark>∩ u ⊆</mark> t <mark>∩</mark> u :=
begin
  rw [subset_def, inter_def, inter_def],
 dsimp,
 rintros x ⟨xs, xu⟩,
```

```
rw subset_def at h,
  exact \langle h \rangle xs, xu),
end
-- 3ª demostración
-- ===============
example
 (h : s \subseteq t): s <mark>∩ u ⊆</mark> t <mark>∩</mark> u :=
begin
  simp only [subset_def, mem_inter_eq] at *,
  rintros x ⟨xs, xu⟩,
 exact \{h \_ xs, xu\},
end
-- 4ª demostración
-- ===============
example
 (h : s \subseteq t): s <mark>∩ u ⊆</mark> t <mark>∩</mark> u :=
begin
 intros x xsu,
 exact \{h \ xsu.1, xsu.2\},
end
-- 5ª demostración
-- ===============
example
  (h : s \subseteq t): s <mark>∩ u ⊆</mark> t <mark>∩ u :=</mark>
inter_subset_inter_left u h
```
## <span id="page-12-0"></span>**2.2. Propiedad semidistributiva de la intersección sobre la unión**

#### **2.2.1. Demostraciones con Isabelle/HOL**

```
(* ---------------------------------------------------------------------
-- Demostrar que
-- s ∩ (t ∪ u) ⊆ (s ∩ t) ∪ (s ∩ u)
    -- ------------------------------------------------------------------ *)
theory Propiedad semidistributiva de la interseccion sobre la union
imports Main
begin
(* 1<sup>a</sup> demostración *)
lemma "s ∩ (t ∪ u) ⊆ (s ∩ t) ∪ (s ∩ u)"
proof (rule subsetI)
  fix x
  assume hx : "x ∈ s ∩ (t ∪ u)"
  then have xs : "x ∈ s"
    by (simp only: IntD1)
  have xtu: "x ∈ t ∪ u"
    using hx by (simp only: IntD2)
  then have "x ∈ t ∨ x ∈ u"
    by (simp only: Un_iff)
  then show " x ∈ s ∩ t ∪ s ∩ u"
  proof (rule disjE)
    assume xt : "x ∈ t"
    have xst : "x ∈ s ∩ t"
      using xs xt by (simp only: Int_iff)
    then show "x ∈ (s ∩ t) ∪ (s ∩ u)"
      by (simp only: UnI1)
  next
    assume xu : "x ∈ u"
    have xst : "x ∈ s ∩ u"
      using xs xu by (simp only: Int_iff)
    then show "x ∈ (s ∩ t) ∪ (s ∩ u)"
      by (simp only: UnI2)
  qed
qed
(* 2<sup>2</sup> demostración *)
lemma "s ∩ (t ∪ u) ⊆ (s ∩ t) ∪ (s ∩ u)"
```

```
proof
 fix x
 assume hx : "x ∈ s ∩ (t ∪ u)"
 then have xs : "x ∈ s"
   by simp
 have xtu: "x ∈ t ∪ u"
    using hx by simp
 then have "x ∈ t ∨ x ∈ u"
   by simp
 then show " x ∈ s ∩ t ∪ s ∩ u"
 proof
    assume xt : "x ∈ t"
   have xst : "x ∈ s ∩ t"
     using xs xt by simp
    then show "x ∈ (s ∩ t) ∪ (s ∩ u)"
     by simp
 next
    assume xu : "x ∈ u"
    have xst : "x ∈ s ∩ u"
      using xs xu by simp
    then show "x ∈ (s ∩ t) ∪ (s ∩ u)"
      by simp
 qed
qed
(* 3<sup>2</sup> demostración *)
lemma "s ∩ (t ∪ u) ⊆ (s ∩ t) ∪ (s ∩ u)"
proof (rule subsetI)
 fix x
 assume hx : "x ∈ s ∩ (t ∪ u)"
 then have xs : "x ∈ s"
   by (simp only: IntD1)
 have xtu: "x ∈ t ∪ u"
    using hx by (simp only: IntD2)
 then show " x ∈ s ∩ t ∪ s ∩ u"
 proof (rule UnE)
    assume xt : "x ∈ t"
    have xst : "x ∈ s ∩ t"
      using xs xt by (simp only: Int_iff)
    then show "x ∈ (s ∩ t) ∪ (s ∩ u)"
      by (simp only: UnI1)
 next
    assume xu : "x ∈ u"
   have xst : "x ∈ s ∩ u"
      using xs xu by (simp only: Int_iff)
```

```
then show "x ∈ (s ∩ t) ∪ (s ∩ u)"
      by (simp only: UnI2)
 qed
qed
(* 4^d demostración *)
lemma "s ∩ (t ∪ u) ⊆ (s ∩ t) ∪ (s ∩ u)"
proof
 fix x
  assume hx : "x ∈ s ∩ (t ∪ u)"
  then have xs : "x ∈ s"
   by simp
 have xtu: "x ∈ t ∪ u"
    using hx by simp
  then show " x ∈ s ∩ t ∪ s ∩ u"
  proof (rule UnE)
    assume xt : "x ∈ t"
    have xst : "x ∈ s ∩ t"
      using xs xt by simp
    then show "x ∈ (s ∩ t) ∪ (s ∩ u)"
     by simp
  next
    assume xu : "x ∈ u"
    have xst : "x ∈ s ∩ u"
     using xs xu by simp
    then show "x ∈ (s ∩ t) ∪ (s ∩ u)"
      by simp
 qed
qed
(* 5<sup>2</sup> demostración *)
lemma "s ∩ (t ∪ u) ⊆ (s ∩ t) ∪ (s ∩ u)"
by (simp only: Int Un distrib)
(* 6<sup>2</sup> demostración *)
lemma "s ∩ (t ∪ u) ⊆ (s ∩ t) ∪ (s ∩ u)"
by auto
end
```
#### **2.2.2. Demostraciones con Lean**

```
-- ---------------------------------------------------------------------
-- Demostrar que
-- s ∩ (t ∪ u) ⊆ (s ∩ t) ∪ (s ∩ u)
-- ----------------------------------------------------------------------
import data.set.basic
open set
variable {α : Type}
variables s t u : set α
-- 1ª demostración
-- ===============
example :
  s <mark>∩</mark> (t ∪ u) ⊆ (s <mark>∩</mark> t) <mark>∪</mark> (s <mark>∩</mark> u) :=
begin
  intros x hx,
  have xs : x \in s := hx.1,
  have xtu : x \in \mathbf{t} v u := hx.2,
  clear hx,
  cases xtu with xt xu,
  { left,
    show x \in s \cap t,
    exact \overline{\mathsf{x}}s, \overline{\mathsf{x}}t\rangle },
  { right,
     show x \in s \cap u,
     exact \overline{\mathsf{x}}s, \overline{\mathsf{x}}u\},
end
-- 2ª demostración
-- ===============
example :
  s <mark>∩</mark> (t <mark>∪</mark> u) ⊆ (s <mark>∩</mark> t) <mark>∪</mark> (s <mark>∩</mark> u) :=
begin
  rintros x (xs, xt | xu),
  { left,
    exact (xs, xt) },
  { right,
     exact \{xs, xu\} },
end
```

```
-- 3ª demostración
-- ===============
example :
  s \overline{n} (t \overline{u} u) \subseteq (s \overline{n} t) \overline{u} (s \overline{n} u) :=
begin
 intros x hx,
by finish
end
-- 4ª demostración
-- ===============
example :
   s <mark>∩</mark> (t <mark>∪</mark> u) ⊆ (s <mark>∩</mark> t) <mark>∪</mark> (s <mark>∩</mark> u) :=
by rw inter_union_distrib_left
```
### **2.3. Diferencia de diferencia d[e conjuntos](https://leanprover-community.github.io/lean-web-editor/#url=https://raw.githubusercontent.com/jaalonso/Calculemus/main/src/Propiedad_semidistributiva_de_la_interseccion_sobre_la_union.lean)**

#### <span id="page-16-0"></span>**2.3.1. Demostraciones con Isabelle/HOL**

```
(* ---------------------------------------------------------------------
-- Demostrar que
-- (s - t) - u ⊆ s - (t ∪ u)
  -- ------------------------------------------------------------------ *)
theory Diferencia_de_diferencia_de_conjuntos
imports Main
begin
(* 1<sup>2</sup> demostración *)
lemma ''(s - t) - u \subseteq s - (t u u)''proof (rule subsetI)
  fix x
  assume hx : "x ∈ (s - t) - u"
  then show "x ∈ s - (t ∪ u)"
  proof (rule DiffE)
    assume xst : "x ∈ s - t"
    assume xnu : "x ∉ u"
  note xst
```

```
then show "x ∈ s - (t ∪ u)"
    proof (rule DiffE)
      assume xs : "x ∈ s"
      assume xnt : "x ∉ t"
      have xntu : "x ∉ t ∪ u"
      proof (rule notI)
        assume xtu : "x ∈ t ∪ u"
        then show False
        proof (rule UnE)
          assume xt : "x ∈ t"
          with xnt show False
            by (rule notE)
        next
          assume xu : "x ∈ u"
          with xnu show False
            by (rule notE)
        qed
      qed
      show "x ∈ s - (t ∪ u)"
        using xs xntu by (rule DiffI)
    qed
 qed
qed
(* 2<sup>2</sup> demostración *)
lemma "(s - t) - u ⊆ s - (t ∪ u)"
proof
  fix x
  assume hx : "x ∈ (s - t) - u"
  then have xst : "x ∈ (s - t)"
   by simp
  then have xs : "x ∈ s"
   by simp
  have xnt : "x ∉ t"
   using xst by simp
  have xnu : "x ∉ u"
   using hx by simp
  have xntu : "x ∉ t ∪ u"
    using xnt xnu by simp
  then show "x ∈ s - (t ∪ u)"
    using xs by simp
qed
(* 3<sup>2</sup> demostración *)
lemma "(s - t) - u ⊆ s - (t ∪ u)"
```

```
proof
  fix x
  assume "x ∈ (s - t) - u"
  then show "x ∈ s - (t ∪ u)"
     by simp
qed
(* 4<sup>2</sup> demostración *)
lemma "(s - t) - u \text{ } \textsf{S} s - (t ∪ u)"
by auto
end
```
#### **2.3.2. Demostraciones con Lean**

```
-- ---------------------------------------------------------------------
-- Demostrar que
-- (s \ t) \ u ⊆ s \ (t ∪ u)
-- ----------------------------------------------------------------------
import data.set.basic
open set
variable {α : Type}
variables s t u : set α
-- 1ª demostración
-- ===============
example : (s \left[\n\right] t) \left[\n\right] u \subseteq s \left[\n\right] (t \left[\n\right] u) :=
begin
  intros x xstu,
  have xs : x \in \mathbb{R} s := xstu.1.1,
  have xnt : x \notin t := xstu.1.2,
  have xnu : x \notin u := xstu.2,
  split,
  { exact xs },
  { dsimp,
    intro xtu,
     cases xtu with xt xu,
    { show false, from xnt xt },
     { show false, from xnu xu }},
end
```

```
-- 2ª demostración
-- ===============
example : (s \overline{N} t) \overline{N} u \overline{S} s \overline{N} (t \overline{U} u) :=
begin
  rintros x \langle \langle xs, xnt \rangle, xnu \rangle,
   use xs,
   rintros (xt | xu); contradiction
end
-- 3ª demostración
-- ===============
example : (s \overline{N} t) \overline{N} u \overline{S} s \overline{N} (t \overline{U} u) :=
begin
  intros x xstu,
 simp at *,
  finish,
end
-- 4ª demostración
-- ===============
example : (s \begin{bmatrix} 1 \end{bmatrix} t) \begin{bmatrix} 1 \end{bmatrix} u \begin{bmatrix} 1 \end{bmatrix} s \begin{bmatrix} 1 \end{bmatrix} (t \begin{bmatrix} 0 \end{bmatrix} u) :=
begin
  intros x xstu,
  finish,
end
-- 5ª demostración
-- ===============
example : (s \overline{N} t) \overline{N} u \subseteq s \overline{N} (t \overline{U} u) :=
by rw diff_diff
```
## <span id="page-20-0"></span>**2.4. 2ª propiedad semidistributiva de la intersección sobre la unión**

#### **2.4.1. Demostraciones con Isabelle/HOL**

```
(* ---------------------------------------------------------------------
-- Demostrar que
-- (s ∩ t) ∪ (s ∩ u) ⊆ s ∩ (t ∪ u)
   -- ------------------------------------------------------------------ *)
theory Propiedad semidistributiva de la interseccion sobre la union 2
imports Main
begin
(* 1<sup>a</sup> demostración *)
lemma "(s ∩ t) ∪ (s ∩ u) ⊆ s ∩ (t ∪ u)"
proof (rule subsetI)
  fix x
  assume "x ∈ (s ∩ t) ∪ (s ∩ u)"
  then show "x ∈ s ∩ (t ∪ u)"
  proof (rule UnE)
    assume xst : "x ∈ s ∩ t"
    then have xs : "x ∈ s"
      by (simp only: IntD1)
    have xt : "x ∈ t"
      using xst by (simp only: IntD2)
    then have xtu : "x ∈ t ∪ u"
      by (simp only: UnI1)
    show "x ∈ s ∩ (t ∪ u)"
      using xs xtu by (simp only: IntI)
  next
    assume xsu : "x ∈ s ∩ u"
    then have xs : "x ∈ s"
      by (simp only: IntD1)
    have xt : "x ∈ u"
      using xsu by (simp only: IntD2)
    then have xtu : "x ∈ t ∪ u"
      by (simp only: UnI2)
    show "x ∈ s ∩ (t ∪ u)"
      using xs xtu by (simp only: IntI)
  qed
qed
```

```
(* 2<sup>a</sup> demostración *)
lemma "(s ∩ t) ∪ (s ∩ u) ⊆ s ∩ (t ∪ u)"
proof
  fix x
  assume "x ∈ (s ∩ t) ∪ (s ∩ u)"
  then show "x ∈ s ∩ (t ∪ u)"
  proof
    assume xst : "x ∈ s ∩ t"
    then have xs : "x ∈ s"
     by simp
    have xt : "x ∈ t"
      using xst by simp
    then have xtu : "x ∈ t ∪ u"
      by simp
    show "x ∈ s ∩ (t ∪ u)"
      using xs xtu by simp
  next
    assume xsu : "x ∈ s ∩ u"
    then have xs : "x ∈ s"
     by (simp only: IntD1)
    have xt : "x ∈ u"
      using xsu by simp
    then have xtu : "x ∈ t ∪ u"
      by simp
    show "x ∈ s ∩ (t ∪ u)"
      using xs xtu by simp
  qed
qed
(* 3<sup>2</sup> demostración *)
lemma "(s ∩ t) ∪ (s ∩ u) ⊆ s ∩ (t ∪ u)"
proof
  fix x
  assume "x ∈ (s ∩ t) ∪ (s ∩ u)"
  then show "x ∈ s ∩ (t ∪ u)"
  proof
    assume "x ∈ s ∩ t"
    then show "x ∈ s ∩ (t ∪ u)"
     by simp
  next
    assume "x ∈ s ∩ u"
    then show "x ∈ s ∩ (t ∪ u)"
      by simp
  qed
qed
```

```
(* 4<sup>2</sup> demostración *)
lemma "(s ∩ t) ∪ (s ∩ u) ⊆ s ∩ (t ∪ u)"
proof
  fix x
  assume "x ∈ (s ∩ t) ∪ (s ∩ u)"
  then show "x ∈ s ∩ (t ∪ u)"
    by auto
qed
(* 5<sup>a</sup>] demostración *)
lemma "(s ∩ t) ∪ (s ∩ u) ⊆ s ∩ (t ∪ u)"
by auto
(* 6<sup>2</sup> demostración *)
lemma "(s ∩ t) ∪ (s ∩ u) ⊆ s ∩ (t ∪ u)"
by (simp only: distrib_inf_le)
end
```
#### **2.4.2. Demostraciones con Lean**

```
-- ---------------------------------------------------------------------
-- Demostrar que
-- (s ∩ t) ∪ (s ∩ u) ⊆ s ∩ (t ∪ u)
-- ----------------------------------------------------------------------
import data.set.basic
open set
variable {α : Type}
variables s t u : set α
-- 1ª demostración
-- ===============
example : (s ∩ t) U (s ∩ u) E s ∩ (t U u):=
begin
  intros x hx,
  cases hx with xst xsu,
  { split,
   \{ exact xst.1 \},{ left,
    exact xst.2 } },
```

```
{ split,
   \{ exact xsu.1 \},
    { right,
      exact xsu.2 } },
end
-- 2ª demostración
-- ===============
example : (s ∩ t) U (s ∩ u) ⊆ s ∩ (t U u):=
begin
 rintros x (\{xs, xt\} | \{xs, xu\}),{ use xs,
   left,
   exact xt },
  { use xs,
    right,
    exact xu },
end
-- 3ª demostración
-- ===============
example : (s ∩ t) U (s ∩ u) ⊆ s ∩ (t U u):=
by rw inter_distrib_left s t u
-- 4ª demostración
-- ===============
example : (s n t) U (s n u) E s n (t U u):=
begin
 intros x hx,
 finish
end
```
### **2.5. 2ª diferencia de diferenci[a de conjuntos](https://leanprover-community.github.io/lean-web-editor/#url=https://raw.githubusercontent.com/jaalonso/Calculemus/main/src/Propiedad_semidistributiva_de_la_interseccion_sobre_la_union_2.lean)**

#### <span id="page-23-0"></span>**2.5.1. Demostraciones con Isabelle/HOL**

```
(* ---------------------------------------------------------------------
-- Demostrar que
-- s - (t ∪ u) ⊆ (s - t) - u
-- ------------------------------------------------------------------ *)
theory Diferencia_de_diferencia_de_conjuntos_2
imports Main
begin
(* 1<sup>2</sup> demostración *)
lemma "s - (t ∪ u) ⊆ (s - t) - u"
proof (rule subsetI)
  fix x
  assume "x ∈ s - (t ∪ u)"
  then show "x \in (s - t) - u"
  proof (rule DiffE)
    assume "x ∈ s"
    assume "x ∉ t ∪ u"
    have "x ∉ u"
    proof (rule notI)
      assume "x ∈ u"
      then have "x ∈ t ∪ u"
         by (simp only: UnI2)
      with sx ∉ t U ushow False
         by (rule notE)
    qed
    have "x ∉ t"
    proof (rule notI)
      assume "x ∈ t"
      then have "x ∈ t ∪ u"
         by (simp only: UnI1)
      with ‹x ∉ t ∪ u show False
         by (rule notE)
    qed
    with \{x \in \mathbb{S} \mid \mathbf{h} \textbf{a} \textbf{v} \textbf{e} \mid x \in \mathbb{S} - \mathbb{t}^n \}by (rule DiffI)
    then show "x \in (s - t) - u"
       using \{x \notin \mathbf{u}\} by (rule DiffI)
  qed
qed
(* 2<sup>a</sup> demostración *)
lemma "s - (t ∪ u) ⊆ (s - t) - u"
proof
fix x
```

```
assume "x ∈ s - (t ∪ u)"
   then show "x ∈ (s - t) - u"
   proof
      assume "x ∈ s"
      assume "x ∉ t ∪ u"
      have "x ∉ u"
      proof
         assume "x ∈ u"
          then have "x ∈ t ∪ u"
            by simp
          with \left|\left\langle \mathbf{x} \right| \notin \mathbf{t} \right| t |∪ u|⋅ show False
             by simp
      qed
      have "x ∉ t"
      proof
          assume "x ∈ t"
          then have "x ∈ t ∪ u"
            by simp
         with \left|\left\langle \mathbf{x} \right| \notin \mathbf{t} \right| u \left|\mathbf{u} \right| show False
             by simp
      qed
      with \{x \in \mathbb{S} \} have "x \in \mathbb{S} - t"
         by simp
      then show "x \in (s - t) - u"
          using \left\{\mathbf{x} \notin \mathbf{u}\right\} by simp
   qed
qed
(* 3<sup>a</sup> demostración *)
lemma "s - (t ∪ u) ⊆ (s - t) - u"
proof
   fix x
   assume "x ∈ s - (t ∪ u)"
   then show "x \in (s - t) - u"
   proof
      assume "x ∈ s"
      assume "x ∉ t ∪ u"
      then have "x ∉ u"
         by simp
      have "x ∉ t"
         using \left|\left\langle \mathsf{x} \right| \notin \mathsf{t} \right| t \left|\mathsf{U}\right| u \left|\mathsf{b} \mathsf{y}\right| simp
      with \overline{\left| \left\langle x \right| \infty} \left| \left[ \left| \mathbf{s} \right| \right] \right| have "x \in \mathbf{s} - t"
          by simp
      then show "x ∈ (s - t) - u"
          using \left\{\times\right\} \left\{\neq\right\} \left\{\cup\right\} by simp
```

```
qed
qed
(* 4^d demostración *)
lemma "s - (t ∪ u) ⊆ (s - t) - u"
proof
  fix x
  assume "x ∈ s - (t ∪ u)"
  then show "x \in (s - t) - u"
  proof
   assume "x ∈ s"
   assume "x ∉ t ∪ u"
    then show "x \in (s - t) - u"
      using \{x \in \mathbb{R} \mid s | s \} by simp
  qed
qed
(* 5<sup>a</sup> demostración *)
lemma "s - (t ∪ u) ⊆ (s - t) - u"
proof
 fix x
  assume "x ∈ s - (t ∪ u)"
  then show "x \in (s - t) - u"
    by simp
qed
(* 6<sup>2</sup> demostración *)
lemma "s - (t ∪ u) ⊆ (s - t) - u"
by auto
end
```
#### **2.5.2. Demostraciones con Lean**

*-- --------------------------------------------------------------------- -- Demostrar que -- s \ (t ∪ u) ⊆ (s \ t) \ u -- ---------------------------------------------------------------------* **import** data.set.basic **open** set **variable** {α : **Type**}

```
variables s t u : set α
-- 1ª demostración
-- ===============
example : s \left[\n\begin{array}{ccc} \hline \end{array}\right] (t \left[\n\begin{array}{ccc} \hline \end{array}\right] u \left[\n\begin{array}{ccc} \hline \end{array}\right] (s \left[\n\begin{array}{ccc} \hline \end{array}\right] t) \left[\n\begin{array}{ccc} \hline \end{array}\right] u :=
begin
  intros x hx,
   split,
  { split,
      { exact hx.1, },
      { dsimp,
         intro xt,
          apply hx.2,
         left,
          exact xt, \},
   { dsimp,
      intro xu,
      apply hx.2,
      right,
      exact xu, \},
end
-- 2ª demostración
-- ===============
example : s \bigwedge (t \bigcup u) \bigsubseteq (s \bigwedge t) \bigwedge u :=
begin
   rintros x (xs, xntu),
  split,
   { split,
      \{ exact xs, \},{ intro xt,
          exact xntu (or.inl xt), \},
   { intro xu,
      exact xntu (or.inr xu), },
end
-- 3ª demostración
-- ===============
example : s \left\{ \right\} (t \left\{ \right\} u) \left\{ \right\} (s \left\{ \right\} t) \left\{ \right\} u :=
begin
   rintros x (xs, xntu),
  use xs,
```

```
{ intro xt,
     exact xntu (or.inl xt) },
  { intro xu,
     exact xntu (or.inr xu) },
end
-- 4ª demostración
-- ===============
example : s \bigcap (t \bigcup u) \bigsubseteq (s \bigcap t) \bigcap u :=
begin
  rintros x ⟨xs, xntu⟩;
 finish,
end
-- 5ª demostración
-- ===============
example : s \bigcap (t \bigcup u) \bigsubseteq (s \bigcap t) \bigcap u :=
by intro ; finish
-- 6ª demostración
-- ===============
example : s \bigcap (t \bigcup u) \bigsubseteq (s \bigcap t) \bigcap u :=
by rw diff_diff
```
### **2.6. Conmutatividad de la inte[rsección](https://leanprover-community.github.io/lean-web-editor/#url=https://raw.githubusercontent.com/jaalonso/Calculemus/main/src/Diferencia_de_diferencia_de_conjuntos_2.lean)**

#### <span id="page-28-0"></span>**2.6.1. Demostraciones con Isabelle/HOL**

```
(* ---------------------------------------------------------------------
-- Demostrar que
-- s ∩ t = t ∩ s
     -- ------------------------------------------------------------------ *)
theory Conmutatividad_de_la_interseccion
imports Main
begin
```

```
(* 1<sup>a</sup> demostración *)
lemma "s ∩ t = t n s"
proof (rule set_eqI)
  fix x
  show "x ∈ s ∩ t ↔ x ∈ t ∩ s"
  proof (rule iffI)
    assume h : "x ∈ s ∩ t"
    then have xs : "x ∈ s"
      by (simp only: IntD1)
    have xt : "x ∈ t"
      using h by (simp only: IntD2)
    then show "x ∈ t ∩ s"
      using xs by (rule IntI)
  next
    assume h : "x ∈ t ∩ s"
    then have xt : "x ∈ t"
      by (simp only: IntD1)
    have xs : "x ∈ s"
      using h by (simp only: IntD2)
    then show "x ∈ s ∩ t"
      using xt by (rule IntI)
 qed
qed
(* 2<sup>2</sup> demostración *)
lemma "s ∩ t = t ∩ s"
proof (rule set_eqI)
  fix x
  show "x ∈ s ∩ t ↔ x ∈ t ∩ s"
  proof
    assume h : "x ∈ s ∩ t"
    then have xs : "x ∈ s"
      by simp
    have xt : "x ∈ t"
      using h by simp
    then show "x ∈ t ∩ s"
      using xs by simp
  next
    assume h : "x ∈ t ∩ s"
    then have xt : "x ∈ t"
      by simp
    have xs : "x ∈ s"
      using h by simp
    then show "x ∈ s ∩ t"
      using xt by simp
```

```
qed
qed (* 3<sup>ª</sup> demostración *)
lemma "s ∩ t = t n s"
proof
(rule equalityI
)
  show "s ∩ t ⊆ t ∩ s"
  proof
(rule subsetI
)
    fix x
    assume
h
: "x ∈ s ∩ t"
    then have xs : "x \in s"by
(simp only
: IntD1
)
    have xt
: "x ∈ t"
      using
h by
(simp only
: IntD2
)
    then show "x ∈ t ∩ s"
      using xs by
(rule IntI
)
  qed
next
  show "t ∩ s ⊆ s ∩ t"
  proof
(rule subsetI
)
    fix x
    assume
h
: "x ∈ t ∩ s"
    then have xt : "x \in t"by
(simp only
: IntD1
)
    have xs
: "x ∈ s"
      using
h by
(simp only
: IntD2
)
    then show "x ∈ s ∩ t"
      using xt by
(rule IntI
)
  qed
qed (* 4<sup>a</sup>] demostración *)
lemma "s ∩ t = t n s"
proof
  show "s ∩ t ⊆ t ∩ s"
  proof
    fix x
    assume
h
: "x ∈ s ∩ t"
    then have xs : "x \in s"by simp
    have xt
: "x ∈ t"
      using
h by simp
    then show "x ∈ t ∩ s"
      using xs by simp
  qed
```

```
next
  show "t ∩ s ⊆ s ∩ t"
 proof
    fix x
    assume h : "x ∈ t ∩ s"
    then have xt : "x ∈ t"
     by simp
    have xs : "x ∈ s"
     using h by simp
    then show "x ∈ s ∩ t"
      using xt by simp
 qed
qed
(* 5<sup>a</sup>] demostración *)
lemma "s ∩ t = t n s"
proof
 show "s ∩ t ⊆ t ∩ s"
 proof
   fix x
   assume "x ∈ s ∩ t"
   then show "x ∈ t ∩ s"
     by simp
  qed
next
  show "t ∩ s ⊆ s ∩ t"
  proof
   fix x
    assume "x ∈ t ∩ s"
   then show "x ∈ s ∩ t"
     by simp
 qed
qed
(* 6<sup>2</sup> demostración *)
lemma "s ∩ t = t n s"
by (fact Int_commute)
(* 7<sup>2</sup> demostración *)
lemma "s ∩ t = t n s"
by (fact inf_commute)
(* 8<sup>ª</sup> demostración *)
lemma "s ∩ t = t n s"
by auto
```
**end**

#### **2.6.2. Demostraciones con Lean**

```
-- ---------------------------------------------------------------------
-- Demostrar que
-- s ∩ t = t ∩ s
    -- ----------------------------------------------------------------------
import data.set.basic
open set
variable {α : Type}
variables s t u : set α
-- 1ª demostración
-- ===============
example : s \overline{n} t = t \overline{n} s :=
begin
  ext x,
  simp only [mem inter eq],
  split,
  { intro h,
    split,
    { exact h.2, },
    { exact h.1, }},
  { intro h,
    split,
    { exact h.2, },
    { exact h.1, }},
end
-- 2ª demostración
-- ===============
example : s \overline{n} t = t \overline{n} s :=
begin
  ext,
  simp only [mem_inter_eq],
  exact \{\lambda h, (h.2, h.1)\},
         λ h, ⟨h.2, h.1⟩⟩,
end
```

```
-- 3ª demostración
-- ===============
example : s \overline{n} t = t \overline{n} s :=
begin
 ext,
 exact \{\lambda h, (h.2, h.1)\},\lambda h, \langle h.2, h.1 \rangle,
end
-- 4ª demostración
-- ===============
example : s \overline{n} t = t \overline{n} s :=
begin
 ext x,
 simp only [mem_inter_eq],
 split,
  { rintros ⟨xs, xt⟩,
   exact \{xt, xs\} },
  { rintros ⟨xt, xs⟩,
     exact (xs, xt) },
end
-- 5ª demostración
-- ===============
example : s \overline{n} t = t \overline{n} s :=
begin
 ext x,
 exact and.comm,
end
-- 6ª demostración
-- ===============
example : s \overline{n} t = t \overline{n} s :=
ext (\lambda x, \text{ and } \text{.comm})-- 7ª demostración
-- ===============
example : s \overline{n} t = t \overline{n} s :=
by ext x; simp [and.comm]
```

```
-- 8ª demostración
-- ===============
example : s \overline{n} t = t \overline{n} s :=
inter comm s t
-- 9ª demostración
-- ===============
example : s \overline{n} t = t \overline{n} s :=
by finish
```
### **2.7. Intersección con su unión**

#### <span id="page-34-0"></span>**2.7.1. Demostraciones con Isabelle/HOL**

```
(* ---------------------------------------------------------------------
-- Demostrar que
-- s ∩ (s ∪ t) = s
  -- ------------------------------------------------------------------ *)
theory Interseccion_con_su_union
imports Main
begin
(* 1<sup>a</sup> demostración *)
lemma "s ∩ (s ∪ t) = s"
proof (rule equalityI)
 show "s ∩ (s ∪ t) ⊆ s"
  proof (rule subsetI)
    fix x
    assume "x ∈ s ∩ (s ∪ t)"
    then show "x \in s"
      by (simp only: IntD1)
  qed
next
  show "s ⊆ s ∩ (s ∪ t)"
  proof (rule subsetI)
   fix x
  assume "x ∈ s"
```

```
then have "x ∈ s ∪ t"
       by (simp only: UnI1)
    with \left| \left\langle x \right| \in \mathbb{S} \right| show "x \in \mathbb{S} ∩ (s ∪ t)"
       by (rule IntI)
  qed
qed
(* 2<sup>2</sup> demostración *)
lemma "s \cap (s \cup t) = s"
proof
  show "s ∩ (s ∪ t) ⊆ s"
  proof
    fix x
    assume "x ∈ s ∩ (s ∪ t)"
    then show "x \in S"
      by simp
  qed
next
  show "s ⊆ s ∩ (s ∪ t)"
  proof
    fix x
    assume "x ∈ s"
    then have "x ∈ s ∪ t"
       by simp
    then show "x ∈ s ∩ (s ∪ t)"
       using \{x \in S\} by simp
  qed
qed
(* 3<sup>2</sup> demostración *)
lemma "s ∩ (s ∪ t) = s"
by (fact Un_Int_eq)
(* 4<sup>a</sup>] demostración *)
lemma "s n (s u t) = s"
by auto
```
#### **2.7.2. Demostraciones con Lean**

```
-- ---------------------------------------------------------------------
-- Demostrar que
-- s ∩ (s ∪ t) = s
-- ----------------------------------------------------------------------
```
```
import data
.set
.basic
open set
variable
{
α
: Type
}
variables s t
: set α
-- 1ª demostración
-- ===============
example : s \vert n \vert (s \vert u \vert t) = s :=
begin
   ext x
,
   split
,
   { intros h
,
     dsimp at h
,
     exact h.1, \},
   { intro xs
,
     dsimp
,
     split
,
     \{ exact xs, \},{ left
,
        exact xs
, }},
end
-- 2ª demostración
-- ===============
example : s \vert n \vert (s \vert u \vert t) = s :=
begin
   ext x
,
   split
,
   { intros h
,
     exact h.1, \},
   { intro xs
,
     split
,
     \{ exact xs, \},{ left
,
        exact xs
, }},
end
-- 3ª demostración
-- ===============
example : s \vert n \vert (s \vert u \vert t) = s :=
```

```
begin
  ext x,
  split,
  { intros h,
    exact h.1, },
  { intro xs,
    split,
     { exact xs, },
     { exact (or.inl xs), \}},
end
-- 4ª demostración
-- ===============
example : s \overline{\mathsf{n}} (s \overline{\mathsf{u}} t) = s :=
begin
 ext,
  exact \lambda h, h.1,
         \lambda xs, \{xs, \text{ or } \text{.inl xs}\}\,
end
-- 5ª demostración
-- ===============
example : s \overline{n} (s \overline{u} t) = s :=
begin
 ext,
  exact (and.left,
          \lambda xs, (xs, or.inl xs),
end
-- 6ª demostración
-- ===============
example : s \overline{n} (s \overline{u} t) = s :=
begin
  ext x,
  split,
  \{ rintros \langle xs, \_ \rangle,
    exact xs },
  { intro xs,
    use xs,
     left,
     exact xs },
end
```

```
-- 7ª demostración
-- ===============
example : s \overline{\mathsf{n}} (s \overline{\mathsf{u}} t) = s :=
inf sup self
```
# **2.8. Unión con su intersección**

## **2.8.1. Demostraciones con Isabelle/HOL**

```
(* ---------------------------------------------------------------------
-- Demostrar que
-- s ∪ (s ∩ t) = s
-- ------------------------------------------------------------------ *)
theory Union_con_su_interseccion
imports Main
begin
(* 1<sup>a</sup> demostración *)
lemma "s ∪ (s n \overline{t}) = s"
proof (rule equalityI)
  show "s ∪ (s ∩ t) ⊆ s"
  proof (rule subsetI)
    fix x
    assume "x ∈ s ∪ (s ∩ t)"
    then show "x ∈ s"
    proof
      assume "x ∈ s"
      then show "x \in S"
        by this
    next
      assume "x ∈ s ∩ t"
      then show "x ∈ s"
        by (simp only: IntD1)
    qed
  qed
next
  show "s ⊆ s ∪ (s ∩ t)"
  proof (rule subsetI)
```

```
fix x
    assume "x ∈ s"
    then show "x ∈ s ∪ (s ∩ t)"
      by (simp only: UnI1)
 qed
qed
(* 2<sup>2</sup> demostración *)
lemma "s \cup (s \cap t) = s"
proof
 show "s ∪ s ∩ t ⊆ s"
 proof
    fix x
    assume "x ∈ s ∪ (s ∩ t)"
    then show "x ∈ s"
    proof
     assume "x ∈ s"
      then show "x \in S"
        by this
    next
      assume "x ∈ s ∩ t"
      then show "x ∈ s"
       by simp
    qed
  qed
next
 show "s ⊆ s ∪ (s ∩ t)"
 proof
   fix x
   assume "x ∈ s"
   then show "x ∈ s ∪ (s ∩ t)"
     by simp
 qed
qed
(* 3<sup>2</sup> demostración *)
lemma "s ∪ (s n \overrightarrow{t}) = s"
by auto
```
### **2.8.2. Demostraciones con Lean**

```
-- ---------------------------------------------------------------------
-- Demostrar que
-- s ∪ (s ∩ t) = s
-- ----------------------------------------------------------------------
import data.set.basic
open set
variable {α : Type}
variables s t : set α
-- 1ª demostración
-- ===============
example : s \overline{U} (s \overline{n} t) = s :=
begin
  ext x,
  split,
  { intro hx,
    cases hx with xs xst,
    { exact xs, \},
    { exact xst.1, }},
  { intro xs,
    left,
    exact xs, },
end
-- 2ª demostración
-- ===============
example : s \overline{U} (s \overline{n} t) = s :=
begin
 ext x,
  exact \lambda hx, or.dcases on hx id and.left,
         \lambda xs, or.inl xs),
end
-- 3ª demostración
-- ===============
example : s \overline{U} (s \overline{n} t) = s :=
begin
ext x,
```

```
split,
  \{ rintros (xs | (xs, xt));
   exact xs },
  { intro xs,
    left,
    exact xs },
end
-- 4ª demostración
-- ===============
example : s \overline{U} (s \overline{n} t) = s :=
sup inf self
```
## **2.9. Unión con su diferencia**

## **2.9.1. Demostraciones con Isabelle/HOL**

```
(* ---------------------------------------------------------------------
-- Demostrar que
-- (s \ t) ∪ t = s ∪ t
               -- ------------------------------------------------------------------ *)
theory Union con su diferencia
imports Main
begin
(* 1<sup>a</sup> demostración *)
lemma "(s - t) ∪ t = s ∪ t"
proof (rule equalityI)
  show "(s - t) ∪ t ⊆ s ∪ t"
  proof (rule subsetI)
    fix x
    assume "x ∈ (s - t) ∪ t"
    then show "x ∈ s ∪ t"
    proof (rule UnE)
      assume "x ∈ s - t"
      then have ''x \in s''by (simp only: DiffD1)
```

```
then show "x ∈ s ∪ t"
        by
(simp only
: UnI1
)
    next
      assume "x ∈ t"
      then show "x ∈ s ∪ t"
        by
(simp only
: UnI2
)
    qed
  qed
next
  show "s ∪ t ⊆ (s - t) ∪ t"
  proof
(rule subsetI
)
    fix x
    assume "x ∈ s ∪ t"
    then show "x ∈ (s - t) ∪ t"
    proof
(rule UnE
)
      assume "x ∈ s"
      show "x ∈ (s - t) ∪ t"
      proof (cases \langle x | \in |t| \rangle)
        assume "x ∈ t"
        then show "x ∈ (s - t) ∪ t"
          by
(simp only
: UnI2
)
      next
        assume "x ∉ t"
        with kx ∈ s c c s - t"
          by
(rule DiffI
)
        then show "x ∈ (s - t) ∪ t"
          by
(simp only
: UnI1
)
      qed
    next
      assume "x ∈ t"
      then show "x ∈ (s - t) ∪ t"
        by
(simp only
: UnI2
)
    qed
  qed
qed (* 2ª demostración *)
lemma "(s - t) u t = s u t"
proof
  show "(s - t) ∪ t ⊆ s ∪ t"
  proof
   fix x
   assume "x ∈ (s - t) ∪ t"
    then show "x ∈ s ∪ t"
```

```
proof
       assume "x ∈ s - t"
       then have ''x \in s''by simp
       then show "x ∈ s ∪ t"
        by simp
     next
       assume "x ∈ t"
       then show "x ∈ s ∪ t"
         by simp
    qed
  qed
next
  show "s ∪ t ⊆ (s - t) ∪ t"
  proof
    fix x
     assume "x ∈ s ∪ t"
    then show "x ∈ (s - t) ∪ t"
     proof
       assume "x ∈ s"
       show "x ∈ (s - t) ∪ t"
       proof
          assume "x ∉ t"
         with \overline{\left| \left\langle x \right| \infty} \left| \left. \left\langle s \right| \right\rangle \right| show "x \in s - t"
           by simp
       qed
     next
       assume "x ∈ t"
       then show "x ∈ (s - t) ∪ t"
         by simp
     qed
  qed
qed
(* 3<sup>2</sup> demostración *)
lemma "(s - t) u t = s u t"
by (fact Un_Diff_cancel2)
(* 4<sup>a</sup> demostración *)
lemma "(s - t) u t = s u t"
 by auto
end
```
### **2.9.2. Demostraciones con Lean**

```
-- ---------------------------------------------------------------------
-- Demostrar que
-- (s \ t) ∪ t = s ∪ t
-- ----------------------------------------------------------------------
import data.set.basic
open set
variable {α : Type}
variables s t : set α
-- 1ª definición
-- =============
example : (s \begin{bmatrix} 1 \\ 1 \end{bmatrix} t = s \begin{bmatrix} 0 \\ 1 \end{bmatrix} t :=
begin
  ext x,
  split,
  { intro hx,
     cases hx with xst xt,
     { left,
       exact xst.1, \},
     { right,
       exact xt \},
  { by_cases h : x \in t,
     \{ intro \_,right,
       exact h },
     { intro hx,
       cases hx with xs xt,
       { left,
          split,
          \{ exact xs, \},{ dsimp,
            exact h, \},
        { right,
          exact xt, \}},
end
-- 2ª definición
-- =============
example : (s \begin{bmatrix} 1 \\ 1 \end{bmatrix} t = s \begin{bmatrix} 0 \\ 1 \end{bmatrix} t :=
```

```
begin
  ext x,
  split,
  { rintros (⟨xs, nxt⟩ | xt),
     { left,
        exact xs},
     { right,
        exact xt } },
   { by_cases h : x \in t,
     \{ intro \_,
        right,
        exact h },
     { rintros (xs | xt),
        { left,
          use [xs, h],
        { right,
           use xt }}},
end
-- 3ª definición
-- =============
example : (s \begin{bmatrix} 1 \end{bmatrix} t) \begin{bmatrix} 1 \end{bmatrix} t = s \begin{bmatrix} 0 \end{bmatrix} t :=
begin
  rw ext_iff,
  intro,
  rw iff_def,
  finish,
end
-- 4ª definición
-- =============
example : (s \begin{bmatrix} 1 \\ 0 \end{bmatrix} t = s \begin{bmatrix} 1 \\ 0 \end{bmatrix} t :=
by finish [ext_iff, iff_def]
-- 5ª definición
-- =============
example : (s \begin{bmatrix} 1 \\ 1 \end{bmatrix} t = s \begin{bmatrix} 0 \\ 1 \end{bmatrix} t :=
diff_union_self
-- 6ª definición
-- =============
```

```
example : (s \begin{bmatrix} 1 \\ 1 \end{bmatrix} t = s \begin{bmatrix} 0 \\ 1 \end{bmatrix} t :=
begin
   ext,
   simp,
end
-- 7ª definición
-- =============
example : (s \begin{bmatrix} 1 \\ 1 \end{bmatrix} t = s \begin{bmatrix} 0 \\ 1 \end{bmatrix} t :=
by simp
```
# **2.10. Diferencia de unión e int[ersección](https://leanprover-community.github.io/lean-web-editor/#url=https://raw.githubusercontent.com/jaalonso/Calculemus/main/src/Union_con_su_diferencia.lean)**

## **2.10.1. Demostraciones con Isabelle/HOL**

```
(* ---------------------------------------------------------------------
-- Demostrar que
-- (s - t) ∪ (t - s) = (s ∪ t) - (s ∩ t)
-- ---------------------------------------------------------------------
theory Diferencia_de_union_e_interseccion
imports Main
begin
(* 1<sup>a</sup> demostración *)
lemma "(s - t) ∪ (t - s) = (s ∪ t) - (s ∩ t)"
proof (rule equalityI)
  show "(s - t) ∪ (t - s) ⊆ (s ∪ t) - (s ∩ t)"
  proof (rule subsetI)
    fix x
    assume "x ∈ (s - t) ∪ (t - s)"
    then show "x \in (s \cup t) - (s \cap t)"
    proof (rule UnE)
      assume "x ∈ s - t"
      then show "x ∈ (s ∪ t) - (s ∩ t)"
      proof (rule DiffE)
       assume "x ∈ s"
        assume "x ∉ t"
```

```
have "x ∈ s ∪ t"
           using \overline{\left\{x \in \mathbb{S} \mid \mathbf{b}y \right\}} (simp only: UnI1)
        moreover
        have "x ∉ s ∩ t"
        proof (rule notI)
           assume "x ∈ s ∩ t"
           then have "x ∈ t"
             by (simp only: IntD2)
           with <sup>k</sup> ⊭ \mathbb{R} ∉ t p show False
             by (rule notE)
        qed
        ultimately show "x ∈ (s ∪ t) - (s ∩ t)"
           by (rule DiffI)
      qed
    next
      assume "x ∈ t - s"
      then show "x ∈ (s ∪ t) - (s ∩ t)"
      proof (rule DiffE)
        assume "x ∈ t"
        assume "x ∉ s"
        have "x ∈ s ∪ t"
           using \{x \in \mathbb{R} \mid t\} by (simp only: UnI2)
        moreover
        have "x ∉ s ∩ t"
        proof (rule notI)
           assume "x ∈ s ∩ t"
           then have "x ∈ s"
             by (simp only: IntD1)
           with ⋅x ∉ s show False
             by (rule notE)
        qed
        ultimately show "x ∈ (s ∪ t) - (s ∩ t)"
           by (rule DiffI)
      qed
    qed
  qed
next
  show "(s ∪ t) - (s ∩ t) ⊆ (s - t) ∪ (t - s)"
  proof (rule subsetI)
    fix x
    assume "x ∈ (s ∪ t) - (s ∩ t)"
    then show "x \in (s - t) ∪ (t - s)"
    proof (rule DiffE)
      assume "x ∈ s ∪ t"
      assume "x ∉ s ∩ t"
```

```
note \overline{\{x \mid \epsilon \} \} s \overline{U} t \overline{Y}then \overline{show} "\times \overline{e} (\overline{s} - t) \cup (t - s)"
       proof (rule UnE)
          assume "x ∈ s"
          have "x ∉ t"
          proof (rule notI)
             assume "x ∈ t"
             with \sqrt{x} \in s have "x ∈ s ∩ t"
               by (rule IntI)
             with \left| \left\langle x \right| \notin S \right| show False
               by (rule notE)
          qed
          with \{x \in \mathbb{S} \} have "x \in \mathbb{S} - t"
             by (rule DiffI)
          then show "x \in (s - t) ∪ (t - s)"
             by (simp only: UnI1)
       next
          assume "x ∈ t"
          have "x ∉ s"
          proof (rule notI)
             assume "x ∈ s"
             then have "x ∈ s ∩ t"
               using \overline{\left\{x \in \mathbb{R} \mid t\right\}} by (rule IntI)
             with ‹x ∉ s ∩ t show False
               by (rule notE)
          qed
          with \overline{\left\{x \in \mathbb{R} \mid t\right\}} have "x \in t - s"
             by (rule DiffI)
          then show "x \in (s - t) ∪ (t - s)"
             by (rule UnI2)
       qed
     qed
  qed
qed
(* 2<sup>a</sup> demostración *)
lemma "(s - t) ∪ (t - s) = (s ∪ t) - (s ∩ t)"
proof
  show "(s - t) ∪ (t - s) ⊆ (s ∪ t) - (s ∩ t)"
  proof
     fix x
    assume "x ∈ (s - t) ∪ (t - s)"
     then show "x ∈ (s ∪ t) - (s ∩ t)"
```

```
proof
      assume "x ∈ s - t"
      then show "x ∈ (s ∪ t) - (s ∩ t)"
      proof
        assume "x ∈ s"
        assume "x ∉ t"
        have "x ∈ s ∪ t"
           using \{x \in S\} by simp
        moreover
        have "x ∉ s ∩ t"
        proof
           assume "x ∈ s ∩ t"
          then have "\times \in t"
             by simp
           with ⋅x ∉ t show False
             by simp
        qed
         ultimately show "x ∈ (s ∪ t) - (s ∩ t)"
           by simp
      qed
    next
      assume "x ∈ t - s"
      then show "x ∈ (s ∪ t) - (s ∩ t)"
      proof
        assume "x ∈ t"
        assume "x ∉ s"
        have "x ∈ s ∪ t"
          using \left|\left\langle x \right| \in \mathsf{t} \right| by simp
        moreover
        have "x ∉ s ∩ t"
        proof
          assume "x ∈ s ∩ t"
           then have "x ∈ s"
             by simp
           with \langle x | \notin |s| \rangle show False
             by simp
        qed
         ultimately show "x ∈ (s ∪ t) - (s ∩ t)"
           by simp
      qed
    qed
  qed
next
  show "(s ∪ t) - (s ∩ t) ⊆ (s - t) ∪ (t - s)"
  proof
```

```
fix x
       assume "x ∈ (s ∪ t) - (s ∩ t)"
       then show "x \in (s - t) ∪ (t - s)"
       proof
           assume "x ∈ s ∪ t"
           assume "x ∉ s ∩ t"
           note \overline{\left\{x \in \mathbb{R} \mid s \in \mathbb{U} \right\}} t\overline{\left\{x \in \mathbb{R} \mid s \in \mathbb{N} \right\}}then \overline{\textbf{s}} how "x \in (s - t) u (t - s)"
           proof
              assume "x ∈ s"
             have "x ∉ t"
              proof
                  assume "x ∈ t"
                  with \{x \in S\} have "x ∈ s ∩ t"
                      by simp
                  with \left|\left|\left\langle \mathbf{x} \right| \mathbf{\notin} \right| s n t show False
                      by simp
              qed
              with \{x \in \mathbb{S} \mid \text{have } "x \in \mathbb{S} - t" \}by simp
               then show "x \in (s - t) ∪ (t - s)"
                  by simp
           next
               assume "x ∈ t"
              have "x ∉ s"
              proof
                  assume "x ∈ s"
                  then have "x ∈ s ∩ t"
                      using \left\{\mathbf{x} \in \mathbb{R} \mid \mathbf{t} \right\} by simp
                  with \left|\left\langle x\right| \notin S \right| show False
                      by simp
              qed
              with \overline{\left\{\left\{\mathbf{x} \in \mathbb{R}^n\mid \mathbf{h} \textbf{a} \textbf{v} \in \mathbb{R}^n \mathbf{x} \in \mathbb{R}^n : \mathbf{x} \in \mathbb{R}^n \mathbf{x} \in \mathbb{R}^n \mathbf{x} \in \mathbb{R}^n \mathbf{x} \in \mathbb{R}^n \mathbf{x} \right\}}by simp
              then show "x \in (s - t) ∪ (t - s)"
                  by simp
           qed
       qed
   qed
qed
(* 3<sup>2</sup> demostración *)
lemma "(s - t) ∪ (t - s) = (s ∪ t) - (s ∩ t)"
proof
```

```
show "(s - t) ∪ (t - s) ⊆ (s ∪ t) - (s ∩ t)"
  proof
    fix x
    assume "x ∈ (s - t) ∪ (t - s)"
    then show "x ∈ (s ∪ t) - (s ∩ t)"
    proof
      assume "x ∈ s - t"
      then show "x \in (s \cup t) - (s \cap t)" by simp
    next
      assume "x ∈ t - s"
      then show "x ∈ (s ∪ t) - (s ∩ t)" by simp
    qed
  qed
next
  show "(s ∪ t) - (s ∩ t) ⊆ (s - t) ∪ (t - s)"
  proof
    fix x
    assume "x ∈ (s ∪ t) - (s ∩ t)"
    then show "x \in (s - t) ∪ (t - s)"
    proof
      assume "x ∈ s ∪ t"
      assume "x ∉ s ∩ t"
      note \langle x \in s \cup t \ranglethen \overline{\text{show}} "x \in (s - t) \cup (t - s)"
      proof
        assume "x ∈ s"
        then show "x \in (s - t) ∪ (t - s)"
          using ‹x ∉ s ∩ t› by simp
      next
        assume "x ∈ t"
         then show "x \in (s - t) ∪ (t - s)"
           using \left\{\mathbf{x} \notin \mathbf{s} \mid \mathbf{0} \right\} to by simp
      qed
    qed
 qed
qed
(* 4^d demostración *)
lemma "(s - t) ∪ (t - s) = (s ∪ t) - (s ∩ t)"
proof
  show "(s - t) ∪ (t - s) ⊆ (s ∪ t) - (s ∩ t)"
  proof
    fix x
    assume "x ∈ (s - t) ∪ (t - s)"
```

```
then show "x \in (s \cup t) - (s \cap t)" by auto
  qed
next
  show "(s ∪ t) - (s ∩ t) ⊆ (s - t) ∪ (t - s)"
  proof
    fix x
    assume "x ∈ (s ∪ t) - (s ∩ t)"
    then show "x \in (s - t) ∪ (t - s)" by auto
  qed
qed
(* 5<sup>a</sup> demostración *)
lemma "(s - t) ∪ (t - s) = (s ∪ t) - (s ∩ t)"
proof
 show "(s - t) ∪ (t - s) ⊆ (s ∪ t) - (s ∩ t)" by auto
next
  show "(s ∪ t) - (s ∩ t) ⊆ (s - t) ∪ (t - s)" by auto
qed
(* 6<sup>a</sup> demostración *)
lemma "(s - t) ∪ (t - s) = (s ∪ t) - (s ∩ t)"
 by auto
end
```
### **2.10.2. Demostraciones con Lean**

```
-- ---------------------------------------------------------------------
-- Demostrar que
-- (s \ t) ∪ (t \ s) = (s ∪ t) \ (s ∩ t)
import data.set.basic
open set
variable {α : Type}
variables s t : set α
-- 1ª demostración
-- ===============
```

```
example : (s \[\n\] t) \[\n\] (t \[\n\] s) = (s \[\n\] t) \[\n\] (s \[\n\] t) :=
begin
  ext x,
  split,
  { rintros (\{xs, xnt\} | \{xt, xns\}),
     { split,
       { left,
          exact xs },
        { rintros \langle , xt },
          contradiction }},
     { split ,
       { right,
          exact xt },
        { rintros (xs, \_),
          contradiction }}},
  { rintros ⟨xs | xt, nxst⟩,
     { left,
       use xs,
       intro xt,
       apply nxst,
       split; assumption },
     { right,
       use xt,
       intro xs,
       apply nxst,
       split; assumption }},
end
-- 2ª demostración
-- ===============
example : (s \[\n\]\{ \begin{bmatrix} \ \ \end{bmatrix} \] (t \[\n\]\{ \ \ \text{s)} = \ (\text{s} \ \ \text{b} \] t) \[\n\]\begin{bmatrix} \ \ \ \end{bmatrix} (s \[\n\]\{ \text{b} \] t) :=
begin
  ext x,
  split,
  { rintros (⟨xs, xnt⟩ | ⟨xt, xns⟩),
     { finish, \},
     { finish, }},
  { rintros ⟨xs | xt, nxst⟩,
     \{ finish, \},
     { finish, }},
end
-- 3ª demostración
-- ===============
```

```
example : (s \begin{bmatrix} 1 \\ 1 \end{bmatrix} \begin{bmatrix} 1 \\ 0 \end{bmatrix} (t \begin{bmatrix} 1 \\ 0 \end{bmatrix} s) = (s \begin{bmatrix} 1 \\ 0 \end{bmatrix} t) \begin{bmatrix} 1 \\ 0 \end{bmatrix} (s \begin{bmatrix} 1 \\ 0 \end{bmatrix} t) :=
begin
    ext x,
    split,
    \{ rintros (\{xs, xnt\} | \{xt, xns\}); finish, \},\{ rintros (xs \mid xt, n x s t); finish, \},end
-- 4ª demostración
-- ===============
example : (s \[\n\]\{ \begin{bmatrix} \n\end{bmatrix} \begin{bmatrix} \n\end{bmatrix} \begin{bmatrix} \n\end{bmatrix} \begin{bmatrix} \n\end{bmatrix} \begin{bmatrix} \n\end{bmatrix} \begin{bmatrix} \n\end{bmatrix} \begin{bmatrix} \n\end{bmatrix} \begin{bmatrix} \n\end{bmatrix} \begin{bmatrix} \n\end{bmatrix} \begin{bmatrix} \n\end{bmatrix} \begin{bmatrix} \n\end{bmatrix} \begin{bmatrix} \n\end{bmatrix} \begin{bmatrix} \n\end{bmatrix} \begin{bmatrix} \n\end{bmatrix} \begin{begin
    ext,
   split,
   { finish, },
  \{ finish, \},
end
-- 5ª demostración
-- ===============
example : (s \[\n\]\{ \begin{bmatrix} \ \ \end{bmatrix} \] (t \[\n\]\{ \ \ \text{s)} = \ (\text{s} \ \ \text{b} \] t) \[\n\]\begin{bmatrix} \ \ \ \end{bmatrix} (s \[\n\]\{ \ \text{b} \] t) :=
begin
    rw ext_iff,
  intro,
  rw iff_def,
    finish,
end
-- 6ª demostración
-- ===============
example : (s \[\n\] t) \[\n\] (t \[\n\] s) = (s \[\n\] t) \[\n\] (s \[\n\] t) :=
by finish [ext_iff, iff_def]
```
# **2.11. Unión de los conjuntos de los pares e impares**

### **2.11.1. Demostraciones con Isabelle/HOL**

```
(* ---------------------------------------------------------------------
-- Los conjuntos de los números naturales, de los pares y de los impares
-- se definen por
-- def naturales : set ℕ := {n | true}
-- def pares : set ℕ := {n | even n}
-- def impares : set ℕ := {n | ¬ even n}
--
-- Demostrar que
-- pares ∪ impares = naturales
-- ------------------------------------------------------------------ *)
theory Union de pares e impares
imports Main
begin
definition naturales :: "nat set" where
  "naturales = {n∈ℕ . True}"
definition pares :: "nat set" where
  "parses = {n \in \mathbb{N} \cdot even \, n}definition impares :: "nat set" where
  "impares = {n \in \mathbb{N} \; . \; \neg \; even \; n}"
(* 1<sup>[a]</sup> demostración *)
lemma "pares ∪ impares = naturales"
proof -
  have "∀ n ∈ ℕ . even n v ¬ even n ↔ True"
    by simp
  then have "{n ∈ ℕ. even n} ∪ {n ∈ ℕ. ¬ even n} = {n ∈ ℕ. True}"
    by auto
  then show "pares ∪ impares = naturales"
    by (simp add: naturales_def pares_def impares_def)
qed
(* 2<sup>a</sup> demostración *)
```

```
lemma "pares ∪ impares = naturales"
  unfolding naturales def pares def impares def
 by auto
```
### **2.11.2. Demostraciones con Lean**

```
-- ---------------------------------------------------------------------
-- Los conjuntos de los números naturales, de los pares y de los impares
-- se definen por
-- def naturales : set ℕ := {n | true}
-- def pares : set ℕ := {n | even n}
-- def impares : set ℕ := {n | ¬ even n}
--
-- Demostrar que
-- pares ∪ impares = naturales
-- ----------------------------------------------------------------------
import data.nat.parity
import data.set.basic
import tactic
open set
def naturales : set \mathbb{N} := {n | true}
def pares : set \mathbb{N} := \{n \mid \text{even } n\}def impares : set \mathbb{N} := \{n \mid \neg even n\}-- 1ª demostración
-- ===============
example : pares ∪ impares = naturales :=
begin
 unfold pares impares naturales,
 ext n,
 simp,
 apply classical.em,
end
-- 2ª demostración
-- ===============
```

```
example : pares ∪ impares = naturales :=
begin
  unfold pares impares naturales,
  ext n,
  finish,
end
-- 3ª demostración
-- ===============
example : pares ∪ impares = naturales :=
by finish [pares, impares, naturales, ext_iff]
```
# **Capítulo 3**

# **Ejercicios de junio de 2021**

# **3.1. Intersección de los primos y los mayores que dos**

### **3.1.1. Demostraciones con Isabelle/HOL**

```
(* ---------------------------------------------------------------------
-- Los números primos, los mayores que 2 y los impares se definen por
-- def primos : set ℕ := {n | prime n}
-- def mayoresQue2 : set ℕ := {n | n > 2}
-- def impares : set ℕ := {n | ¬ even n}
--
-- Demostrar que
-- primos ∩ mayoresQue2 ⊆ impares
-- ------------------------------------------------------------------ *)
theory Interseccion_de_los_primos_y_los_mayores_que_dos
imports Main "HOL-Number Theory.Number Theory"
begin
definition primos :: "nat set" where
  "primos = {n \in \mathbb{N} \space. prime n}"
definition mayoresQue2 :: "nat set" where
  "mayoresQue2 = \{n \in \mathbb{N} : n > 2\}"
definition impares :: "nat set" where
  "impares = \{n \in \mathbb{N} : \neg even n\}"
(* 1<sup>a</sup> demostración *)
```

```
lemma "primos ∩ mayoresQue2 ⊆ impares"
proof
 fix x
 assume "x ∈ primos ∩ mayoresQue2"
 then have "x \in \mathbb{N} ∧ prime x \in \mathbb{N} ^ 2 < x"
    by (simp add: primos def mayoresQue2 def)
 then have "x ∈ ℕ ∧ odd x"
    by (simp add: prime_odd_nat)
 then show "x ∈ impares"
    by (simp add: impares_def)
qed
(* 2<sup>a</sup> demostración *)
lemma "primos ∩ mayoresQue2 ⊆ impares"
 unfolding primos def mayoresQue2 def impares def
 by (simp add: Collect_mono_iff Int_def prime_odd_nat)
(* 3<sup>2</sup> demostración *)
lemma "primos ∩ mayoresQue2 ⊆ impares"
 unfolding primos def mayoresQue2 def impares def
 by (auto simp add: prime odd nat)
```
## **3.1.2. Demostraciones con Lean**

```
-- ---------------------------------------------------------------------
-- Los números primos, los mayores que 2 y los impares se definen por
-- def primos : set ℕ := {n | prime n}
-- def mayoresQue2 : set ℕ := {n | n > 2}
-- def impares : set ℕ := {n | ¬ even n}
--
-- Demostrar que
-- primos ∩ mayoresQue2 ⊆ impares
-- ----------------------------------------------------------------------
import data.nat.parity
import data.nat.prime
import tactic
open nat
```

```
def primos : set \mathbb{N} := \{n \mid \text{prime } n\}def mayoresQue2 : set \mathbb{N} := \{n | n > 2\}def impares : set \mathbb{N} := \{n \mid \neg even n\}example : primos ∩ mayoresQue2 ⊆ impares :=
begin
  unfold primos mayoresQue2 impares,
  intro n,
  simp,
  intro hn,
  cases prime.eq_two_or_odd hn with h h,
  { rw h,
   intro,
    linarith, },
  { rw even_iff,
    rw h,
    norm num },
end
```
# **3.2. Distributiva de la intersecc[ión respecto d](https://leanprover-community.github.io/lean-web-editor/#url=https://raw.githubusercontent.com/jaalonso/Calculemus/main/src/Interseccion_de_los_primos_y_los_mayores_que_dos.lean)e la unión general**

## **3.2.1. Demostraciones con Isabelle/HOL**

```
(* ---------------------------------------------------------------------
-- Demostrar que
-- s ∩ (⋃ i, A i) = ⋃ i, (A i ∩ s)
-- ------------------------------------------------------------------ *)
theory Distributiva de la interseccion respecto de la union general
imports Main
begin
(* 1<sup>2</sup> demostración *)
lemma "s ∩ (<u></u>U i ∈ I. A i) = (U i ∈ I. (A i ∩ s))"
proof (rule equalityI)
  show "s ∩ (⋃ i ∈ I. A i) ⊆ (⋃ i ∈ I. (A i ∩ s))"
  proof (rule subsetI)
```

```
fix x
       assume "x ∈ s ∩ (⋃ i ∈ I. A i)"
       then have "x ∈ s"
          by (simp only: IntD1)
       have "x ∈ (⋃ i ∈ I. A i)"
          using \left|\left|\left|\left|\mathbf{x}\right|\right|\right|\right| \leq \left|\mathbf{c}\right| \leq \left|\left|\mathbf{c}\right| \right| \leq \left|\mathbf{c} \right| \leq \left|\mathbf{c} \right| \leq \left|\mathbf{c} \right| \leq \left|\mathbf{c} \right| \leq \left|\mathbf{c} \right| \leq \left|\mathbf{c} \right| \leq \left|\mathbf{c} \right| \leq \left|\mathbf{c} \right| \leq \left|\mathbf{c} \right| \leq \left|\mathbf{c} \right| \leq \left|\mathbf{c} \right| \leq \left|\then show "\overline{x} \in (\overline{y} \text{ if } \in \overline{I}. (A i n s))"
       proof (rule UN_E)
          fix i
          assume "i ∈ I"
          assume "x ∈ A i"
           then have "x ∈ A i ∩ s"
              using \left\{x \in \mathbb{S} \mid \mathbf{b}y \right\} (rule IntI)
          with \{i \in I\} show "x \in ([] i \in I. (A i \cap s))"
              by (\overline{r}u\overline{1}e\overline{u}N\overline{1})qed
   qed
next
   show "(⋃ i ∈ I. (A i ∩ s)) ⊆ s ∩ (⋃ i ∈ I. A i)"
   proof (rule subsetI)
       fix x
       assume "x ∈ (⋃ i ∈ I. A i ∩ s)"
       then show "x ∈ s ∩ (⋃ i ∈ I. A i)"
       proof (rule UN_E)
          fix i
          assume "i ∈ I"
          assume "x ∈ A i ∩ s"
          then have "x ∈ A i"
              by (rule IntD1)
          have "x ∈ s"
              using \left|\left\langle x \right| \in \mathbb{A} i \left| n \right| s \left| y \right| by (rule IntD2)
          moreover
          have "x ∈ (⋃ i ∈ I. A i)"
               using \langle i | \in I \rangle \times \mathbb{R} \times \mathbb{R} A i\langle j | \in I \rangle (rule UN_I)
           ultimately show "x ∈ s ∩ (⋃ i ∈ I. A i)"
              by (rule IntI)
       qed
   qed
qed
(* 2<sup>a</sup> demostración *)
lemma "s ∩ (<u></u>| i ∈ I. A i) = (<sup>|</sup> i ∈ I. (A i ∩ s))"
proof
   show "s ∩ (⋃ i ∈ I. A i) ⊆ (⋃ i ∈ I. (A i ∩ s))"
```

```
proof
     fix x
     assume "x ∈ s ∩ (⋃ i ∈ I. A i)"
     then have "x ∈ s"
        by simp
     have "x ∈ (⋃ i ∈ I. A i)"
        using \{x \in \mathbb{R} \mid x \in \mathbb{N} \mid y \in \mathbb{N} \mid y \in \mathbb{N} \} by simp
     then show "x ∈ (⋃ i ∈ I. (A i ∩ s))"
     proof
        fix i
        assume "i ∈ I"
        assume "x ∈ A i"
        then have "x ∈ A i ∩ s"
           using \left\{\times\mathbb{X} \in \mathbb{S} \right\} by simp
        with \overline{kl} \overline{E} I> show "x \in (U i \in I. (A i \cap s))"
           by (\overline{r}u\overline{1}e\overline{u}N\overline{1})qed
  qed
next
  show "(⋃ i ∈ I. (A i ∩ s)) ⊆ s ∩ (⋃ i ∈ I. A i)"
  proof
     fix x
     assume "x ∈ (⋃ i ∈ I. A i ∩ s)"
     then show "x ∈ s ∩ (⋃ i ∈ I. A i)"
     proof
        fix i
        assume "i ∈ I"
        assume "x ∈ A i ∩ s"
        then have "x ∈ A i"
          by simp
        have "x ∈ s"
         using \left\{x \in A \text{ i } \cap \left|S\right| \right\} by simp
        moreover
        have "x ∈ (⋃ i ∈ I. A i)"
           using \begin{bmatrix} i & \in I \end{bmatrix} \begin{bmatrix} x & \in A & i \end{bmatrix} by (rule UN_I)
        ultimately show \overline{''} \times \overline{F} s \cap (U i \in I. A i)"
           by simp
     qed
  qed
qed
(* 3<sup>a</sup> demostración *)
lemma "s ∩ (| i ∈ I. A i) = (| i ∈ I. (A i ∩ s))"
  by auto
```
### **3.2.2. Demostraciones con Lean**

```
-- ---------------------------------------------------------------------
-- Demostrar que
-- s ∩ (⋃ i, A i) = ⋃ i, (A i ∩ s)
   -- ----------------------------------------------------------------------
import data.set.basic
import data.set.lattice
import tactic
open set
variable {α : Type}
variable s : set α
variable A : ℕ → set α
-- 1ª demostración
-- ===============
example : s ∩ (⋃ i, A i) = ⋃ i, (A i ∩ s) :=
begin
 ext x,
  split,
  { intro h,
    rw mem_Union,
    cases h with xs xUAi,
    rw mem_Union at xUAi,
    cases xUAi with i xAi,
    use i,
    split,
    { exact xAi, },
    { exact xs, }},
  { intro h,
    rw mem_Union at h,
    cases h with i hi,
    cases hi with xAi xs,
    split,
    { exact xs, },
    { rw mem_Union,
      use i,
```

```
exact xAi, },
end
-- 2ª demostración
-- ===============
example : s \[\n\|\ \|\ \| i, A i) = \[\n\|\ \| i, (A i \[\n\|\ \| s) :=
begin
  ext x,
  simp only [mem_inter_eq, mem_Union],
  split,
  { rintros ⟨xs, ⟨i, xAi⟩⟩,
   exact \{i, xAi, xs\}, \},
  { rintros ⟨i, xAi, xs⟩,
    exact (xs, (i, xAi)) },
end
-- 3ª demostración
-- ===============
example : s ∩ (⋃ i, A i) = ⋃ i, (A i ∩ s) :=
begin
  ext x,
  finish [mem inter eq, mem Union],
end
-- 4ª demostración
-- ===============
example : s \[\n\|\ \|\ \| i, A i) = \[\n\|\ \| i, (A i \[\n\|\ \| s) :=
by finish [mem inter eq, mem Union, ext iff]
```
# **3.3. Intersección de intersecci[ones](https://leanprover-community.github.io/lean-web-editor/#url=https://raw.githubusercontent.com/jaalonso/Calculemus/main/src/Distributiva_de_la_interseccion_respecto_de_la_union_general.lean)**

## **3.3.1. Demostraciones con Isabelle/HOL**

(\* *--------------------------------------------------------------------- -- Demostrar que -- (⋂ i, A i ∩ B i) = (⋂ i, A i) ∩ (⋂ i, B i) -- ------------------------------------------------------------------ \*)*

```
theory Interseccion de intersecciones
imports Main
begin
(* 1]<sup>a</sup> demostración *)
lemma "(⋂ i ∈ I. A i ∩ B i) = (⋂ i ∈ I. A i) ∩ (⋂ i ∈ I. B i)"
proof (rule equalityI)
  show "(⋂ i ∈ I. A i ∩ B i) ⊆ (⋂ i ∈ I. A i) ∩ (⋂ i ∈ I. B i)"
  proof (rule subsetI)
    fix x
    assume h1 : "x ∈ (⋂ i ∈ I. A i ∩ B i)"
    have "x ∈ (⋂ i ∈ I. A i)"
    proof (rule INT_I)
      fix i
      assume "i ∈ I"
      with h1 have "x ∈ A i ∩ B i"
        by (rule INT_D)
      then show "x ∈ A i"
        by (rule IntD1)
    qed
    moreover
    have "x ∈ (⋂ i ∈ I. B i)"
    proof (rule INT_I)
      fix i
      assume "i ∈ I"
      with h1 have "x ∈ A i ∩ B i"
        by (rule INT_D)
      then show "x ∈ B i"
        by (rule IntD2)
    qed
    ultimately show "x \in (\bigcap_i i \in I. A i) \cap (\bigcap_i i \in I. B i)"
      by (rule IntI)
  qed
next
  show "(⋂ i ∈ I. A i) ∩ (⋂ i ∈ I. B i) ⊆ (⋂ i ∈ I. A i ∩ B i)"
  proof (rule subsetI)
    fix x
    assume h2 : "x ∈ (⋂ i ∈ I. A i) ∩ (⋂ i ∈ I. B i)"
    show "x ∈ (⋂ i ∈ I. A i ∩ B i)"
    proof (rule INT_I)
      fix i
      assume "i ∈ I"
      have "x ∈ A i"
```

```
proof -
        have "x ∈ (⋂ i ∈ I. A i)"
           using h2 by (rule IntD1)
        then show "x ∈ A i"
           using \overline{\{i \mid \mathbf{F} \mid \mathbf{I} \} } by (rule INT_D)
      qed
      moreover
      have "x ∈ B i"
      proof -
        have "x ∈ (⋂ i ∈ I. B i)"
           using h2 by (rule IntD2)
        then show "x ∈ B i"
           using \overline{\{i\}} \overline{\{e\}} I\overline{>}} by (rule INT D)
      qed
      ultimately show "x ∈ A i ∩ B i"
        by (rule IntI)
    qed
  qed
qed
(* 2<sup>a</sup> demostración *)
lemma "(⋂ i ∈ I. A i ∩ B i) = (⋂ i ∈ I. A i) ∩ (⋂ i ∈ I. B i)"
proof
  show "(⋂ i ∈ I. A i ∩ B i) ⊆ (⋂ i ∈ I. A i) ∩ (⋂ i ∈ I. B i)"
  proof
    fix x
    assume h1 : "x ∈ (⋂ i ∈ I. A i ∩ B i)"
    have "x ∈ (⋂ i ∈ I. A i)"
    proof
      fix i
      assume "i ∈ I"
      then show "x ∈ A i"
        using h1 by simp
    qed
    moreover
    have "x ∈ (⋂ i ∈ I. B i)"
    proof
      fix i
      assume "i ∈ I"
      then show "x ∈ B i"
        using h1 by simp
    qed
    ultimately show "x ∈ (\cap i ∈ I. A i) \cap (\cap i ∈ I. B i)"
      by simp
```

```
qed
next
  show "(⋂ i ∈ I. A i) ∩ (⋂ i ∈ I. B i) ⊆ (⋂ i ∈ I. A i ∩ B i)"
  proof
     fix x
     assume h2 : "x ∈ (⋂ i ∈ I. A i) ∩ (⋂ i ∈ I. B i)"
    show "x ∈ (⋂ i ∈ I. A i ∩ B i)"
     proof
       fix i
       assume "i ∈ I"
       then have "x ∈ A i"
         using h2 by simp
       moreover
       have "x ∈ B i"
         using \begin{bmatrix} i & \mathbf{k} \end{bmatrix} c \begin{bmatrix} 1 \\ 2 \end{bmatrix} h2 by simp
       ultimately show "x ∈ A i ∩ B i"
         by simp
     qed
qed
qed
(* 3<sup>a</sup> demostración *)
lemma "(⋂ i ∈ I. A i ∩ B i) = (⋂ i ∈ I. A i) ∩ (⋂ i ∈ I. B i)"
  by auto
end
```
### **3.3.2. Demostraciones con Lean**

```
-- ---------------------------------------------------------------------
-- Demostrar que
-- (⋂ i, A i ∩ B i) = (⋂ i, A i) ∩ (⋂ i, B i)
-- ----------------------------------------------------------------------
import data.set.basic
import tactic
open set
variable {α : Type}
variables A B : ℕ → set α
```

```
-- 1ª demostración
-- ===============
example : (\bigcap i, A i \bigcap B i) = (\bigcap i, A i) \bigcap (\bigcap i, B i) :=
begin
  ext x,
  simp only [mem inter eq, mem Inter],
  split,
  { intro h,
    split,
    { intro i,
       exact (h i) . 1 },
     { intro i,
       exact (h i).2}},
  { intros h i,
    cases h with h1 h2,
    split,
     \{ exact h1 i \},{ exact h2 i }},
end
-- 2ª demostración
-- ===============
example : (\bigcap_{i=1}^{\infty} i, A i \bigcap_{i=1}^{\infty} B i) = (\bigcap_{i=1}^{\infty} i, A i) \bigcap_{i=1}^{\infty} (\bigcap_{i=1}^{\infty} i, B i) :=
begin
  ext x,
  simp only [mem inter eq, mem Inter],
  exact \{\lambda h, (\lambda i, (h i).1, \lambda i, (h i).2\},λ ⟨h1, h2⟩ i, ⟨h1 i, h2 i⟩⟩,
end
-- 3ª demostración
-- ===============
example : (∩ i, A i ∩ B i) = (∩ i, A i) ∩ (∩ i, B i) :=
begin
 ext,
 simp only [mem_inter_eq, mem_Inter],
 finish,
end
-- 4ª demostración
-- ===============
```

```
example : (∩ i, A i ∩ B i) = (∩ i, A i) ∩ (∩ i, B i) :=
begin
 ext,
 finish [mem inter eq, mem Inter],
end
-- 5ª demostración
-- ===============
example : (n i, A i n B i) = (n i, A i) n (n i, B i) :=
by finish [mem_inter_eq, mem_Inter, ext_iff]
```
# **3.4. Unión con intersección ge[neral](https://leanprover-community.github.io/lean-web-editor/#url=https://raw.githubusercontent.com/jaalonso/Calculemus/main/src/Interseccion_de_intersecciones.lean)**

## **3.4.1. Demostraciones con Isabelle/HOL**

```
(* ---------------------------------------------------------------------
-- Demostrar que
-- s ∪ (⋂ i. A i) = (⋂ i. A i ∪ s)
        -- ------------------------------------------------------------------ *)
theory Union_con_interseccion_general
imports Main
begin
(* 1<sup>a</sup> demostración *)
lemma "s ∪ (\iint i ∈ I. A i) = (\iint i ∈ I. A i ∪ s)"
proof (rule equalityI)
  show "s ∪ (⋂ i ∈ I. A i) ⊆ (⋂ i ∈ I. A i ∪ s)"
  proof (rule subsetI)
    fix x
    assume "x ∈ s ∪ (⋂ i ∈ I. A i)"
    then show "x ∈ (⋂ i ∈ I. A i ∪ s)"
    proof (rule UnE)
      assume "x ∈ s"
      show "x ∈ (⋂ i ∈ I. A i ∪ s)"
      proof (rule INT_I)
        fix i
        assume "i ∈ I"
```

```
show "x ∈ A i ∪ s"
           using \left\{x \in \mathbb{R}^n\right\} by (rule UnI2)
      qed
    next
      assume h1 : "x ∈ (⋂ i ∈ I. A i)"
      show "x ∈ (⋂ i ∈ I. A i ∪ s)"
      proof (rule INT_I)
         fix i
         assume "i ∈ I"
         with h1 have "x ∈ A i"
           by (rule INT_D)
         then show "x ∈ A i ∪ s"
           by (rule UnI1)
      qed
    qed
  qed
next
  show "(⋂ i ∈ I. A i ∪ s) ⊆ s ∪ (⋂ i ∈ I. A i)"
  proof (rule subsetI)
    fix x
    assume h2 : "x ∈ (⋂ i ∈ I. A i ∪ s)"
    show "x ∈ s ∪ (⋂ i ∈ I. A i)"
    proof (cases "x ∈ s")
      assume "x ∈ s"
      then show "x ∈ s ∪ (⋂ i ∈ I. A i)"
         by (rule UnI1)
    next
      assume "x ∉ s"
      have "x ∈ (⋂ i ∈ I. A i)"
      proof (rule INT_I)
         fix i
         assume "i ∈ I"
         with h2 have "x ∈ A i ∪ s"
           by (rule INT_D)
         then show "x ∈ A i"
         proof (rule UnE)
           assume "x ∈ A i"
           then show "x ∈ A i"
             by this
         next
           assume "x ∈ s"
           with \overline{\left\{\mathsf{x} \times \mathsf{E} \mid \mathsf{s} \right\}} show "\mathsf{x} \in \mathsf{A} i"
             by (rule notE)
         qed
      qed
```

```
then show "x ∈ s ∪ (⋂ i ∈ I. A i)"
        by (rule UnI2)
    qed
 qed
qed
(* 2<sup>a</sup> demostración *)
lemma "s ∪ (⋂ i ∈ I. A i) = (⋂ i ∈ I. A i ∪ s)"
proof
  show "s ∪ (⋂ i ∈ I. A i) ⊆ (⋂ i ∈ I. A i ∪ s)"
  proof
    fix x
    assume "x ∈ s ∪ (⋂ i ∈ I. A i)"
    then show "x ∈ (⋂ i ∈ I. A i ∪ s)"
    proof
      assume "x ∈ s"
      show "x ∈ (⋂ i ∈ I. A i ∪ s)"
      proof
        fix i
        assume "i ∈ I"
        show "x ∈ A i ∪ s"
           using \left| \left\langle x \right| \in \left| s \right| \right| by simp
      qed
    next
      assume h1 : "x ∈ (⋂ i ∈ I. A i)"
      show "x ∈ (⋂ i ∈ I. A i ∪ s)"
      proof
        fix i
        assume "i ∈ I"
        with h1 have "x ∈ A i"
           by simp
        then show "x ∈ A i ∪ s"
           by simp
      qed
    qed
  qed
next
  show "(⋂ i ∈ I. A i ∪ s) ⊆ s ∪ (⋂ i ∈ I. A i)"
  proof
    fix x
    assume h2 : "x ∈ (⋂ i ∈ I. A i ∪ s)"
    show "x ∈ s ∪ (⋂ i ∈ I. A i)"
    proof (cases "x ∈ s")
      assume "x ∈ s"
```
```
then show "x ∈ s ∪ (⋂ i ∈ I. A i)"
        by simp
    next
      assume "x ∉ s"
      have "x ∈ (⋂ i ∈ I. A i)"
      proof
        fix i
        assume "i ∈ I"
        with h2 have "x ∈ A i ∪ s"
          by (rule INT_D)
        then show "x ∈ A i"
        proof
          assume "x ∈ A i"
          then show "x ∈ A i"
            by this
        next
          assume "x ∈ s"
          with \langle x | \mathcal{L} s \rangle show "x \in A i"
             by simp
        qed
      qed
      then show "x ∈ s ∪ (⋂ i ∈ I. A i)"
        by simp
    qed
  qed
qed
(* 3<sup>2</sup> demostración *)
lemma "s ∪ (⋂ i ∈ I. A i) = (⋂ i ∈ I. A i ∪ s)"
proof
  show "s ∪ (⋂ i ∈ I. A i) ⊆ (⋂ i ∈ I. A i ∪ s)"
  proof
    fix x
    assume "x ∈ s ∪ (⋂ i ∈ I. A i)"
    then show "x ∈ (⋂ i ∈ I. A i ∪ s)"
    proof
      assume "x ∈ s"
      then show "x ∈ (⋂ i ∈ I. A i ∪ s)"
        by simp
    next
      assume "x ∈ (⋂ i ∈ I. A i)"
      then show "x ∈ (⋂ i ∈ I. A i ∪ s)"
        by simp
    qed
```

```
qed
next
 show "(⋂ i ∈ I. A i ∪ s) ⊆ s ∪ (⋂ i ∈ I. A i)"
 proof
    fix x
   assume h2 : "x ∈ (⋂ i ∈ I. A i ∪ s)"
    show "x ∈ s ∪ (⋂ i ∈ I. A i)"
    proof (cases "x ∈ s")
      assume "x ∈ s"
      then show "x ∈ s ∪ (⋂ i ∈ I. A i)"
        by simp
    next
      assume "x ∉ s"
      then show "x ∈ s ∪ (⋂ i ∈ I. A i)"
        using h2 by simp
    qed
 qed
qed
(* 4^d demostración *)
lemma "s ∪ (⋂ i ∈ I. A i) = (⋂ i ∈ I. A i ∪ s)"
proof
 show "s ∪ (⋂ i ∈ I. A i) ⊆ (⋂ i ∈ I. A i ∪ s)"
 proof
    fix x
    assume "x ∈ s ∪ (⋂ i ∈ I. A i)"
    then show "x ∈ (⋂ i ∈ I. A i ∪ s)"
    proof
      assume "x ∈ s"
      then show ?thesis by simp
    next
      assume "x ∈ (⋂ i ∈ I. A i)"
      then show ?thesis by simp
    qed
 qed
next
 show "(⋂ i ∈ I. A i ∪ s) ⊆ s ∪ (⋂ i ∈ I. A i)"
 proof
    fix x
   assume h2 : "x ∈ (⋂ i ∈ I. A i ∪ s)"
    show "x ∈ s ∪ (⋂ i ∈ I. A i)"
    proof (cases "x ∈ s")
      case True
      then show ?thesis by simp
```

```
next
      case False
      then show ?thesis using h2 by simp
    qed
 qed
qed
(* 5<sup>a</sup> demostración *)
lemma "s ∪ (⋂ i ∈ I. A i) = (⋂ i ∈ I. A i ∪ s)"
 by auto
```
**end**

#### **3.4.2. Demostraciones con Lean**

```
-- ---------------------------------------------------------------------
-- Demostrar que
-- s ∪ (⋂ i, A i) = ⋂ i, (A i ∪ s)
            -- ----------------------------------------------------------------------
import data.set.basic
import tactic
open set
variable {α : Type}
variable s : set α
variables A : ℕ → set α
-- 1ª demostración
-- ===============
example : s \overline{U} (\overline{M} i, A i) = \overline{M} i, (A i \overline{U} s) :=
begin
  ext x,
  simp only [mem union, mem Inter],
  split,
  { intros h i,
    cases h with xs xAi,
    { right,
    exact xs },
```

```
{ left,
       exact xAi i, }},
  { intro h,
    by_cases xs : x \in s,
    { left,
       exact xs },
     { right,
       intro i,
       cases h i with xAi xs,
       { exact xAi, },
       { contradiction, }}},
end
-- 2ª demostración
-- ===============
example : s \overline{U} (\overline{\bigcap} i, A i) = \overline{\bigcap} i, (A i \overline{U} s) :=
begin
  ext x,
  simp only [mem union, mem Inter],
  split,
  { rintros (xs | XI) i,{ right,
       exact xs },
     { left,
       exact xI i \},
  { intro h,
    by_cases xs : x \in \mathsf{S} s,
    { left,
       exact xs },
    { right,
       intro i,
       cases h i,
       { assumption },
       { contradiction }}},
end
-- 3ª demostración
-- ===============
example : s \overline{U} (\overline{M} i, A i) = \overline{M} i, (A i \overline{U} s) :=
begin
  ext x,
  simp only [mem_union, mem_Inter],
  split,
```

```
\{ finish, \},
\{ finish, \},end
-- 4ª demostración
-- ===============
example : s \[\n\iint (\n\iint i, A_i) = \n\iint i, (A_i, \n\iint s) :=begin
  ext,
  simp only [mem_union, mem_Inter],
  split ; finish,
end
-- 5ª demostración
-- ===============
example : s \[\n\iint (\n\iint i, A i) = \n\iint i, (A i \n\iint s) :=begin
  ext,
  simp only [mem union, mem Inter],
  finish [iff_def],
end
-- 6ª demostración
-- ===============
example : s \[\n\iint_{\Omega} \vec{i}, A \vec{i}\] = \[\n\iint_{\Omega} \vec{i}, (A \vec{i})\] = \]by finish [ext_iff, mem_union, mem_Inter, iff_def]
```
# **3.5. Imagen inversa de la inter[sección](https://leanprover-community.github.io/lean-web-editor/#url=https://raw.githubusercontent.com/jaalonso/Calculemus/main/src/Union_con_interseccion_general.lean)**

## **3.5.1. Demostraciones con Isabelle/HOL**

(\* *--------------------------------------------------------------------- -- En Isabelle/HOL, la imagen inversa de un conjunto s (de elementos de -- tipo β) por la función f (de tipo α → β) es el conjunto 'f -' s' de -- elementos x (de tipo α) tales que 'f x ∈ s'. -- -- Demostrar que*

```
-- f <sup>-1'</sup> (u ∩ v) = f <sup>-1'</sup> u ∩ f <sup>-1'</sup> v
-- ------------------------------------------------------------------ *)
theory Imagen inversa de la interseccion
imports Main
begin
(* 1<sup>2</sup> demostración *)
lemma "f -' (u ∩ v) = f -' u ∩ f -' v"
proof (rule equalityI)
  show "f -' (u ∩ v) ⊆ f -' u ∩ f -' v"
  proof (rule subsetI)
    fix x
    assume "x ∈ f -' (u ∩ v)"
    then have h : "f x ∈ u ∩ v"
      by (simp only: vimage eq)
    have "x ∈ f -' u"
    proof -
      have "f x ∈ u"
        using h by (rule IntD1)
      then show "x ∈ f -' u"
        by (rule vimageI2)
    qed
    moreover
    have "x ∈ f -' v"
    proof -
      have "f x ∈ v"
        using h by (rule IntD2)
      then show "x \in f - ' v"
        by (rule vimageI2)
    qed
    ultimately show "x ∈ f -' u ∩ f -' v"
      by (rule IntI)
  qed
next
  show "f -' u ∩ f -' v ⊆ f -' (u ∩ v)"
  proof (rule subsetI)
    fix x
    assume h2 : "x ∈ f -' u ∩ f -' v"
    have "f x ∈ u"
    proof -
      have "x ∈ f -' u"
       using h2 by (rule IntD1)
      then show "f x ∈ u"
```

```
by
(rule vimageD
)
    qed
    moreover
    have "f x ∈ v"
    proof
-
      have "x ∈ f -' v"
        using h2 by
(rule IntD2
)
      then show "f x ∈ v"
        by
(rule vimageD
)
    qed
    ultimately have "f x ∈ u ∩ v"
      by
(rule IntI
)
    then show "x ∈ f -' (u ∩ v)"
      by
(rule vimageI2
)
 qed
qed (* 2ª demostración *)
lemma "f -' (u ∩ v) = f -' u ∩ f -' v"
proof
  show "f -' (u ∩ v) ⊆ f -' u ∩ f -' v"
  proof
    fix x
    assume "x ∈ f -' (u ∩ v)"
    then have
h
: "f x ∈ u ∩ v"
      by simp
    have "x ∈ f -' u"
    proof
-
      have "f x ∈ u"
        using
h by simp
      then show "x ∈ f -' u"
        by simp
    qed
    moreover
    have "x ∈ f -' v"
    proof
-
      have "f x ∈ v"
        using
h by simp
      then show "x ∈ f -' v"
        by simp
    qed
    ultimately show "x ∈ f -' u ∩ f -' v"
      by simp
  qed
```

```
next
  show "f -' u ∩ f -' v ⊆ f -' (u ∩ v)"
  proof
    fix x
    assume h2 : "x ∈ f -' u ∩ f -' v"
    have "f x ∈ u"
    proof -
      have "x ∈ f -' u"
       using h2 by simp
      then show "f x ∈ u"
        by simp
    qed
    moreover
    have "f x ∈ v"
    proof -
      have "x ∈ f -' v"
        using h2 by simp
      then show "f x ∈ v"
        by simp
    qed
    ultimately have "f x ∈ u ∩ v"
      by simp
    then show "x ∈ f -' (u ∩ v)"
      by simp
 qed
qed
(* 3<sup>a</sup> demostración *)
lemma "f -' (u ∩ v) = f -' u ∩ f -' v"
proof
 show "f -' (u ∩ v) ⊆ f -' u ∩ f -' v"
 proof
    fix x
    assume h1 : "x ∈ f -' (u ∩ v)"
   have "x ∈ f -' u" using h1 by simp
    moreover
    have "x \in f - ' v" using h1 by simp
    ultimately show "x ∈ f -' u ∩ f -' v" by simp
 qed
next
  show "f -' u ∩ f -' v ⊆ f -' (u ∩ v)"
  proof
    fix x
    assume h2 : "x ∈ f -' u ∩ f -' v"
```

```
have "f x ∈ u" using h2 by simp
    moreover
    have "f x ∈ v" using h2 by simp
    ultimately have "f x ∈ u ∩ v" by simp
    then show "x \in f -' (u n \vee)" by simp
  qed
qed
(* 4^d demostración *)
lemma "f -' (u ∩ v) = f -' u ∩ f -' v"
  by (simp only: vimage_Int)
(* 5<sup>a</sup> demostración *)
lemma "f -' (u \cap v) = f -' u \cap f -' v"
 by auto
end
```
#### **3.5.2. Demostraciones con Lean**

*-- --------------------------------------------------------------------- -- En Lean, la imagen inversa de un conjunto s (de elementos de tipo β) -- por la función f (de tipo α → β) es el conjunto 'f <sup>-1</sup>' s' de -- elementos x (de tipo α) tales que 'f x ∈ s'. -- -- Demostrar que -- f* <sup>-1'</sup> (*u* ∩ *v*) = *f* <sup>-1'</sup> *u* ∩ *f* <sup>-1'</sup> *v -- ---------------------------------------------------------------------* **import** data.set.basic **open** set **variables** {α : **Type**\*} {β : **Type**\*} **variable** f : α → β **variables** u v : set β *-- 1ª demostración -- ===============* **example** : f  $^{-1}$ ' (u  $\boxed{0}$  v = f  $^{-1}$ ' u  $\boxed{0}$  f  $^{-1}$ ' v :=

```
begin
  ext x,
  split,
  { intro h,
     split,
     { apply mem_preimage.mpr,
        rw mem_preimage at h,
        exact mem of mem inter left h, \},
     { apply mem_preimage.mpr,
        rw mem_preimage at h,
       exact mem_of_mem_inter_right h, } },
  { intro h,
     apply mem_preimage.mpr,
     split,
     { apply mem_preimage.mp,
       exact mem of mem inter left h, \},
     { apply mem_preimage.mp,
        exact mem of mem inter right h, \},
end
-- 2ª demostración
-- ===============
example : f ^{-1}<sup>'</sup> (u \overline{0} v = f ^{-1}<sup>'</sup> u \overline{0} f ^{-1}<sup>'</sup> v :=
begin
  ext x,
  exact \{\lambda \hbox{ } h, \hbox{ } (mem_preimage.mpr (mem_of_mem_inter_left h),
                   mem preimage.mpr (mem of mem inter right h) \rangle,
           \lambda h, (mem preimage.mp (mem of mem inter left h),
                   mem preimage.mp (mem of mem inter right h)\rangle),
end
-- 3ª demostración
-- ===============
example : f ^{-1}<sup>'</sup> (u \overline{0} v = f ^{-1}<sup>'</sup> u \overline{0} f ^{-1}<sup>'</sup> v :=
begin
  ext,
  refl,
end
-- 4ª demostración
-- ===============
example : f ^{-1}<sup>'</sup> (u \overline{0} v = f ^{-1}<sup>'</sup> u \overline{0} f ^{-1}<sup>'</sup> v :=
```

```
by {ext, refl}
-- 5ª demostración
-- ===============
example : f ^{-1}<sup>'</sup> (u \overline{0} v = f ^{-1}<sup>'</sup> u \overline{0} f ^{-1}<sup>'</sup> v :=
rfl
-- 6ª demostración
-- ===============
example : f ^{-1}<sup>'</sup> (u \overline{0} v = f ^{-1}<sup>'</sup> u \overline{0} f ^{-1}<sup>'</sup> v :=
preimage_inter
```
# **3.6. Imagen de la unión**

### **3.6.1. Demostraciones con Isabelle/HOL**

```
(* ---------------------------------------------------------------------
-- En Isabelle, la imagen de un conjunto s por una función f se
-- representa por
-- f ' s = {y | ∃ x, x ∈ s ∧ f x = y}
-- Demostrar que
-- f ' (s ∪ t) = f ' s ∪ f ' t
  -- ------------------------------------------------------------------ *)
theory Imagen_de_la_union
imports Main
begin
(* 1<sup>2</sup> demostración *)
lemma "f ' (s ∪ t) = f ' s ∪ f ' t"
proof (rule equalityI)
  show "f ' (s ∪ t) ⊆ f ' s ∪ f ' t"
  proof (rule subsetI)
    fix y
    assume "y ∈ f ' (s ∪ t)"
    then show "y ∈ f ' s ∪ f ' t"
    proof (rule imageE)
```

```
fix x
      assume "y = f x"assume "x ∈ s ∪ t"
      then show "y ∈ f ' s ∪ f ' t"
      proof (rule UnE)
        assume "x ∈ s"
        with \sqrt{y} = f x have "y \in f' s"
          by (simp only: image eqI)
        then show "y ∈ f ' s ∪ f ' t"
          by (rule UnI1)
      next
        assume "x ∈ t"
        with \sqrt{y} = f(x) have "y \in f' t"
          by (simp only: image_eqI)
        then show "y ∈ f ' s ∪ f ' t"
          by (rule UnI2)
      qed
    qed
 qed
next
  show "f ' s ∪ f ' t ⊆ f ' (s ∪ t)"
 proof (rule subsetI)
    fix y
    assume "y ∈ f ' s ∪ f ' t"
    then show "y ∈ f ' (s ∪ t)"
    proof (rule UnE)
      assume "y ∈ f ' s"
      then show "y ∈ f ' (s ∪ t)"
      proof (rule imageE)
        fix x
        assume "y = f x"assume "x ∈ s"
        then have "x ∈ s ∪ t"
          by (rule UnI1)
        with \left| \left\langle y = f x \right| \right\rangle show "y \in f' (s \cup t)"
          by (simp only: image_eqI)
      qed
    next
      assume "y ∈ f ' t"
      then show "y ∈ f ' (s ∪ t)"
      proof (rule imageE)
        fix x
        assume "y = f x"assume "x ∈ t"
        then have "x ∈ s ∪ t"
```

```
by
(rule UnI2
)
        with |<|y = f x|>| show "y ∈ f ' (s ∪ t)"
          by
(simp only
: image_eqI
)
      qed
    qed
 qed
qed (* 2ª demostración *)
lemma "f ' (s ∪ t) = f ' s ∪ f ' t"
proof
  show "f ' (s ∪ t) ⊆ f ' s ∪ f ' t"
  proof
   fix y
    assume "y ∈ f ' (s ∪ t)"
    then show "y ∈ f ' s ∪ f ' t"
    proof
      fix x
      assume "y = f x"assume "x ∈ s ∪ t"
      then show "y ∈ f ' s ∪ f ' t"
      proof
        assume "x ∈ s"
        with |<|y = f x|>| <b>have "y ∈ f ' s"
          by simp
        then show "y ∈ f ' s ∪ f ' t"
          by simp
      next
        assume "x ∈ t"
        with |‹|y = f x|›| <b>have "y ∈ f ' t"
          by simp
        then show "y ∈ f ' s ∪ f ' t"
          by simp
      qed
    qed
  qed
next
  show "f ' s ∪ f ' t ⊆ f ' (s ∪ t)"
  proof
    fix y
    assume "y ∈ f ' s ∪ f ' t"
    then show "y ∈ f ' (s ∪ t)"
    proof
      assume "y ∈ f ' s"
```

```
then show "y ∈ f ' (s ∪ t)"
      proof
        fix x
        assume "y = f x"assume "x ∈ s"
        then have "x ∈ s ∪ t"
          by simp
        with \sqrt{y} = f x show "y \in f' (s u t)"
          by simp
      qed
    next
      assume "y ∈ f ' t"
      then show "y ∈ f ' (s ∪ t)"
      proof
        fix x
        assume y = f x''assume "x ∈ t"
        then have "x ∈ s ∪ t"
          by simp
        with \sqrt{y} = f x show "y \in f' (s u t)"
          by simp
      qed
    qed
 qed
qed
(* 3<sup>2</sup> demostración *)
lemma "f ' (s ∪ t) = f ' s ∪ f ' t"
 by (simp only: image Un)
(* 4<sup>a</sup> demostración *)
lemma "f ' (s ∪ t) = f ' s ∪ f ' t"
 by auto
end
```
#### **3.6.2. Demostraciones con Lean**

```
-- ---------------------------------------------------------------------
-- En Lean, la imagen de un conjunto s por una función f se representa
-- por 'f '' s'; es decir,
```

```
-- f '' s = {y | ∃ x, x ∈ s ∧ f x = y}
--
-- Demostrar que
-- f '' (s ∪ t) = f '' s ∪ f '' t
-- ----------------------------------------------------------------------
import data.set.basic
import tactic
open set
variables {α : Type*} {β : Type*}
variable f : α → β
variables s t : set α
-- 1ª demostración
-- ===============
example : f '' (s \boxed{U} t) = f '' s \boxed{U} f '' t :=
begin
  ext y,
  split,
  { intro h1,
    cases h1 with x hx,
    cases hx with xst fxy,
    rw ← fxy,
    cases xst with xs xt,
    { left,
      apply mem_image_of_mem,
      exact xs, \},
    { right,
      apply mem_image_of_mem,
      exact xt, \},
  { intro h2,
    cases h2 with yfs yft,
    { cases yfs with x hx,
      cases hx with xs fxy,
       rw \vdash fxy,
      apply mem image of mem,
      left,
      exact xs, },
    { cases yft with x hx,
      cases hx with xt fxy,
       rw ← fxy,
      apply mem image of mem,
```

```
right,
      exact xt, }},
end
-- 2ª demostración
-- ===============
example : f '' (s \boxed{U} t) = f '' s \boxed{U} f '' t :=
begin
  ext y,
  split,
  { rintro ⟨x, xst, fxy⟩,
    rw ← fxy,
    cases xst with xs xt,
    { left,
      exact mem image of mem f xs, \},
    { right,
      exact mem_image_of_mem f xt, }},
  { rintros (yfs | yft),
    { rcases yfs with ⟨x, xs, fxy⟩,
      rw ← fxy,
      apply mem_image_of_mem,
      left,
      exact xs, \},
    { rcases yft with ⟨x, xt, fxy⟩,
      rw ← fxy,
      apply mem image of mem,
      right,
      exact xt, },
end
-- 3ª demostración
-- ===============
example : f '' (s \boxed{U} t) = f \boxed{''} s \boxed{U} f '' t :=
begin
  ext y,
  split,
  { rintro ⟨x, xst, rfl⟩,
    cases xst with xs xt,
    { left,
      exact mem image of mem f xs, },
    { right,
      exact mem_image_of_mem f xt, }},
  { rintros (yfs | yft),
```

```
{ rcases yfs with ⟨x, xs, rfl⟩,
        apply mem_image_of_mem
,
        left
,
        exact xs
, },
     { rcases yft with
⟨
x
, xt
, rfl
⟩
,
        apply mem_image_of_mem
,
        right
,
        exact xt
, }},
end
-- 4ª demostración
-- ===============
example : f |''| (s |u| t) = f |''| s |u| f |''| t :=
begin
   ext y
,
   split
,
   \{ rintro \langle x, xst, rfl \rangle,
     cases xst with xs xt
,
     { left
,
        use
[
x
, xs], },
     { right
,
        use
[
x
, xt], }},
   { rintros
(yfs | yft),
     { rcases yfs with
⟨
x
, xs
, rfl
⟩
,
        use [x, \text{ or } \text{ind } xs], \},
     { rcases yft with
⟨
x
, xt
, rfl
⟩
,
        use [x, \text{ or } \text{.inr } xt], \},
end
-- 5ª demostración
-- ===============
example : f |''| (s |u| t) = f |''| s |u| f |''| t :=
begin
   ext y
,
   split
,
   \{ rintros \{x, xs \mid xt, rfl\},{ left
,
        use
[
x
, xs
] },
     { right
,
        use
[
x
, xt
] }},
   { rintros
(
⟨
x
, xs
, rfl
⟩ | ⟨
x
, xt
, rfl
⟩),
     \{ \text{ use } [x, \text{ or } \text{ inl } x\text{ s}] \},\{ \text{ use } [x, \text{ or } \text{ in } r \text{ xt}] \},
```
**end**

```
-- 6ª demostración
-- ===============
example : f ' (s \boxed{U} t) = f ' s \boxed{U} f ' t :=
begin
  ext y,
  split,
  { rintros \langle x, xs \rangle xt, rfl},
    { finish, },
    {f} finish, {f},
  { rintros (\{x, xs, rfl\}) (\{x, xt, rfl\}),
    { finish, },
    { finish, }},
end
-- 7ª demostración
-- ===============
example : f ' (s \overline{u} t) = f ' s \overline{u} f ' t :=
begin
 ext y,
  split,
 { rintros (x, xs | xt, rfl) ; finish, },
 { rintros (\{x, xs, rfl\}) | \{x, xt, rfl\}) ; finish, },
end
-- 8ª demostración
-- ===============
example : f '' (s \overline{u} t) = f '' s \overline{u} f '' t :=
begin
 ext y,
 split,
  { finish, },
 \{ finish, \},end
-- 9ª demostración
-- ===============
example : f '' (s \overline{U} t) = f '' s \overline{U} f '' t :=
begin
  ext y,
```

```
rw iff_def,
  finish,
end
-- 10ª demostración
-- ===============
example : f '' (s \overline{u} t) = f '' s \overline{u} f '' t :=
by finish [ext_iff, iff_def, mem_image_eq]
-- 11ª demostración
-- ===============
example : f '' (s \overline{u} t) = f '' s \overline{u} f '' t :=
image union f s t
```
## **3.7. Imagen inversa de la imag[en](https://leanprover-community.github.io/lean-web-editor/#url=https://raw.githubusercontent.com/jaalonso/Calculemus/main/src/Imagen_de_la_union.lean)**

### **3.7.1. Demostraciones con Isabelle/HOL**

```
(* ---------------------------------------------------------------------
-- Demostrar que si s es un subconjunto del dominio de la función f,
-- entonces s está contenido en la imagen inversa de la imagen de s
-- por f; es decir,
-- s ⊆ f<sup>-1</sup>[f[s]]
                                                                                -- ------------------------------------------------------------------ *)
theory Imagen inversa de la imagen
imports Main
begin
(* 1<sup>a</sup> demostración *)
lemma "s ⊆ f - ' (f ' s)"
proof (rule subsetI)
  fix x
  assume "x ∈ s"
  then have "f x ∈ f ' s"
    by (simp only: imageI)
   then show "x ∈ f -' (f ' s)"
```

```
by (simp only: vimageI)
qed
(* 2<sup>a</sup> demostración *)
lemma "s ⊆ f -' (f ' s)"
proof
  fix x
  assume "x ∈ s"
  then have "f x ∈ f ' s" by simp
  then show "x \in f -' (f ' s)" by simp
qed
(* 3<sup>2</sup> demostración *)
lemma "s \subseteq f - ' (f ' s)"
  by auto
end
```
#### **3.7.2. Demostraciones con Lean**

```
-- ---------------------------------------------------------------------
-- Demostrar que si s es un subconjunto del dominio de la función f,
-- entonces s está contenido en la [imagen inversa](https://bit.ly/3ckseBL)
-- de la [imagen de s por f](https://bit.ly/3x2Jxij); es decir,
-- s ⊆ f<sup>-1</sup>[f[s]]
-- ----------------------------------------------------------------------
import data.set.basic
open set
variables {α : Type*} {β : Type*}
variable f : α → β
variable s : set α
-- 1ª demostración
-- ===============
example : s \subseteq f ^{-1}' (f '' s) :=
begin
 intros x xs,
```

```
apply mem_preimage.mpr,
  apply mem_image_of_mem,
  exact xs,
end
-- 2ª demostración
-- ===============
example : s \subseteq f ^{-1}' (f '' s) :=
begin
 intros x xs,
  apply mem image of mem,
 exact xs,
end
-- 3ª demostración
-- ===============
example : s \subseteq f ^{-1}' (f '' s) :=
λ x, mem_image_of_mem f
-- 4ª demostración
-- ===============
example : s \subseteq f ^{-1} (f ' s) :=
begin
  intros x xs,
 show f \times \left| f \right| f' s,
  use [x, xs],
end
-- 5ª demostración
-- ===============
example : s \subseteq f ^{-1} (f '' s) :=
begin
 intros x xs,
 use [x, xs],
end
-- 6ª demostración
-- ===============
example : s \subseteq f ^{-1}' (f '' s) :=
subset preimage image f s
```
# **3.8. Subconjunto de la imagen [inversa](https://leanprover-community.github.io/lean-web-editor/#url=https://raw.githubusercontent.com/jaalonso/Calculemus/main/src/Imagen_inversa_de_la_imagen.lean)**

### **3.8.1. Demostraciones con Isabelle/HOL**

```
(* ---------------------------------------------------------------------
-- Demostrar que
-- f[s] ⊆ u ↔ s ⊆ f<sup>-1</sup>[u]
                                       -- ------------------------------------------------------------------ *)
theory Subconjunto de la imagen inversa
imports Main
begin
(* 1<sup>2</sup> demostración *)
lemma "f ' s ⊆ u ⟷ s ⊆ f -' u"
proof (rule iffI)
  assume "f ' s ⊆ u"
  show "s ⊆ f -' u"
  proof (rule subsetI)
    fix x
    assume "x ∈ s"
    then have "f x ∈ f ' s"
      by (simp only: imageI)
    then have "f x ∈ u"
       using \left| \cdot \right| f ' s \left| \cdot \right| by (rule set_rev_mp)
    then show "x \in F - U"
       by (simp only: vimageI)
  qed
next
  assume "s ⊆ f -' u"
  show "f ' s ⊆ u"
  proof (rule subsetI)
    fix y
    assume "y ∈ f ' s"
    then show "y ∈ u"
    proof
      fix x
      assume "y = f x"assume "x ∈ s"
       then have "x ∈ f -' u"
```

```
using \simeq s \succeq f - ' u by (rule set_rev_mp)
      then have "f x ∈ u"
        by (rule vimageD)
      with \langle y = f x \rangle show "y \in u"
         by (rule ssubst)
    qed
  qed
qed
(* 2<sup>a</sup> demostración *)
lemma "f ' s ⊆ u ⟷ s ⊆ f -' u"
proof
 assume "f ' s ⊆ u"
  show "s ⊆ f -' u"
  proof
    fix x
    assume "x ∈ s"
    then have "f x ∈ f ' s"
     by simp
    then have "f x ∈ u"
       using \left| \cdot \right| f ' s \subseteq u|> by (simp add: set_rev_mp)
     then show "x \in f -' u"
      by simp
  qed
next
  assume "s ⊆ f -' u"
  show "f ' s ⊆ u"
  proof
    fix y
    assume "y ∈ f ' s"
    then show "y ∈ u"
    proof
      fix x
      assume "y = f x"assume "x ∈ s"
      then have "x ∈ f -' u"
         using \succeq s \succeq f - ' u by (simp only: set\_rev_m p)
      then have "f x ∈ u"
         by simp
      with \sqrt{y} = f(x) show "y \in u"
         by simp
    qed
  qed
qed
```

```
(* 3<sup>2</sup> demostración *)
lemma "f ' s ⊆ u ⟷ s ⊆ f -' u"
  by (simp only: image_subset_iff_subset_vimage)
(* 4<sup>2</sup> demostración *)
lemma "f ' s ⊆ u ⟷ s ⊆ f -' u"
 by auto
end
```
### **3.8.2. Demostraciones con Lean**

```
-- ---------------------------------------------------------------------
-- Demostrar que
-- f[s] \subseteq u \leftrightarrow s \subseteq f^{-1}[u]-- ----------------------------------------------------------------------
import data.set.basic
open set
variables {α : Type*} {β : Type*}
variable f : α → β
variable s : set α
variable u : set β
-- 1ª demostración
-- ===============
example : f \boxed{'} s \subseteq u ↔ s \subseteq f ^{-1}\boxed{'} u :=
begin
  split,
  { intros h x xs,
    apply mem_preimage.mpr,
    apply h,
    apply mem image of mem,
    exact xs, },{ intros h y hy,
    rcases hy with ⟨x, xs, fxy⟩,
    rw ← fxy,
    exact h xs, \},
```

```
end
-- 2ª demostración
-- ===============
example : f ' s \subseteq u ↔ s \subseteq f ^{-1}' u :=
begin
  split,
  { intros h x xs,
     apply h,
     apply mem_image_of_mem,
     exact xs, },{ rintros h y \langle x, xs, rfl \rangle,
      exact h xs, \},
end
-- 3ª demostración
-- ===============
example : f \begin{bmatrix} ' \end{bmatrix} s \begin{bmatrix} 1 \end{bmatrix} u \Rightarrow s \begin{bmatrix} 1 \end{bmatrix} f \begin{bmatrix} -1 \end{bmatrix} u \Rightarrowimage subset iff
-- 4ª demostración
-- ===============
example : f ' s \subseteq u ↔ s \subseteq f ^{-1} u :=
by simp
```
# **3.9. Imagen inversa de la imag[en de aplicaci](https://leanprover-community.github.io/lean-web-editor/#url=https://raw.githubusercontent.com/jaalonso/Calculemus/main/src/Subconjunto_de_la_imagen_inversa.lean)ones inyectivas**

### **3.9.1. Demostraciones con Isabelle/HOL**

```
(* ---------------------------------------------------------------------
-- Demostrar que si f es inyectiva, entonces
-- f⁻¹[f[s]] ⊆ s
-- ------------------------------------------------------------------- *)
```
theory Imagen inversa de la imagen de aplicaciones inyectivas imports Main

**begin**

```
(* 1<sup>a</sup> demostración *)
lemma
   assumes "inj f"
   shows "f -' (f ' s) \subseteq s"
proof (rule subsetI)
   fix x
   assume "x ∈ f -' (f ' s)"
   then have "f x ∈ f ' s"
      by (rule vimageD)
   then show "x \in s"
   proof (rule imageE)
       fix y
       assume "f x = f y"
       assume "y ∈ s"
       have ''x = y''using \begin{array}{l}\n\sqrt{2} \text{ln } j \text{ } f \text{ } \sqrt{5} \text{ } \sqrt{5} \text{ } \sqrt{5then show "x \in susing \left\{\left|y\right|\in\left|\mathbf{s}\right|\right\} by (rule ssubst)
   qed
qed
(* 2<sup>a</sup> demostración *)
lemma
   assumes "inj f"
   shows "f -(f' \s) \subseteq s"
proof
   fix x
   assume "x ∈ f -' (f ' s)"
   then have "f x ∈ f ' s"
       by simp
   then show "x ∈ s"
   proof
       fix y
       assume "f \times f = f \times g"
       assume "y ∈ s"
       have ''x = y''using \left|\left\langle \text{inj } f \right\rangle \right| \left|\left\langle f \right| x = f \right| \left|\left\langle \text{inj } f \right|\right| (rule injD)
        then show "x \in s"
           using \left| \cdot \right| c s s by simp
   qed
qed
```

```
(* 3<sup>2</sup> demostración *)
lemma
  assumes "inj f"
  shows "f -' (f ' s) \subseteq s"
 using assms
 unfolding inj_def
 by auto
(* 4^d] demostración *)
lemma
  assumes "inj f"
  shows "f -' (f ' s) \subseteq s"
 using assms
  by (simp only: inj_vimage_image_eq)
end
```
#### **3.9.2. Demostraciones con Lean**

```
-- ---------------------------------------------------------------------
-- Demostrar que si f es inyectiva, entonces
-- f⁻¹[f[s]] ⊆ s
-- ----------------------------------------------------------------------
import data.set.basic
open set function
variables {α : Type*} {β : Type*}
variable f : α → β
variable s : set α
-- 1ª demostración
-- ===============
example
 (h : injective f)
  : f ^{-1} (f ' s) \subseteq s :=
begin
 intros x hx,
 rw mem preimage at hx,
```

```
rw mem_image_eq at hx,
  cases hx with y hy,
  cases hy with ys fyx,
  unfold injective at h,
  have h1 : y = x := h fyx,
  rw ← h<sub>1</sub>,
  exact ys,
end
-- 2ª demostración
-- ===============
example
  (h : injective f)
  : f ^{-1} (f ' s) \subset s :=
begin
  intros x hx,
  rw mem_preimage at hx,
 rcases hx with ⟨y, ys, fyx⟩,
  rw ← h fyx,
  exact ys,
end
-- 3ª demostración
-- ===============
example
  (h : injective f)
  : f ^{-1} (f ' s) \subseteq s :=
begin
  rintros x \ (y, ys, hy),
 rw \leftarrow h hy,
  exact ys,
end
```
# **3.10. Imagen de la imagen inv[ersa](https://leanprover-community.github.io/lean-web-editor/#url=https://raw.githubusercontent.com/jaalonso/Calculemus/main/src/Imagen_inversa_de_la_imagen_de_aplicaciones_inyectivas.lean)**

### **3.10.1. Demostraciones con Isabelle/HOL**

```
(* ---------------------------------------------------------------------
-- Demostrar que
-- f ' (f -' u) ⊆ u
-- ------------------------------------------------------------------ *)
theory Imagen_de_la_imagen_inversa
imports Main
begin
(* 1<sup>a</sup> demostración *)
lemma "f ' (f -' u) \subseteq u"
proof (rule subsetI)
 fix y
  assume "y ∈ f ' (f -' u)"
 then show "y ∈ u"
  proof (rule imageE)
    fix x
    assume "y = f x"assume "x ∈ f -' u"
    then have "f x ∈ u"
      by (rule vimageD)
    with \langle y = f x \rangle show "y \in u"
      by (rule ssubst)
  qed
qed
(* 2<sup>a</sup>] demostración *)
lemma "f ' (f -' u) ⊆ u"
proof
 fix y
  assume "y ∈ f ' (f -' u)"
  then show "y ∈ u"
  proof
    fix x
    assume y = f x''assume "x ∈ f -' u"
    then have "f x ∈ u"
      by simp
    with \sqrt{y} = f x show "y \in u"
      by simp
  qed
qed
```

```
(* 3<sup>2</sup> demostración *)
lemma "f ' (f -' u) ⊆ u"
  by (simp only: image_vimage_subset)
(* 4<sup>a</sup> demostración *)
lemma "f ' (f -' u) ⊆ u"
 by auto
end
```
### **3.10.2. Demostraciones con Lean**

```
-- ---------------------------------------------------------------------
-- Demostrar que
-- f '' (f<sup>-1'</sup> u) ⊆ u
-- ----------------------------------------------------------------------
import data.set.basic
open set
variables {α : Type*} {β : Type*}
variable f : α → β
variable u : set β
-- 1ª demostración
-- ===============
example : f ' (f<sup>-1</sup>u) \subseteq u :=
begin
 intros y h,
 cases h with x h2,
  cases h2 with hx fxy,
 rw ← fxy,
  exact hx,
end
-- 2ª demostración
-- ===============
example : f \boxed{'} (f<sup>-1</sup>\boxed{'} u) \boxed{c} u :=
begin
```

```
intros y h,
   rcases h with ⟨x, hx, fxy⟩,
  rw ← fxy,
   exact hx,
end
-- 3ª demostración
-- ===============
example : f \begin{bmatrix} ' \end{bmatrix} (f<sup>-1</sup>\begin{bmatrix} ' \end{bmatrix} u) \begin{bmatrix} \subseteq \\ \subseteq \end{bmatrix} u :=
begin
  rintros y \{x, hx, fxy\},
 rw ← fxy,
 exact hx,
end
-- 4ª demostración
-- ===============
example : f \begin{bmatrix} ' \end{bmatrix} (f<sup>-1</sup>\begin{bmatrix} ' \end{bmatrix} u) \begin{bmatrix} \subseteq \\ \subseteq \end{bmatrix} u :=
begin
 rintros y ⟨x, hx, rfl⟩,
 exact hx,
end
-- 5ª demostración
-- ===============
example : f ' (f<sup>-1</sup>\prime</sup> u) \subset u :=
image preimage subset f u
-- 6ª demostración
-- ===============
example : f \boxed{'} (f<sup>-1</sup>\boxed{l} u) \boxed{c} u :=
by simp
```
# **3.11. Imagen de imagen inversa de aplicaciones suprayectivas**

### **3.11.1. Demostraciones con Isabelle/HOL**

```
(* ---------------------------------------------------------------------
-- Demostrar que si f es suprayectiva, entonces
-- u ⊆ f ' (f -' u)
             -- ------------------------------------------------------------------ *)
theory Imagen_de_imagen_inversa_de_aplicaciones_suprayectivas
imports Main
begin
(* 1<sup>a</sup> demostración *)
lemma
  assumes "surj f"
  shows "u \subseteq f' (f -' u)"
proof (rule subsetI)
  fix y
  assume "y ∈ u"
  have "∃x. y = f x"
     using \left|\left\langle \text{surj f}\right\rangle\right| by (rule surjD)
  then obtain x where "y = f x''by (rule exE)
  then have "f x ∈ u"
     using \{y \in [u] \} by (rule subst)
  then have "x ∈ f -' u"
     by (simp only: vimage_eq)
  then have "f x ∈ f ' (f -' u)"
     by (rule imageI)
  with \sqrt{x} = f x \sqrt{y} show "y \in f ' (f -' u)"
     by (rule ssubst)
qed
(* 2<sup>a</sup> demostración *)
lemma
  assumes "surj f"
  shows "u \subseteq f' (f -' u)"
proof
  fix y
```

```
assume "y ∈ u"
  have "∃x. y = f x"
   using surj f by (rule surjD)
  then obtain x where "y = f x"
    by (rule exE)
  then have "f x ∈ u"
    using √y ∈ u > by simp
  then have "x ∈ f -' u"
    by simp
  then have "f x ∈ f ' (f -' u)"
   by simp
 with \sqrt{y} = f x show "y ∈ f ' (f -' u)"
    by simp
qed
(* 3<sup>a</sup> demostración *)
lemma
 assumes "surj f"
 shows "u \subseteq f' (f -' u)"
 using assms
 by (simp only: surj_image_vimage_eq)
(* 4<sup>a</sup> demostración *)
lemma
 assumes "surj f"
 shows "u \subseteq f' (f -' u)"
 using assms
 unfolding surj_def
 by auto
(* 5<sup>a</sup> demostración *)
lemma
 assumes "surj f"
 shows "u \subseteq f' (f -' u)"
 using assms
 by auto
end
```
#### **3.11.2. Demostraciones con Lean**

```
-- ---------------------------------------------------------------------
-- Demostrar que si f es suprayectiva, entonces
-- u ⊆ f '' (f<sup>-1'</sup> u)
-- ----------------------------------------------------------------------
import data.set.basic
open set function
variables {α : Type*} {β : Type*}
variable f : α → β
variable u : set β
-- 1ª demostración
-- ===============
example
  (h : surjective f)
  : u \subseteq f ' (f<sup>-1</sup>/u) :=
begin
  intros y yu,
  cases h y with x fxy,
  use x,
  split,
  { apply mem_preimage.mpr,
    rw fxy,
   exact yu },
  \{ exact fxy \},end
-- 2ª demostración
-- ===============
example
  (h : surjective f)
  : u \subseteq f ' (f<sup>-1</sup>/u) :=
begin
  intros y yu,
  cases h y with x fxy,
  use x,
  split,
  { show f x ∈ u,
    rw fxy,
    exact yu },
```

```
{ exact fxy },
end
-- 3ª demostración
-- ===============
example
 (h : surjective f)
 : u \subseteq f ' (f<sup>-1</sup> u) :=
begin
 intros y yu,
 cases h y with x fxy,
  by finish,
end
```
## **3.12. Monotonía de la imagen [de conjuntos](https://leanprover-community.github.io/lean-web-editor/#url=https://raw.githubusercontent.com/jaalonso/Calculemus/main/src/Imagen_de_imagen_inversa_de_aplicaciones_suprayectivas.lean)**

### **3.12.1. Demostraciones con Isabelle/HOL**

```
(* ---------------------------------------------------------------------
-- Demostrar que si s ⊆ t, entonces
-- f ' s ⊆ f ' t
           -- ------------------------------------------------------------------ *)
theory Monotonia de la imagen de conjuntos
imports Main
begin
(* 1<sup>2</sup> demostración *)
lemma
  assumes "s \subseteq t"
  shows "f ' s \subseteq f ' t"
proof (rule subsetI)
  fix y
  assume "y ∈ f ' s"
  then show "y ∈ f ' t"
  proof (rule imageE)
    fix x
    assume ''y = f x''assume "x ∈ s"
```

```
then have "x ∈ t"
       using \leq c \leq t by (simp only: set_rev_mp)
    then have "f x ∈ f ' t"
       by (rule imageI)
    with \overline{\langle y = f x \rangle} show "y \in f' t"
       by (rule ssubst)
  qed
qed
(* 2<sup>a</sup>] demostración *)
lemma
  assumes "s \subseteq t"
  shows "f ' s \subseteq f ' t"
proof
  fix y
  assume "y ∈ f ' s"
  then show "y ∈ f ' t"
  proof
    fix x
    assume ''y = f x''assume "x ∈ s"
    then have "x ∈ t"
       using <sub>'</sub>s ⊆ t by (simp only: set_rev_mp)
     then have "f x ∈ f ' t"
       by simp
    with \sqrt{y} = f(x) show "y \in f' t"
       by simp
  qed
qed
(* 3<sup>2</sup> demostración *)
lemma
 assumes "s \subseteq t"shows "f ' s \subseteq f ' t"
 using assms
 by blast
(* 4<sup>a</sup> demostración *)
lemma
  assumes "s \subseteq t"
  shows "f ' s \subseteq f ' t"
  using assms
```
```
by (simp only: image_mono)
```
**end**

## **3.12.2. Demostraciones con Lean**

```
-- ---------------------------------------------------------------------
-- Demostrar que si s ⊆ t, entonces
-- f '' s ⊆ f '' t
                                            -- ----------------------------------------------------------------------
import data.set.basic
import tactic
open set
variables {α : Type*} {β : Type*}
variable f : α → β
variables s t : set α
-- 1ª demostración
-- ===============
example
  (h : s \subseteq t): f \boxed{'} s \boxed{ } f \boxed{'} t :=
begin
  intros y hy,
 rw mem image at hy,
  cases hy with x hx,
  cases hx with xs fxy,
  use x,
  split,
 \{ exact h xs, \},
  { exact fxy, },
end
-- 2ª demostración
-- ===============
example
  (h : s \subseteq t)
  : f ' s \subseteq f ' t :=
```

```
begin
  intros y hy,
  rcases hy with ⟨x, xs, fxy⟩,
  use x,
  exact ⟨h xs, fxy⟩,
end
-- 3ª demostración
-- ===============
example
 (h : s \subseteq t): f \boxed{\ } s \boxed{\ } f \boxed{\ } t :=
begin
  rintros y \langle x, xs, fxy \rangle,
 use [x, h xs, fxy],
end
-- 4ª demostración
-- ===============
example
  (h : s \subseteq t): f ' s \subseteq f ' t :=
by finish [subset def, mem image eq]
-- 5ª demostración
-- ===============
example
  (h : s \subseteq t): f \boxed{'} s \boxed{ } f \boxed{'} t :=
image_subset f h
```
# **3.13. Monotonía de la imagen [inversa](https://leanprover-community.github.io/lean-web-editor/#url=https://raw.githubusercontent.com/jaalonso/Calculemus/main/src/Monotonia_de_la_imagen_de_conjuntos.lean)**

## **3.13.1. Demostraciones con Isabelle/HOL**

(\* *--------------------------------------------------------------------- -- Demostrar que si u ⊆ v, entonces*

```
-- f -' u ⊆ f -' v
-- ------------------------------------------------------------------ *)
theory Monotonia_de_la_imagen_inversa
imports Main
begin
(* 1<sup>2</sup> demostración *)
lemma
  assumes "u \subseteq v"shows "f -' u \subseteq f -' v"
proof (rule subsetI)
  fix x
  assume "x ∈ f -' u"
  then have "f x ∈ u"
   by (rule vimageD)
  then have "f x ∈ v"
    using \left\{\sqrt{u} \subseteq \sqrt{v}\right\} by (rule set_rev_mp)
  then show "\times ∈ f - ' v"
    by (simp only: vimage eq)
qed
(* 2<sup>a</sup> demostración *)
lemma
  assumes "u \subseteq v"shows "f -' u \subseteq f -' v"
proof
 fix x
  assume "x ∈ f -' u"
  then have "f x ∈ u"
   by simp
  then have "f x \in y"
    using \left|\mathbf{u}\right| \subseteq \left|\mathbf{v}\right| by (rule set_rev_mp)
  then show "\times ∈ f -' v"
    by simp
qed
(* 3<sup>a</sup> demostración *)
lemma
  assumes "u \subseteq v"shows "f -' u \subseteq f -' v"
  using assms
```

```
by (simp only: vimage mono)
(* 4<sup>a</sup> demostración *)
lemma
  assumes "u \subseteq v"
  shows "f -' u \subseteq f -' v"
  using assms
 by blast
end
```
## **3.13.2. Demostraciones con Lean**

```
-- ---------------------------------------------------------------------
-- Demostrar que si u ⊆ v, entonces
-- f <sup>-1'</sup> u ⊆ f <sup>-1'</sup> v
-- ----------------------------------------------------------------------
import data.set.basic
open set
variables {α : Type*} {β : Type*}
variable f : α → β
variables u v : set β
-- 1ª demostración
-- ===============
example
  (h : u \subseteq v): f ^{-1}' u \subseteq f ^{-1}' v :=
begin
  intros x hx,
  apply mem_preimage.mpr,
  apply h,
  apply mem_preimage.mp,
  exact hx,
end
-- 2ª demostración
-- ===============
```

```
example
(h : u \subseteq v): f ^{-1}' u \subseteq f ^{-1}' v :=
begin
 intros x hx,
 apply h,
 exact hx,
end
-- 3ª demostración
-- ===============
example
  (h : u \subseteq v): f ^{-1}'| u \subseteq f ^{-1}'| v :=
begin
 intros x hx,
 exact h hx,
end
-- 4ª demostración
-- ===============
example
  (h : u \subseteq v): f ^{-1}'| u \subseteq f ^{-1}'| v :=
λ x hx, h hx
-- 5ª demostración
-- ===============
example
 (h : u \subseteq v): f ^{-1}'| u \subseteq f ^{-1}'| v :=
by intro x; apply h
-- 6ª demostración
-- ===============
example
 (h : u \subseteq v): f ^{-1}' u \subseteq f ^{-1}' v :=
preimage_mono h
```

```
-- 7ª demostración
-- ===============
example
  (h : u \subseteq v): f ^{-1}' u \subseteq f ^{-1}' v :=
by tauto
```
## **3.14. Imagen inversa de la uni[ón](https://leanprover-community.github.io/lean-web-editor/#url=https://raw.githubusercontent.com/jaalonso/Calculemus/main/src/Monotonia_de_la_imagen_inversa.lean)**

## **3.14.1. Demostraciones con Isabelle/HOL**

```
(* ---------------------------------------------------------------------
-- Demostrar que
-- f -' (u ∪ v) = f -' u ∪ f -' v
-- ------------------------------------------------------------------ *)
theory Imagen_inversa_de_la_union
imports Main
begin
(* 1<sup>a</sup> demostración *)
lemma "f -' (u ∪ v) = f -' u ∪ f -' v"
proof (rule equalityI)
  show "f -' (u ∪ v) ⊆ f -' u ∪ f -' v"
  proof (rule subsetI)
    fix x
    assume "x ∈ f -' (u ∪ v)"
    then have "f x ∈ u ∪ v"
      by (rule vimageD)
    then show "x ∈ f -' u ∪ f -' v"
    proof (rule UnE)
       assume "f x ∈ u"
       then have "x ∈ f -' u"
         by (rule vimageI2)
       then show "x ∈ f -' u ∪ f -' v"
         by (rule UnI1)
    next
       assume "f x \in V"
```

```
then have "x ∈ f -' v"
        by
(rule vimageI2
)
     then show "x ∈ f -' u ∪ f -' v"
        by
(rule UnI2
)
   qed
 qed
next
 show "f -' u ∪ f -' v ⊆ f -' (u ∪ v)"
  proof
(rule subsetI
)
   fix x
   assume "x ∈ f -' u ∪ f -' v"
   then show "x ∈ f -' (u ∪ v)"
    proof
(rule UnE
)
     assume "x ∈ f -' u"
     then have "f x ∈ u"
        by
(rule vimageD
)
     then have "f x ∈ u ∪ v"
        by
(rule UnI1
)
      then show "x \in f -' (u ∪ v)"
        by
(rule vimageI2
)
   next
     assume "x ∈ f -' v"
     then have "f x ∈ v"
        by
(rule vimageD
)
     then have "f x ∈ u ∪ v"
        by
(rule UnI2
)
     then show "x ∈ f -' (u ∪ v)"
        by
(rule vimageI2
)
   qed
 qed
qed (* 2ª demostración *)
lemma "f -' (u ∪ v) = f -' u ∪ f -' v"
proof
 show "f -' (u ∪ v) ⊆ f -' u ∪ f -' v"
 proof
   fix x
   assume "x ∈ f -' (u ∪ v)"
   then have "f x ∈ u ∪ v" by simp
   then show "x ∈ f -' u ∪ f -' v"
   proof
     assume "f x ∈ u"
     then have "x ∈ f -' u" by simp
```

```
then show "x ∈ f -' u ∪ f -' v" by simp
    next
      assume "f x ∈ v"
      then have "x \in f - ' \vee" by simp
      then show "x ∈ f -' u ∪ f -' v" by simp
    qed
  qed
next
  show "f -' u ∪ f -' v ⊆ f -' (u ∪ v)"
  proof
    fix x
    assume "x ∈ f -' u ∪ f -' v"
    then show "x ∈ f -' (u ∪ v)"
    proof
      assume "x ∈ f -' u"
      then have "f x ∈ u" by simp
      then have "f x ∈ u ∪ v" by simp
      then show "x \in f - ' (u u v)" by simp
    next
      assume "x ∈ f -' v"
      then have "f x ∈ v" by simp
      then have "f x ∈ u ∪ v" by simp
      then show "x \in f - ' (u u v)" by simp
    qed
 qed
qed
(* 3<sup>a</sup> demostración *)
lemma "f -' (u ∪ v) = f -' u ∪ f -' v"
 by (simp only: vimage Un)
(* 4^d demostración *)
lemma "f -' (u ∪ v) = f -' u ∪ f -' v"
 by auto
end
```
#### **3.14.2. Demostraciones con Lean**

```
-- ---------------------------------------------------------------------
-- Demostrar que
-- f ⁻¹' (u ∪ v) = f ⁻¹' u ∪ f ⁻¹' v
-- ----------------------------------------------------------------------
import data.set.basic
open set
variables {α : Type*} {β : Type*}
variable f : α → β
variables u v : set β
-- 1ª demostración
-- ===============
example : f ^{-1}<sup>'</sup> (u \overline{U} v) = f ^{-1}<sup>'</sup> u \overline{U} f ^{-1}<sup>'</sup> v :=
begin
  ext x,
  split,
  { intros h,
    rw mem_preimage at h,
    cases h with fxu fxv,
    { left,
       apply mem_preimage.mpr,
       exact fxu, \},
    { right,
       apply mem_preimage.mpr,
       exact fxv, \},
  { intro h,
    rw mem_preimage,
    cases h with xfu xfv,
    { rw mem_preimage at xfu,
      left,
       exact xfu, \frac{1}{2},
    { rw mem_preimage at xfv,
       right,
       exact xfv, \},
end
-- 2ª demostración
-- ===============
example : f ^{-1}' (u ∪ v) = f ^{-1}' u ∪ f ^{-1}' v :=
begin
```

```
ext x,
  split,
  { intros h,
    cases h with fxu fxv,
     { left,
       exact fxu, \},
     { right,
       exact fxy, \},
  { intro h,
     cases h with xfu xfv,
     { left,
       exact xfu, \},
     { right,
       exact xfv, \},
end
-- 3ª demostración
-- ===============
example : f ^{-1}<sup>'</sup> (u \overline{u} v) = f ^{-1}<sup>'</sup> u \overline{u} f ^{-1}<sup>'</sup> v :=
begin
  ext x,
  split,
  { rintro (fxu | fxv),
   \{ exact or.inl fxu, \},\{ exact or.inr fxv, \},
  { rintro (xfu | xfv),
    { exact or.inl xfu, },
     { exact or.inr xfv, \},
end
-- 4ª demostración
-- ===============
example : f ^{-1}<sup>'</sup> (u \overline{u} v) = f ^{-1}<sup>'</sup> u \overline{u} f ^{-1}<sup>'</sup> v :=
begin
 ext x,
 split,
 { finish, },
 \{ finish, \} ,
end
-- 5ª demostración
-- ===============
```

```
example : f ^{-1}<sup>'</sup> (u \overline{u} v) = f ^{-1}<sup>'</sup> u \overline{u} f ^{-1}<sup>'</sup> v :=
begin
  ext x,
  finish,
end
-- 6ª demostración
-- ===============
example : f ^{-1}' (u ∪ v) = f ^{-1}' u ∪ f ^{-1}' v :=
by ext; finish
-- 7ª demostración
-- ===============
example : f ^{-1}' (u ∪ v) = f ^{-1}' u \overline{U} f ^{-1}' v :=
by ext; refl
-- 8ª demostración
-- ===============
example : f ^{-1}<sup>'</sup> (u \overline{u} v) = f ^{-1}<sup>'</sup> u \overline{u} f ^{-1}<sup>'</sup> v :=
rfl
-- 9ª demostración
-- ===============
example : f ^{-1}' (u ∪ v) = f ^{-1}' u \overline{U} f ^{-1}' v :=
preimage_union
-- 10ª demostración
-- ===============
example : f ^{-1}<sup>'</sup> (u \overline{u} v) = f ^{-1}<sup>'</sup> u \overline{u} f ^{-1}<sup>'</sup> v :=
by simp
```
## **3.15. Imagen de la intersección**

## **3.15.1. Demostraciones con Isabelle/HOL**

```
(* ---------------------------------------------------------------------
-- Demostrar que
-- f ' (s ∩ t) ⊆ f ' s ∩ f ' t
-- ------------------------------------------------------------------ *)
theory Imagen de la interseccion
imports Main
begin
(* 1<sup>a</sup> demostración *)
lemma "f ' (s ∩ t) ⊆ f ' s ∩ f ' t"
proof (rule subsetI)
  fix y
   assume "y ∈ f ' (s ∩ t)"
  then have "y ∈ f ' s"
   proof (rule imageE)
     fix x
     assume "y = f x"assume "x ∈ s ∩ t"
     have "x ∈ s"
        using \left\{x \in \mathbb{R} \mid x \in \mathbb{R} \mid x \neq 0\right\} (rule IntD1)
     then have "f x ∈ f ' s"
        by (rule imageI)
     with \sqrt{y} = f \times \sqrt{y} show "y \in f' \times g''by (rule ssubst)
   qed
   moreover
   note <mark>ky ∈</mark> f ' (s <mark>∩</mark> t) >
   then have "y ∈ f ' t"
   proof (rule imageE)
     fix x
     assume ''y = f x''assume "x ∈ s ∩ t"
     have "x ∈ t"
        using \left\{\mathbf{x} \in \mathbb{R} \mid \mathbf{x} \in \mathbb{R} \mid \mathbf{x} \in \mathbb{R} \right\} (rule IntD2)
     then have "f x ∈ f ' t"
        by (rule imageI)
     with \langle y = f x \rangle show "y \in f' t"
        by (rule ssubst)
```

```
qed
  ultimately show "y ∈ f ' s ∩ f ' t"
    by
(rule IntI
)
qed (* 2ª demostración *)
lemma "f ' (s ∩ t) ⊆ f ' s ∩ f ' t"
proof
 fix y
  assume "y ∈ f ' (s ∩ t)"
  then have "y ∈ f ' s"
  proof
    fix x
   assume "y = f x"assume "x ∈ s ∩ t"
    have "x ∈ s"
       using k<mark>x ∈ s |∩ t</mark> by simp
    then have "f x ∈ f ' s"
      by simp
    with |<|y = f x|>| <b>show "y ∈ f ' s"
      by simp
  qed
  moreover
  note \langle y \rangle \in f' (s |n| t) \ranglethen have "y ∈ f ' t"
  proof
   fix x
   assume "y = f x"assume "x ∈ s ∩ t"
    have "x ∈ t"
       using k<mark>x ∈ s |∩ t</mark> by simp
    then have "f x ∈ f ' t"
      by simp
    with |‹|y = f x|›| <b>show "y ∈ f ' t"
      by simp
  qed
  ultimately show "y ∈ f ' s ∩ f ' t"
    by simp
qed (* 3<sup>ª</sup> demostración *)
lemma "f ' (s ∩ t) ⊆ f ' s ∩ f ' t"
proof
```

```
fix y
   assume "y ∈ f ' (s ∩ t)"
   then obtain x where hx : "y = f \times \Lambda \times F s \Lambda t" by auto
   then have "y = f x" by simp
   have "x ∈ s" using hx by simp
   have "x ∈ t" using hx by simp
  have "y ∈ f ' s" using \{y = f | x \in \mathbb{R} \mid \{x \in \mathbb{S} \mid y \text{ is } \text{imp}\}moreover
   have "y ∈ f ' t" using \left|\left\langle \mathbf{y} \right| = \mathbf{f} \right| \mathbf{x} \right| \times \left|\mathbf{f} \right| \left|\left\langle \mathbf{y} \right| \right| by simp
   ultimately show "y ∈ f ' s ∩ f ' t"
     by simp
qed
(* 4<sup>a</sup> demostración *)
lemma "f ' (s ∩ t) ⊆ f ' s ∩ f ' t"
  by (simp only: image Int subset)
(* 5<sup>2</sup> demostración *)
lemma "f ' (s ∩ t) ⊆ f ' s ∩ f ' t"
  by auto
end
```
## **3.15.2. Demostraciones con Lean**

```
-- ---------------------------------------------------------------------
-- Demostrar que
-- f '' (s ∩ t) ⊆ f '' s ∩ f '' t
-- ----------------------------------------------------------------------
import data.set.basic
import tactic
open set
variables {α : Type*} {β : Type*}
variable f : α → β
variables s t : set α
-- 1ª demostración
-- ===============
```

```
example : f |''| (s |∩| t) |⊆ f |''| s |∩| f |''| t :=
begin
  intros y hy
,
  cases hy with x hx
,
  cases hx with xst fxy
,
  split
,
  \{ use x,split
,
     \{ exact xst.1, \},
     \{ exact fxy, \},
  \{ use x,split
,
     \{ exact xst.2, \},\{ exact fxy, \},
end
-- 2ª demostración
-- ===============
example : f |''| (s |∩| t) |⊆ f |''| s |∩| f |''| t :=
begin
  intros y hy
,
  rcases hy with \langle x, \langle xs, xt \rangle, fxy \rangle,
  split
,
  \{ use x,exact (xs, fxy), },
  \{ use x,exact \langle xt, fxy \rangle, \},
end
-- 3ª demostración
-- ===============
example : f |''| (s |∩| t) |⊆ f |''| s |∩| f |''| t :=
begin
  rintros y \langle x, \langle xs, xt \rangle, fy \rangle,
  split
,
  { use
[
x
, xs
, fxy], },
  { use
[
x
, xt
, fxy], },
end
-- 4ª demostración
-- ===============
```

```
example : f '' (s \overline{n} t) \overline{c} f '' s \overline{n} f '' t :=
image inter subset f s t
-- 5ª demostración
-- ===============
example : f '' (s \overline{n} t) \subseteq f '' s \overline{n} f '' t :=
by intro ; finish
```
# **3.16. Imagen de la intersecci[ón de aplicaci](https://leanprover-community.github.io/lean-web-editor/#url=https://raw.githubusercontent.com/jaalonso/Calculemus/main/src/Imagen_de_la_interseccion.lean)ones inyectivas**

## **3.16.1. Demostraciones con Isabelle/HOL**

```
(* ---------------------------------------------------------------------
-- Demostrar que si f es inyectiva, entonces
-- f ' s ∩ f ' t ⊆ f ' (s ∩ t)
                                                           -- ------------------------------------------------------------------ *)
theory Imagen de la interseccion de aplicaciones inyectivas
imports Main
begin
(* 1<sup>2</sup> demostración *)
lemma
  assumes "inj f"
  shows "f ' s ∩ f ' t ⊆ f ' (s ∩ t)"
proof (rule subsetI)
  fix y
  assume "y ∈ f ' s ∩ f ' t"
  then have "y ∈ f ' s"
   by (rule IntD1)
  then show "y ∈ f ' (s ∩ t)"
  proof (rule imageE)
    fix x
    assume "y = f x"assume "x ∈ s"
    have "x ∈ t"
    proof -
```

```
have "y ∈ f ' t"
           using \begin{bmatrix} y & \in \end{bmatrix} f ' s \begin{bmatrix} 1 & t \\ 0 & \end{bmatrix} by (rule IntD2)
        then show \overline{''x} \in \overline{t}"
        proof (rule imageE)
           fix z
           assume y = f zassume "z ∈ t"
           have "f x = f z"
              using \sqrt{y} = f \times \sqrt{y} = f \times \sqrt{y} by (rule subst)
           with \sqrt{2}inj f \sqrt{2} have "x = z"
              by (simp only: inj_eq)
           then show "x ∈ t"
              using \left\{z \middle| \mathsf{E} \middle| \mathsf{t} \middle| \right\} by (rule ssubst)
        qed
     qed
     with \overline{<} k \overline{<} f \overline{<} have "x ∈ s ∩ t"
        by (rule IntI)
     with \sqrt{y} = f(x) \sinh(y) is \sinh(y) = f(x) \sinh(y)by (rule image eqI)
  qed
qed
(* 2<sup>2</sup> demostración *)
lemma
  assumes "inj f"
  shows "f ' s ∩ f ' t ⊆ f ' (s ∩ t)"
proof
  fix y
  assume "y ∈ f ' s ∩ f ' t"
  then have "y ∈ f ' s" by simp
  then show "y ∈ f ' (s ∩ t)"
  proof
     fix x
     assume "y = f x"assume "x ∈ s"
     have "x ∈ t"
     proof -
        have "y ∈ f ' t" using \left[\sqrt{x}\right] \left[\frac{1}{x}\right] f ' t\left[\frac{1}{x}\right] by simp
        then show "x ∈ t"
        proof
           fix z
           assume "y = f z"assume "z ∈ t"
           have "f x = f z" using \overline{y} = f x \overline{y} \overline{y} = f z by simp
```

```
with \sqrt{\sinh(x)} have "x = z" by (simp only: inj_eq)
         then show "x \in t" using \{z \in [t] \} by simp
      qed
    qed
    with \left| \left\langle x \right| \in \mathbb{S} \right| have "x ∈ s ∩ t" by simp
    with \sqrt{y} = f(x) show "y \in f' (s \cap t)" by simp
  qed
qed
(* 3<sup>2</sup> demostración *)
lemma
 assumes "inj f"
 shows "f ' s ∩ f ' t ⊆ f ' (s ∩ t)"
 using assms
 by (simp only: image_Int)
(* 4^d] demostración *)
lemma
  assumes "inj f"
 shows "f ' s ∩ f ' t ⊆ f ' (s ∩ t)"
 using assms
 unfolding inj_def
 by auto
```
## **3.16.2. Demostraciones con Lean**

```
-- ---------------------------------------------------------------------
-- Demostrar que si f es inyectiva, entonces
-- f '' s ∩ f '' t ⊆ f '' (s ∩ t)
-- ----------------------------------------------------------------------
import data.set.basic
open set function
variables {α : Type*} {β : Type*}
variable f : α → β
variables s t : set α
```
**end**

```
-- 1ª demostración
-- ===============
example
  (h : injective f)
  : f '' s <mark>∩</mark> f '' t ⊆ f ''' (s <mark>∩</mark> t) :=
begin
  intros y hy,
  cases hy with hy1 hy2,
  cases hy1 with x1 hx1,
  cases hx1 with x1s fx1y,
  cases hy2 with x2 hx2,
  cases hx2 with x2t fx2y,
  use x1,
  split,
  { split,
    { exact x1s, },
    { convert x2t,
      apply h,
       rw \leftarrow fx2y at fx1y,
      exact f(x1y, ),
  { exact fx1y, },
end
-- 2ª demostración
-- ===============
example
  (h : injective f)
  : f '' s <mark>∩ f '''</mark> t ⊆ f '' (s <mark>∩</mark> t) :=
begin
  rintros y ⟨⟨x1, x1s, fx1y⟩, ⟨x2, x2t, fx2y⟩⟩,
  use x1,
  split,
  { split,
    { exact x1s, },
    { convert x2t,
      apply h,
      rw \leftarrow fx2y at fx1y,
      exact f(x1y, ),
  { exact fxly, },
end
-- 3ª demostración
-- ===============
```

```
example
 (h : injective f)
 : f '' s <mark>∩ f ''</mark> t ⊆ f '' (s <mark>∩</mark> t) :=
begin
  rintros y ⟨⟨x1, x1s, fx1y⟩, ⟨x2, x2t, fx2y⟩⟩,
  unfold injective at h,
  finish,
end
-- 4ª demostración
-- ===============
example
 (h : injective f)
 : f '' s n f '' t ⊆ f '' (s n t) :=
by intro ; unfold injective at * ; finish
```
# **3.17. Imagen de la diferencia [de conjuntos](https://leanprover-community.github.io/lean-web-editor/#url=https://raw.githubusercontent.com/jaalonso/Calculemus/main/src/Imagen_de_la_interseccion_de_aplicaciones_inyectivas.lean)**

## **3.17.1. Demostraciones con Isabelle/HOL**

```
(* ---------------------------------------------------------------------
-- Demostrar que
-- f ' s - f ' t ⊆ f ' (s - t)
        -- ------------------------------------------------------------------- *)
theory Imagen_de_la_diferencia_de_conjuntos
imports Main
begin
(* 1<sup>a</sup> demostración *)
lemma "f ' s - f ' t ⊆ f ' (s - t)"
proof (rule subsetI)
  fix y
  assume hy : "y ∈ f ' s - f ' t"
  then show "y \in f ' (s - t)"
  proof (rule DiffE)
   assume "y ∈ f ' s"
   assume "y ∉ f ' t"
```

```
note \langle y | \in \mathsf{f} ' s \ranglethen show "y ∈ f ' (s - t)"
     proof
(rule imageE
)
       fix x
       assume ''y = f x''assume "x ∈ s"
       have \left| \langle x | \notin \right| t\left| \right\rangleproof
(rule notI
)
         assume "x ∈ t"
         then have "f x ∈ f ' t"
            by
(rule imageI
)
          with |<|y = f x|>| <b>have "y ∈ f ' t"
            by
(rule ssubst
)
       with ky ∉ f ' t|>| show False
          by
(rule notE
)
    qed
     with |<|x |∈ s|>| <b>have "x ∈ s - t"
       by
(rule DiffI
)
    then have "f x ∈ f ' (s - t)"
       by
(rule imageI
)
     with |‹|y = f x|›| show "y ∈ f ' (s - t)"
       by
(rule ssubst
)
    qed
  qed
qed (* 2ª demostración *)
lemma "f ' s - f ' t ⊆ f ' (s - t)"
proof
  fix y
  assume hy
: "y ∈ f ' s - f ' t"
  then show "y ∈ f ' (s - t)"
  proof
    assume "y ∈ f ' s"
    assume "y ∉ f ' t"
     note \langle y | \in \mathsf{f} ' s \ranglethen show "y ∈ f ' (s - t)"
    proof
       fix x
       assume "y = f x"assume "x ∈ s"
       have \left| \langle x | \notin \right| t\left| \right\rangleproof
        assume "x ∈ t"
```

```
then have "f x ∈ f ' t" by simp
          with \sqrt{y} = f x have "y ∈ f ' t" by simp
       with \sqrt{|\mathcal{C}|} f ' t\sqrt{|\mathcal{S}|} show False by simp
     qed
     with \left| \left\{ x \right| \in \mathbb{R} \right\} have "x ∈ s - t" by simp
     then have "f \times f f' (s - t)" by simp
     with \sqrt{y} = f(x) show "y \in f' (s - t)" by simp
     qed
  qed
qed
(* 3<sup>2</sup> demostración *)
lemma "f ' s - f ' t ⊆ f ' (s - t)"
  by (simp only: image diff subset)
(* 4<sup>a</sup> demostración *)
lemma "f ' s - f ' t ⊆ f ' (s - t)"
  by auto
end
```
#### **3.17.2. Demostraciones con Lean**

```
-- ---------------------------------------------------------------------
-- Demostrar que
-- f '' s \ f '' t ⊆ f '' (s \ t)
-- ----------------------------------------------------------------------
import data.set.basic
import tactic
open set
variables {α : Type*} {β : Type*}
variable f : α → β
variables s t : set α
-- 1ª demostración
 -- ===============
example : f '' s \[\n\left| \begin{array}{c} 0 \end{array} \right| \] f \[\n\left| \begin{array}{c} 0 \end{array} \right| \] f \[\n\left| \begin{array}{c} 0 \end{array} \right| \] f \[\n\left| \begin{array}{c} 0 \end{array} \right| \] t \] =
```

```
begin
  intros y hy,
  cases hy with yfs ynft,
  cases yfs with x hx,
  cases hx with xs fxy,
  use x,
  split,
  { split,
     { exact xs, },
    { dsimp,
       intro xt,
       apply ynft,
       rw ← fxy,
       apply mem image of mem,
       exact xt, }},
  { exact fxy, \},
end
-- 2ª demostración
-- ===============
example : f '' s \[\n\left\|\right. f '' t \[\n\left\|\right. f \left\|\right.'' (s \[\n\left\|\right. t) :=
begin
  rintros y \langle \langle x, xs, fxy \rangle, ynft \rangle,
  use x,
  split,
  { split,
    { exact xs, },
    { intro xt,
       apply ynft,
       use [x, xt, fxy], } },
  \{ exact fxy, \},
end
-- 3ª demostración
-- ===============
example : f '' s \[\ \] f '' t \[\subseteq f '' (s \[\] t) :=
begin
  rintros y \langle \{x, xs, fxy\}, ynft \rangle,
  use x,
  finish,
end
-- 4ª demostración
```
**example** : f '' s  $\[\ \]$  f '' t  $\[\]$  f '' (s  $\[\]$  t) := subset image diff f s t

Se puede interactuar con las pruebas anteriores en esta sesión con Lean.

## **3.18. Imagen inversa de la dif[erencia](https://leanprover-community.github.io/lean-web-editor/#url=https://raw.githubusercontent.com/jaalonso/Calculemus/main/src/Imagen_de_la_diferencia_de_conjuntos.lean)**

## **3.18.1. Demostraciones con Isabelle/HOL**

```
(* ---------------------------------------------------------------------
-- Demostrar que
-- f -' u - f -' v ⊆ f -' (u - v)
  -- ------------------------------------------------------------------- *)
theory Imagen_inversa_de_la_diferencia
imports Main
begin
(* 1<sup>a</sup> demostración *)
lemma "f -' u - f -' v ⊆ f -' (u - v)"
proof (rule subsetI)
  fix x
  assume "x ∈ f -' u - f -' v"
  then have "f x ∈ u - v"
  proof (rule DiffE)
    assume "x ∈ f -' u"
    assume "x ∉ f -' v"
    have "f x ∈ u"
     using \left|\left\langle x\right| \in \left|f - f\right| u\right| by (rule vimageD)
    moreover
    have "f x ∉ v"
    proof (rule notI)
      assume "f x ∈ v"
      then have "x ∈ f -' v"
        by (rule vimageI2)
      with \langle x | \notin |f - f \rangle show False
         by (rule notE)
    qed
    ultimately show "f x ∈ u - v"
      by (rule DiffI)
```
*-- ===============*

```
qed
  then show "x \in f - ' (u - v)"
   by (rule vimageI2)
qed
(* 2<sup>2</sup> demostración *)
lemma "f -' u - f -' v ⊆ f -' (u - v)"
proof
  fix x
  assume "x ∈ f -' u - f -' v"
  then have "f x ∈ u - v"
  proof
    assume "x ∈ f -' u"
    assume "x ∉ f -' v"
    have "f x \in u" using \{x \in f : f(u) \} by simp
    moreover
    have "f x ∉ v"
    proof
      assume "f x ∈ v"
      then have "x \in f - ' \vee" by simp
      with \overline{\left| \left\langle x \right| \mathcal{C}} \right| f -' \sqrt{\left| y \right|} show False by simp
    qed
    ultimately show "f x ∈ u - v" by simp
  qed
  then show "x \in f -' (u - v)" by simp
qed
(* 3<sup>2</sup> demostración *)
lemma "f -' u - f -' v ⊆ f -' (u - v)"
 by (simp only: vimage_Diff)
(* 4<sup>a</sup> demostración *)
lemma "f -' u - f -' v ⊆ f -' (u - v)"
 by auto
end
```
#### **3.18.2. Demostraciones con Lean**

```
-- ---------------------------------------------------------------------
-- Demostrar que
-- f <sup>-1'</sup> u | f <sup>-1'</sup> v ⊆ f <sup>-1'</sup> (u | v)
-- ----------------------------------------------------------------------
import data.set.basic
open set
variables {α : Type*} {β : Type*}
variable f : α → β
variables u v : set β
-- 1ª demostración
-- ===============
example : f ^{-1} u \left[\begin{array}{ccc} 1 & 0 \\ 0 & \end{array}\right] v \left[\begin{array}{ccc} 1 & -1 \\ 0 & \end{array}\right] (u \left[\begin{array}{ccc} 1 & 0 \\ 0 & \end{array}\right] :=
begin
  intros x hx,
  rw mem_preimage,
  split,
  \{rw \leftarrow \text{mem\_preimage},exact hx.1, \},
  { dsimp,
     rw \leftarrow mem_preimage,
     exact hx.2, \},
end
-- 2ª demostración
-- ===============
example : f ^{-1}' u \left[\right] f ^{-1}' v \left[\right] f ^{-1}' (u \left[\right] v) :=
begin
 intros x hx,
  split,
  \{ exact hx.1, \},\{ exact hx.2, \},end
-- 3ª demostración
-- ===============
example : f ^{-1} u \left[\right] f ^{-1} v \left[\right] f ^{-1} (u \left[\right] v) :=
```

```
begin
  intros x hx,
 exact (hx.1, hx.2),
end
-- 4ª demostración
-- ===============
example : f ^{-1} u \left[\right] f ^{-1} v \left[\right] f ^{-1} (u \left[\right] v) :=
begin
  rintros x \{h1, h2\},
 exact \{h1, h2\},
end
-- 5ª demostración
-- ===============
example : f ^{-1}' u \left[\right] f ^{-1}' v \left[\right] f ^{-1}' (u \left[\right] v) :=
subset.rfl
-- 6ª demostración
-- ===============
example : f ^{-1} u \left[\right] f ^{-1} v \left[\right] f ^{-1} (u \left[\right] v) :=
by finish
```
# **3.19. Intersección con la imag[en](https://leanprover-community.github.io/lean-web-editor/#url=https://raw.githubusercontent.com/jaalonso/Calculemus/main/src/Imagen_inversa_de_la_diferencia.lean)**

## **3.19.1. Demostraciones con Isabelle/HOL**

```
(* ---------------------------------------------------------------------
-- Demostrar que
-- (f ' s) ∩ v = f ' (s ∩ f -' v)
  -- ------------------------------------------------------------------ *)
theory Interseccion con la imagen
imports Main
begin
(* 1<sup>2</sup> demostración *)
```

```
lemma "(f ' s) ∩ v = f' (s ∩ f - ' v)"
proof (rule equalityI)
  show "(f ' s) ∩ v ⊆ f ' (s ∩ f -' v)"
  proof (rule subsetI)
    fix y
    assume "y ∈ (f ' s) ∩ v"
    then show "y ∈ f ' (s ∩ f -' v)"
    proof (rule IntE)
      assume "y ∈ v"
      assume "y ∈ f ' s"
      then show "y ∈ f ' (s ∩ f -' v)"
      proof (rule imageE)
        fix x
        assume "x ∈ s"
        assume "y = f x"then have "f x \in y"
           using \langle y | \in |v| \rangle by (rule subst)
        then have "x ∈ f -' v"
           by (rule vimageI2)
        with \left|\left\langle x \right| \in \left| s \right| \right| have "x \in s \cap f -' y"
           by (rule IntI)
        then have "f x ∈ f ' (s ∩ f -' v)"
           by (rule imageI)
        with \sqrt{y} = f x show "y ∈ f ' (s ∩ f -' v)"
           by (rule ssubst)
      qed
    qed
 qed
next
  show "f ' (s ∩ f -' v) ⊆ (f ' s) ∩ v"
  proof (rule subsetI)
    fix y
    assume "y ∈ f ' (s ∩ f -' v)"
    then show "y ∈ (f ' s) ∩ v"
    proof (rule imageE)
      fix x
      assume ''y = f x''assume hx : "x ∈ s ∩ f -' v"
      have "y ∈ f ' s"
      proof -
        have "x ∈ s"
          using hx by (rule IntD1)
        then have "f x ∈ f ' s"
          by (rule imageI)
```

```
with \sqrt{y} = f x show "y \in f' s"
           by (rule ssubst)
      qed
      moreover
      have "y ∈ v"
       proof -
         have "x ∈ f -' v"
           using hx by (rule IntD2)
         then have "f x ∈ v"
           by (rule vimageD)
         with \langle y = f x \rangle show "y \in v"
           by (rule ssubst)
      qed
       ultimately show "y ∈ (f ' s) ∩ v"
        by (rule IntI)
    qed
  qed
qed
(* 2<sup>a</sup> demostración *)
lemma "(f ' s) n v = f' (s n f -' v)"
proof
  show "(f ' s) ∩ v ⊆ f ' (s ∩ f -' v)"
  proof
    fix y
    assume "y ∈ (f ' s) ∩ v"
    then show "y ∈ f ' (s ∩ f -' v)"
    proof
      assume "y ∈ v"
      assume "y ∈ f ' s"
      then show "y ∈ f ' (s ∩ f -' v)"
      proof
         fix x
         assume "x ∈ s"
         assume y = f x''then have "f x \in v" using \{y \in v\} by simp
         then have "x \in f - ' \vee" by \overline{ \text{simp}}with \left\{ \sqrt{x} \in \mathbb{S} \right\} have "x ∈ s ∩ f -' v" by simp
         then have "f x ∈ f ' (s ∩ f -' v)" by simp
         with \overline{y} = f x \overline{y} show "y \in f ' (s \cap f -' v)" by simp
      qed
    qed
  qed
next
```

```
show "f ' (s ∩ f -' v) ⊆ (f ' s) ∩ v"
  proof
    fix y
    assume "y ∈ f ' (s ∩ f -' v)"
    then show "y ∈ (f ' s) ∩ v"
    proof
      fix x
      assume "y = f x"assume hx : "x ∈ s ∩ f -' v"
      have "y ∈ f ' s"
      proof -
        have "x ∈ s" using hx by simp
        then have "f x ∈ f ' s" by simp
        with \sqrt{y} = f x show "y \in f' s" by simp
      qed
      moreover
      have "y ∈ v"
      proof -
        have "x ∈ f -' v" using hx by simp
        then have "f x ∈ v" by simp
        with \left| \left\langle y \right| = f \right| \left| x \right| show "y \in \vee" by simp
      qed
      ultimately show "y ∈ (f ' s) ∩ v" by simp
    qed
 qed
qed
(* 2<sup>a</sup> demostración *)
lemma "(f ' s) n v = f' (s n f -' v)"
proof
 show "(f ' s) ∩ v ⊆ f ' (s ∩ f -' v)"
  proof
    fix y
    assume "y ∈ (f ' s) ∩ v"
    then show "y ∈ f ' (s ∩ f -' v)"
    proof
      assume "y ∈ v"
      assume "y ∈ f ' s"
      then show "y ∈ f ' (s ∩ f -' v)"
      proof
        fix x
        assume "x ∈ s"
        assume y = f x''then show "y ∈ f ' (s ∩ f -' v)"
```

```
using \{x \in \mathbb{S} \mid \{y \in \mathbb{V}\} by simp
      qed
    qed
  qed
next
  show "f ' (s ∩ f -' v) ⊆ (f ' s) ∩ v"
  proof
    fix y
    assume "y ∈ f ' (s ∩ f -' v)"
    then show "y ∈ (f ' s) ∩ v"
    proof
      fix x
      assume "y = f x"assume hx : "x ∈ s ∩ f -' v"
      then have "y ∈ f ' s" using \sqrt{y} = f x by simp
      moreover
      have "y ∈ v" using hx \{y = f | x \} by simp
      ultimately show "y ∈ (f ' s) ∩ v" by simp
    qed
  qed
qed
(* 4<sup>a</sup> demostración *)
lemma "(f ' s) n v = f ' (s n f - ' v)"
  by auto
end
```
### **3.19.2. Demostraciones con Lean**

```
-- ---------------------------------------------------------------------
-- Demostrar que
-- (f '' s) ∩ v = f '' (s ∩ f <sup>-1</sup>' v)
     -- ----------------------------------------------------------------------
import data.set.basic
import tactic
open set
variables {α : Type*} {β : Type*}
variable f : α → β
```

```
variable s : set α
variable v : set β
-- 1ª demostración
-- ===============
example : (f '' s) \ln v = f' (s \ln f^{-1} v) :=
begin
  ext y,
  split,
  { intro hy,
    cases hy with hyfs yv,
    cases hyfs with x hx,
    cases hx with xs fxy,
    use x,
    split,
    { split,
      \{ exact xs, \},
      { rw mem_preimage,
         rw fxy,
         exact yv, \},
    { exact fxy, }},
  { intro hy,
    cases hy with x hx,
    split,
    { use x,split,
      { exact hx.1.1, },
      { exact hx.2, }},
    { cases hx with hx1 fxy,
       rw ← fxy,
       rw \leftarrow mem preimage,
      exact hx1.2, \},
end
-- 2ª demostración
-- ===============
example : (f \boxed{'} s) \boxed{n} v = f \boxed{'} (s \boxed{n} f ^{-1}\boxed{'} v) :=
begin
  ext y,
  split,
  \{ rintros \langle \langle x, xs, fxy \rangle, yy \rangle,use x,
    split,
```

```
{ split,
      \{ exact xs, \},{ rw mem_preimage,
        rw fxy,
         exact yv, }},
    \{ exact fxy, \},
  { rintros \langle x, \langle xs, xv \rangle, fxy},
    split,
     { use [x, xs, fxy], },
    \{rw | \leftarrow fxy,
       rw \leftarrow mem_preimage,
       exact xy, \},
end
-- 3ª demostración
-- ===============
example : (f '' s) \ln |v| = f '' (s \ln |f|^{-1} v) :=
begin
 ext y,
 split,
  \{ rintros \langle \{x, xs, fxy\}, yv \rangle,
   finish, },
  \{ rintros \{x, \langle xs, xv \rangle, fxy\},
    finish, },
end
-- 4ª demostración
-- ===============
example : (f '' s) \bigcap v = f' (s \bigcap f^{-1} v) :=
by ext ; split; finish
-- 5ª demostración
-- ===============
example : (f |''| s) |∩| v = f |''| (s |∩| f <sup>- 1</sup>|'| v) :=
by finish [ext_iff, iff_def]
-- 6ª demostración
-- ===============
example : (f '' s) \ln v = f' (s \ln f^{-1}' v) :=
(image_inter_preimage f s v).symm
```
## **3.20. Unión con la imagen**

#### **3.20.1. Demostraciones con Isabelle/HOL**

```
(* ---------------------------------------------------------------------
-- Demostrar que
-- f ' (s ∪ f -' v) ⊆ f ' s ∪ v
-- ------------------------------------------------------------------ *)
theory Union_con_la_imagen
imports Main
begin
(* 1<sup>a</sup> demostración *)
lemma "f ' (s ∪ f -' v) ⊆ f ' s ∪ v"
proof (rule subsetI)
  fix y
  assume "y ∈ f ' (s ∪ f -' v)"
  then show "y ∈ f ' s ∪ v"
  proof (rule imageE)
    fix x
    assume "y = f x"assume "x ∈ s ∪ f -' v"
    then show "y ∈ f ' s ∪ v"
    proof (rule UnE)
      assume "x ∈ s"
      then have "f x ∈ f ' s"
        by (rule imageI)
      with \left| \left\langle y \right| = f \left| x \right| \right| have "y \in f ' s"
         by (rule ssubst)
      then show "y ∈ f ' s ∪ v"
        by (rule UnI1)
    next
      assume "x ∈ f -' v"
      then have "f x ∈ v"
        by (rule vimageD)
      with |{} \cdot | y = f x| have "y \in v"
         by (rule ssubst)
      then show "y ∈ f ' s ∪ v"
         by (rule UnI2)
```

```
qed
 qed
qed
(* 2<sup>a</sup> demostración *)
lemma "f ' (s ∪ f -' v) ⊆ f ' s ∪ v"
proof
 fix y
  assume "y ∈ f ' (s ∪ f -' v)"
  then show "y ∈ f ' s ∪ v"
  proof
    fix x
    assume "y = f x"assume "x ∈ s ∪ f -' v"
    then show "y ∈ f ' s ∪ v"
    proof
      assume "x ∈ s"
      then have "f x ∈ f ' s" by simp
      with \{y = f \mid x\} have "y \in f' s" by simp
      then show "y ∈ f ' s ∪ v" by simp
    next
      assume "x ∈ f -' v"
      then have "f x ∈ v" by simp
      with \sqrt{y} = f(x) have "y \in v" by simp
      then show "y ∈ f ' s ∪ v" by simp
    qed
  qed
qed
(* 3<sup>2</sup> demostración *)
lemma "f ' (s ∪ f -' v) ⊆ f ' s ∪ v"
proof
 fix y
  assume "y ∈ f ' (s ∪ f -' v)"
 then show "y ∈ f ' s ∪ v"
  proof
    fix x
    assume y' = f x''assume "x ∈ s ∪ f -' v"
    then show "y ∈ f ' s ∪ v"
    proof
      assume "x ∈ s"
      then show "y ∈ f ' s ∪ v" by (simp add: \langle \mathbf{y} = \mathbf{f} \mathbf{x} | \mathbf{y} \rangle)
```

```
next
      assume "x ∈ f -' v"
      then show "y ∈ f ' s ∪ v" by (simp add: \sqrt{|y|} = f(x|y))
    qed
 qed
qed
(* 4<sup>a</sup>] demostración *)
lemma "f ' (s ∪ f -' v) ⊆ f ' s ∪ v"
proof
 fix y
 assume "y ∈ f ' (s ∪ f -' v)"
 then show "y ∈ f ' s ∪ v"
 proof
   fix x
   assume ''y = f x''assume "x ∈ s ∪ f -' v"
   then show "y ∈ f ' s ∪ v" using \{y = f | x\} by blast
 qed
qed
(* 5<sup>a</sup>] demostración *)
lemma "f ' (s ∪ f -' u) ⊆ f ' s ∪ u"
 by auto
end
```
## **3.20.2. Demostraciones con Lean**

```
-- ---------------------------------------------------------------------
-- Demostrar que
-- f '' (s ∪ f <sup>-1</sup>' v) ⊆ f '' s ∪ v
-- ----------------------------------------------------------------------
import data.set.basic
import tactic
open set
variables {α : Type*} {β : Type*}
variable f : α → β
```
```
variable s : set α
variable v : set β
-- 1ª demostración
-- ===============
example : f '' (s U f ^{-1}' v) \subseteq f '' s U v :=
begin
  intros y hy,
  cases hy with x hx,
  cases hx with hx1 fxy,
  cases hx1 with xs xv,
  { left,
    use x,
   split,
   \{ exact xs, \},
   \{ exact fxy, \},
  { right,
    rw \vdash fxy,
    exact xy, },
end
-- 2ª demostración
-- ===============
example : f '' (s U f ^{-1}' v) \subseteq f '' s U v :=
begin
 rintros y \langle x, xs \rangle xv, fxy\rangle,
 { left,
   use [x, xs, fxy], },
  { right,
    rw ← fxy,
    exact xv, },
end
-- 3ª demostración
-- ===============
example : f '' (s U f ^{-1}' v) \subseteq f '' s U v :=
begin
  rintros y \langle x, xs \rangle xv, fxy\rangle;
  finish,
end
```
# **3.21. Intersección con la imagen inversa**

## **3.21.1. Demostraciones con Isabelle/HOL**

```
(* ---------------------------------------------------------------------
-- Demostrar que
-- s ∩ f -' v ⊆ f -' (f ' s ∩ v)
-- ------------------------------------------------------------------ *)
theory Interseccion con la imagen inversa
imports Main
begin
(* 1<sup>a</sup> demostración *)
lemma "s ∩ f -' v ⊆ f -' (f ' s ∩ v)"
proof (rule subsetI)
  fix x
  assume "x ∈ s ∩ f -' v"
  have "f x ∈ f ' s"
  proof -
     have "x ∈ s"
        using \left|\left\langle x \right| \in \left| s \right| \cap \left| f - \left( \left| y \right| \right) \right| by (rule IntD1)
     then show "f x ∈ f ' s"
       by (rule imageI)
  qed
  moreover
  have "f x ∈ v"
  proof -
     have "x ∈ f -' v"
       using \left\{x \in \mathbb{R} \mid x \in \mathbb{R} \mid f - f \leq x \leq y\right\} by (rule IntD2)
     then show "\overline{f} \times \overline{f} \times "
       by (rule vimageD)
  qed
  ultimately have "f x ∈ f ' s ∩ v"
     by (rule IntI)
  then show "x ∈ f -' (f ' s ∩ v)"
     by (rule vimageI2)
qed
(* 2<sup>a</sup> demostración *)
lemma "s ∩ f -' v ⊆ f -' (f ' s ∩ v)"
proof (rule subsetI)
```

```
fix x
  assume "x ∈ s ∩ f -' v"
 have "f x ∈ f ' s"
  proof -
    have "x ∈ s" using ‹x ∈ s ∩ f -' v› by simp
    then show "f x ∈ f ' s" by simp
 qed
  moreover
 have "f x ∈ v"
  proof -
  have "x ∈ f -' v" using \sqrt{x} \in s \sqrt{1} f -' v \sqrt{2} by simp
   then show "f x ∈ v" by simp
  qed
  ultimately have "f x ∈ f ' s ∩ v" by simp
  then show "x ∈ f -' (f ' s ∩ v)" by simp
qed
(* 3<sup>a</sup> demostración *)
lemma "s ∩ f -' v ⊆ f -' (f ' s ∩ v)"
 by auto
end
```
## **3.21.2. Demostraciones con Lean**

```
-- ---------------------------------------------------------------------
-- Demostrar que
-- s ∩ f <sup>-1'</sup> v ⊆ f <sup>-1'</sup> (f '' s ∩ v)
-- ----------------------------------------------------------------------
import data.set.basic
open set
variables {α : Type*} {β : Type*}
variable f : α → β
variable s : set α
variable v : set β
-- 1ª demostración
-- ===============
```

```
example : s \[\n\pi\] f^{-1} v \[\n\pi\] f^{-1} (f '' s \[\n\pi\] v) :=
begin
  intros x hx,
  rw mem_preimage,
  split,
  { apply mem_image_of_mem,
     exact hx.1, },
  \{rw | mem_preimage,
     exact hx.2, \},
end
-- 2ª demostración
-- ===============
example : s \begin{bmatrix} 1 & 1 \\ 1 & 1 \end{bmatrix} v \begin{bmatrix} 1 & -1 \\ 1 & 1 \end{bmatrix} (f \begin{bmatrix} 1 & 1 \\ 1 & 1 \end{bmatrix} s \begin{bmatrix} 1 & 1 \\ 1 & 1 \end{bmatrix} :=
begin
  rintros x ⟨xs, xv⟩,
  split,
  { exact mem image of mem f xs, },
  \{ exact xv, \},end
-- 3ª demostración
-- ===============
example : s \overline{n} f ^{-1}' v \subseteq f ^{-1}' (f '' s \overline{n} v) :=
begin
  rintros x ⟨xs, xv⟩,
  exact \langle mem image of mem f xs, xv\rangle,
end
-- 4ª demostración
-- ===============
example : s \overline{n} f ^{-1} v \overline{q} f ^{-1} (f ' s \overline{n} v) :=
begin
  rintros x ⟨xs, xv⟩,
  show f \times \in f' s n \vee n,
  split,
  { use [x, xs, rfl] },
  { exact xv },
end
-- 5ª demostración
-- ===============
```

```
example : s \overline{p} f ^{-1} v \subseteq f ^{-1} (f ' s \overline{p} v) :=
inter_preimage_subset s v f
```
# **3.22. Unión con la imagen inve[rsa](https://leanprover-community.github.io/lean-web-editor/#url=https://raw.githubusercontent.com/jaalonso/Calculemus/main/src/Interseccion_con_la_imagen_inversa.lean)**

### **3.22.1. Demostraciones con Isabelle/HOL**

```
(* ---------------------------------------------------------------------
-- Demostrar que
-- s ∪ f -' v ⊆ f -' (f ' s ∪ v)
-- ------------------------------------------------------------------ *)
theory Union con la imagen inversa
imports Main
begin
(* 1<sup>a</sup> demostración *)
lemma "s ∪ f -' v ⊆ f -' (f ' s ∪ v)"
proof (rule subsetI)
  fix x
  assume "x ∈ s ∪ f -' v"
  then have "f x ∈ f ' s ∪ v"
  proof (rule UnE)
    assume "x ∈ s"
    then have "f x ∈ f ' s"
     by (rule imageI)
    then show "f x ∈ f ' s ∪ v"
     by (rule UnI1)
  next
    assume "x ∈ f -' v"
    then have "f x ∈ v"
      by (rule vimageD)
    then show "f x ∈ f ' s ∪ v"
      by (rule UnI2)
  qed
  then show "x ∈ f -' (f ' s ∪ v)"
    by (rule vimageI2)
qed
```

```
(* 2<sup>a</sup> demostración *)
lemma "s ∪ f -' v ⊆ f -' (f ' s ∪ v)"
proof
  fix x
  assume "x ∈ s ∪ f -' v"
  then have "f x ∈ f ' s ∪ v"
  proof
    assume "x ∈ s"
    then have "f x ∈ f ' s" by simp
    then show "f x ∈ f ' s ∪ v" by simp
  next
    assume "x ∈ f -' v"
    then have "f x ∈ v" by simp
    then show "f x ∈ f ' s ∪ v" by simp
  qed
  then show "x \in f - ' (f ' s ∪ v)" by simp
qed
(* 3<sup>2</sup> demostración *)
lemma "s ∪ f -' v ⊆ f -' (f ' s ∪ v)"
proof
  fix x
  assume "x ∈ s ∪ f -' v"
  then have "f x ∈ f ' s ∪ v"
  proof
    assume "x ∈ s"
    then show "f x ∈ f ' s ∪ v" by simp
  next
    assume "x ∈ f -' v"
    then show "f x ∈ f ' s ∪ v" by simp
  qed
  then show "x \in f - ' (f ' s ∪ v)" by simp
qed
(* 4<sup>2</sup> demostración *)
lemma "s ∪ f -' v ⊆ f -' (f ' s ∪ v)"
  by auto
end
```
#### **3.22.2. Demostraciones con Lean**

```
-- ---------------------------------------------------------------------
-- Demostrar que
-- s ∪ f <sup>-1'</sup> v ⊆ f <sup>-1'</sup> (f '' s ∪ v)
     -- ----------------------------------------------------------------------
import data.set.basic
open set
variables {α : Type*} {β : Type*}
variable f : α → β
variable s : set α
variable v : set β
-- 1ª demostración
-- ===============
example : s \boxed{U} f ^{-1} v \boxed{S} f ^{-1} (f \boxed{'} s \boxed{U} v) :=
begin
  intros x hx,
  rw mem_preimage,
  cases hx with xs xv,
  { apply mem_union_left,
    apply mem image of mem,
    exact xs, },
  { apply mem_union_right,
    rw \leftarrow mem_preimage,
    exact xy, \},
end
-- 2ª demostración
-- ===============
example : s \boxed{U} f ^{-1}' v \boxed{C} f ^{-1}' (f '' s \boxed{U} v) :=
begin
 intros x hx,
  cases hx with xs xv,
  { apply mem_union_left,
    apply mem image of mem,
    exact xs, },{ apply mem_union_right,
    exact xv, },
end
```

```
-- 3ª demostración
-- ===============
example : s \boxed{U} f ^{-1} v \boxed{C} f ^{-1} (f \boxed{'} s \boxed{U} v) :=
begin
  rintros x (xs | xv),
  { left,
     exact mem image of mem f xs, \},
  { right,
     exact xy, \},
end
-- 4ª demostración
-- ===============
example : s \boxed{U} f ^{-1}' v \boxed{S} f ^{-1}' (f '' s \boxed{U} v) :=
begin
  rintros x (xs | xv),
  { exact or.inl (mem image of mem f xs), },
  \{ exact or.inr xv, \},end
-- 5ª demostración
-- ===============
example : s \overline{U} f ^{-1}' v \overline{C} f ^{-1}' (f '' s \overline{U} v) :=
begin
  intros x h,
  exact or.elim h (\lambda \times s, \text{ or } \text{.inl } (\text{mem } \text{image\_of } \text{mem } f \times s)) or.inr,
end
-- 6ª demostración
-- ===============
example : s \overline{U} f ^{-1}' v \overline{C} f ^{-1}' (f '' s \overline{U} v) :=
\lambda x h, or.elim h (\overline{\lambda} xs, or.inl (mem image of mem f xs)) or.inr
-- 7ª demostración
-- ===============
example : s \boxed{U} f ^{-1}<sup>'</sup> v \boxed{f} f ^{-1}<sup>'</sup> (f \boxed{'} s \boxed{U} v) :=
begin
  rintros x (xs | xv),
  { show f x ∈ f '' s ∪ v,
```

```
use [x, xs, rfl] },
  { show f x ∈ f '' s ∪ v,
    right,
    apply xv },
end
-- 8ª demostración
-- ===============
example : s \overline{U} f ^{-1}' v \subseteq f ^{-1}' (f '' s \overline{U} v) :=
union_preimage_subset s v f
```
# **3.23. Imagen de la unión gene[ral](https://leanprover-community.github.io/lean-web-editor/#url=https://raw.githubusercontent.com/jaalonso/Calculemus/main/src/Union_con_la_imagen_inversa.lean)**

### **3.23.1. Demostraciones con Isabelle/HOL**

```
(* ---------------------------------------------------------------------
-- Demostrar que
-- f ' (⋃ i ∈ I. A i) = (⋃ i ∈ I. f ' A i)
-- ------------------------------------------------------------------ *)
theory Imagen de la union general
imports Main
begin
(* 1<sup>2</sup> demostración *)
lemma "f ' (|| i \in I. A i) = (|| i \in I. f ' A i)"
proof (rule equalityI)
  show "f ' (⋃ i ∈ I. A i) ⊆ (⋃ i ∈ I. f ' A i)"
  proof (rule subsetI)
    fix y
    assume "y ∈ f ' (⋃ i ∈ I. A i)"
    then show "y \in (U i \in I. f ' A i)"
    proof (rule imageE)
     fix x
      assume y = f x''assume "x ∈ (⋃ i ∈ I. A i)"
      then have "f x ∈ (⋃ i ∈ I. f ' A i)"
      proof (rule UN_E)
```

```
fix i
          assume "i ∈ I"
          assume "x ∈ A i"
          then have "f x ∈ f ' A i"
            by (rule imageI)
          with \left|\mathbf{c} \right| i \left|\mathbf{c} \right| show "f x \in (\mathbf{U} \text{ i } \in \mathbf{I} \text{ i } \mathbf{f} \text{ j } \mathbf{f} \text{ k } \mathbf{I})"
            by (\overline{r}u\overline{1}e\overline{u}N\overline{1})qed
       with \sqrt{y} = f(x) show "y \in (U i \in I. f ' A i)"
          by (rule ssubst)
     qed
  qed
next
  show "(⋃ i ∈ I. f ' A i) ⊆ f ' (⋃ i ∈ I. A i)"
  proof (rule subsetI)
     fix y
     assume "y ∈ (⋃ i ∈ I. f ' A i)"
     then show "y \in f ' (|| i \in I. A i)"
     proof (rule UN_E)
       fix i
       assume "i ∈ I"
       assume "y ∈ f ' A i"
       then show "y \in f ' (|| i \in I. A i)"
       proof (rule imageE)
          fix x
          assume ''y = f x''assume "x ∈ A i"
          with \overline{\kappa}i \overline{\epsilon} I have "x ∈ (U i ∈ I. A i)"
            by (rule UN_I)
          then have "f x ∈ f ' (⋃ i ∈ I. A i)"
            by (rule imageI)
          with \{y = f \mid x\} show "y \in f' (U i \in I. A i)"
            by (rule ssubst)
       qed
    qed
  qed
qed
(* 2<sup>a</sup>] demostración *)
lemma "f ' (⋃ i ∈ I. A i) = (⋃ i ∈ I. f ' A i)"
proof
  show "f ' (⋃ i ∈ I. A i) ⊆ (⋃ i ∈ I. f ' A i)"
  proof
    fix y
```

```
assume "y ∈ f ' (⋃ i ∈ I. A i)"
    then show "y \in (\parallel i \in I. f ' A i)"
    proof
       fix x
       assume "y = f x"assume "x ∈ (⋃ i ∈ I. A i)"
       then have "f x ∈ (⋃ i ∈ I. f ' A i)"
       proof
         fix i
         assume "i ∈ I"
         assume "x ∈ A i"
         then have "f x ∈ f ' A i" by simp
         with \begin{bmatrix} i & \mathbf{k} \end{bmatrix} \begin{bmatrix} \mathbf{k} \end{bmatrix} show "f x \in (|| i \in I. f ' A i)" by (rule UN I)
       qed
       with \sqrt{y} = f \times \sqrt{y} show "y \in (U i \in I. f ' A i)" by simp
    qed
  qed
next
  show "(⋃ i ∈ I. f ' A i) ⊆ f ' (⋃ i ∈ I. A i)"
  proof
    fix y
    assume "y ∈ (⋃ i ∈ I. f ' A i)"
    then show "y \in f ' (|| i \in I. A i)"
    proof
       fix i
       assume "i ∈ I"
       assume "y ∈ f ' A i"
       then show "y ∈ f ' (⋃ i ∈ I. A i)"
       proof
         fix x
         assume "y = f x"assume "x ∈ A i"
         with \overline{\{i\}} \overline{\{e\}} I<sub>2</sub> have "x \in (|| i \in I. A i)" by (rule UN I)
         then have "f \times f f ' (\bigcup i f \in I. A i)" by simp
         with \{y = f \times y\} show "y \in f' (U i \in I. A i)" by simp
       qed
    qed
  qed
qed
(* 3<sup>a</sup> demostración *)
lemma "f ' (⋃ i ∈ I. A i) = (⋃ i ∈ I. f ' A i)"
  by (simp only: image_UN)
```

```
(* 4^d demostración *)
lemma "f ' (\begin{bmatrix} 1 \\ 1 \end{bmatrix} i \in I. A i) = (\begin{bmatrix} 1 \\ 1 \end{bmatrix} i \in I. f ' A i)"
   by auto
end
```
### **3.23.2. Demostraciones con Lean**

```
-- ----------------------------------------------------------------------
-- Demostrar que
-- f '' (⋃ i, A i) = ⋃ i, f '' A i
  -- ----------------------------------------------------------------------
import data.set.basic
import tactic
open set
variables {α : Type*} {β : Type*} {I : Type*}
variable f : α → β
variables A : ℕ → set α
-- 1ª demostración
-- ===============
example : f ' (U i, A i) = U i, f ' A i :=
begin
  ext y,
  split,
  { intro hy,
   rw mem_image at hy,
    cases hy with x hx,
    cases hx with xUA fxy,
    rw mem_Union at xUA,
    cases xUA with i xAi,
    rw mem_Union,
    use i,
    rw ← fxy,
    apply mem_image_of_mem,
    exact xA_i, },{ intro hy,
    rw mem_Union at hy,
```

```
cases hy with i yAi,
      cases yAi with x hx,
      cases hx with xAi fxy,
      rw ← fxy,
      apply mem_image_of_mem,
      rw mem_Union,
      use i,
      exact xAi, },
end
-- 2ª demostración
-- ===============
example : f ' (\begin{bmatrix} 1 \\ 1 \end{bmatrix} i, A i \begin{bmatrix} 1 \\ 0 \end{bmatrix} i, f ' A i \begin{bmatrix} 1 \\ 0 \end{bmatrix}begin
   ext y,
   simp,
   split,
   \{ rintros \langle x, \langle i, xA_i \rangle, fxy \rangle,use [i, x, xAi, fxy] },
   { rintros ⟨i, x, xAi, fxy⟩,
      exact \{x, (i, xAi), fxy\},
end
-- 3ª demostración
-- ===============
example : f ' (\begin{bmatrix} 1 \\ 1 \end{bmatrix} i, A i \begin{bmatrix} 1 \\ 0 \end{bmatrix} i, f ' A i \begin{bmatrix} 1 \\ 0 \end{bmatrix}by tidy
-- 4ª demostración
-- ===============
example : f ' (\begin{bmatrix} 1 \\ 1 \end{bmatrix} i, A i \begin{bmatrix} 1 \\ 0 \end{bmatrix} i, f ' A i \begin{bmatrix} 1 \\ 0 \end{bmatrix}image_Union
```
# **3.24. Imagen de la intersección general**

### **3.24.1. Demostraciones con Isabelle/HOL**

```
(* ---------------------------------------------------------------------
-- Demostrar que
-- f ' (⋂ i, A i) ⊆ ⋂ i, f ' A i
-- ------------------------------------------------------------------ *)
theory Imagen_de_la_interseccion_general
imports Main
begin
(* 1<sup>a</sup> demostración *)
lemma "f ' (⋂ i ∈ I. A i) ⊆ (⋂ i ∈ I. f ' A i)"
proof (rule subsetI)
  fix y
  assume "y ∈ f ' (⋂ i ∈ I. A i)"
  then show "y ∈ (⋂ i ∈ I. f ' A i)"
  proof (rule imageE)
    fix x
     assume ''y = f x''assume xIA : "x ∈ (⋂ i ∈ I. A i)"
    have "f x ∈ (⋂ i ∈ I. f ' A i)"
     proof (rule INT_I)
       fix i
       assume "i ∈ I"
       with xIA have "x ∈ A i"
         by (rule INT_D)
       then show "f x ∈ f ' A i"
         by (rule imageI)
     qed
     with \left| \left\langle y = f x \right\rangle \right| show "y \in (\bigcap i \in I. f ' A i)"
       by (rule ssubst)
  qed
qed
(* 2<sup>a</sup> demostración *)
lemma "f ' (⋂ i ∈ I. A i) ⊆ (⋂ i ∈ I. f ' A i)"
proof
  fix y
  assume "y ∈ f ' (⋂ i ∈ I. A i)"
```

```
then show "y ∈ (⋂ i ∈ I. f ' A i)"
  proof
    fix x
    assume y = f x''assume xIA : "x ∈ (⋂ i ∈ I. A i)"
    have "f x ∈ (⋂ i ∈ I. f ' A i)"
    proof
      fix i
      assume "i ∈ I"
      with xIA have "x ∈ A i" by simp
      then show "f x ∈ f ' A i" by simp
    qed
    with \{y = f \times y\} show "y \in (\cap i \in I. f ' A i)" by simp
  qed
qed
(* 3<sup>2</sup> demostración *)
lemma "f ' (⋂ i ∈ I. A i) ⊆ (⋂ i ∈ I. f ' A i)"
  by auto
end
```
### **3.24.2. Demostraciones con Lean**

```
-- ---------------------------------------------------------------------
-- Demostrar que
-- f '' (⋂ i, A i) ⊆ ⋂ i, f '' A i
-- ----------------------------------------------------------------------
import data.set.basic
import tactic
open set
variables {α : Type*} {β : Type*} {I : Type*}
variable f : α → β
variables A : ℕ → set α
-- 1ª demostración
-- ===============
example : f '' (\bigcap i, A i) \bigsubseteq \bigcap i, f '' A i :=
```

```
begin
  intros y h,
  apply mem_Inter_of_mem,
  intro i,
  cases h with x hx,
  cases hx with xIA fxy,
  rw ← fxy,
  apply mem_image_of_mem,
  exact mem_Inter.mp xIA i,
end
-- 2ª demostración
-- ===============
example : f '' (\bigcap i, A i) \bigsubseteq \bigcap i, f '' A i :=
begin
  intros y h,
  apply mem_Inter_of_mem,
  intro i,
  rcases h with ⟨x, xIA, rfl⟩,
  exact mem_image_of_mem f (mem Inter.mp xIA i),
end
-- 3ª demostración
-- ===============
example : f '' (\bigcap i, A i) \bigsubseteq \bigcap i, f '' A i :=
begin
  intro y,
  simp,
  intros x xIA fxy i,
  use [x, xIA i, fxy],
end
-- 4ª demostración
-- ===============
example : f '' (\boxed{ \boxed{ \textbf{i} } }, A i) \boxed{ \textbf{c} } \boxed{ \textbf{n} } i, f '' A i :=
by tidy
```
# **3.25. Imagen de la intersección general mediante inyectiva**

# **3.25.1. Demostraciones con Isabelle/HOL**

```
(* ---------------------------------------------------------------------
-- Demostrar que si f es inyectiva, entonces
-- (⋂ i ∈ I. f ' A i) ⊆ f ' (⋂ i ∈ I. A i)
-- ------------------------------------------------------------------ *)
theory Imagen_de_la_interseccion_general_mediante_inyectiva
imports Main
begin
(* 1<sup>a</sup> demostración *)
lemma
  assumes "i \in I""inj f"
  shows "(\bigcap i \in I. f ' A i) \subseteq f ' (\bigcap i \in I. A i)"
proof (rule subsetI)
  fix y
  assume "y ∈ (⋂ i ∈ I. f ' A i)"
  then have "y ∈ f ' A i"
     using \overline{\left\{i \right.}\right.} \overline{\left\{e\right.}} I<sub>></sub> by (rule INT_D)
  then show "y \in F' (\bigcap i \in I. A i)"
  proof (rule imageE)
     fix x
     assume y = f x''assume "x ∈ A i"
     have "x ∈ (⋂ i ∈ I. A i)"
     proof (rule INT_I)
       fix j
       assume "j ∈ I"
       show "x ∈ A j"
       proof -
         have "y ∈ f ' A j"
            using \sqrt{y} \in (\sqrt{a^2 + b^2} + b^2) \sqrt{a^2 + b^2} \in I\sqrt{b} by (rule INT_D)
          then show "X \in A j"
         proof (rule imageE)
            fix z
            assume y = f z''assume "z ∈ A j"
```

```
have "f z = f x"
                using \sqrt{y} = f \sqrt{y} \sqrt{y} = f \sqrt{y} \sqrt{y} (rule subst)
              with \overline{\{sinj}\{f\}} have "z = x"
                by (rule injD)
              then show "\times ∈ A \uparrow"
                using \{z \in [A \text{ } j] \} by (rule subst)
           qed
        qed
     qed
     then have "f x ∈ f ' (⋂ i ∈ I. A i)"
        by (rule imageI)
     with \{y = f \mid x\} show "y \in f' (\cap i \in I. A i)"
        by (rule ssubst)
  qed
qed
(* 2<sup>a</sup> demostración *)
lemma
  assumes "i ∈ I"
            "ini f"
  shows "(\cap i \in I. f ' A i) \subseteq f ' (\cap i \in I. A i)"
proof
  fix y
  assume "y ∈ (⋂ i ∈ I. f ' A i)"
  then have "y ∈ f ' A i" using \overline{|\cdot|} \overline{|\cdot|} by simp
  then show "y ∈ f ' (\bigcap i ∈ I. A i)"
  proof
     fix x
     assume "y = f x"assume "x ∈ A i"
     have "x ∈ (⋂ i ∈ I. A i)"
     proof
        fix j
        assume "j ∈ I"
        show "x ∈ A j"
        proof -
           have "y ∈ f ' A j"
             using \lceil \cdot \rceily \lceil \cdot \rceil (\lceil \cdot \rceil). f \lceil \cdot \rceil (\lceil \cdot \rceil) c \lceil \cdot \rceil by simp
           then show "\times ∈ A \overrightarrow{j}"
           proof
             fix z
              assume "y = f z"assume "z ∈ A j"
              have "f z = f x" using \overline{\{y\}} = f \overline{z} \overline{\{y\}} = f \overline{x} by simp
```

```
with \sqrt{\ln n} have "z = x" by (rule injD)
             then show "x \in A j" using \sqrt{x} \in A j by simp
          qed
       qed
     qed
     then have "f x ∈ f ' (⋂ i ∈ I. A i)" by simp
     with \{y = f \mid x\} show "y \in f' (\cap i \in I. A i)" by simp
  qed
qed
(* 3<sup>a</sup> demostración *)
lemma
  assumes "i \in I""inj f"
  shows "(\\mathsf{p} \text{ i } \in \mathsf{I}. f ' A i) \subseteq f ' (\\mathsf{p} \text{ i } \in \mathsf{I}. A i)"
  using assms
  by (simp add: image_INT)
end
```
## **3.25.2. Demostraciones con Lean**

```
-- ---------------------------------------------------------------------
-- Demostrar que si f es inyectiva, entonces
-- (⋂ i, f '' A i) ⊆ f '' (⋂ i, A i)
-- ----------------------------------------------------------------------
import data.set.basic
import tactic
open set function
variables {α : Type*} {β : Type*} {I : Type*}
variable f : α → β
variables A : I → set α
-- 1ª demostración
-- ===============
example
 (i : I)(injf : injective f)
```

```
: (\bigcap_{i=1}^{n} i, f \bigcap_{i=1}^{n} A_i) \subseteq f \bigcap_{i=1}^{n} (\bigcap_{i=1}^{n} i, A_i) :=begin
  intros y hy,
  rw mem_Inter at hy,
  rcases hy i with ⟨x, xAi, fxy⟩,
  use x,
  split,
  { apply mem_Inter_of_mem,
   intro j,
    rcases hy j with ⟨z, zAj, fzy⟩,
    convert zAj,
    apply injf,
    rw fxy,
    rw \leftarrow fzy, },
  { exact fxy, },
end
-- 2ª demostración
-- ===============
example
 (i : I)(injf : injective f)
  : (∩ i, f '' A i) ⊆ f '' (∩ i, A i) :=
begin
  intro y,
  simp,
  intro h,
  rcases h i with ⟨x, xAi, fxy⟩,
  use x,
  split,
  { intro j,
    rcases h j with ⟨z, zAi, fzy⟩,
    have : f \times = f z, by rw [fxy, fzy],
    have : x = z, from injf this,
    rw this,
    exact zAi, },
  \{ exact fxy, \},end
```
# **3.26. Imagen inversa de la unión general**

## **3.26.1. Demostraciones con Isabelle/HOL**

```
(* ---------------------------------------------------------------------
-- Demostrar que
-- f -' (⋃ i ∈ I. B i) = (⋃ i ∈ I. f -' B i)
-- ------------------------------------------------------------------ *)
theory Imagen inversa de la union general
imports Main
begin
(* 1<sup>a</sup> demostración *)
lemma "f -' (|| i ∈ I. B i) = (|| i ∈ I. f -' B i)"
proof (rule equalityI)
   show "f -' (⋃ i ∈ I. B i) ⊆ (⋃ i ∈ I. f -' B i)"
   proof (rule subsetI)
      fix x
      assume "x ∈ f -' (⋃ i ∈ I. B i)"
      then have "f x \in (\bigcup_{i=1}^{n} 1 + \bigcup_{i=1}^{n} 2 + \bigcup_{i=1}^{n} 1 + \bigcup_{i=1}^{n} 2 + \bigcup_{i=1}^{n} 2 + \bigcup_{i=1}^{n} 2 + \bigcup_{i=1}^{n} 2 + \bigcup_{i=1}^{n} 2 + \bigcup_{i=1}^{n} 2 + \bigcup_{i=1}^{n} 2 + \bigcup_{i=1}^{n} 2 + \bigcup_{i=1}^{n} 2 + \bigcup_{i=1}^{n} 2 + \bigcup_{i=1}^{n} 2 + \bigcup_{i=by (rule vimageD)
      then show "x \in ([] i \in I, f -' B i)"proof (rule UN_E)
         fix i
         assume "i ∈ I"
         assume "f x ∈ B i"
         then have "x ∈ f -' B i"
            by (rule vimageI2)
         with \left|\mathbf{c} \right| \mathbf{E} \left| \mathbf{I} \right| show "x \in (U i \in I. f - ' B i)"
            by (rule UN I)
      qed
   qed
next
   show "(⋃ i ∈ I. f -' B i) ⊆ f -' (⋃ i ∈ I. B i)"
   proof (rule subsetI)
      fix x
      assume "x ∈ (⋃ i ∈ I. f -' B i)"
      then show "x \in f -' (|| i \in I. B i)"
      proof (rule UN_E)
         fix i
         assume "i ∈ I"
         assume "x ∈ f -' B i"
```

```
then have "f x ∈ B i"
         by (rule vimageD)
       with \overline{\{i \in I\}} have "f x \in (\{j \in I, B \})"
         by (\overline{rule} \quad \overline{UN} \quad I)then show "x ∈ f -' (⋃ i ∈ I. B i)"
         by (rule vimageI2)
    qed
  qed
qed
(* 2<sup>a</sup> demostración *)
lemma "f -' (|| i ∈ I. B i) = (|| i ∈ I. f -' B i)"
proof
  show "f -' (⋃ i ∈ I. B i) ⊆ (⋃ i ∈ I. f -' B i)"
  proof
    fix x
    assume "x ∈ f -' (⋃ i ∈ I. B i)"
    then have "f x \in ([] i \in I. B i)" by simp
    then show "x ∈ (⋃ i ∈ I. f -' B i)"
    proof
       fix i
       assume "i ∈ I"
       assume "f x ∈ B i"
       then have "x ∈ f -' B i" by simp
       with \overline{c} i \overline{c} I\overline{b} show "x \in (|j i \in I. f \overline{c} B i)" by (rule UN I)
    qed
  qed
next
  show "(⋃ i ∈ I. f -' B i) ⊆ f -' (⋃ i ∈ I. B i)"
  proof
    fix x
    assume "x ∈ (⋃ i ∈ I. f -' B i)"
    then show "x \in f -' (|| i \in I. B i)"
    proof
       fix i
       assume "i ∈ I"
       assume "x ∈ f -' B i"
       then have "f x ∈ B i" by simp
       with \overline{\kappa} i \overline{\kappa} I\overline{\kappa} have "f x \in (U i \in I. B i)" by (rule UN_I)
       then \overline{show} "\overline{x} \in f -" (\overline{U} i \in I. B i)" by simp
    qed
  qed
qed
```

```
(* 3<sup>2</sup> demostración *)
lemma "f -' (|| i \in I. B i) = (|| i \in I. f -' B i)"
  by (simp only: vimage_UN)
(* 4<sup>a</sup> demostración *)
lemma "f -' (|| i ∈ I. B i) = (|| i ∈ I. f -' B i)"
  by auto
end
```
### **3.26.2. Demostraciones con Lean**

```
-- ---------------------------------------------------------------------
-- Demostrar que
-- f <sup>−1</sup>' (<u></u>] <i>i, B i) = j i, f <sup>−1</sup>' (B i)
-- ----------------------------------------------------------------------
import data.set.basic
import tactic
open set
variables {α : Type*} {β : Type*} {I : Type*}
variable f : α → β
variables B : I → set β
-- 1ª demostración
-- ===============
example : f ^{-1} (\begin{bmatrix} 1 & 0 \\ 0 & 1 \end{bmatrix} i, B i) = \begin{bmatrix} 1 & 0 \\ 0 & 1 \end{bmatrix} i, f ^{-1} (B i) :=
begin
  ext x,
  split,
   { intro hx,
     rw mem preimage at hx,
     rw mem_Union at hx,
     cases hx with i fxBi,
     rw mem_Union,
     use i,
     apply mem_preimage.mpr,
     exact fxBi, },
```

```
{ intro hx,
      rw mem_preimage,
      rw mem_Union,
      rw mem_Union at hx,
      cases hx with i xBi,
      use i,
      rw mem_preimage at xBi,
      exact xBi, \},
end
-- 2ª demostración
-- ===============
example : f ^{-1}<sup>n</sup> (\begin{bmatrix} 1 & 0 \\ 0 & 1 \end{bmatrix} i, B i) = \begin{bmatrix} 1 & 0 \\ 0 & 1 \end{bmatrix} i, f ^{-1}<sup>n</sup> (B i) :=
preimage Union
-- 3ª demostración
-- ===============
example : f ^{-1} (\begin{bmatrix} 1 & 0 \\ 0 & 1 \end{bmatrix} i, B i) = \begin{bmatrix} 1 & 0 \\ 0 & 1 \end{bmatrix} i, f ^{-1} (B i) :=
by simp
```
# **3.27. Imagen inversa de la int[ersección gen](https://leanprover-community.github.io/lean-web-editor/#url=https://raw.githubusercontent.com/jaalonso/Calculemus/main/src/Imagen_inversa_de_la_union_general.lean)eral**

## **3.27.1. Demostraciones con Isabelle/HOL**

```
(* ---------------------------------------------------------------------
-- Demostrar que
-- f -' (⋂ i ∈ I. B i) = (⋂ i ∈ I. f -' B i)
           -- ------------------------------------------------------------------ *)
theory Imagen inversa de la interseccion general
imports Main
begin
(* 1<sup>a</sup> demostración *)
lemma "f -' (⋂ i ∈ I. B i) = (⋂ i ∈ I. f -' B i)"
proof (rule equalityI)
```

```
show "f -' (⋂ i ∈ I. B i) ⊆ (⋂ i ∈ I. f -' B i)"
  proof (rule subsetI)
    fix x
    assume "x ∈ f -' (⋂ i ∈ I. B i)"
    show "x ∈ (⋂ i ∈ I. f -' B i)"
    proof (rule INT_I)
       fix i
       assume "i ∈ I"
       have "f x ∈ (⋂ i ∈ I. B i)"
         using \overline{\left\{x \in \mathbb{R} \mid f - f\right\}} (\overline{\left\{1 \mid \mathbb{R} \mid f\right\}} by (rule vimageD)
       then have "f x ∈ B i"
         using \overline{\left\{i\right\}} \overline{\left\{e\right\}} \overline{\left\{b\right\}} (rule INT D)
       then show "\times ∈ f - f B i"
         by (rule vimageI2)
    qed
  qed
next
  show "(⋂ i ∈ I. f -' B i) ⊆ f -' (⋂ i ∈ I. B i)"
  proof (rule subsetI)
    fix x
    assume "x ∈ (⋂ i ∈ I. f -' B i)"
    have "f x ∈ (⋂ i ∈ I. B i)"
    proof (rule INT_I)
       fix i
       assume "i ∈ I"
       with \sqrt{x} \in (\cap i \in I. f - ' B i) have "x ∈ f - ' B i"
         by (rule INT D)
       then show "f x ∈ B i"
         by (rule vimageD)
    qed
     then show "x \in f -' (\bigcap i \in I. B i)"
       by (rule vimageI2)
  qed
qed
(* 2<sup>2</sup> demostración *)
lemma "f -' (⋂ i ∈ I. B i) = (⋂ i ∈ I. f -' B i)"
proof
  show "f -' (⋂ i ∈ I. B i) ⊆ (⋂ i ∈ I. f -' B i)"
  proof (rule subsetI)
    fix x
    assume hx : "x ∈ f -' (⋂ i ∈ I. B i)"
    show "x ∈ (⋂ i ∈ I. f -' B i)"
    proof
```

```
fix i
        assume "i ∈ I"
        have "f x ∈ (⋂ i ∈ I. B i)" using hx by simp
        then have "f x \in B i" using \{i \in I\} by simp
        then show "x \in f - f B i" by simp
     qed
  qed
next
  show "(⋂ i ∈ I. f -' B i) ⊆ f -' (⋂ i ∈ I. B i)"
  proof
     fix x
     assume "x ∈ (⋂ i ∈ I. f -' B i)"
     have "f x ∈ (⋂ i ∈ I. B i)"
     proof
        fix i
        assume "i ∈ I"
       with \left\{ \times \times \left[ \left( \begin{matrix} 1 \\ 1 \end{matrix} \right] \in \left[ \begin{matrix} 1 \\ 1 \end{matrix} \right] f -' B i) and have "x ∈ f -' B i" by simp
        then \overline{show} "\overline{f} \times \overline{E} B \overline{i}" by \overline{simp}qed
     then show "x \in f -' (\bigcap i \in I. B i)" by simp
  qed
qed
(* 3 demostración *)lemma "f -' (⋂ i ∈ I. B i) = (⋂ i ∈ I. f -' B i)"
  by (simp only: vimage_INT)
(* 4<sup>a</sup> demostración *)
lemma "f -' (⋂ i ∈ I. B i) = (⋂ i ∈ I. f -' B i)"
  by auto
end
```
#### **3.27.2. Demostraciones con Lean**

```
-- ---------------------------------------------------------------------
-- Demostrar que
-- f <sup>−1</sup>' (∩ i, B i) = ∩ i, f <sup>−1</sup>' (B i)
-- ----------------------------------------------------------------------
```
**import** data.set.basic

```
import tactic
open set
variables {α : Type*} {β : Type*} {I : Type*}
variable f : α → β
variables B : I → set β
-- 1ª demostración
-- ===============
example : f ^{-1}<sup>n</sup> (\pi) i, B i) = \pi i, f ^{-1}<sup>n</sup> (B i) :=
begin
  ext x,
  split,
  { intro hx,
    apply mem Inter of mem,
    intro i,
    rw mem_preimage,
    rw mem_preimage at hx,
    rw mem_Inter at hx,
    exact hx i, \},
  { intro hx,
    rw mem_preimage,
    rw mem_Inter,
    intro i,
    rw \leftarrow mem_preimage,
    rw mem Inter at hx,
    exact hx i, \},
end
-- 2ª demostración
-- ===============
example : f ^{-1}<sup>'</sup> (\bigcap i, B i) = \bigcap i, f ^{-1}<sup>'</sup> (B i) :=
begin
  ext x,
  calc (x \in f^{-1} \cap \bigcap (i : I), B i)↔ f x |∈| |∩| (i : I), B i : : : : mem_preimage
  ... ↔ (\forall i : I, f \times \in B \ i) : mem_Inter
  ... ↔ (\forall i : I, x \in f ^{-1}'| B i) : iff_of_eq rfl
  \ldots \leftrightarrow x \in \mathbb{R} \cap (i : I), f^{-1} B i : mem_Inter.symm,
end
```

```
-- 3ª demostración
-- ===============
example : f ^{-1}<sup>7</sup> (\bigcap i, B i) = \bigcap i, f ^{-1}<sup>7</sup> (B i) :=
begin
  ext x,
  simp,
end
-- 4ª demostración
-- ===============
example : f ^{-1} (\iint i, B i) = \iint i, f ^{-1} (B i) :=
by { ext, simp }
```
# **3.28. Teorema de Cantor**

### **3.28.1. Demostraciones con Isabelle/HOL**

```
(* ---------------------------------------------------------------------
-- Demostrar el teorema de Cantor:
-- ∀ f : α → set α, ¬ surjective f
-- ------------------------------------------------------------------ *)
theory Teorema_de_Cantor
imports Main
begin
(* 1<sup>a</sup> demostración *)
theorem
  fixes f :: "'\alpha \Rightarrow ' \alpha set"
  shows " \neg surj f"
proof (rule notI)
  assume "surj f"
  let \overline{?}S = "{i. i \notin f i}have "∃ j. ?S = f j"
    using \left|\left\langle \text{surj } f \right\rangle \right| by (simp only: surjD)
  then obtain j where "?S = f j"
    by (rule exE)
```

```
show False
  proof (cases "j ∈ ?S")
     assume "j ∈ ?S"
     then have "j ∉ f j"
       by (rule CollectD)
     moreover
     have "j ∈ f j"
       using \left\{ \frac{?}{S} = f \right\} \left\{ \frac{1}{S} \right\} \left\{ \frac{?}{S} \right\} by (rule subst)
     ultimately show False
       by (rule notE)
  next
     assume "j ∉ ?S"
     with \langle ? S = f j \rangle have "j ∉ f j"
       by (rule subst)
     then have "j ∈ ?S"
       by (rule CollectI)
     with 4j ∉ ?S show False
       by (rule notE)
  qed
qed
(* 2<sup>a</sup> demostración *)
theorem
  fixes f :: "'\alpha \Rightarrow ' \alpha set"
  shows "¬ surj f"
proof (rule notI)
  assume "surj f"
  let \overline{?}S = "{i. i \notin f i}have "∃ j. ?S = f j"
    using \sqrt{s} arj f by (simp only: surjD)
  then obtain j where "?S = f j"
     by (rule exE)
  have "j ∉ ?S"
  proof (rule notI)
     assume "j ∈ ?S"
     then have "j ∉ f j"
       by (rule CollectD)
     with \langle ?S = f j \rangle have "j \notin ?S"
       by (rule ssubst)
     then show False
        using \begin{bmatrix} \cdot \\ \cdot \end{bmatrix} \begin{bmatrix} \frac{1}{2} \\ \frac{1}{2} \end{bmatrix} by (rule note)
  qed
  moreover
  have "j ∈ ?S"
```

```
proof (rule CollectI)
    show "j ∉ f j"
    proof (rule notI)
      assume "j ∈ f j"
      with \langle ?S = f j \rangle have "j \in ?S"
         by (rule ssubst)
      then have "j ∉ f j"
         by (rule CollectD)
      then show False
         using \left|\cdot\right|j \left|\cdot\right| f j\left|\cdot\right| by (rule notE)
    qed
  qed
  ultimately show False
    by (rule notE)
qed
(* 3<sup>a</sup> demostración *)
theorem
  fixes f :: "'\alpha \Rightarrow ' \alpha set"
  shows "¬ surj f"
proof
  assume "surj f"
  let \overline{?}S = "{i. i \notin f i}have "∃ j. ?S = f j" using \sqrt{surj f \sqrt{} by (simp only: surjD)
  then obtain j where "?S = f^{\prime} j" by (rule exE)
  have "j ∉ ?S"
  proof
    assume "j ∈ ?S"
    then have "j ∉ f j" by simp
    with \sqrt{?S} = f j have "j ∉ ?S" by simp
    then show False using 4 i ∈ ?S> by simp
  qed
  moreover
  have "j ∈ ?S"
  proof
    show "j ∉ f j"
    proof
      assume "j ∈ f j"
      with \sqrt{?S} = f j\sqrt{>} have "j \in ?S" by simp
      then have "j ∉ f j" by simp
      then show False using 4 j E f j by simp
    qed
  qed
```

```
ultimately show False by simp
qed
(* 4^d demostración *)
theorem
  fixes f :: "'\alpha \Rightarrow ' \alpha set"
  shows "¬ surj f"
proof (rule notI)
  assume "surj f"
  let |?S = "{i}, i \notin f i}"
  have "∃ j. ?S = f j"
    using ssurj f by (simp only: surjD)
  then obtain j where "?S = f j"
    by (rule exE)
  have "j ∈ ?S = (j ∉ f j)"
    by (rule mem_Collect_eq)
  also have "... = (j \notin ?S)"by (simp only: \langle?S = f j \rangle)
  finally show False
    by (simp only: simp_thms(10))
qed
(* 5<sup>2</sup> demostración *)
theorem
  fixes f :: "'\alpha \Rightarrow ' \alpha set"
  shows "¬ surj f"
proof
  assume "surj f"
  let \overline{?}S = "{i. i \notin f i}have "∃ j. ?S = f j" using \sqrt{surj f \sqrt{} by (simp only: surjD)
  then obtain j where "?S = f^{\prime} j" by (rule exE)
  have "j ∈ ?S = (j ∉ f j)" by simp
  also have "… = (j \notin ?S)" using \langle ? S = f j \rangle by simp
  finally show False by simp
qed
(* 6<sup>a</sup> demostración *)
theorem
  fixes f :: "'\alpha \Rightarrow ' \alpha set"
  shows "¬ surj f"
  unfolding surj_def
  by best
```
**end**

#### **3.28.2. Demostraciones con Lean**

```
-- ---------------------------------------------------------------------
-- Demostrar el teorema de Cantor:
-- ∀ f : α → set α, ¬ surjective f
           -- ----------------------------------------------------------------------
import data.set.basic
open function
variables {α : Type}
-- 1ª demostración
-- ===============
example : \forall f : \alpha \rightarrow set \alpha, \neg surjective f :=
begin
  intros f surjf,
  let S := \{i \mid i \notin f \},
  unfold surjective at surjf,
  cases surjf S with j fjS,
  by_cases j \in S,
  { apply absurd _ h,
    rw fjS,
    exact h, \},
  { apply h,
    rw \leftarrow fjS at h,
    exact h, \},
end
-- 2ª demostración
-- ===============
example : \forall f : \alpha \rightarrow set \alpha, \neg surjective f :=
begin
  intros f surjf,
 let S := \{i | i \notin f i\},
  cases surjf S with j fjS,
  by_cases j \in S,
  { apply absurd _ h,
    rwa fjS, },
```

```
{ apply h,
     rwa \leftarrow fjS at h, },
end
-- 3ª demostración
-- ===============
example : \forall f : \alpha \rightarrow set \alpha, \neg surjective f :=
begin
  intros f surjf,
  let S := \{i | i \notin f\},
  cases surjf S with j fjS,
  have h : (j \in S) = (j \notin S), from
    calc (j \epsilon S)
        = (j\notin f j) : set.mem_set_of_eq
     \ldots = (j \overline{e} S) : congr_arg not (congr_arg (has_mem.mem j) fjS),
  exact false of a eq not a h,
end
-- 4ª demostración
-- ===============
example : \forall f : \alpha \rightarrow set \alpha, \neg surjective f :=
cantor_surjective
```
# **3.29. En los monoides, los inve[rsos a la izquie](https://leanprover-community.github.io/lean-web-editor/#url=https://raw.githubusercontent.com/jaalonso/Calculemus/main/src/Teorema_de_Cantor.lean)rda y a la derecha son iguales**

## **3.29.1. Demostraciones con Isabelle/HOL**

```
(* En los monoides los inversos a la izquierda y a la derecha son iguales.thy
-- En los monoides, los inversos a la izquierda y a la derecha son iguales.
-- José A. Alonso Jiménez
-- Sevilla, 29 de junio de 2021
        -- ------------------------------------------------------------------ *)
(* ---------------------------------------------------------------------
-- Un [monoide](https://en.wikipedia.org/wiki/Monoid) es un conjunto
-- junto con una operación binaria que es asociativa y tiene elemento
```

```
-- neutro.
--
-- En Lean, está definida la clase de los monoides (como 'monoid') y sus
-- propiedades características son
-- assoc : (a * b) * c = a * (b * c)
-- left_neutral : 1 * a = a
-- right_neutral : a * 1 = a
--
-- Demostrar que si M es un monide, a ∈ M, b es un inverso de a por la
-- izquierda y c es un inverso de a por la derecha, entonce b = c.
-- ------------------------------------------------------------------ *)
theory En los monoides los inversos a la izquierda y a la derecha son iguales
imports Main
begin
context monoid
begin
(* 1<sup>a</sup> demostración *)
lemma
  assumes "b \vert * \vert a = \vert 1 \vert"
         "a \mid^* c = \mid 1"shows nb = c"
proof -
 have v' b = b \mid * \mid 1" by (simp only: right_neutral)
  also have "… = b |* (a |* c)" by (simp only: \overline{\{a\}} |* c = \overline{\{1,2\}})
 also have "... = (b |* a) |* c" by (simp only: \overline{assoc})
  also have "… = ❙1 ❙* c" by (simp only: ‹b ❙* a = ❙1›)
  also have "… = c" by (simp only: left_neutral)
  finally show "b = c" by this
qed
(* 2<sup>2</sup> demostración *)
lemma
  assumes "b \vert * \vert a = \vert 1 \vert"
          "a \mid^* c = \mid 1"shows nb = c"
proof -
 have b = b \mid * \mid 1" by simp
  also have "… = b |* (a |* c)" using \sqrt{a} |* c = \sqrt{1} by simp
  also have "... = (b \mid * a) \mid * c" by (s \text{imp} \text{add: } \text{assoc})also have "... = |1| \cdot c" using \sqrt{b} \sqrt{a} a = \sqrt{1} by simp
```
3.29. En los monoides, los inversos a la izquierda y a la derecha son iguales

```
also have "… = c" by simp
  finally show "b = c" by this
qed
(* 3<sup>2</sup> demostración *)
lemma
  assumes "b \vert * \vert a = \vert 1 \vert"
         "a \mid^* c = 11"shows nb = c"
 using assms
  by (metis assoc left neutral right neutral)
```
**end**

#### **3.29.2. Demostraciones con Lean**

```
-- En_los_monoides_los_inversos_a_la_izquierda_y_a_la_derecha_son_iguales.lean
-- En los monoides, los inversos a la izquierda y a la derecha son iguales.
-- José A. Alonso Jiménez
-- Sevilla, 29 de junio de 2021
-- ---------------------------------------------------------------------
-- ---------------------------------------------------------------------
-- Un [monoide](https://en.wikipedia.org/wiki/Monoid) es un conjunto
-- junto con una operación binaria que es asociativa y tiene elemento
-- neutro.
--
-- En Lean, está definida la clase de los monoides (como 'monoid') y sus
-- propiedades características son
-- mul_assoc : (a * b) * c = a * (b * c)
-- one_mul : 1 * a = a
-- mul_one : a * 1 = a
--
-- Demostrar que si M es un monide, a ∈ M, b es un inverso de a por la
-- izquierda y c es un inverso de a por la derecha, entonce b = c.
-- ---------------------------------------------------------------------
import algebra.group.defs
variables {M : Type} [monoid M]
variables {a b c : M}
```

```
-- 1ª demostración
-- ===============
example
 (hba : b * a = 1)
 (hac : a * c = 1)
 : b = c :=
begin
 rw ← one_mul c,
 rw ←hba,
 rw mul_assoc,
 rw hac,
 rw mul one b,
end
-- 2ª demostración
-- ===============
example
 (hba : b * a = 1)
 (hac : a * c = 1)
 \therefore b = c :=
by rw [←one_mul c, ←hba, mul_assoc, hac, mul_one b]
-- 3ª demostración
-- ===============
example
 (hba : b * a = 1)
 (hac : a * c = 1)
 \therefore b = c :=
calc b = b * 1 : (mul_one b).symm
    ... = b * (a * c) : congr_arg (\lambda x, b * x) hac.symm
     \ldots = (b * a) * c : (mul_assoc b a c).symm
     ... = 1 * c : congr_arg (\lambda x, x * c) hba
     \ldots = c \ldots : one_mul c
-- 4ª demostración
-- ===============
example
 (hba : b * a = 1)(hac : a * c = 1)
 \therefore b = c :=
calc b = b * 1 : by finish
```
```
... = b * (a * c) : by finish\ldots = (b * a) * c : (mul_assoc b a c).symm
     \ldots = 1 * c \ldots by finish
     ... = c : by finish
-- 5ª demostración
-- ===============
example
 (hba : b * a = 1)
 (hac : a * c = 1)
 \therefore b = c :=
left inv eq right inv hba hac
```
## **3.30. Producto\_de\_potencias\_de\_[la\\_misma\\_bas](https://leanprover-community.github.io/lean-web-editor/#url=https://raw.githubusercontent.com/jaalonso/Calculemus/main/src/En_los_monoides_los_inversos_a_la_izquierda_y_a_la_derecha_son_iguales.lean)e\_en\_monoides**

#### **3.30.1. Demostraciones con Isabelle/HOL**

```
(* ---------------------------------------------------------------------
-- En los [monoides](https://en.wikipedia.org/wiki/Monoid) se define la
-- potencia con exponente naturales. En Isabelle/HOL la potencia x^n se
-- caracteriza por los siguientes lemas:
-- power_0 : x ^ 0 = 1
-- power_Suc : x ^ (Suc n) x = x * x ^ n
--
-- Demostrar que
-- x ^ (m + n) = x ^ m * x ^ n
          -- ------------------------------------------------------------------ *)
theory Producto de potencias de la misma base en monoides
imports Main
begin
context monoid_mult
begin
(* 1<sup>a</sup> demostración *)
lemma "x ^ (m + n) = x ^ m * x ^ n"
proof (induct m)
```

```
have "x \land (\theta + n) = x \land n" by (simp only: add 0)
  also have "= 1 * x \cdot n" by (simp only: mult 1 left)
  also have "... = x \land 0 * x \land n" by (simp only: power 0)
  finally show''x \land (0 + n) = x \land 0 * x \land n''by this
next
  fix m
  assume HI : "x \land (m + n) = x \land m * x \land n"
  have "x \land (Suc m + n) = x \land Suc (m + n)" by (simp only: add Suc)
   also have "… = x * x ^ (m + n)" by (simp only: power_Suc)
   also have "… = x * (x ^ m * x ^ n)" by (simp only: HI)
  also have "\ldots = (x * x ^ m) * x ^ n" by (simp only: mult_assoc)
  also have \sum_{m=1}^{\infty} x \sum_{m=1}^{\infty} Suc m \sum_{m=1}^{\infty} x \sum_{m=1}^{\infty} n" by (simp only: power Suc)
  finally show "x \hat{ } (Suc m + n) = x \hat{ } Suc m * x \hat{ } n"
    by this
qed
(* 2<sup>a</sup>] demostración *)
lemma "x \land (m + n) = x \land m * x \land n"
proof (induct m)
  have "x \land (\theta + n) = x \land n" by simp
  also have \mathbf{w} = 1 \times \mathbf{x} - \mathbf{n} by simp
  also have "... = x \cdot 0 * x \cdot n" by simp
  finally show "x (0 + n) = x - 0 * x - n"
   by this
next
  fix m
  assume HI : "x \land (m + n) = x \land m * x \land n"
  have "x \land (Suc m + n) = x \land Suc (m + n)" by simp
  also have \begin{array}{l} m = x * x \land (m + n)'' \text{ by } \text{simp } H \text{ by } \text{simp } H \also have "... = x * (x \cap \mathbb{R}^* x \cap \mathbb{R})"
  also have "\ldots = (x * x \land m) * x \land n" by (simp add: mult assoc)
  also have "... = x ^ Suc m * x ^ n" by simp
  finally show "x \hat{ } (Suc m + n) = x \hat{ } Suc m * x \hat{ } n"
     by this
qed
(* 3<sup>2</sup> demostración *)
lemma "x ^ (m + n) = x ^ m * x ^ n"
proof (induct m)
  case 0
  then show ?case
    by simp
```

```
next
  case (Suc m)
  then show ?case
    by (simp add: algebra_simps)
qed
(* 4<sup>a</sup> demostración *)
lemma "x \land (m + n) = x \land m * x \land n"
  by (induct m) (simp_all add: algebra_simps)
(* 5<sup>a</sup> demostración *)
lemma "x \land (m + n) = x \land m * x \land n"
  by (simp only: power_add)
end
end
```
#### **3.30.2. Demostraciones con Lean**

```
-- ---------------------------------------------------------------------
-- En los [monoides](https://en.wikipedia.org/wiki/Monoid) se define la
-- potencia con exponentes naturales. En Lean la potencia x^n se
-- se caracteriza por los siguientes lemas:
-- pow_zero : x^0 = 1
-- pow_succ : x^(succ n) = x * x^n
--
-- Demostrar que
-- x^(m + n) = x^m * x^n
-- ---------------------------------------------------------------------
import algebra.group_power.basic
open monoid nat
variables {M : Type} [monoid M]
variable x : M
variables (m n : ℕ)
-- Para que no use la notación con puntos
set_option pp.structure projections false
```

```
-- 1ª demostración
-- ===============
example :
  x^{\lambda}(m + n) = x^{\lambda}(m + x^{\lambda}) :=
begin
  induction m with m HI,
  \{ calc x^{\prime}(0 + n)= x\capn \blacksquare : congr_arg ((\cap) x) (nat.zero_add n)
      ... = 1 * x^n \cap ... : (monoid.one_mul (x^n \cap ...).symm
      ... = x \wedge 0 * x \wedge n : congr_arg (* (x \wedge n)) (pow_zero x).symm, },
  \{ calc x^{\wedge} (succ m + n)
          = x^ssucc (m + n) : congr_arg ((\binom{s}{s}) x) (succ_add m n)
      \ldots = x^* x^{\wedge}(m + n) : pow_succ x (m + n)... = x * (x^m) * x^mn) : congr_arg ((*) x) HI
      ... = (x * x^{\overline{n}}) * x^{\overline{n}} : (monoid.mul_assoc x (x^{\overline{n}}) (x^{\overline{n}})).symm
      ... = x^ssucc m * x^hn : congr_arg (* x^hn) (pow_succ x m).symm, },
end
-- 2ª demostración
-- ===============
example :
  x^{\wedge}(m + n) = x^{\wedge}m * x^{\wedge}n :=begin
  induction m with m HI,
  { calc x^{\wedge}(\theta + n)
           = x^n : by simp only [nat.zero_add]
      \dots = 1 * x^{\wedge}n \qquad \qquad : by simp only [monoid.one_mul]
      \ldots = x\log * x\logn : by simp [pow_zero] },
  \{ \text{ calc } x^{\wedge} (\text{succ } m + n) \}= x^ssucc (m + n) : by simp only [succ_add]
      ... = x * x^{\prime\prime}(m + n) : by simp only [pow_succ]
      ... = x * (x^n/m * x^n/n) : by simp only [HI]
      ... = (x * x^m \mid n) * x^m \mid n : (monoid.mul_assoc x (x^m \mid n) (x^m \mid n)).symm
      ... = x^ksucc m * x^kn : by simp only [pow_succ], },
end
-- 3ª demostración
-- ===============
example :
```

```
x^{\lambda}(m + n) = x^{\lambda}(m * x^{\lambda}) :=
begin
  induction m with m HI,
  \{ calc x^{\wedge}(0 + n)= x^n : by simp [nat.zero_add]
      \ldots = 1 * x^{\wedge}n : by simp
      ... = x^{\wedge}0 * x^{\wedge}n by simp, },
   \{ calc x^{\wedge} (succ m + n)
         = x^{\infty}succ (m + n) : by simp [succ_add]
      ... = x^* x^{\wedge}(m + n) : by simp [pow_succ]
      ... = x * (x^m) * x^m : by simp [HI]
      ... = (x * x^{\overline{n}}) * x^{\overline{n}} : (monoid.mul_assoc x (x^{\overline{n}}) (x^{\overline{n}})).symm
      ... = x^ksucc m * x^k : by simp [pow_succ], },
end
-- 4ª demostración
-- ===============
example :
  x^{\lambda}(m + n) = x^{\lambda}(m + x^{\lambda}) :=
begin
  induction m with m HI,
  { show x^{\wedge}(0 + n) = x^{\wedge}0 * x^{\wedge}n,
       by simp [nat.zero_add] },
  { show x^N(succ m + n) = x^Nsucc m * x^Nn,
       by finish [succ_add,
                     HI,
                     monoid.mul_assoc,
                     pow_succ], },
end
-- 5ª demostración
-- ===============
example :
  x^{\wedge}(m + n) = x^{\wedge}m * x^{\wedge}n :=pow_add x m n
```
# **Capítulo 4**

# **Ejercicios de julio de 2021**

## **4.1. Equivalencia de inversos iguales al neutro**

#### **4.1.1. Demostraciones con Isabelle/HOL**

```
(* ---------------------------------------------------------------------
-- Sea M un monoide y a, b ∈ M tales que a * b = 1. Demostrar que a = 1
-- si y sólo si b = 1.
-- ------------------------------------------------------------------ *)
theory Equivalencia de inversos iguales al neutro
imports Main
begin
context monoid
begin
(* 1<sup>2</sup> demostración *)
lemma
  assumes "a \vert * \vert b \vert = \vert 1 \vert"
  shows a = |1 \leftrightarrow b = |1''|proof (rule iffI)
  assume "a = |1"have "b = |1 \, |* b" by (simp only: left neutral)
  also have "… = a \uparrow^* b" by (simp only: \langle a = ||1\rangle)
  also have "... = 1" by (simp only: \overline{A} \overline{A} \overline{A} \overline{B} = \overline{1}\overline{1}\overline{2})
  finally show "b = |1" by this
next
  assume nb = 11have "a = a \vert \cdot \vert 1" by (simp only: right_neutral)
```

```
also have "... = a \upharpoonright b" by (simp only: \langle \cdot | b = \vert \cdot \vert 1 \vert \cdot \rangle)
  also have "... = |1" by (simp only: \overline{\{a} \mid \overline{\} \times \overline{b} = \overline{\|1\|} \})
  finally show "a = 1" by this
qed
(* 2<sup>2</sup> demostración *)
lemma
  assumes "a \vert * \vert b \vert = \vert 1 \vert"
   shows "a = |1 \leftrightarrow b = |1"proof
  assume "a = |1"have "b = |1| \cdot |b|" by simp
  also have "\ldots = a |* b" using \sqrt{a} = \sqrt{1} by simp
  also have "... = 11" using \sqrt{a} \sqrt{b} = \sqrt{1} \sqrt{b} by simp
  finally show''b = |1".
next
  assume nb = 11"
  have "a = a \vert \cdot \vert 1" by simp
  also have "\ldots = a \mid \cdot \mid b" using \sqrt{b} = \sqrt{1} \cdot \sqrt{b} by simp
  also have "... = 1" using \overline{A} \overline{B} \overline{C} \overline{C} \overline{C} \overline{C} \overline{C} \overline{C} \overline{C} \overline{D} by simp
  finally show "a = |1" .
qed
(* 3<sup>2</sup> demostración *)
lemma
  assumes "a \vert * \vert b \vert = \vert 1'' \vertshows "a = |1 \leftrightarrow b = |1"by (metis assms left neutral right neutral)
end
```
**end**

#### **4.1.2. Demostraciones con Lean**

```
-- ---------------------------------------------------------------------
-- Sea M un monoide y a, b ∈ M tales que a * b = 1. Demostrar que a = 1
-- si y sólo si b = 1.
-- ---------------------------------------------------------------------
```

```
import algebra.group.basic
variables {M : Type} [monoid M]
variables {a b : M}
-- 1ª demostración
-- ===============
example
 (h : a * b = 1): a = 1 \leftrightarrow b = 1 :=
begin
 split,
  { intro a1,
   rw a1 at h,
   rw one mul at h,
    exact h, \},
  { intro b1,
    rw b1 at h,
    rw mul_one at h,
    exact h, \},
end
-- 2ª demostración
-- ===============
example
 (h : a * b = 1): a = 1 \leftrightarrow b = 1 :=
begin
  split,
  { intro a1,
    calc b = 1 * b : (one mul b).symm
       \ldots = a * b : congr_arg (* b) al.symm
       \ldots = 1 : h, },
 { intro b1,
    calc a = a * 1 : (mul one a). symm
       \ldots = a * b : congr_arg ((*) a) bl.symm
       \ldots = 1 : h, },
end
-- 3ª demostración
-- ===============
example
```

```
(h : a * b = 1): a = 1 \leftrightarrow b = 1 :=begin
  split,
  { rintro rfl,
   simpa using h, },
  { rintro rfl,
    simpa using h, },
end
-- 4ª demostración
-- ===============
example
 (h : a * b = 1): a = 1 \leftrightarrow b = 1 :=by split ; { rintro rfl, simpa using h }
-- 5ª demostración
-- ===============
example
  (h : a * b = 1): a = 1 \leftrightarrow b = 1 :=by split ; finish
-- 6ª demostración
-- ===============
example
  (h : a * b = 1): a = 1 \leftrightarrow b = 1 :=by finish [iff_def]
-- 7ª demostración
-- ===============
example
  (h : a * b = 1): a = 1 \leftrightarrow b = 1 :=
eq_one_iff_eq_one_of_mul_eq_one h
```
### **4.2. Unicidad de inversos en monoides**

#### **4.2.1. Demostraciones con Isabelle/HOL**

```
(* ---------------------------------------------------------------------
-- Demostrar que en los monoides conmutativos, si un elemento tiene un
-- inverso por la derecha, dicho inverso es único.
-- ------------------------------------------------------------------ *)
theory Unicidad_de_inversos_en_monoides
imports Main
begin
context comm_monoid
begin
(* 1<sup>2</sup> demostración *)
lemma
  assumes "x \mid^* y = \mid^1"
    "x \mid^* z = \mid 1"shows "y = z"proof -
  have "y = |1|^* y'' by (simp only: left neutral)
  also have "… = (x \mid * z) \mid * y" by (simp only: \sqrt{x} \mid * z = \sqrt{12})
  also have "... = (z \mid * x) \mid * y" by (simp only: commute)
  also have "= z \mid * (x \mid * y)" by (simp only: assoc)
  also have "… = z ❙* ❙1" by (simp only: ‹x ❙* y = ❙1›)
  also have "… = z" by (simp only: right_neutral)
  finally show "y = z" by this
qed
(* 2<sup>a</sup> demostración *)
lemma
  assumes "x \mid^* y = \mid 1"
   "x \mid^* z = \mid 1"shows "y = z"proof -
  have "y = \vert 1 \vert * y" by simp
  also have "... = (x | * z) | * y" using assms(2) by simp
  also have "... = (z | * x) | * y" by simp
  also have "... = z |* (x | * y)" by simp
  also have "... = z \mid * \mid 1" using assms(1) by simp
```

```
also have "… = z" by simp
 finally show "y = z" by this
qed
(* 3<sup>2</sup> demostración *)
lemma
  assumes "\times |* y = |1"
   "x \mid^* z = \mid 1"shows "y = z"using assms
 by auto
end
end
```
#### **4.2.2. Demostraciones con Lean**

```
-- ---------------------------------------------------------------------
-- Demostrar que en los monoides conmutativos, si un elemento tiene un
-- inverso por la derecha, dicho inverso es único.
-- ---------------------------------------------------------------------
import algebra.group.basic
import tactic
variables {M : Type} [comm_monoid M]
variables {x y z : M}
-- 1ª demostración
-- ===============
example
 (hy : x * y = 1)(hz : x * z = 1): y = z :=
calc y = 1 * y : (one_mul y).symm
   ... = (x * z) * y : congr_arg (* y) hz.symm
  \ldots = (z * x) * y : congr_arg (* y) (mul_comm x z)
   ... = z * (x * y) : mul assoc z x y
   ... = z * 1 : congr_arg ((*) z) hy
  \ldots = z : mul_one z
```

```
-- 2ª demostración
-- ===============
example
 (hy : x * y = 1)(hz : x * z = 1): y = z :=
calc y = 1 * y : by simp only [one mul]
  ... = (x * z) * y : by simp only [hz]
  ... = (z * x) * y : by simp only [mul comm]
  \ldots = z * (x * y) : by simp only [mul_assoc]
  ... = z * 1 : by simp only [hy]
  ... = z : by simp only [mul one]
-- 3ª demostración
-- ===============
example
 (hy : x * y = 1)(hz : x * z = 1): y = z :=
calc y = 1 * y : by simp
  ... = (x * z) * y : by simp [hz]... = (z * x) * y : by simp [mul\_comm]... = z * (x * y) : by simp [mul_assoc]
  ... = z * 1 : by simp [hy]
  ... = z : by simp
-- 4ª demostración
-- ===============
example
 (hy : x * y = 1)(hz : x * z = 1): y = z :=begin
 apply left inv eq right inv hz,
 rw mul_comm,
 exact hy,
end
-- 5ª demostración
-- ===============
```

```
example
  (hy : x * y = 1)
  (hz : x * z = 1): y = z :=
left_inv_eq_right_inv (trans (mul_comm _ _) hy) hz
-- 6ª demostración
-- ===============
example
 (hy : x * y = 1)
 (hz : x * z = 1): y = z :=inv unique hy hz
```
# **4.3. Caracterización de produ[cto igual al p](https://leanprover-community.github.io/lean-web-editor/#url=https://raw.githubusercontent.com/jaalonso/Calculemus/main/src/Unicidad_de_inversos_en_monoides.lean)rimer factor**

#### **4.3.1. Demostraciones con Isabelle/HOL**

```
(* ---------------------------------------------------------------------
-- Un monoide cancelativo por la izquierda es un monoide
-- https://bit.ly/3h4notA M que cumple la propiedad cancelativa por la
-- izquierda; es decir, para todo a, b ∈ M
-- a * b = a * c ↔ b = c.
--
-- En Isabelle/HOL la clase de los monoides conmutativos cancelativos
-- por la izquierda es
-- cancel_comm_monoid_add y la propiedad cancelativa por la izquierda es
-- add_left_cancel : a + b = a + c ↔ b = c
--
-- Demostrar que si M es un monoide cancelativo por la izquierda y
-- a, b ∈ M, entonces
-- a + b = a ↔ b = 0
-- ------------------------------------------------------------------ *)
theory Caracterizacion de producto igual al primer factor
imports Main
```
**begin**

```
context cancel_comm_monoid_add
begin
(* 1<sup>[a]</sup> demostración *)
lemma "a + b = a \leftrightarrow b = 0"
proof (rule iffI)
  assume a^2 + b = a^2then have "a + b = a + 0" by (simp only: add_0_right)
  then show "b = 0" by (simp only: add_left_cancel)
next
  assume nb = 0"
 have "a + \theta = a" by (simp only: add_0_right)
 with \{ \vert \mathbf{b} \vert = \mathbf{0} \} show "a + b = a" by (rule ssubst)
qed
(* 2<sup>a</sup> demostración *)
lemma "a + b = a \leftrightarrow b = 0"
proof
  assume a^*a + b = a^*bthen have "a + b = a + 0" by simp
  then show "b = 0" by simp
next
 assume nb = 0"
  have "a + 0 = a" by simp
  then show "a + b = a" using \left|\left\langle \mathbf{b} \right| = 0 \right| \left|\right| by simp
qed
(* 3<sup>2</sup> demostración *)
lemma "a + b = a \leftrightarrow b = 0"
proof -
 have "(a + b = a) \leftrightarrow (a + b = a + 0)" by (simp only: add_0_right)
  also have "… ⟷ (b = 0)" by (simp only: add_left_cancel)
  finally \mathsf{show} "a + b = a \leftrightarrow b = 0" by this
qed
(* 4<sup>a</sup> demostración *)
lemma a^2 + b = a \leftrightarrow b = 0proof -
 have "(a + b = a) \leftrightarrow (a + b = a + 0)" by simp
  also have \mathbf{w}_m \leftrightarrow (\mathbf{b} = \mathbf{0})^m by simp
 finally show "a + b = a \leftrightarrow b = 0"
```
**qed**

```
(* 5<sup>2</sup> demostración *)
lemma "a + b = a \leftrightarrow b = 0"
  by (simp only: add cancel left right)
(* 6<sup>2</sup> demostración *)
lemma "a + b = a \leftrightarrow b = 0"
  by auto
end
end
```
#### **4.3.2. Demostraciones con Lean**

```
-- ---------------------------------------------------------------------
-- Un monoide cancelativo por la izquierda es un monoide
-- https://bit.ly/3h4notA M que cumple la propiedad cancelativa por la
-- izquierda; es decir, para todo a, b ∈ M
-- a * b = a * c ↔ b = c.
--
-- En Lean la clase de los monoides cancelativos por la izquierda es
-- left_cancel_monoid y la propiedad cancelativa por la izquierda es
-- mul_left_cancel_iff : a * b = a * c ↔ b = c
--
-- Demostrar que si M es un monoide cancelativo por la izquierda y
-- a, b ∈ M, entonces
-- a * b = a ↔ b = 1
-- ---------------------------------------------------------------------
import algebra.group.basic
universe u
variables {M : Type u} [left_cancel_monoid M]
variables {a b : M}
-- ?ª demostración
-- ===============
example : a * b = a \leftrightarrow b = 1 :=
```

```
begin
  split,
  { intro h,
    rw \leftarrow @mul_left_cancel_iff \_ a b 1,
    rw mul one,
    exact h, \},
  { intro h,
    rw h,
    exact mul_one a, },
end
-- ?ª demostración
-- ===============
example : a * b = a \leftrightarrow b = 1 :=
calc a * b = a \leftrightarrow a * b = a * 1 : by rw mul_one
            \ldots \leftrightarrow b = 1 : mul_left_cancel_iff
-- ?ª demostración
-- ===============
example : a * b = a \leftrightarrow b = 1 :=
mul_right_eq_self
-- ?ª demostración
-- ===============
example : a * b = a \leftrightarrow b = 1 :=
by finish
```
# **4.4. Unicidad del elemento ne[utro en los gr](https://leanprover-community.github.io/lean-web-editor/#url=https://raw.githubusercontent.com/jaalonso/Calculemus/main/src/Caracterizacion_de_producto_igual_al_primer_factor.lean)upos**

#### **4.4.1. Demostraciones con Isabelle/HOL**

(\* *--------------------------------------------------------------------- -- Demostrar que en los monoides conmutativos, si un elemento tiene un -- inverso por la derecha, dicho inverso es único. -- ------------------------------------------------------------------ \*)*

```
theory Unicidad_de_inversos_en_monoides
imports Main
begin
context comm_monoid
begin
(* 1<sup>[a]</sup> demostración *)
lemma
  assumes "x \mid^* y = \mid^1"
   "x \mid^* z = 1"shows "v = z"
proof -
 have "y = |1|^* y'' by (simp only: left_neutral)
 also have "… = (x | * z) | * y" by (simp only: \langle x | * z = ||1\rangle)
  also have "... = (z \mid * x) \mid * y" by (simp only: commute)
 also have "... = z \mid * (x \mid * y)" by (simp only: assoc)
  also have "… = z ❙* ❙1" by (simp only: ‹x ❙* y = ❙1›)
  also have "… = z" by (simp only: right_neutral)
  finally show "y = z" by this
qed
(* 2<sup>2</sup> demostración *)
lemma
 assumes "x \mid^* y = \mid 1"
  "x \mid^* z = \mid 1"shows "y = z"
proof -
 have "y = |1| \cdot \frac{x}{y}" by simp
  also have "... = (x | * z) | * y" using assms(2) by simp
 also have "... = (z \mid * x) \mid * y" by simp
 also have "... = z |* (x | * y)" by simp
  also have "… = z ❙* ❙1" using assms(1) by simp
  also have "… = z" by simp
  finally show "y = z" by this
qed
(* 3<sup>a</sup> demostración *)
lemma
  assumes "x \mid^* y = \mid 1"
   "x \mid * z = \mid 1"shows "y = z"
```
**using** assms **by** auto **end**

**end**

#### **4.4.2. Demostraciones con Lean**

```
-- ---------------------------------------------------------------------
-- Demostrar que un grupo sólo posee un elemento neutro.
-- ---------------------------------------------------------------------
import algebra.group.basic
universe u
variables {G : Type u} [group G]
-- 1ª demostración
-- ===============
example
 (e : G)
 (h : \forall x, x * e = x)
 : e = 1 :=calc e = 1 * e : (one_mul e).symm
  \ldots = 1 : h 1
-- 2ª demostración
-- ===============
example
 (e : G)
 (h : \forall x, x * e = x): e = 1 :=
self_eq_mul_left.mp (congr_arg _ (congr_arg _ (eq.symm (h e))))
-- 3ª demostración
-- ===============
example
 (e : G)
(h : \forall x, x * e = x)
```

```
: e = 1 :=by finish
-- Referencia
-- ==========
-- Propiedad 3.17 del libro "Abstract algebra: Theory and applications"
-- de Thomas W. Judson.
-- http://abstract.ups.edu/download/aata-20200730.pdf#page=49
```
### **4.5. Unicidad de los inversos e[n los grupos](https://leanprover-community.github.io/lean-web-editor/#url=https://raw.githubusercontent.com/jaalonso/Calculemus/main/src/Unicidad_del_elemento_neutro_en_los_grupos.lean)**

#### **4.5.1. Demostraciones con Isabelle/HOL**

```
(* ---------------------------------------------------------------------
-- Demostrar que si a es un elemento de un grupo G, entonces a tiene un
-- único inverso; es decir, si b es un elemento de G tal que a * b = 1,
-- entonces b es inverso de a.
-- ------------------------------------------------------------------ *)
theory Unicidad_de_los_inversos_en_los_grupos
imports Main
begin
context group
begin
(* 1<sup>|d</sup>] demostración *)
lemma
  assumes "a \vert * \vert b \vert = \vert 1 \vert"
  shows "inverse a = b"
proof -
  have "inverse a = inverse a \vert * \vert 1" by (simp only: right_neutral)
  also have "... = inverse a \vert \cdot \vert (a \vert \cdot \vert b)" by (simp only: assms(1))
  also have "... = (inverse a \vert * \vert a) \vert * \vert b'' by (simp only: assoc [symmetric]) also have "... = \vert 1 \vert * \vert b'' by (simp only: left_inverse)
                                              by (simp only: left_inverse)
  also have "<sub>…</sub> = b" by (simp only: left neutral)
  finally show "inverse a = b" by this
qed
```

```
(* 2<sup>2</sup> demostración *)
lemma
  assumes "a \vert * \vert b \vert = \vert 1 \vert"
  shows "inverse a = b"
proof -
  have "inverse a = inverse a \mid^* \mid 1" by simp
  also have "= inverse a \vert * (a \vert * b) \vert" using assms by simp
  also have "… = (inverse a ❙* a) ❙* b" by (simp add: assoc [symmetric])
  also have "... = |1| * b" by simp
  also have "… = b" by simp
  finally show "inverse a = b" .
qed
(* 3<sup>a</sup> demostración *)
lemma
  assumes "a \vert * \vert b \vert = \vert 1 \vert"
  shows "inverse a = b"
proof -
  from assms have "inverse a \uparrow (a \uparrow b) = inverse a"
    by simp
  then show "inverse a = b"
    by (simp add: assoc [symmetric])
qed
(* 4<sup>a</sup> demostración *)
lemma
  assumes "a \vert * \vert b \vert = \vert 1 \vert"
 shows "inverse a = b"
 using assms
 by (simp only: inverse_unique)
end
end
(*
-- Referencia
-- ==========
-- Propiedad 3.18 del libro "Abstract algebra: Theory and applications"
-- de Thomas W. Judson.
```
*-- http://abstract.ups.edu/download/aata-20200730.pdf#page=49* \*)

#### **4.5.2. Demostraciones con Lean**

```
-- ---------------------------------------------------------------------
-- Demostrar que si a es un elemento de un grupo G, entonces a tiene un
-- único inverso; es decir, si b es un elemento de G tal que a * b = 1,
-- entonces a^{-1} = b.
-- ---------------------------------------------------------------------
import algebra.group.basic
universe u
variables {G : Type u} [group G]
variables {a b : G}
-- 1ª demostración
-- ===============
example
 (h : a * b = 1): a^{-1} = b :=
calc a^{-1} = a^{-1} * 1 : (mul one a^{-1}).symm
    ... = a^{-1} * (a * b) : congr_arg ((*) a^{-1}) h.symm
     ... = (a^{-1} * a) * b : (mul\_assoc a^{-1} a b).symm... = 1 * b : congr_arg (* b) (inv_mul_self a)
    \ldots = b : one mul b
-- 2ª demostración
-- ===============
example
 (h : a * b = 1): a^{-1} = b :=
\text{calc } a^{-1} = a^{-1} * 1 : by simp only [\text{mul\_one}]\ldots = a<sup>-1</sup> * (a * b) : by simp only [h]
     ... = (a^{-1} * a) * b : by simply only [mul_assoc]\ldots = 1 * b \qquad \qquad : by simp only [inv_mul_self]
     \ldots = b \ldots by simp only [one mul]
-- 3ª demostración
-- ===============
```

```
example
 (h : a * b = 1): a^{-1} = b :=
calc a^{-1} = a^{-1} * 1 : by simp
    ... = a^{-1} * (a * b) : by simp [h]
    ... = (a^{-1} * a) * b : by simp... = 1 * b : by simp
    ... = b : by simp
-- 4ª demostración
-- ===============
example
 (h : a * b = 1): a^{-1} = b :=
calc a^{-1} = a^{-1} * (a * b) : by simp [h]
    ... = b : by simp
-- 5ª demostración
-- ===============
example
 (h : b * a = 1): b = a^{-1} :=
eq_inv_of_mul_eq_one h
-- Referencia
-- ==========
-- Propiedad 3.18 del libro "Abstract algebra: Theory and applications"
-- de Thomas W. Judson.
-- http://abstract.ups.edu/download/aata-20200730.pdf#page=49
```
# **4.6. Inverso del producto**

#### **4.6.1. Demostraciones con Isabelle/HOL**

```
(* ---------------------------------------------------------------------
-- Sea G un grupo y a, b ∈ G. Entonces,
- - (a * b)^{-1} = b^{-1} * a^{-1}
```

```
-- ------------------------------------------------------------------ *)
theory Inverso_del_producto
imports Main
begin
context group
begin
(* 1<sup>a</sup> demostración *)
lemma "inverse (a \vert * b \vert = inverse b \vert * \vert inverse a"
proof (rule inverse_unique)
  have "(a \vert * \vert b) \vert * \vert (inverse b \vert * \vert inverse a) =
          ((a \rvert * b) \rvert * inverse b) \rvert * inverse a"
     by (simp only: assoc)
  also have "<sub>…</sub> = (a |* (b |* inverse b)) |* inverse a"
     by (simp only: assoc)
  also have " = (a | * | 1) | * inverse a"
     by (simp only: right inverse)
  also have "... = a |* inverse a"by (simp only: right_neutral)
  also have "... = |1"by (simp only: right_inverse)
  finally show "a \vert * \vert b \vert \vert * (inverse b \vert * \vert inverse a) = \vert 1'' \vertby this
qed
(* 2<sup>2</sup> demostración *)
lemma "inverse (a \vert * b \vert = inverse b \vert * \vert inverse a"
proof (rule inverse_unique)
  have "(a \vert * b \rangle \vert * (inverse b \vert * \rangle inverse a) =
          ((a \rvert * b) \rvert * inverse b) \rvert * inverse a"
     by (simp only: assoc)
  also have "<sub>…</sub> = (a |* (b |* inverse b)) |* inverse a"
     by (simp only: assoc)
  also have " = (a | * | 1) | * inverse a"
     by simp
  also have "… = a ❙* inverse a"
     by simp
  also have "... = 1"by simp
  finally show "a \vert * \vert b \vert * \vert (inverse b \vert * \vert inverse a) = \vert 1'' \vert.
```

```
qed
(* 3<sup>a</sup> demostración *)
lemma "inverse (a \vert * b \vert = inverse b \vert * \vert inverse a"
proof (rule inverse_unique)
  have "a \vert * \vert b \vert \vert * (inverse b \vert * \vert inverse a) =
          a \vert * \rangle (b \vert * \rangle inverse b) \vert * \rangle inverse a"
    by (simp only: assoc)
  also have "… = ❙1"
    by simp
  finally show "a \uparrow* b \uparrow* (inverse b \uparrow* inverse a) = \uparrow1" .
qed
(* 4<sup>a</sup> demostración *)
lemma "inverse (a \vert * b \vert = inverse b \vert * inverse a"
  by (simp only: inverse distrib swap)
end
end
(*
-- Referencia
-- ==========
-- Propiedad 3.19 del libro "Abstract algebra: Theory and applications"
-- de Thomas W. Judson.
-- http://abstract.ups.edu/download/aata-20200730.pdf#page=49
*)
```
#### **4.6.2. Demostraciones con Lean**

*-- --------------------------------------------------------------------- -- Sea G un grupo y a, b ∈ G. Entonces,*  $- (a * b)^{-1} = b^{-1} * a^{-1}$ *-- --------------------------------------------------------------------* **import** algebra.group.basic **universe** u

```
variables {G : Type u} [group G]
variables {a b : G}
-- 1ª demostración
-- ===============
example : (a * b)^{-1} = b^{-1} * a^{-1} :=
begin
 apply inv eq of mul eq one,
 calc a * b * (b^{-1} * a<sup>-1</sup>)
     = ((a * b) * b^{-1}) * a^{-1} : (mul\_assoc \_ \_ \_ ).symm
  ... = (a * (b * b^{-1})) * a^{-1} : congr_arg (* a^{-1}) (mul_assoc a _ _)
  ... = (a * 1) * a^{-1} : congr_arg2 _ (congr_arg _ (mul_inv_self b)) rfl
   ... = a * a^{-1} : congr arg (* a^{-1}) (mul one a)
  \ldots = 1 : mul inv self a
end
-- 2ª demostración
-- ===============
example : (a * b)^{-1} = b^{-1} * a^{-1} :=
begin
 apply inv_eq_of_mul_eq_one,
 calc a * b * (b^{-1} * a^{-1})= ((a * b) * b^{-1}) * a^{-1} : by simp only [mul assoc]
  ... = (a * (b * b^{-1})) * a^{-1} : by simp only [mul assoc]
  ... = (a * 1) * a^{-1} : by simp only [mul_inv_set]\ldots = a * a<sup>-1</sup> : by simp only [mul_one]
   \ldots = 1 \ldots \ldots \ldots \ldots \ldots \ldots \ldots \ldots \ldotsend
-- 3ª demostración
-- ===============
example : (a * b)^{-1} = b^{-1} * a^{-1} :=
begin
 apply inv eq of mul eq one,
  calc a * b * (b^{-1} * a<sup>-1</sup>)
      = ((a * b) * b^{-1}) * a^{-1} : by simp [mul assoc]
  ... = (a * (b * b^{-1})) * a^{-1} : by simp
   ... = (a * 1) * a^{-1} : by simp
   \ldots = a * a<sup>-1</sup> : by simp
  \ldots = 1 : by simp,
end
```

```
-- 4ª demostración
-- ===============
example : (a * b)^{-1} = b^{-1} * a^{-1} :=mul_inv_rev a b
-- 5ª demostración
-- ===============
example : (a * b)^{-1} = b^{-1} * a^{-1} :=by simp
-- Referencia
-- ==========
-- Propiedad 3.19 del libro "Abstract algebra: Theory and applications"
-- de Thomas W. Judson.
-- http://abstract.ups.edu/download/aata-20200730.pdf#page=49
```
# **4.7. Inverso del inverso en gru[pos](https://leanprover-community.github.io/lean-web-editor/#url=https://raw.githubusercontent.com/jaalonso/Calculemus/main/src/Inverso_del_producto.lean)**

### **4.7.1. Demostraciones con Isabelle/HOL**

```
(* ---------------------------------------------------------------------
-- Sea G un grupo y a ∈ G. Demostrar que
- - (a^{-1})^{-1} = a-- ------------------------------------------------------------------ *)
theory Inverso_del_inverso_en_grupos
imports Main
begin
context group
begin
(* 1<sup>2</sup> demostración *)
lemma "inverse (inverse a) = a"
proof -
 have "inverse (inverse a) =
```

```
(inverse (inverse a)) \mathsf{I}^* \mathsf{I} \mathsf{I}''by (simp only: right neutral)
  also have "… = inverse (inverse a) ❙* (inverse a ❙* a)"
    by (simp only: left_inverse)
  also have "… = (inverse (inverse a) ❙* inverse a) ❙* a"
    by (simp only: assoc)
  also have "… = ❙1 ❙* a"
    by (simp only: left inverse)
  also have "… = a"
    by (simp only: left_neutral)
  finally show "inverse (inverse a) = a"
    by this
qed
(* 2<sup>a</sup>] demostración *)
lemma "inverse (inverse a) = a"
proof -
  have "inverse (inverse a) =
        (inverse (inverse a)) \vert * \vert 1" by simp
  also have "= inverse (inverse a) \vert * \rangle (inverse a \vert * \rangle a)" by simp
  also have "… = (inverse (inverse a) ❙* inverse a) ❙* a" by simp
 also have "... = |1 \mid^* a"finally show "inverse (inverse a) = a" by simp
qed
(* 3<sup>2</sup> demostración *)
lemma "inverse (inverse a) = a"
proof (rule inverse_unique)
  show "inverse a \vert * a = \vert 1 \vert"
    by (simp only: left_inverse)
qed
(* 4<sup>2</sup> demostración *)
lemma "inverse (inverse a) = a"
proof (rule inverse_unique)
 show "inverse a \vert^* a = \vert 1" by simp
qed
(* 5<sup>a</sup> demostración *)
lemma "inverse (inverse a) = a"
 by (rule inverse unique) simp
```

```
(* 6<sup>2</sup> demostración *)
lemma "inverse (inverse a) = a"
 by (simp only: inverse_inverse)
(* 7<sup>2</sup> demostración *)
lemma "inverse (inverse a) = a"
 by simp
end
end
(*
-- Referencia
-- ==========
-- Propiedad 3.20 del libro "Abstract algebra: Theory and applications"
-- de Thomas W. Judson.
-- http://abstract.ups.edu/download/aata-20200730.pdf#page=49
*)
```
#### **4.7.2. Demostraciones con Lean**

```
-- ---------------------------------------------------------------------
-- Sea G un grupo y a ∈ G. Demostrar que
- - (a^{-1})^{-1} = a-- ---------------------------------------------------------------------
import algebra.group.basic
universe u
variables {G : Type u} [group G]
variables {a b : G}
-- 1ª demostración
-- ===============
example : (a^{-1})^{-1} = a :=
calc (a^{-1})^{-1}= (a^{-1})^{-1} * 1 : (mul one (a^{-1})^{-1}).symm
```

```
... = (a^{-1})^{-1} * (a^{-1} * a) : congr_arg ((*) (a^{-1})^{-1}) (inv_mul_self a) .symm... = ((a^{-1})^{-1} * a^{-1}) * a : (mul\_assoc \_ \_ \_ ).symm
 ... = 1 * a : congr arg (* a) (inv mul self a^{-1})
 \ldots = a \ldots : one mul a
-- 2ª demostración
-- ===============
example : (a^{-1})^{-1} = a :=
calc (a^{-1})^{-1}= (a^{-1})^{-1} * 1 : by simp only [mul_one]
 ... = (a^{-1})^{-1} * (a^{-1} * a) : by simp only [inv mul self]
 ... = ((a^{-1})^{-1} * a^{-1}) * a : by simp only [mul assoc]
 \dots = 1 * a : by simp only [inv_mul_self]
 ... = a \cdots by simp only [one_mul]
-- 3ª demostración
-- ===============
example : (a^{-1})^{-1} = a :=
calc (a^{-1})^{-1}= (a^{-1})^{-1} * 1 : by simp
 ... = (a^{-1})^{-1} * (a^{-1} * a) : by simp
 ... = ((a^{-1})^{-1} * a^{-1}) * a : by simp\ldots = 1 * a : by simp
 \ldots = a \ldots by simp
-- 4ª demostración
-- ===============
example : (a^{-1})^{-1} = a :=
begin
 apply inv eq of mul eq one,
 exact mul left inv a,
end
-- 5ª demostración
-- ===============
example : (a^{-1})^{-1} = a :=
inv_eq_of_mul_eq_one (mul_left_inv a)
-- 6ª demostración
-- ===============
```

```
example : (a^{-1})^{-1} = a:=
inv_inv a
-- 7ª demostración
-- ===============
example : (a^{-1})^{-1} = a:=
by simp
-- Referencia
-- ==========
-- Propiedad 3.20 del libro "Abstract algebra: Theory and applications"
-- de Thomas W. Judson.
-- http://abstract.ups.edu/download/aata-20200730.pdf#page=49
```
## **4.8. Propiedad cancelativa en [grupos](https://leanprover-community.github.io/lean-web-editor/#url=https://raw.githubusercontent.com/jaalonso/Calculemus/main/src/Inverso_del_inverso_en_grupos.lean)**

#### **4.8.1. Demostraciones con Isabelle/HOL**

```
(* ---------------------------------------------------------------------
-- Sea G un grupo y a,b,c ∈ G. Demostrar que si a * b = a* c, entonces
-- b = c.
-- ------------------------------------------------------------------ *)
theory Propiedad_cancelativa_en_grupos
imports Main
begin
context group
begin
(* 1<sup>a</sup> demostración *)
lemma
  assumes "a \vert * \vert b = a \vert \vert * \vert c"
  shows nb = c"
proof -
  have "b = \vert 1 \vert * b" by (simp only: left_neutral)
```

```
also have "<sub>m</sub> = (inverse a \uparrow^* a) \uparrow^* by (simp only: left inverse)
  also have "... = inverse a \vert * (a \vert * b) \vert" by (simp only: assoc)
  also have "… = inverse a \upharpoonright (a \upharpoonright c)" by (simp only: \langle a \vert \vert^* b = a \vert \vert^* c))
  also have "... = (inverse a | * a) | * c" by (simp only: <math>\overline{assoc})</math>also have \mathbf{w} = [1 \mid \mathbf{w} \mid \mathbf{c}^T \mathbf{w}] by (simp only: left_inverse)
  also have \mathbf{w} = c^{\prime\prime} by (simp only: left neutral)
  finally show "b = c" by this
qed
(* 2<sup>a</sup> demostración *)
lemma
  assumes "a \vert * \vert b = a \vert \vert * \vert c"
  shows nb = c"
proof -
  have nb = |1| * b" by simp
  also have "... = (inverse a | * a) | * b" by simp
  also have "= inverse a \uparrow (a \uparrow b)" by (simp only: assoc)
  also have "… = inverse a \uparrow (a \uparrow c)" using \lceil \cdot \rceil b = a \lceil \cdot \rceil by simp
  also have "... = (inverse a \vert * \vert a \vert \vert * \vert c \vert' by (simp only: assoc)
  also have "... = |1| * c" by simp
  finally show "b = c" by simp
qed
(* 3<sup>a</sup> demostración *)
lemma
  assumes "a \vert * \vert b = a \vert \vert * \vert c"
  shows "b = c"proof -
  have "b = (inverse a \vert * a \rangle \vert * b" by simp
  also have "... = inverse a \vert * \vert (a \vert * \vert b)" by (simp only: assoc)
  also have "… = inverse a \uparrow (a \uparrow c)" using \lceil \cdot \rceil b = a \lceil \cdot \rceil by simp
  also have "... = (inverse a \vert * \vert a \vert \vert * \vert c" by (simp only: assoc)
  finally show "b = c" by simp
qed
(* 4^d demostración *)
lemma
  assumes "a \vert * \vert b = a \vert \vert * \vert c"
  shows nb = c"
proof -
 have "inverse a \uparrow (a \uparrow b) = inverse a \uparrow (a \uparrow c)"
  by (simp only: \sqrt{a} \|\cdot\| b = a \|\cdot\| c >)
```

```
then have "(inverse a \upharpoonright^* a) \upharpoonright^* b = (inverse a \upharpoonright^* a) \upharpoonright^* c"
      by (simp only: assoc)
   then have "|1 \t * b = |1 \t * c"
      by (simp only: left inverse)
   then show nb = c"
      by (simp only: left neutral)
qed
(* 5<sup>a</sup> demostración *)
lemma
   assumes "a \vert * \vert b = a \vert \vert * \vert c"
   shows nb = c"
proof -
   have "inverse a \upharpoonright (a \upharpoonright b) = inverse a \upharpoonright (a \upharpoonright c)"
     by (simp only: \langle a \mid \mathbf{l} \rangle^* b = a \langle \mathbf{l} \mid^* c\rangle)
   then have "(inverse \overline{a} |* \overline{a}) |* \overline{b} = (inverse \overline{a} |* \overline{a}) |* \overline{c}"
      by (simp only: assoc)
   then have "|1| * b = |1| * c"
      by (simp only: left inverse)
   then show "b = c"
      by (simp only: left neutral)
qed
(* 6<sup>2</sup> demostración *)
lemma
   assumes "a \vert * \vert b = a \vert \vert * \vert c"
   shows nb = c"
proof -
   have "inverse a \upharpoonright (a \upharpoonright b) = inverse a \upharpoonright (a \upharpoonright c)"
      using \left\{\begin{bmatrix}a \\ b\end{bmatrix} \right\} b = a \left\{\begin{bmatrix}x & b \\ y & c\end{bmatrix} \right\} by simp
   then have "(inverse \overline{a} |* \overline{a}) |* b = (inverse a |* a) |* c"
      by (simp only: assoc)
   then have "|1 \mid * b = |1 \mid * c"
      by simp
   then show nb = c"
      by simp
qed
(* 7<sup>a</sup> demostración *)
lemma
   assumes "a \vert * \vert b = a \vert * \vert c"
   shows nb = c"
```

```
using assms
 by (simp only: left cancel)
end
end
(*
-- Referencias
-- ===========
-- Propiedad 3.22 del libro "Abstract algebra: Theory and applications"
-- de Thomas W. Judson.
-- http://abstract.ups.edu/download/aata-20200730.pdf
*)
```
#### **4.8.2. Demostraciones con Lean**

```
-- ---------------------------------------------------------------------
-- Sea G un grupo y a,b,c ∈ G. Demostrar que si a * b = a* c, entonces
-- b = c.
-- ---------------------------------------------------------------------
import algebra.group.basic
universe u
variables {G : Type u} [group G]
variables {a b c : G}
-- 1ª demostración
-- ===============
example
  (h: a * b = a * c): b = c :=
calc b = 1 * b : (one mul b).symm
   ... = (a^{-1} * a) * b : congr_arg (* b) (inv_mul_self a).symm
   ... = a^{-1} * (a * b) : mul assoc a^{-1} a b
   ... = a^{-1} * (a * c) : congr arg ((*) a^{-1}) h
   ... = (a^{-1} * a) * c : (mul assoc a^{-1} a c) . symm... = 1 * c : congr_arg (* c) (inv_mul_self a)
   \ldots = c : one mul c
```

```
-- 2ª demostración
-- ===============
example
 (h: a * b = a * c)
 \vdots b = c :=
calc b = 1 * b : by rw one mul
  \ldots = (a^{-1} * a) * b : by rw inv_mul\_self... = a^{-1} * (a * b) : by rw mul assoc
  ... = a^{-1} * (a * c) : by rw h
   \ldots = (a^{-1} * a) * c : by rw mul_assoc\ldots = 1 * c \ldots by rw inv_mul_self
   ... = c \cdot : by rw one_mul
-- 3ª demostración
-- ===============
example
 (h: a * b = a * c)\vdots b = c :=
calc b = 1 * b : by simp
  ... = (a^{-1} * a) * b : by simp... = a^{-1} * (a * b) : by simp
  ... = a^{-1} * (a * c) : by simp [h]
  ... = (a^{-1} * a) * c : by simp... = 1 * c         : by simp
   ... = c \qquad \qquad : by simp
-- 4ª demostración
-- ===============
example
 (h: a * b = a * c): b = c :=
calc b = a^{-1} * (a * b) : by simp... = a^{-1} * (a * c) : by simp [h]
  \ldots = c \ldots : by simp
-- 4ª demostración
-- ===============
example
 (h: a * b = a * c)\vdots b = c :=
begin
```

```
have h1 : a^{-1} * (a * b) = a^{-1} * (a * c),
    { by finish [h] },
  have h2 : (a^{-1} * a) * b = (a^{-1} * a) * c,
    { by finish },
  have h3 : 1 * b = 1 * c,
   { by finish },
  have h3 : b = c,
   { by finish },
  exact h3,
end
-- 4ª demostración
-- ===============
example
 (h: a * b = a * c)
  : b = c :=begin
  have : a^{-1} * (a * b) = a^{-1} * (a * c),
   { by finish [h] },
  have h2 : (a^{-1} * a) * b = (a^{-1} * a) * c,
   { by finish },
  have h3 : 1 * b = 1 * c,
    { by finish },
  have h3 : b = c,
   { by finish },
  exact h3,
end
-- 4ª demostración
-- ===============
example
 (h: a * b = a * c): b = c :=
begin
  have h1 : a^{-1} * (a * b) = a^{-1} * (a * c),
    { congr, exact h, },
  have h2 : (a^{-1} * a) * b = (a^{-1} * a) * c,
   \{ \sinp \text{ only } [h1, \text{ mul } \text{assoc}], \},
  have h3 : 1 * b = 1 * c,
   { simp only [h2, (inv mul self a).symm], },
  rw one mul at h3,
  rw one_mul at h3,
  exact h3,
```
```
end
-- 5ª demostración
-- ===============
example
 (h: a * b = a * c)\vdots b = c :=
mul_left_cancel h
-- 6ª demostración
-- ===============
example
 (h: a * b = a * c): b = c :=
by finish
-- Referencias
-- ===========
-- Propiedad 3.22 del libro "Abstract algebra: Theory and applications"
-- de Thomas W. Judson.
-- http://abstract.ups.edu/download/aata-20200730.pdf
```
# **4.9. Potencias de potencias en [monoides](https://leanprover-community.github.io/lean-web-editor/#url=https://raw.githubusercontent.com/jaalonso/Calculemus/main/src/Propiedad_cancelativa_en_grupos.lean)**

### **4.9.1. Demostraciones con Isabelle/HOL**

```
(* ---------------------------------------------------------------------
-- En los [monoides](https://en.wikipedia.org/wiki/Monoid) se define la
-- potencia con exponentes naturales. En Lean la potencia x^n se
-- se caracteriza por los siguientes lemas:
-- power_0 : x ^ 0 = 1
-- power_Suc : x ^ (Suc n) x = x * x ^ n
--
-- Demostrar que si M, a ∈ M y m, n ∈ ℕ, entonces
-- a^(m * n) = (a^m)^n
--
-- Indicación: Se puede usar el lema
```

```
-- power_add : a^(m + n) = a^m * a^n
-- ------------------------------------------------------------------ *)
theory Potencias de potencias en monoides
imports Main
begin
context monoid_mult
begin
(* 1<sup>2</sup> demostración *)
lemma a^m a^m (m * n) = (a^m)^mproof (induct n)
 have "a \hat{m} (m * 0) = a \hat{m} 0"
   by (simp only: mult 0 right)
  also have "… = 1"
   by (simp only: power_0)
  also have "... = (a \land m) \land 0"by (simp only: power 0)
  finally show "a ^{\sim} (m ^* 0) = (a ^{\sim} m) ^{\sim} 0"
    by this
next
  fix n
  assume HI : "a \hat{m} (m * n) = (a \hat{m} m) \hat{m} n"
  have "a \hat{m} (m * Suc n) = a \hat{m} (m + m * n)"
   by (simp only: mult Suc right)
  also have "... = a \text{ m} * a \text{ m} * (m * n)"
    by (simp only: power_add)
  also have "... = a^m * (a^m) ^mby (simp only: HI)
  also have "... = (a \land m) \land Suc n"
   by (simp only: power Suc)
  finally show "a \hat{m} (m * Suc n) = (a \hat{m} m) \hat{m} Suc n"
    by this
qed
(* 2<sup>a</sup> demostración *)
lemma a^{\prime\prime}a^(m * n) = (a^m)^n"
proof (induct n)
 have "a \hat{m} (m * 0) = a \hat{m} 0" by simp
 also have "... = 1" by simp
  also have ^{\prime\prime} ... = (a ^{\land} m) ^{\land} 0" by simp
  finally show "a ^{\sim} (m ^* 0) = (a ^{\sim} m) ^{\sim} 0".
```

```
next
  fix n
  assume HI : "a \hat{m} (m * n) = (a \hat{m} m) \hat{m} n"
  have "a \hat{ } (m * Suc n) = a \hat{ } (m + m * n)" by simp
  also have "… = a ^ m * a ^ (m * n)" by (simp add: power_add)
  also have "… = a ^ m * (a ^ m) ^ n" using HI by simp
  also have \mathbf{w}_{\mathbf{m}} = (\mathbf{a} \land \mathbf{m}) \land \mathbf{S}uc n" by simp
  finally show "a \hat{m} (m * Suc n) =
                 (a \land m) \land Suc n" .
qed
(* 3<sup>a</sup> demostración *)
lemma a^m a^m (m * n) = (a^m)^mproof (induct n)
 case 0
  then show ? case by simp
next
  case (Suc n)
 then show ? case by (simp add: power_add)
qed
(* 4^d demostración *)
lemma a^m a^m (m * n) = (a^m)^mby (induct n) (simp all add: power add)
(* 5<sup>a</sup> demostración *)
lemma "a^{\wedge}(m * n) = (a^m)^n"
 by (simp only: power mult)
end
end
```
### **4.9.2. Demostraciones con Lean**

```
-- ---------------------------------------------------------------------
-- En los [monoides](https://en.wikipedia.org/wiki/Monoid) se define la
-- potencia con exponentes naturales. En Lean la potencia x^n se
-- se caracteriza por los siguientes lemas:
-- pow_zero : x^0 = 1
```

```
-- pow_succ' : x^(succ n) = x * x^n
--
-- Demostrar que si M, a ∈ M y m, n ∈ ℕ, entonces
-- a^(m * n) = (a^m)^n
--
-- Indicación: Se puede usar el lema
-- pow_add : a^(m + n) = a^m * a^n
-- ---------------------------------------------------------------------
import algebra.group power.basic
open monoid nat
variables {M : Type} [monoid M]
variable a : M
variables (m n : ℕ)
-- Para que no use la notación con puntos
set option pp.structure projections false
-- 1ª demostración
-- ===============
example : a^{\wedge}(m * n) = (a^{\wedge}(m))^{\wedge}n :=
begin
  induction n with n HI,
  \{ calc a^{\wedge}(m * 0)= a\cap0 \colon congr_arg ((\cap) a) (nat.mul_zero m)
     \ldots = 1 : pow_zero a
     \ldots = (a^m)^0 : (pow_zero (a^m)).symm },
  \{ calc a^{\sim}(m * succ n)
         = a\sqrt{\pi}(m * n + m) : congr_arg ((\sqrt{\pi}) a) (nat.mul_succ m n)
     ... = a^{\overline{N}}(m * n) * a^{\overline{N}}m : pow_add a (m * n) m
     ... = (a^m m)^{n} * a^m : congr_arg (* a^m) HI
     ... = (a^{\overline{\wedge}} m)\overline{\wedge}(succ n) : (pow_succ' (a^{\overline{\wedge}} m) n).symm },
end
-- 2ª demostración
-- ===============
example : a^{\wedge}(m * n) = (a^{\wedge}m)^{\wedge}n :=
begin
  induction n with n HI,
  \{ calc a^{\prime}(m * 0)= a^0 : by simp only [nat.mul_zero]
```

```
\ldots = 1 \ldots : by simp only [pow_zero]
     \ldots = (a^m)^0 : by simp only [pow_zero] },
  \{ calc a\sqrt{\frac{m}{m}} succ n)
       = a^{\sim}(m * n + m) : by simp only [nat.mul_succ]
      ... = a^{\overline{N}}(m * n) * a^{\overline{N}}m : by simp only [pow_add]
      ... = (a^m m)^{n} * a^m : by simp only [HI]
      \ldots = (a<sup>\sim</sup>m)\simsucc n : by simp only [pow_succ'] },
end
-- 3ª demostración
   -- ===============
example : a^{\wedge}(m * n) = (a^{\wedge}(m))^{\wedge}n :=
begin
  induction n with n HI,
  \{ calc a^{\wedge}(m * 0)= a^0 : by simp [nat.mul_zero]
      ... = 1 : by simp
      ... = (a^m)^{n}0 : by simp },
  \{ calc a^{\prime\prime}(m * succ n)
        = a^{\prime\prime}(m * n + m) : by simp [nat.mul_succ]
      ... = a^{\overline{N}}(m * n) * a^{\overline{N}}m : by simp [pow_add]
      ... = (\overline{a}^n m)^nn * \overline{a}^n m : by simp [HI]
      \ldots = (a^m) succ n : by simp [pow_succ'] },
end
-- 4ª demostración
-- ===============
example : a^N(m * n) = (a^Nm)^Nn :=
begin
  induction n with n HI,
  { by simp [nat.mul_zero] },
  { by simp [nat.mul_succ,
               pow_add,
               HI,
               pow_succ'] },
end
-- 5ª demostración
-- ===============
example : a^{\wedge}(m * n) = (a^{\wedge}(m))^{\wedge}n :=
```
**begin** induction n **with** n HI, { rw nat.mul\_zero, rw pow\_zero, rw pow zero,  $}$ , { rw nat.mul\_succ, rw pow\_add, rw HI, rw pow succ', } **end** *-- 6ª demostración -- ===============* **example** :  $a^{\wedge}(m * n) = (a^{\wedge}(m))^{\wedge}n$  := **begin** induction n **with** n HI, { rw [nat.mul\_zero, pow\_zero, pow\_zero] }, { rw [nat.mul succ, pow add, HI, pow succ'] } **end** *-- 7ª demostración -- ===============* **example** :  $a^{\wedge}(m * n) = (a^{\wedge}(m))^{\wedge}(n)$  := pow mul a m n

Se puede interactuar con las pruebas anteriores en esta sesión con Lean.

# **4.10. Los monoides booleanos [son conmuta](https://leanprover-community.github.io/lean-web-editor/#url=https://raw.githubusercontent.com/jaalonso/Calculemus/main/src/Potencias_de_potencias_en_monoides.lean)tivos**

# **4.10.1. Demostraciones con Isabelle/HOL**

```
(* ---------------------------------------------------------------------
-- Un monoide M es booleano si
-- ∀ x ∈ M, x * x = 1
-- y es conmutativo si
-- ∀ x y ∈ M, x * y = y * x
--
-- Demostrar que los monoides booleanos son conmutativos.
     -- ------------------------------------------------------------------ *)
```

```
theory Los monoides booleanos son conmutativos
imports Main
begin
context monoid
begin
(* 1<sup>a</sup> demostración *)
lemma
  assumes "\forall x. x |* x = \mid 1"shows "\forall x y. x |* y = y |* x"
proof (rule allI)+
  fix a b
  have "a \vert * \vert b = (a \vert * \vert b) \vert * \vert 1"by (simp only: right neutral)
  also have "<sub>…</sub> = (a |* b) |* (a |* a)"
    by (simp only: assms)
  also have "… = ((a ❙* b) ❙* a) ❙* a"
    by (simp only: assoc)
  also have "… = (a ❙* (b ❙* a)) ❙* a"
    by (simp only: assoc)
  also have "<sub>…</sub> = (|1 \mid * (a \mid * (b \mid * a))) | * a"by (simp only: left neutral)
  also have "<sub>…</sub> = ((b |* b) |* (a |* (b |* a))) |* a"
    by (simp only: assms)
  also have "<sub>…</sub> = (b |* (b |* (a |* (b |* a)))) |* a"
    by (simp only: assoc)
  also have "... = (b |* ((b |* a) |* (b |* a))) |* a"
    by (simp only: assoc)
  also have "... = (b \mid * \mid 1) \mid * \mid a"by (simp only: assms)
  also have "... = b \mid * a"by (simp only: right_neutral)
  finally show "a \vert * \vert b \vert = \vert b \vert \vert * \vert a \vert"
    by this
qed
(* 2<sup>a</sup> demostración *)
lemma
  assumes "\forall x. x |* x = \mid 1"shows "\forall x y. x |* y = y |* x"
proof (rule allI)+
```

```
fix a b
 have "a \vert * b = (a \vert * b) \vert * \vert 1" by simp
 also have "… = (a |* b) |* (a |* a)" by (simp add: assms)
 also have "… = ((a \mid * b) \mid * a) \mid * a" by (simp add: assoc)
 also have "… = (a |* (b |* a)) |* a" by (simp add: assoc)
 also have "... = (|1|^* (a |^* (b |^* a))) |^* a" by simp
 also have "… = ((b |* b) |* (a |* (b |* a))) |* a" by (simp add: assms)
 also have "… = (b |* (b |* (a |* (b |* a)))) |* a" by (simp add: assoc)
 also have "… = (b |* ((b |* a) |* (b |* a))) |* a" by (simp add: assoc)
 also have "… = (b \mid * \mid 1) \mid * a" by (simp add: assms)
 also have "\ldots = b \mid \cdot \mid a" by simp
 finally show "a \vert * \vert b = \vert b \vert \vert * \vert a'' by this
qed
(* 3<sup>a</sup> demostración *)
lemma
 assumes "\forall x. x |* x = |1"
 shows "\forall x y. x |* y = y |* x"
proof (rule allI)+
 fix a b
 have "a \vert * b = (a \vert * b) \vert * (a \vert * a)" by (simp add: assms)
 also have "… = (a ❙* (b ❙* a)) ❙* a" by (simp add: assoc)
 also have "... = ((b \mid * b) \mid * (a \mid * (b \mid * a))) \mid * a" by (simp add: assms)
 also have "... = (b |* ((b |* a) |* (b |* a))) |* a" by (simp add: assoc)
 also have "= (b \mid * \mid 1) \mid * a" by (simp add: assms)
 finally show "a \vert * \vert b = b \vert * a" by simp
qed
(* 4<sup>a</sup> demostración *)
lemma
 assumes "\forall x. x |* x = 1"
 shows "\forall x y. x |* y = y |* x"
 by (metis assms assoc right neutral)
end
end
```
### **4.10.2. Demostraciones con Lean**

```
-- ---------------------------------------------------------------------
-- Un monoide es un conjunto junto con una operación binaria que es
-- asociativa y tiene elemento neutro.
--
-- Un monoide M es booleano si
-- ∀ x ∈ M, x * x = 1
-- y es conmutativo si
-- ∀ x y ∈ M, x * y = y * x
--
-- En Lean, está definida la clase de los monoides (como 'monoid') y sus
-- propiedades características son
-- mul_assoc : (a * b) * c = a * (b * c)
-- one_mul : 1 * a = a
-- mul_one : a * 1 = a
--
-- Demostrar que los monoides booleanos son conmutativos.
-- ---------------------------------------------------------------------
import algebra.group.basic
example
  {M : Type} [monoid M]
  (h : \forall x : M, x * x = 1): ∀ x y : M, x * y = y * x :=
begin
  intros a b,
  calc a * b
       = (a * b) * 1: (mul one (a * b)).symm
   ... = (a * b) * (a * a): congr_arg ((*) (a*b)) (h a).symm
   ... = ((a * b) * a) * a: (mul assoc (a*b) a a).symm
   ... = (a * (b * a)) * a: congr arg (* a) (mul assoc a b a)
   ... = (1 * (a * (b * a))) * a: congr_{\text{arg}} (* a) (one_mul (a*(b*a))).symm
   ... = ((b * b) * (a * (b * a))) * a: congr arg (* a) (congr arg (* (a*(b*a))) (h b).symm)
   ... = (b * (b * (a * (b * a)))) * a: congr arg (* a) (mul assoc b b (a*(b*a)))
   ... = (b * ((b * a) * (b * a))) * a: congr_arg (* a) (congr_arg ((*) b) (mul_assoc b a (b * a)).symm)
```

```
... = (b * 1) * a: congr arg (* a) (congr arg ((*) b) (h (b*a)))... = b * a: congr arg (* a) (mul one b),
end
```
# **4.11. Límite de sucesiones con[stantes](https://leanprover-community.github.io/lean-web-editor/#url=https://raw.githubusercontent.com/jaalonso/Calculemus/main/src/Los_monoides_booleanos_son_conmutativos.lean)**

# **4.11.1. Demostraciones con Isabelle/HOL**

```
(* ---------------------------------------------------------------------
-- En Isabelle/HOL, una sucesión u₀, u₁, u₂, ... se puede representar
-- mediante una función (u : ℕ → ℝ) de forma que u(n) es uₙ.
--
-- Se define que a es el límite de la sucesión u, por
-- definition limite :: "(nat ⇒ real) ⇒ real ⇒ bool"
-- where "limite u c ⟷ (∀ε>0. ∃k::nat. ∀n≥k. ¦u n - c¦ < ε)"
--
-- Demostrar que el límite de la sucesión constante c es c.
-- ------------------------------------------------------------------ *)
theory Limite_de_sucesiones_constantes
imports Main HOL.Real
begin
definition limite :: "(nat ⇒ real) ⇒ real ⇒ bool"
  where "limite u c \leftrightarrow (∀ε>0. ∃k::nat. ∀n≥k. ¦u n - c¦ < ε)"
(* 1<sup>2</sup> demostración *)
lemma "limite (λ n. c) c"
proof (unfold limite_def)
  show "∀ε>0. ∃k::nat. ∀n≥k. ¦c - c¦ < ε"
  proof (intro allI impI)
    fix ε :: real
    assume "0 < ε"
    have "∀n≥0::nat. ¦c - c¦ < ε"
    proof (intro allI impI)
     fix n :: nat
      assume "0 \leq n"have C - C = 0
```

```
by (simp only: diff_self)
      then have ''|c - c| = 0by (simp only: abs eq 0 iff)
      also have "… < ε"
         by (simp only: \sqrt{0} < \epsilon)
       finally show "¦c - c¦ < ε"
         by this
    qed
    then show "∃k::nat. ∀n≥k. ¦c - c¦ < ε"
      by (rule exI)
  qed
qed
(* 2<sup>a</sup> demostración *)
lemma "limite (λ n. c) c"
proof (unfold limite_def)
  show "∀ε>0. ∃k::nat. ∀n≥k. ¦c - c¦ < ε"
  proof (intro allI impI)
    fix ε :: real
    assume "0 < ε"
   have "\forall n \ge 0::nat. |c - c| < \epsilon" by (simp add: \boxed{\langle 0 \times \epsilon \rangle})
   then show "∃k::nat. ∀n≥k. ¦c - c¦ < ε" by (rule exI)
  qed
qed
(* 3<sup>a</sup> demostración *)
lemma "limite (λ n. c) c"
  unfolding limite_def
 by simp
(* 4<sup>a</sup> demostración *)
lemma "limite (λ n. c) c"
  by (simp add: limite_def)
end
```
#### **4.11.2. Demostraciones con Lean**

```
-- ---------------------------------------------------------------------
-- En Lean, una sucesión u₀, u₁, u₂, ... se puede representar mediante
-- una función (u : ℕ → ℝ) de forma que u(n) es uₙ.
--
-- Se define que a es el límite de la sucesión u, por
-- def limite : (ℕ → ℝ) → ℝ → Prop :=
-- λ u a, ∀ ε > 0, ∃ N, ∀ n ≥ N, |u n - a| < ε
-- donde se usa la notación |x| para el valor absoluto de x
-- notation '|'x'|' := abs x
--
-- Demostrar que el límite de la sucesión constante c es c.
-- ---------------------------------------------------------------------
import data.real.basic
variable (u : ℕ → ℝ)
variable (c : ℝ)
notation '|'x'|' := abs xdef limite : (ℕ → ℝ) → ℝ → Prop :=
λ u a, ∀ ε > 0, ∃ N, ∀ n ≥ N, |u n - a| < ε
-- 1ª demostración
-- ===============
example :
 limite (\lambda \ n, c) c :=begin
 unfold limite,
 intros ε hε,
 use 0,
 intros n hn,
 dsimp,
 simp,
 exact hε,
end
-- 2ª demostración
-- ===============
example :
 limite (\lambda \ n, c) c :=begin
intros ε hε,
```

```
use 0,
 rintro n -,
 norm_num,
 assumption,
end
-- 3ª demostración
-- ===============
example :
 limite (\lambda \ n, c) c :=begin
 intros ε hε,
 use 0,
 intros n hn,
 calc |(λ n, c) n - c|
    = |c - c| : rfl
   ... = 0 : by simp
   \ldots < \varepsilon : he
end
-- 4ª demostración
-- ===============
example :
 limite (\lambda \ n, c) c :=begin
 intros ε hε,
 by finish,
end
-- 5ª demostración
-- ===============
example :
 limite (\lambda \ n, c) c :=λ ε hε, by finish
-- 6ª demostración
-- ===============
example :
 limite (\lambda \ n, c) c :=assume ε,
assume hε : ε > 0,
```

```
exists.intro 0
  ( assume n,
   assume hn : n \ge 0,
    show |(λ n, c) n - c| < ε, from
     calc |(λ n, c) n - c|
         = |c - c| : rfl
       ... = 0 : by simp
       ... \leq \epsilon : hε)
```
# **4.12. Unicidad del límite de las [sucesiones co](https://leanprover-community.github.io/lean-web-editor/#url=https://raw.githubusercontent.com/jaalonso/Calculemus/main/src/Limite_de_sucesiones_constantes.lean)nvergentes**

### **4.12.1. Demostraciones con Isabelle/HOL**

```
(* ---------------------------------------------------------------------
-- En Isabelle/HOL, una sucesión u₀, u₁, u₂, ... se puede representar
-- mediante una función (u : ℕ → ℝ) de forma que u(n) es uₙ.
--
-- Se define que a es el límite de la sucesión u, por
-- definition limite :: "(nat ⇒ real) ⇒ real ⇒ bool"
-- where "limite u c ⟷ (∀ε>0. ∃k::nat. ∀n≥k. ¦u n - c¦ < ε)"
--
-- Demostrar que cada sucesión tiene como máximoun límite.
        -- ------------------------------------------------------------------ *)
theory Unicidad_del_limite_de_las_sucesiones_convergentes
imports Main HOL.Real
begin
definition limite :: "(nat ⇒ real) ⇒ real ⇒ bool"
  where "limite u c \leftrightarrow (\forall \varepsilon > 0. \exists k::nat. \forall n \ge k. ¦u n - c¦ < \varepsilon)"
lemma aux :
  assumes "limite u a"
           "limite u b"
  shows "b \le a"
proof (rule ccontr)
  assume " \neg b \le a"let \left| \begin{matrix} 2 \\ \epsilon \end{matrix} \right| = \left| \begin{matrix} u_0 \\ v_1 \end{matrix} \right| - a"
  have "0 < ?ε/2"
```

```
using \left| \cdot \right| b \leq a\left| \cdot \right| by auto
  obtain A where hA : "∀n≥A. ¦u n - a¦ < ?ε/2"
    using assms(1) limite def \sqrt{0} < \sqrt{2} by blast
  obtain B where hB : "∀n≥B. ¦u n - b¦ < ?ε/2"
    using assms(2) limite_def \langle 0 \rangle < \langle 2 \rangle as a blast
  let \overline{?}C = "max A B"have hCa : "∀n≥?C. ¦u n - a¦ < ?ε/2"
    using hA by simp
  have hCb : "∀n≥?C. ¦u n - b¦ < ?ε/2"
    using hB by simp
  have "∀n≥?C. ¦a - b¦ < ?ε"
  proof (intro allI impI)
    fix n assume "n ≥ ?C"
    have "¦a - b¦ = ¦(a - u n) + (u n - b)¦" by simp
    also have "… ≤ ¦u n - a¦ + ¦u n - b¦" by simp
    finally show "¦a - b¦ < b - a"
      using hCa hCb \langle n \rangle by fastforce
  qed
  then show False by fastforce
qed
theorem
  assumes "limite u a"
          "limite u b"
  shows "a = b"proof (rule antisym)
  show "a \leq b" using assms(2) assms(1) by (rule aux)
next
  show "b \le a" using assms(1) assms(2) by (rule aux)
qed
```
**end**

#### **4.12.2. Demostraciones con Lean**

```
-- ---------------------------------------------------------------------
-- En Lean, una sucesión u₀, u₁, u₂, ... se puede representar mediante
-- una función (u : ℕ → ℝ) de forma que u(n) es uₙ.
--
-- Se define que a es el límite de la sucesión u, por
-- def limite : (ℕ → ℝ) → ℝ → Prop :=
-- λ u a, ∀ ε > 0, ∃ N, ∀ n ≥ N, |u n - a| < ε
-- donde se usa la notación |x| para el valor absoluto de x
```

```
-- notation '|'x'|' := abs x
--
-- Demostrar que cada sucesión tiene como máximo un límite.
-- ---------------------------------------------------------------------
import data.real.basic
variables {u : ℕ → ℝ}
variables {a b : ℝ}
\text{notation} '|'x'|' := abs x
def limite : (ℕ → ℝ) → ℝ → Prop :=
λ u c, ∀ ε > 0, ∃ N, ∀ n ≥ N, |u n - c| < ε
-- 1ª demostración
-- ===============
lemma aux
 (ha : limite u a)
  (hb : limite u b)
  : b ≤ a :=
begin
 by contra h,
 set ε := b - a with hε,
 cases ha (ε/2) (by linarith) with A hA,
 cases hb (ε/2) (by linarith) with B hB,
 set N := max A B with hN,
 have hAN : A \leq N := le_max_left A B,
 have hBN : B \leq N := le max right A B,
  specialize hA N hAN,
  specialize hB N hBN,
  rw abs_lt at hA hB,
 linarith,
end
example
 (ha : limite u a)
 (hb : limite u b)
 : a = b :=
le_antisymm (aux hb ha) (aux ha hb)
-- 2ª demostración
-- ===============
```

```
example
  (ha : limite u a)
  (hb : limite u b)
  : a = b :=begin
 by contra h,
  wlog hab : a < b,
  { have : a < b ∨ a = b ∨ b < a := lt_trichotomy a b,
   tauto },
  set ε := b - a with hε,
  specialize ha (\epsilon/2),
  have hε2 : \epsilon/2 > 0 := by linarith,
  specialize ha hε2,
  cases ha with A hA,
  cases hb (ε/2) (by linarith) with B hB,
  set N := max A B with hN,
  have hAN : A \leq N := le max left A B,
  have hBN : B \le N := le max right A B,
  specialize hA N hAN,
  specialize hB N hBN,
  rw abs_lt at hA hB,
  linarith,
end
-- 3ª demostración
-- ===============
example
  (ha : limite u a)
  (hb : limite u b)
  : a = b :=begin
  by contra h,
  wlog hab : a < b,
  { have : a < b ∨ a = b ∨ b < a := lt_trichotomy a b,
    tauto },
  set ε := b - a with hε,
  cases ha (ε/2) (by linarith) with A hA,
  cases hb (ε/2) (by linarith) with B hB,
  set N := max A B with hN,
  have hAN : A \leq N := le max left A B,
  have hBN : B \leq N := le max right A B,
  specialize hA N hAN,
  specialize hB N hBN,
  rw abs_lt at hA hB,
```

```
linarith,
end
```
# **4.13. Límite cuando se suma u[na constante](https://leanprover-community.github.io/lean-web-editor/#url=https://raw.githubusercontent.com/jaalonso/Calculemus/main/src/Unicidad_del_limite_de_las_sucesiones_convergentes.lean)**

### **4.13.1. Demostraciones con Isabelle/HOL**

```
(* ---------------------------------------------------------------------
-- En Isabelle/HOL, una sucesión u₀, u₁, u₂, ... se puede representar
-- mediante una función (u : ℕ → ℝ) de forma que u(n) es uₙ.
--
-- Se define que a es el límite de la sucesión u, por
-- definition limite :: "(nat ⇒ real) ⇒ real ⇒ bool"
-- where "limite u c ⟷ (∀ε>0. ∃k::nat. ∀n≥k. ¦u n - c¦ < ε)"
--
-- Demostrar que si el límite de la sucesión u(i) es a y c ∈ ℝ,
-- entonces el límite de u(i)+c es a+c.
-- ------------------------------------------------------------------ *)
theory Limite_cuando_se_suma_una_constante
imports Main HOL.Real
begin
definition limite :: "(nat ⇒ real) ⇒ real ⇒ bool"
 where "limite u c \leftrightarrow (∀ε>0. ∃k::nat. ∀n≥k. ¦u n - c¦ < ε)"
(* 1<sup>a</sup> demostración *)
lemma
  assumes "limite u a"
  shows "limite (\lambda i. u i + c) (a + c)"
proof (unfold limite_def)
  show "∀ε>0. ∃k. ∀n≥k. ¦u n + c - (a + c)¦ < ε"
  proof (intro allI impI)
    fix ε :: real
    assume "0 < ε"
    then have "∃k. ∀n≥k. ¦u n - a¦ < ε"
      using assms limite_def by simp
    then obtain k where "∀n≥k. ¦u n - a¦ < ε"
      by (rule exE)
    then have "∀n≥k. ¦u n + c - (a + c)¦ < ε"
```

```
by simp
    then show "∃k. ∀n≥k. ¦u n + c - (a + c)¦ < ε"
      by (rule exI)
  qed
qed
(* 2<sup>2</sup> demostración *)
lemma
  assumes "limite u a"
 shows "limite (\lambda i. u i + c) (a + c)"
 using assms limite_def
 by simp
```
**end**

### **4.13.2. Demostraciones con Lean**

```
-- En Lean, una sucesión u₀, u₁, u₂, ... se puede representar mediante
-- una función (u : ℕ → ℝ) de forma que u(n) es uₙ.
--
-- Se define que a es el límite de la sucesión u, por
-- def limite : (ℕ → ℝ) → ℝ → Prop :=
-- λ u a, ∀ ε > 0, ∃ N, ∀ n ≥ N, |u n - a| < ε
-- donde se usa la notación |x| para el valor absoluto de x
-- notation '|'x'|' := abs x
--
-- Demostrar que si el límite de la sucesión u(i) es a y c ∈ ℝ, entonces
-- el límite de u(i)+c es a+c.
-- ---------------------------------------------------------------------
import data.real.basic
import tactic
variables {u : ℕ → ℝ}
variables {a c : ℝ}
\text{notation} '|'x'|' := abs x
def limite : (ℕ → ℝ) → ℝ → Prop :=
λ u c, ∀ ε > 0, ∃ N, ∀ n ≥ N, |u n - c| < ε
```
*-- ---------------------------------------------------------------------*

```
-- 1ª demostración
-- ===============
example
 (h : limite u a)
  : limite (\lambda i, u i + c) (a + c) :=
begin
 intros ε hε,
 dsimp,
 cases h ε hε with k hk,
 use k,
 intros n hn,
 calc |u n + c - (a + c)|
      = |u n - a| : by norm_num
  \ldots < \epsilon : hk n hn,
end
-- 2ª demostración
-- ===============
example
 (h : limite u a)
  : limite (\lambda i, u i + c) (a + c) :=
begin
 intros ε hε,
 dsimp,
 cases h ε hε with k hk,
 use k,
 intros n hn,
 convert hk n hn using 2,
 ring,
end
-- 3ª demostración
-- ===============
example
 (h : limite u a)
  : limite (\lambda i, u i + c) (a + c) :=
begin
 intros ε hε,
 convert h ε hε,
 by norm_num,
end
```

```
-- 4ª demostración
-- ===============
example
  (h : limite u a)
  : limite (\lambda i, u i + c) (a + c) :=
λ ε hε, (by convert h ε hε; norm_num)
```
# **4.14. Límite de la suma de suc[esiones conve](https://leanprover-community.github.io/lean-web-editor/#url=https://raw.githubusercontent.com/jaalonso/Calculemus/main/src/Limite_cuando_se_suma_una_constante.lean)rgentes**

#### **4.14.1. Demostraciones con Isabelle/HOL**

```
(* ---------------------------------------------------------------------
-- En Isabelle/HOL, una sucesión u₀, u₁, u₂, ... se puede representar
-- mediante una función (u : ℕ → ℝ) de forma que u(n) es uₙ.
--
-- Se define que a es el límite de la sucesión u, por
-- definition limite :: "(nat ⇒ real) ⇒ real ⇒ bool"
-- where "limite u c ⟷ (∀ε>0. ∃k::nat. ∀n≥k. ¦u n - c¦ < ε)"
--
-- Demostrar que el límite de la suma de dos sucesiones convergentes es
-- la suma de los límites de dichas sucesiones.
-- ------------------------------------------------------------------ *)
theory Limite_de_la_suma_de_sucesiones_convergentes
imports Main HOL.Real
begin
definition limite :: "(nat ⇒ real) ⇒ real ⇒ bool"
  where "limite u c \leftrightarrow (\forall \varepsilon > 0. \exists k::nat. \forall n \ge k. ¦u n - c¦ < \varepsilon)"
(* 1<sup>2</sup> demostración *)
lemma
  assumes "limite u a"
          "limite v b"
  shows "limite (\lambda \ n. \ u \ n + v \ n) (a + b)"
proof (unfold limite_def)
  show "∀ε>0. ∃k. ∀n≥k. ¦(u n + v n) - (a + b)' < ε"
```

```
proof (intro allI impI)
    fix ε :: real
    assume "0 < ε"
    then have \theta < \epsilon /2"
      by simp
    then have "∃k. ∀n≥k. ¦u n - a¦ < ε/2"
       using assms(1) limite_def by blast
    then obtain Nu where hNu : "∀n≥Nu. ¦u n - a¦ < ε/2"
      by (rule exE)
    then have "∃k. ∀n≥k. ¦v n - b¦ < ε/2"
       using \left| \left\langle 0 \right| < \left| \frac{\varepsilon}{2} \right| \right| assms (2) limite_def by blast
    then obtain Nv where hNv : "\forall n \geq Nv. ¦v n - b¦ < \epsilon/2"
       by (rule exE)
    have "∀n≥max Nu Nv. ¦(u n + v n) - (a + b)¦ < ε"
    proof (intro allI impI)
      fix n :: nat
       assume "n ≥ max Nu Nv"
      have "¦(u n + v n) - (a + b)¦ = ¦(u n - a) + (v n - b)¦"
         by simp
      also have "… ≤ ¦u n - a¦ + ¦v n - b¦"
         by simp
       also have "… < ε/2 + ε/2"
         using hNu hNv \langle \text{max Nu Nv } \leq n \rangle by fastforce
       finally show "|(\overline{u} n + v n) - (\overline{a} + b)| < \varepsilon"
         by simp
    qed
    then show "∃k. ∀n≥k. ¦u n + v n - (a + b)¦ < ε "
      by (rule exI)
  qed
qed
(* 2<sup>2</sup> demostración *)
lemma
  assumes "limite u a"
           "limite v b"
  shows "limite (\lambda n. u n + v n) (a + b)"
proof (unfold limite_def)
  show "∀ε>0. ∃k. ∀n≥k. ¦(u n + v n) - (a + b)¦ < ε"
  proof (intro allI impI)
    fix ε :: real
    assume "0 < ε"
    then have \theta < \epsilon/2" by simp
    obtain Nu where hNu : "∀n≥Nu. ¦u n - a¦ < ε/2"
      using \sqrt{0} < \frac{\epsilon}{2} assms(1) limite def by blast
```

```
obtain Nv where hNv : "∀n≥Nv. ¦v n - b¦ < ε/2"
      using \sqrt{0} < \frac{\epsilon}{2} assms(2) limite def by blast
    have "∀n≥max Nu Nv. ¦(u n + v n) - (a + b)¦ < ε"
      using hNu hNv
      by (smt (verit, ccfv threshold) field sum of halves max.boundedE)
    then show "∃k. ∀n≥k. ¦u n + v n - (a + b)¦ < ε "
      by blast
  qed
qed
end
```
#### **4.14.2. Demostraciones con Lean**

```
-- ---------------------------------------------------------------------
-- En Lean, una sucesión u₀, u₁, u₂, ... se puede representar mediante
-- una función (u : ℕ → ℝ) de forma que u(n) es uₙ.
--
-- Se define que a es el límite de la sucesión u, por
     def limite : (ℕ → ℝ) → ℝ → Prop :=
-- λ u a, ∀ ε > 0, ∃ N, ∀ n ≥ N, |u n - a| < ε
-- donde se usa la notación |x| para el valor absoluto de x
-- notation '|'x'|' := abs x
--
-- Demostrar que el límite de la suma de dos sucesiones convergentes es
-- la suma de los límites de dichas sucesiones.
-- ---------------------------------------------------------------------
import data.real.basic
variables (u v : ℕ → ℝ)
variables (a b : ℝ)
\text{notation} '|'x'|' := abs x
def limite : (ℕ → ℝ) → ℝ → Prop :=
λ u c, ∀ ε > 0, ∃ N, ∀ n ≥ N, |u n - c| < ε
-- 1ª demostración
-- ===============
example
(hu : limite u a)
```

```
(hv : limite v b)
  : limite (u + v) (a + b) :=
begin
 intros ε hε,
  have hε2 : 0 < ε / 2,
   \{ linarith \},
  cases hu (ε / 2) hε2 with Nu hNu,
  cases hv (ε / 2) hε2 with Nv hNv,
  clear hu hv hε2 hε,
  use max Nu Nv,
  intros n hn,
  have hn₁ : n ≥ Nu,
   { exact le_of_max_le_left hn },
  specialize hNu n hn<sub>1</sub>,
  have hn_2 : n \geq Nv,
   { exact le of max le right hn },
  specialize hNv n hn<sub>2</sub>,
  clear hn hn1 hn2 Nu Nv,
  calc |(u + v) n - (a + b)|= |(u n + v n) - (a + b)| : by refl
  ... = |(u n - a) + (v n - b)| : by {congr, ring}
   ... ≤ |u n - a| + |v n - b| : by apply abs_add
   ... < ε / 2 + ε / 2 : by linarith
   \ldots = \varepsilon \ldots \qquad \qquad : by apply add halves,
end
-- 2ª demostración
-- ===============
example
 (hu : limite u a)
  (hv : limite v b)
  : limite (u + v) (a + b) :=
begin
 intros ε hε,
  cases hu (ε/2) (by linarith) with Nu hNu,
  cases hv (ε/2) (by linarith) with Nv hNv,
 use max Nu Nv,
  intros n hn,
 have hn₁ : n ≥ Nu := le_of_max_le_left hn,
  specialize hNu n hn<sub>1</sub>,
  have hn₂ : n ≥ Nv := le_of_max_le_right hn,
  specialize hNv n hn<sub>2</sub>,
  calc |(u + v) n - (a + b)|= |(u n + v n) - (a + b)| : by refl
```

```
... = |(u n - a) + (v n - b)| : by {congr, ring}
  ... ≤ |u n - a| + |v n - b| : by apply abs_add
  ... < ε / 2 + ε / 2 : by linarith
   \ldots = \varepsilon \ldots \vdots by apply add halves,
end
-- 3ª demostración
-- ===============
lemma max_ge_iff
 {α : Type*}
  [linear_order α]
 \{p \ q \ r : \alpha\}: r \geq max p q \Leftrightarrow r \geq p \land r \geq q :=max_le_iff
example
 (hu : limite u a)
  (hv : limite v b)
  : limite (u + v) (a + b) :=
begin
  intros ε hε,
  cases hu (ε/2) (by linarith) with Nu hNu,
  cases hv (ε/2) (by linarith) with Nv hNv,
 use max Nu Nv,
  intros n hn,
  cases max ge iff.mp hn with hn1 hn2,
  have cota<sub>1</sub> : |u n - a| < \varepsilon/2 := hNu n hn<sub>1</sub>,
 have cota<sub>2</sub> : |v n - b| < \epsilon/2 := hNv n hn<sub>2</sub>,
 calc |(u + v) n - (a + b)|= |u n + v n - (a + b)| : by refl
  ... = |(u n - a) + (v n - b)| : by { congr, ring }
   ... ≤ |u n - a| + |v n - b| : by apply abs_add
   ... < ε : by linarith,
end
-- 4ª demostración
-- ===============
example
 (hu : limite u a)
 (hv : limite v b)
  : limite (u + v) (a + b) :=
begin
 intros ε hε,
```

```
cases hu (ε/2) (by linarith) with Nu hNu,
 cases hv (ε/2) (by linarith) with Nv hNv,
 use max Nu Nv,
 intros n hn,
 cases max_ge_iff.mp hn with hn₁ hn₂,
 calc |(u + v) n - (a + b)|
      = |u n + v n - (a + b)| : by refl
  ... = |(u n - a) + (v n - b)| : by { congr, ring }
  ... \leq |u n - a| + |v n - b| : by apply abs_add
  \ldots < \epsilon/2 + \epsilon/2 : add lt add (hNu n hnı) (hNv n hnı)
   ... = ε : by simp
end
-- 5ª demostración
-- ===============
example
 (hu : limite u a)
 (hv : limite v b)
 : limite (u + v) (a + b) :=
begin
 intros ε hε,
 cases hu (ε/2) (by linarith) with Nu hNu,
 cases hv (ε/2) (by linarith) with Nv hNv,
 use max Nu Nv,
 intros n hn,
 rw max_ge_iff at hn,
 calc |(u + v) n - (a + b)|
      = |u n + v n - (a + b)| : by refl
  ... = |(u n - a) + (v n - b)| : by { congr, ring }
  ... \leq |u n - a| + |v n - b| : by apply abs add
  ... < ε : by linarith [hNu n (by linarith), hNv n (by linarith)],
end
-- 6ª demostración
-- ===============
example
 (hu : limite u a)
 (hv : limite v b)
 : limite (u + v) (a + b) :=
begin
 intros ε Hε,
 cases hu (ε/2) (by linarith) with L HL,
 cases hv (ε/2) (by linarith) with M HM,
```

```
set N := max L M with hN,
 use N,
 have HLN : N \ge L := le_max_left _ _,
 have HMN : N \geq M := le max right ,
 intros n Hn,
 have H3 : |u n - a| < ε/2 := HL n (by linarith),
 have H4 : |v n - b| < ε/2 := HM n (by linarith),
 calc |(u + v) n - (a + b)|
      = |(u n + v n) - (a + b)| : by refl
  ... = |(u n - a) + (v n - b)| : by { congr, ring }
  ... ≤ |(u n - a)| + |(v n - b)| : by apply abs_add
  \ldots < \epsilon/2 + \epsilon/2 : by linarith
  \ldots = \varepsilon : by ring
end
```
# **4.15. Límite multiplicado por u[na constante](https://leanprover-community.github.io/lean-web-editor/#url=https://raw.githubusercontent.com/jaalonso/Calculemus/main/src/Limite_de_la_suma_de_sucesiones_convergentes.lean)**

#### **4.15.1. Demostraciones con Isabelle/HOL**

```
(* ---------------------------------------------------------------------
-- En Isabelle/HOL, una sucesión u₀, u₁, u₂, ... se puede representar
-- mediante una función (u : ℕ → ℝ) de forma que u(n) es uₙ.
--
-- Se define que a es el límite de la sucesión u, por
-- definition limite :: "(nat ⇒ real) ⇒ real ⇒ bool"
-- where "limite u c ⟷ (∀ε>0. ∃k::nat. ∀n≥k. ¦u n - c¦ < ε)"
--
-- Demostrar que que si el límite de u(i) es a, entonces el de
-- c*u(i) es c*a.
-- ------------------------------------------------------------------ *)
theory Limite_multiplicado_por_una_constante
imports Main HOL.Real
begin
definition limite :: "(nat ⇒ real) ⇒ real ⇒ bool"
  where "limite u c \leftrightarrow (∀ε>0. ∃k::nat. ∀n≥k. ¦u n - c¦ < ε)"
lemma
  assumes "limite u a"
  shows "limite (\lambda n. c * u n) (c * a)"
```

```
proof (unfold limite_def)
  show "∀ε>0. ∃k. ∀n≥k. ¦c * u n - c * a¦ < ε"
  proof (intro allI impI)
     fix ε :: real
     assume "0 < ε"
     show "∃k. ∀n≥k. ¦c * u n - c * a¦ < ε"
     proof (cases "c = 0")
       assume C = 0then show "∃k. ∀n≥k. ¦c * u n - c * a¦ < ε"
          by (simp add: \sqrt{0} < \epsilon)
     next
        assume C \neq 0then have \theta < |c|"
          by simp
       then have "0 < ε/¦c¦"
          by (simp add: \langle \cdot | \cdot | \cdot \rangle)
        then obtain N where hN: "∀n≥N. |u n - a| < ε/|c|"
          using assms limite_def
          by auto
       have "∀n≥N. ¦c * u n - c * a¦ < ε"
        proof (intro allI impI)
          fix n
          assume "n ≥ N"
          have "¦c * u n - c * a¦ = |c * (u n - a)|"
             by argo
          also have "… = ¦c¦ * ¦u n - a¦"
             by (simp only: abs_mult)
          also have "… < ¦c¦ * (ε/¦c¦)"
             using hN \left| \left| \mathbf{c} \right| \mathbf{n} \right| \geq \left| \mathbf{N} \right| \geq \left| \left| \mathbf{c} \right| \right|by (simp only: mult_strict_left_mono)
           finally show'' | c * u n - c * a | < \epsilon"
             \textsf{using} \left| \langle \emptyset \rangle \langle \big| \big| \big| \big| \big| \big| \big| \big| \big| \big| \big|by auto
       qed
        then show "∃k. ∀n≥k. ¦c * u n - c * a¦ < ε"
          by (rule exI)
     qed
  qed
qed
end
```
# **4.15.2. Demostraciones con Lean**

```
-- ---------------------------------------------------------------------
-- En Lean, una sucesión u₀, u₁, u₂, ... se puede representar mediante
-- una función (u : ℕ → ℝ) de forma que u(n) es uₙ.
--
-- Se define que a es el límite de la sucesión u, por
-- def limite : (ℕ → ℝ) → ℝ → Prop :=
-- λ u a, ∀ ε > 0, ∃ N, ∀ n ≥ N, |u n - a| < ε
-- donde se usa la notación |x| para el valor absoluto de x
-- notation '|'x'|' := abs x
--
-- Demostrar que que si el límite de u(i) es a, entonces el de
-- c*u(i) es c*a.
-- ---------------------------------------------------------------------
import data.real.basic
import tactic
variables (u v : ℕ → ℝ)
variables (a c : ℝ)
\text{notation} '|'x'|' := abs xdef limite : (ℕ → ℝ) → ℝ → Prop :=
λ u c, ∀ ε > 0, ∃ N, ∀ n ≥ N, |u n - c| < ε
-- 1ª demostración
-- ===============
example
 (h : limite u a)
  : limite (\lambda \infty, c * (u \infty)) (c * a) :=begin
  by cases hc : c = 0,
  { subst hc,
   intros ε hε,
   by finish, },
  { intros ε hε,
    have hc' : 0 < |c| := abs_pos.mpr hc,
    have hεc : 0 < \varepsilon / |c| := div pos hε hc',
    specialize h (ε/|c|) hεc,
    cases h with N hN,
    use N,
    intros n hn,
```

```
specialize hN n hn,
    dsimp only,
    rw \leftarrow mul_sub,
    rw abs mul,
    rw ← lt_div_iff' hc',
    exact hN, \}end
-- 2ª demostración
-- ===============
example
  (h : limite u a)
  : limite (\lambda \, n, \, c \, * \, (u \, n)) (c * a) :=
begin
 by cases hc : c = 0,
  { subst hc,
    intros ε hε,
    by finish, },
  { intros ε hε,
    have hc' : 0 < |c| := abs pos.mpr hc,
    have hεc : 0 < ε / |c| := div_pos hε hc',
    specialize h (\varepsilon/|\varepsilon|) hεc,
    cases h with N hN,
    use N,
    intros n hn,
    specialize hN n hn,
    dsimp only,
    calc |c * u n - c * a|
         = |c * (u n - a)| : congr arg abs (mul sub c (u n) a).symm
     ... = |c| * |u n - a| : abs_mul c (u n - a)
     ... < |c| * (\varepsilon / |c|) : (mul_lt_mul_left hc').mpr hN
     \ldots = ε : muldiv cancel' ε (ne of gt hc') }
end
-- 3ª demostración
-- ===============
example
 (h : limite u a)
  : limite (\lambda \, n, \, c * (u \, n)) (c * a) :=begin
 by cases hc : c = 0,
 { subst hc,
   intros ε hε,
```

```
by finish, },
  { intros ε hε,
     have hc' : 0 < |c| := by finish,
     have hεc : 0 < ε / |c| := div_pos hε hc',
     cases h (ε/|c|) hεc with N hN,
     use N,
     intros n hn,
     specialize hN n hn,
     dsimp only,
     rw \left[\leftarrow \text{mul\_sub}, \text{abs\_mul}, \leftarrow \text{lt\_div\_iff'} \text{hc'}\right],
     exact hN, \}end
```
# **4.16. El límite de u es a syss el [de u-a es 0](https://leanprover-community.github.io/lean-web-editor/#url=https://raw.githubusercontent.com/jaalonso/Calculemus/main/src/Limite_multiplicado_por_una_constante.lean)**

#### **4.16.1. Demostraciones con Isabelle/HOL**

```
(* ---------------------------------------------------------------------
-- En Isabelle/HOL, una sucesión u₀, u₁, u₂, ... se puede representar
-- mediante una función (u : ℕ → ℝ) de forma que u(n) es uₙ.
--
-- Se define que a es el límite de la sucesión u, por
-- definition limite :: "(nat ⇒ real) ⇒ real ⇒ bool"
-- where "limite u c ⟷ (∀ε>0. ∃k::nat. ∀n≥k. ¦u n - c¦ < ε)"
--
-- Demostrar que el límite de u(i) es a si y solo si el de u(i)-a es
-- 0.
              -- ------------------------------------------------------------------ *)
theory "El_limite_de_u_es_a_syss_el_de_u-a_es_0"
imports Main HOL.Real
begin
definition limite :: "(nat ⇒ real) ⇒ real ⇒ bool"
  where "limite u c \leftrightarrow (∀ε>0. ∃k::nat. ∀n≥k. ¦u n - c¦ < ε)"
(* 1<sup>2</sup> demostración *)
lemma
  "limite u a \leftrightarrow limite (\lambda i. u i - a) 0"
proof -
```

```
have "limite u a ⟷ (∀ε>0. ∃k::nat. ∀n≥k. ¦u n - a¦ < ε)"
    by (rule limite_def)
  also have "… ⟷ (∀ε>0. ∃k::nat. ∀n≥k. ¦(u n - a) - 0¦ < ε)"
    by simp
  also have "... \leftrightarrow limite (\lambda i. u i - a) 0"
    by (rule limite def[symmetric])
  finally show "limite u a \leftrightarrow limite (\lambda i. u i - a) 0"
    by this
qed
(* 2<sup>ª</sup> demostración *)
lemma
  "limite u a \leftrightarrow limite (\lambda i. u i - a) 0"
proof -
  have "limite u a ⟷ (∀ε>0. ∃k::nat. ∀n≥k. ¦u n - a¦ < ε)"
    by (simp only: limite_def)
  also have "… ⟷ (∀ε>0. ∃k::nat. ∀n≥k. ¦(u n - a) - 0¦ < ε)"
    by simp
  also have "... \leftrightarrow limite (\lambda i. u i - a) 0"by (simp only: limite def)
  finally show "limite u a \leftrightarrow limite (\lambda i. u i - a) 0"
    by this
qed
(* 3<sup>2</sup> demostración *)
lemma
  "limite u a \leftrightarrow limite (\lambda i. u i - a) 0"
  using limite_def
  by simp
```
#### **end**

### **4.16.2. Demostraciones con Lean**

```
-- ---------------------------------------------------------------------
-- En Lean, una sucesión u₀, u₁, u₂, ... se puede representar mediante
-- una función (u : ℕ → ℝ) de forma que u(n) es uₙ.
--
-- Se define que a es el límite de la sucesión u, por
-- def limite : (ℕ → ℝ) → ℝ → Prop :=
-- λ u a, ∀ ε > 0, ∃ N, ∀ n ≥ N, |u n - a| < ε
```

```
-- donde se usa la notación |x| para el valor absoluto de x
-- notation '|'x'|' := abs x
--
-- Demostrar que el límite de u(i) es a si y solo si el de u(i)-a es
-- 0.
-- ---------------------------------------------------------------------
import data.real.basic
import tactic
variable {u : ℕ → ℝ}
variables {a c x : ℝ}
notation '|'x'|' := abs xdef limite : (ℕ → ℝ) → ℝ → Prop :=
λ u c, ∀ ε > 0, ∃ N, ∀ n ≥ N, |u n - c| < ε
-- 1ª demostración
-- ===============
example
 : limite u a \leftrightarrow limite (\lambda i, u i - a) 0 :=begin
 rw iff_eq_eq,
 calc limite u a
      = \forall \epsilon > 0, \exists N, \forall n \geq N, |un - a| < \epsilon : rfl
   ... = ∀ ε > 0, ∃ N, ∀ n ≥ N, |(u n - a) - 0| < ε : by simp
   \ldots = limite (\lambda \ i, u \ i - a) 0 : rfl,
end
-- 2ª demostración
-- ===============
example
 : limite u a \leftrightarrow limite (\lambda i, u i - a) 0 :=begin
 split,
 { intros h ε hε,
   convert h ε hε,
   norm num, \},
 { intros h ε hε,
    convert h ε hε,
    norm num, \},
end
```

```
-- 3ª demostración
-- ===============
example
  : limite u a \leftrightarrow limite (\lambda i, u i - a) 0 :=begin
  split;
  { intros h ε hε,
    convert h ε hε,
    norm_num, },
end
-- 4ª demostración
-- ===============
lemma limite_con_suma
  (c : \mathbb{R})(h : limite u a)
  : limite (\lambda i, u i + c) (a + c) :=
λ ε hε, (by convert h ε hε; norm num)
lemma CNS_limite_con_suma
  (c : \mathbb{R}): limite u a \leftrightarrow limite (\lambda i, u i + c) (a + c) :=
begin
  split,
  { apply limite_con_suma },
  { intro h,
    convert limite_con_suma (-c) h; simp, },
end
example
 (u : \mathbb{N} \to \mathbb{R})(a : ℝ)
  : limite u a ↔ limite (\lambda i, u i - a) 0 :=
begin
  convert CNS_limite_con_suma (-a),
  simp,
end
```
# **4.17. Producto de sucesiones convergentes a cero**

# **4.17.1. Demostraciones con Isabelle/HOL**

```
(* ---------------------------------------------------------------------
-- En Isabelle/HOL, una sucesión u₀, u₁, u₂, ... se puede representar
-- mediante una función (u : ℕ → ℝ) de forma que u(n) es uₙ.
--
-- Se define que a es el límite de la sucesión u, por
-- definition limite :: "(nat ⇒ real) ⇒ real ⇒ bool"
-- where "limite u c ⟷ (∀ε>0. ∃k::nat. ∀n≥k. ¦u n - c¦ < ε)"
--
-- Demostrar que si las sucesiones u(n) y v(n) convergen a cero,
-- entonces u(n)·v(n) también converge a cero.
-- ------------------------------------------------------------------ *)
theory Producto de sucesiones convergentes a cero
imports Main HOL.Real
begin
definition limite :: "(nat ⇒ real) ⇒ real ⇒ bool"
  where "limite u c \leftrightarrow (∀ε>0. ∃k::nat. ∀n≥k. ¦u n - c¦ < ε)"
lemma
  assumes "limite u 0"
         "limite v 0"
  shows "limite (\lambda n. u n * v n) 0"
proof (unfold limite_def; intro allI impI)
  fix ε :: real
  assume hε : "0 < ε"
  then obtain U where hU : "∀n≥U. ¦u n - 0¦ < ε"
    using assms(1) limite def
    by auto
  obtain V where hV : "\forall n \geq V. \forall v \in \mathbb{R} < 1"
    using hε assms(2) limite_def
    by fastforce
  have "∀n≥max U V. ¦u n * v n - 0¦ < ε"
  proof (intro allI impI)
    fix n
    assume hn : "max U V \le n"
    then have ''U \leq n''by simp
```

```
then have "¦u n - 0¦ < ε"
       using hU by blast
     have hnV : "V ≤ n"
       using hn by simp
     then have "¦v n - 0¦ < 1"
       using hV by blast
     have "¦u n * v n - \theta¦ = ¦(u n - \theta) * (v n - \theta)¦"
       by simp
     also have "... = |u n - 0| * |v n - 0|"
       by (simp add: abs_mult)
     also have "… < ε * 1"
       using \left\{\cdot\right\}u n - 0\left\{\cdot\right\} < \left\{\cdot\right\} \left\{\cdot\right\} n - 0\left\{\cdot\right\} < 1\left\{\cdot\right\}by (rule abs mult less)
     also have "… = ε"
       by simp
     finally show "¦u n * v n - \theta¦ < \varepsilon"
       by this
  qed
  then show "∃k. ∀n≥k. ¦u n * v n - 0¦ < ε"
     by (rule exI)
qed
end
```
### **4.17.2. Demostraciones con Lean**

```
-- En Lean, una sucesión u₀, u₁, u₂, ... se puede representar mediante
-- una función (u : ℕ → ℝ) de forma que u(n) es uₙ.
--
-- Se define que a es el límite de la sucesión u, por
-- def limite : (ℕ → ℝ) → ℝ → Prop :=
-- λ u a, ∀ ε > 0, ∃ N, ∀ n ≥ N, |u n - a| < ε
-- donde se usa la notación |x| para el valor absoluto de x
-- notation '|'x'|' := abs x
--
-- Demostrar que si las sucesiones u(n) y v(n) convergen a cero,
-- entonces u(n)·v(n) también converge a cero.
-- ---------------------------------------------------------------------
import data.real.basic
import tactic
```
*-- ---------------------------------------------------------------------*
```
variables {u v : ℕ → ℝ}
variables {: ℝ}
notation '|'x'|' := abs x
def limite : (ℕ → ℝ) → ℝ → Prop :=
λ u c, ∀ ε > 0, ∃ N, ∀ n ≥ N, |u n - c| < ε
-- 1ª demostración
-- ===============
example
 (hu : limite u 0)
  (hv : limite v 0)
 : limite (u * v) 0 :=begin
 intros ε hε,
 cases hu ε hε with U hU,
  cases hv 1 zero_lt_one with V hV,
  set N := max U V with hN,
 use N,
 intros n hn,
 specialize hU n (le_of_max_le_left hn),
 specialize hV n (le of max le right hn),
 rw sub zero at *,
 calc |(u * v) n|
     = |u n * v n| : rfl
  ... = |u n| * |v n| : abs mul (u n) (v n)
  \dots < \epsilon * 1 : mul_lt_mul'' hU hV (abs_nonneg (u n)) (abs_nonneg (v n))
   \ldots = ε : mul one ε,
end
-- 2ª demostración
-- ===============
example
 (hu : limite u 0)
  (hv : limite v 0)
  : limite (u * v) 0 :=begin
 intros ε hε,
 cases hu ε hε with U hU,
 cases hv 1 (by linarith) with V hV,
 set N := max U V with hN,
 use N,
```

```
intros n hn,
  specialize hU n (le_of_max_le_left hn),
  specialize hV n (le_of_max_le_right hn),
  rw sub zero at *,
 calc |(u * v) n|
      = |u n * v n| : rfl
   ... = |u n| * |v n| : abs mul (u n) (v n)
  \ldots < \epsilon * 1 : by { apply mul_lt_mul'' hU hV ; simp [abs_nonneg] }
   \ldots = \varepsilon : mul_one \varepsilon,
end
-- 3ª demostración
-- ===============
example
 (hu : limite u 0)
 (hv : limite v 0)
  : limite (u * v) 0 :=begin
 intros ε hε,
 cases hu ε hε with U hU,
  cases hv 1 (by linarith) with V hV,
  set N := max U V with hN,
  use N,
  intros n hn,
  have hUN : U \leq N := le_max_left U V,
  have hVN : V \le N := le_max_right U V,
  specialize hU n (by linarith),
  specialize hV n (by linarith),
  rw sub_zero at ⊢ hU hV,
  rw pi.mul_apply,
  rw abs_mul,
  convert mul_lt_mul'' hU hV \_, simp,
  all goals {apply abs nonneg},
end
```
# **4.18. Teorema del emparedado**

### **4.18.1. Demostraciones con Isabelle/HOL**

```
(* ---------------------------------------------------------------------
-- En Isabelle/HOL, una sucesión u₀, u₁, u₂, ... se puede representar
-- mediante una función (u : ℕ → ℝ) de forma que u(n) es uₙ.
--
-- Se define que a es el límite de la sucesión u, por
-- definition limite :: "(nat ⇒ real) ⇒ real ⇒ bool"
-- where "limite u c ⟷ (∀ε>0. ∃k::nat. ∀n≥k. ¦u n - c¦ < ε)"
--
-- Demostrar que si para todo n, u(n) ≤ v(n) ≤ w(n) y u(n) tiene el
-- mismo límite que, entonces v(n) también tiene dicho límite.
-- ------------------------------------------------------------------ *)
theory Teorema_del_emparedado
imports Main HOL.Real
begin
definition limite :: "(nat ⇒ real) ⇒ real ⇒ bool"
  where "limite u c \leftrightarrow (∀ε>0. ∃k::nat. ∀n≥k. ¦u n - c¦ < ε)"
lemma
  assumes "limite u a"
          "limite w a"
          "∀n. u n ≤ v n"
          "∀n. v n ≤ w n"
  shows "limite v a"
proof (unfold limite_def; intro allI impI)
  fix ε :: real
  assume hε : "0 < ε"
  obtain N where hN : "∀n≥N. ¦u n - a¦ < ε"
    using assms(1) hε limite_def
    by auto
  obtain N' where hN' : "∀n≥N'. ¦w n - a¦ < ε"
    using assms(2) hε limite_def
    by auto
  have "∀n≥max N N'. ¦v n - a¦ < ε"
  proof (intro allI impI)
    fix n
    assume hn : "n≥max N N'"
    have "v n - a < ε"
    proof -
```

```
have "v n - a ≤ w n - a"
        using assms(4) by simp
      also have "… ≤ ¦w n - a¦"
        by simp
      also have "… < ε"
        using hN' hn by auto
      finally show "v n - a < \varepsilon".
    qed
    moreover
    have "-(v n - a) < ε"
    proof -
      have "-(v n - a) \le -(u n - a)"
        using assms(3) by auto
      also have "… ≤ ¦u n - a¦"
        by simp
      also have "… < ε"
        using hN hn by auto
      finally show "-(v \ n - a) < \varepsilon".
    qed
    ultimately show "¦v n - a¦ < ε"
      by (simp only: abs less iff)
 qed
  then show "∃k. ∀n≥k. ¦v n - a¦ < ε"
    by (rule exI)
qed
```
#### **4.18.2. Demostraciones con Lean**

```
-- ---------------------------------------------------------------------
-- En Lean, una sucesión u₀, u₁, u₂, ... se puede representar mediante
-- una función (u : ℕ → ℝ) de forma que u(n) es uₙ.
--
-- Se define que a es el límite de la sucesión u, por
-- def limite : (ℕ → ℝ) → ℝ → Prop :=
-- λ u a, ∀ ε > 0, ∃ N, ∀ n ≥ N, |u n - a| < ε
-- donde se usa la notación |x| para el valor absoluto de x
-- notation '|'x'|' := abs x
--
-- Demostrar que si para todo n, u(n) ≤ v(n) ≤ w(n) y u(n) tiene el
-- mismo límite que w(n), entonces v(n) también tiene dicho límite.
-- ---------------------------------------------------------------------
```
**end**

```
import data.real.basic
variables (u v w : ℕ → ℝ)
variable (a : ℝ)
\text{notation} '|'x'|' := abs xdef limite : (ℕ → ℝ) → ℝ → Prop :=
λ u c, ∀ ε > 0, ∃ N, ∀ n ≥ N, |u n - c| ≤ ε
-- Nota. En la demostración se usará el siguiente lema:
lemma max_ge_iff
 {p q r : ℕ}
  : r ≥ max p q ↔ r ≥ p ∧ r ≥ q :=
max_le_iff
-- 1ª demostración
-- ===============
example
  (hu : limite u a)
  (hw : limite w a)
 (h : \forall n, u n \leq v n)(h' : \forall n, v n \leq w n):
  limite v a :=
begin
  intros ε hε,
  cases hu ε hε with N hN, clear hu,
  cases hw ε hε with N' hN', clear hw hε,
  use max N N',
  intros n hn,
  rw max_ge_iff at hn,
  specialize hN n hn.1,
  specialize hN' n hn.2,
  specialize h n,
  specialize h' n,
  clear hn,
  rw abs_le at *,
  split,
  { calc -ε
         \leq u n - a : hN.1
     ... ≤ v n - a : by linarith, },
  { calc v n - a
         ≤ w n - a : by linarith
```

```
\ldots \leq \epsilon : hN'.2, },
end
-- 2ª demostración
example
 (hu : limite u a)
  (hw : limite w a)
 (h : \forall n, u n \le v n)(h' : \forall n, v n \leq w n):
 limite v a :=
begin
 intros ε hε,
 cases hu ε hε with N hN, clear hu,
 cases hw ε hε with N' hN', clear hw hε,
 use max N N',
 intros n hn,
 rw max_ge_iff at hn,
 specialize hN n (by linarith),
 specialize hN' n (by linarith),
 specialize h n,
 specialize h' n,
 rw abs_le at *,
 split,
  { linarith, },
 { linarith, },
end
-- 3ª demostración
example
 (hu : limite u a)
 (hw : limite w a)
 (h : \forall n, u n \leq v n)(h' : \forall n, v n \leq w n):
 limite v a :=
begin
  intros ε hε,
 cases hu ε hε with N hN, clear hu,
 cases hw ε hε with N' hN', clear hw hε,
 use max N N',
 intros n hn,
  rw max_ge_iff at hn,
 specialize hN n (by linarith),
 specialize hN' n (by linarith),
 specialize h n,
 specialize h' n,
```

```
rw abs le at *,
  split ; linarith,
end
-- 4ª demostración
example
  (hu : limite u a)
  (hw : limite w a)
  (h : \forall n, u n \leq v n)(h' : \forall n, v n \leq w n):
  limite v a :=
assume ε,
assume hε : ε > 0,
exists.elim (hu ε hε)
  ( assume N,
    assume hN : \forall (n : \mathbb{N}), n \geq N \rightarrow |u|n - a| \leq \epsilon,
    exists.elim (hw ε hε)
       ( assume N',
         assume hN' : \forall (n : \mathbb{N}), n \geq N' \rightarrow |w|n - a| \leq \epsilon,
         show ∃ N, ∀ n, n ≥ N → |v n - a| ≤ ε, from
           exists.intro (max N N')
              ( assume n,
                assume hn : n \geq max N N',
                have h1 : n ≥ N ∧ n ≥ N',
                  from max_ge_iff.mp hn,
                have h2 : -ε ≤ v n - a,
                  { have h2a : |u n - a| ≤ ε,
                       from hN n h1.1,
                     calc -ε
                          \leq u n - a : and.left (abs le.mp h2a)
                      \ldots \leq v n - a : by linarith [h n], },
                have h3 : v n - a ≤ ε,
                  { have h3a : |w n - a| ≤ ε,
                       from hN' n h1.2,
                     calc v n - a
                          ≤ w n - a : by linarith [h' n]
                      \ldots \leq \epsilon : and.right (abs le.mp h3a), },
                show |v n - a| \le \epsilon,
                  from abs_le.mpr (and.intro h2 h3))))
```
# **4.19. La composición de crecientes es creciente**

### **4.19.1. Demostraciones con Isabelle/HOL**

```
(* ---------------------------------------------------------------------
-- Se dice que una función f de ℝ en ℝ es creciente https://bit.ly/2UShggL
-- si para todo x e y tales que x ≤ y se tiene que f(x) ≤ f(y).
--
-- En Isabelle/HOL que f sea creciente se representa por 'mono f'.
--
-- Demostrar que la composición de dos funciones crecientes es una
-- función creciente.
-- ------------------------------------------------------------------ *)
theory La composicion de crecientes es creciente
imports Main HOL.Real
begin
(* 1<sup>[a]</sup> demostración *)
lemma
  fixes f g :: "real \Rightarrow real"
  assumes "mono f"
          "mono g"
  shows "mono (g ∘ f)"
proof (rule monoI)
  fix x y :: real
  assume ''x \leq y''have "(g ∘ f) x = g (f x)"
    by (simp only: o_apply)
  also have "… ≤ g (f y)"
    using assms \{x \leq y\}by (simp only: monoD)
  also have "… = (g ∘ f) y"
    by (simp only: o_apply)
  finally show "(g ∘ f) x \le (g \circ f) y"
    by this
qed
(* 2<sup>ª</sup> demostración *)
lemma
  fixes f g :: "real ⇒ real"
 assumes "mono f"
```

```
"mono g"
 shows "mono (g ∘ f)"
proof (rule monoI)
 fix x y :: real
 assume ''x \leq y''have "(g ∘ f) x = g (f x)" by simp
  also have "… ≤ g (f y)" by (simp add: ‹x ≤ y› assms monoD)
  also have "… = (g ∘ f) y" by simp
 finally show "(g ∘ f) x \le (g \circ f) y''.
qed
(* 3<sup>a</sup> demostración *)
lemma
 assumes "mono f"
          "mono g"
 shows "mono (g ∘ f)"
 by (metis assms comp_def mono_def)
```

```
end
```
#### **4.19.2. Demostraciones con Lean**

```
-- ---------------------------------------------------------------------
-- Se dice que una función f de ℝ en ℝ es creciente https://bit.ly/2UShggL
-- si para todo x e y tales que x ≤ y se tiene que f(x) ≤ f(y).
--
-- En Lean que f sea creciente se representa por 'monotone f'.
--
-- Demostrar que la composición de dos funciones crecientes es una
-- función creciente.
-- ---------------------------------------------------------------------
import data.real.basic
variables (f g : ℝ → ℝ)
-- 1ª demostración
example
 (hf : monotone f)
  (hg : monotone g)
  : monotone (g ∘ f) :=
begin
  intros x y hxy,
```

```
calc (g ∘ f) x
     = g^{-} (f x) : rfl
   \ldots \leq g (f y) : hg (hf hxy)
   \ldots = (g \circ f) y : rfl,
end
-- 2ª demostración
example
 (hf : monotone f)
  (hg : monotone g)
  : monotone (g \circ f) :=
begin
  unfold monotone at *,
 intros x y h,
 unfold function.comp,
  apply hg,
  apply hf,
  exact h,
end
-- 3ª demostración
example
  (hf : monotone f)
  (hg : monotone g)
 : monotone (g ∘ f) :=
begin
 intros x y h,
 apply hg,
 apply hf,
  exact h,
end
-- 4ª demostración
example
 (hf : monotone f)
  (hg : monotone g)
  : monotone (g ∘ f) :=
begin
 intros x xy h,
  apply hg,
 exact hf h,
end
-- 5ª demostración
example
```

```
(hf : monotone f)
  (hg : monotone g)
  : monotone (g ∘ f) :=
begin
 intros x y h,
 exact hg (hf h),
end
-- 6ª demostración
example
 (hf : monotone f)
 (hg : monotone g)
 : monotone (g ∘ f) :=
\lambda x y h, hg (hf \overline{h})
-- 7ª demostración
example
  (hf : monotone f)
  (hg : monotone g)
 : monotone (g ∘ f) :=
begin
  intros x y h,
  specialize hf h,
  exact hg hf,
end
-- 8ª demostración
example
 (hf : monotone f)
 (hg : monotone g)
 : monotone (g ∘ f) :=
assume x y,
assume h1 : x \leq y,
have h2 : f x ≤ f y,
 from hf h1,
show (g ∘ f) x ≤ (g ∘ f) y, from
 calc (g ∘ f) x
     = g (f x) : rfl
   \ldots \le g (f y) : hg h2
   ... = (g ∘ f) y : by refl
-- 9ª demostración
example
 (hf : monotone f)
 (hg : monotone g)
```

```
: monotone (g ⊙ f) :=
-- by hint
by tauto
-- 10ª demostración
example
 (hf : monotone f)
 (hg : monotone g)
  : monotone (g |∘| f) :=
-- by library_search
monotone.comp hg hf
```
# **4.20. La composición de una fu[nción crecien](https://leanprover-community.github.io/lean-web-editor/#url=https://raw.githubusercontent.com/jaalonso/Calculemus/main/src/La_composicion_de_crecientes_es_creciente.lean)te y una decreciente es decreciente**

### **4.20.1. Demostraciones con Isabelle/HOL**

```
(* ---------------------------------------------------------------------
-- Sea una función f de ℝ en ℝ. Se dice que f es creciente
-- https://bit.ly/2UShggL si para todo x e y tales que x ≤ y se tiene
-- que f(x) ≤ f(y). Se dice que f es decreciente si para todo x e y
-- tales que x ≤ y se tiene que f(x) ≥ f(y).
--
-- En Isabelle/HOL que f sea creciente se representa por 'mono f' y que
-- sea decreciente por 'antimono f'.
--
-- Demostrar que si f es creciente y g es decreciente, entonces (g ∘ f)
-- es decreciente.
                                                                    -- ------------------------------------------------------------------ *)
theory La_composicion_de_una_funcion_creciente_y_una_decreciente_es_decreciente
imports Main HOL.Real
begin
(* 1<sup>a</sup> demostración *)
lemma
  fixes f g :: "real \Rightarrow real"
  assumes "mono f"
          "antimono g"
  shows "antimono (g ∘ f)"
```
#### 4.20. La composición de una función creciente y una decreciente es decreciente 265

```
proof (rule antimonoI)
  fix x y :: real
  assume ''x \leq y''have "(g ∘ f) y = g (f y)"
    by (simp only: o_apply)
  also have "\ldots \le g (f x)"
    using assms \{x \leq y\}by (meson antimonoE monoE)
  also have "… = (g ∘ f) x"
    by (simp only: o_apply)
  finally show "(g ∘ f) x \ge (g \circ f) y"
    by this
qed
(* 2<sup>a</sup> demostración *)
lemma
  fixes f g :: "real \Rightarrow real"
  assumes "mono f"
          "antimono g"
  shows "antimono (g ∘ f)"
proof (rule antimonoI)
 fix x y :: real
  assume ''x \leq y''have "(g ∘ f) y = g(f y)" by simp
 also have "… \leq g (f x)" by (meson \sqrt{x} \leq \sqrt{y} assms antimonoE monoE)
 also have "… = (g ∘ f) x" by simp
 finally show "(g ∘ f) x \ge (g \circ f) y".
qed
(* 3<sup>a</sup> demostración *)
lemma
  assumes "mono f"
          "antimono g"
  shows "antimono (g ∘ f)"
 by (metis assms mono def antimono def comp apply)
end
```
### **4.20.2. Demostraciones con Lean**

*-- --------------------------------------------------------------------- -- Sea una función f de ℝ en ℝ. Se dice que f es creciente -- https://bit.ly/2UShggL si para todo x e y tales que x ≤ y se tiene*

```
-- que f(x) ≤ f(y). Se dice que f es decreciente si para todo x e y
-- tales que x ≤ y se tiene que f(x) ≥ f(y).
--
-- Demostrar que si f es creciente y g es decreciente, entonces (g ∘ f)
-- es decreciente.
-- ---------------------------------------------------------------------
import data.real.basic
variables (f g : ℝ → ℝ)
def creciente (f : ℝ → ℝ) : Prop :=
∀ {x y}, x ≤ y → f x ≤ f y
def decreciente (f : ℝ → ℝ) : Prop :=
∀ {x y}, x ≤ y → f x ≥ f y
-- 1ª demostración
example
 (hf : creciente f)
 (hg : decreciente g)
  : decreciente (g | \circ | f) :=
begin
 intros x y hxy,
 calc (g ∘ f) x
      = g (f x) : rfl
   \ldots \geq g (f y) : hg (hf hxy)
   \ldots = (g \circ f) y : rfl,
end
-- 2ª demostración
example
 (hf : creciente f)
 (hg : decreciente g)
  : decreciente (g <mark>∘</mark> f) :=
begin
 unfold creciente decreciente at *,
 intros x y h,
 unfold function.comp,
  apply hg,
  apply hf,
  exact h,
end
-- 3ª demostración
```
#### 4.20. La composición de una función creciente y una decreciente es decreciente de 267 de 267 de 267 de 267 de 267 de 267 de 267 de 267 de 267 de 267 de 267 de 267 de 267 de 267

```
example
 (hf : creciente f)
  (hg : decreciente g)
  : decreciente (g ∘ f) :=
begin
 intros x y h,
 apply hg,
 apply hf,
 exact h,
end
-- 4ª demostración
example
 (hf : creciente f)
 (hg : decreciente g)
 : decreciente (g ∘ f) :=
begin
 intros x y h,
 apply hg,
 exact hf h,
end
-- 5ª demostración
example
 (hf : creciente f)
 (hg : decreciente g)
 : decreciente (g ∘ f) :=
begin
 intros x y h,
 exact hg (hf h),
end
-- 6ª demostración
example
 (hf : creciente f)
 (hg : decreciente g)
 : decreciente (g ∘ f) :=
\lambda x y h, hg (hf h)
-- 7ª demostración
example
 (hf : creciente f)
 (hg : decreciente g)
 : decreciente (g ∘ f) :=
assume x y,
```

```
assume h : x \leq y,
have h1 : f \times f \leq f \cdot y,
 from hf h,
show (g \circ f) x ≥ (g \circ f) y,
 from hg h1
-- 8ª demostración
example
 (hf : creciente f)
 (hg : decreciente g)
 : decreciente (g \circ f) :=
assume x y,
assume h : x \leq y,
show (g \circ f) x ≥ (g \circ f) y,
 from hg (hf h)
-- 9ª demostración
example
 (hf : creciente f)
 (hg : decreciente g)
 : decreciente (g |∘ f) :=
\lambda x y h, hg (hf h)
-- 10ª demostración
example
 (hf : creciente f)
 (hg : decreciente g)
 : decreciente (g ∘ f) :=
-- by hint
by tauto
```
# **4.21. Una función creciente e involutiva es la identidad**

#### **4.21.1. Demostraciones con Isabelle/HOL**

```
(* ---------------------------------------------------------------------
-- Sea una función f de ℝ en ℝ.
-- + Se dice que f es creciente si para todo x e y tales que x ≤ y se
-- tiene que f(x) ≤ f(y).
-- + Se dice que f es involutiva si para todo x se tiene que f(f(x)) = x.
```

```
--
-- En Isabelle/HOL que f sea creciente se representa por 'mono f'.
--
-- Demostrar que si f es creciente e involutiva, entonces f es la
-- identidad.
-- ------------------------------------------------------------------ *)
theory Una funcion creciente e involutiva es la identidad
imports Main HOL.Real
begin
definition involutiva :: "(real ⇒ real) ⇒ bool"
  where "involutiva f \leftrightarrow (∀x. f (f x) = x)"
(* 1<sup>[a]</sup> demostración *)
lemma
  fixes f :: "real ⇒ real"
  assumes "mono f"
           "involutiva f"
  shows "f = id"proof (unfold fun_eq_iff; intro allI)
  fix x
  have "x ≤ f x ∨ f x ≤ x"
    by (rule linear)
  then have "f x = x"
  proof (rule disjE)
    assume x \leq f xthen have "f x \le f (f x)"
      using assms(1) by (simp only: monoD)
    also have "... = x"using assms(2) by (simp only: involutiva_def)
    finally have "f x \le x"
      by this
    show "f x = x"
      using \sqrt{|f(x)|} \leq |f(x)| \leq |f(x)| by (simp only: antisym)
  next
    assume "f x \le x"
    have ''x = f(f x)''using assms(2) by (simp only: involutiva_def)
    also have "... ≤ f x"
      using \sqrt{f} x \le x assms(1) by (simp only: monoD)
    finally have "x \leq f x"
      by this
    show "f x = x"
      using \left|\left\{f \mid x \leq x\right\}\right| \left|\left\{x \leq f \mid x\right\}\right| by (simp only: monoD)
```

```
qed
 then show "f x = id x"
   by (simp only: id apply)
qed
(* 2<sup>a</sup> demostración *)
lemma
  fixes f :: "real ⇒ real"
  assumes "mono f"
           "involutiva f"
  shows "f = id"proof
 fix x
  have "x ≤ f x ∨ f x ≤ x"
   by (rule linear)
  then have "f x = x"
  proof
    assume "x \leq f x"
    then have "f x \le f (f x)"
      using assms(1) by (simp only: monoD)
    also have "... = x"using assms(2) by (simp only: involutiva_def)
    finally have "f x \le x"
      by this
    show "f x = x"
      using \sqrt{f} x \le x \sqrt{2} \sqrt{x} \le f x \sqrt{2} by auto
  next
    assume "f x \leq x"
    have ''x = f(f x)''using assms(2) by (simp only: involutiva_def)
    also have "... ≤ f x"
      by (simp add: \sqrt{f} x \le x assms(1) monoD)
    finally have "\times \leq f \times"
      by this
    show "f x = x"
      using \sqrt{s} f x \leq x \sqrt{s} \sqrt{s} f x by auto
  qed
  then show "f x = id x"
   by simp
qed
(* 3<sup>2</sup> demostración *)
lemma
  fixes f :: "real ⇒ real"
  assumes "mono f"
```

```
"involutiva f"
 shows "f = id"proof
 fix x
 have "x \leq f x v f x \leq x"
    by (rule linear)
 then have "f x = x"
 proof
    assume x \leq f x''then have "f x \le x"
      by (metis assms involutiva def mono def)
   then show "f x = x"
     using \sqrt{x} \leq f(x) by auto
 next
    assume "f x \leq x"
    then have "x \leq f x"
      by (metis assms involutiva def mono def)
    then show "f x = x"
      using \sqrt{f} x \leq x by auto
 qed
 then show "f x = id x"
    by simp
qed
```
**end**

#### **4.21.2. Demostraciones con Lean**

```
-- ---------------------------------------------------------------------
-- Sea una función f de ℝ en ℝ.
-- + Se dice que f es creciente si para todo x e y tales que x ≤ y se
-- tiene que f(x) ≤ f(y).
-- + Se dice que f es involutiva si para todo x se tiene que f(f(x)) = x.
--
-- En Lean que f sea creciente se representa por 'monotone f' y que sea
-- involutiva por 'involutive f'
--
-- Demostrar que si f es creciente e involutiva, entonces f es la
-- identidad.
-- ---------------------------------------------------------------------
import data.real.basic
open function
```

```
variable (f : ℝ → ℝ)
-- 1ª demostración
example
 (hc : monotone f)
  (hi : involutive f)
  : f = id :=begin
  unfold monotone involutive at *,
  funext,
  unfold id,
  cases (le_total (f x) x) with h1 h2,
  { apply antisymm h1,
    have h3 : f (f x) \le f x,
      { apply hc,
        exact h1, \},
    rwa hi at h3, \},
  { apply antisymm _ h2,
    have h4 : f x ≤ f (f x),
      { apply hc,
        exact h2, \},
    rwa hi at h4, \},
end
-- 2ª demostración
example
 (hc : monotone f)
  (hi : involutive f)
  : f = id :=begin
 funext,
 cases (le_total (f x) x) with h1 h2,
  { apply antisymm h1,
   have h3 : f (f x) \le f x := hc h2,
    rwa hi at h3, \},
  { apply antisymm _ h2,
    have h4 : f x \le f (f x) := hc h2,
    rwa hi at h4, \},
end
-- 3ª demostración
example
 (hc : monotone f)
  (hi : involutive f)
```

```
: f = id :=begin
 funext,
 cases (le_total (f x) x) with h1 h2,
 { apply antisymm h1,
   calc x
        = f(f x) : (hi x).symm\ldots \leq f x : hc h1 },
 { apply antisymm _ h2,
   calc f x
      \leq f (f x) : hc h2
    ... = x : hi x },
end
```
# **4.22. Si 'f x ≤ f y → x ≤ y', ento[nces f es inye](https://leanprover-community.github.io/lean-web-editor/#url=https://raw.githubusercontent.com/jaalonso/Calculemus/main/src/Una_funcion_creciente_e_involutiva_es_la_identidad.lean)ctiva**

### **4.22.1. Demostraciones con Isabelle/HOL**

```
(* ---------------------------------------------------------------------
-- Sea f una función de ℝ en ℝ tal que
-- ∀ x y, f(x) ≤ f(y) → x ≤ y
-- Demostrar que f es inyectiva.
-- ------------------------------------------------------------------ *)
theory "Si_f(x)_leq_f(y)_to_x_leq_y,_entonces_f_es_inyectiva"
imports Main HOL.Real
begin
(* 1<sup>a</sup> demostración *)
lemma
  fixes f :: "real ⇒ real"
  assumes "∀ x y. f x \le f y \rightarrow x \le y"
  shows "inj f"
proof (rule injI)
  fix x y
  assume "f x = f y"
  show ''x = y''proof (rule antisym)
    show "x \leq y"
```

```
by (simp only: assms \langle f \times f = f \times f = f \times f)
  next
   show "y \leq x"
     by (simp only: assms \sqrt{f} x = f y \sqrt{2})
  qed
qed
(* 2<sup>2</sup> demostración *)
lemma
  fixes f :: "real ⇒ real"
  assumes "\forall x y. f x ≤ f y \rightarrow x ≤ y"
  shows "inj f"
proof (rule injI)
  fix x y
  assume "f x = f y"
  then show ''x = y''using assms
    by (simp add: eq_iff)
qed
(* 3<sup>d</sup> demostración *)
lemma
 fixes f :: "real ⇒ real"
  assumes "\forall x y. f x ≤ f y \rightarrow x ≤ y"
  shows "inj f"
  by (smt (verit, ccfv_threshold) assms inj_on_def)
end
```
#### **4.22.2. Demostraciones con Lean**

```
-- ---------------------------------------------------------------------
-- Sea f una función de ℝ en ℝ tal que
-- ∀ x y, f(x) ≤ f(y) → x ≤ y
-- Demostrar que f es inyectiva.
-- ---------------------------------------------------------------------
import data.real.basic
open function
variable (f : ℝ → ℝ)
-- 1ª demostración
```

```
example
  (h : \forall {x y}, f x \le f y \rightarrow x \le y)
   : injective f :=
begin
  intros x y hxy,
  apply le_antisymm,
  { apply h,
     exact le of eq hxy, \},
  { apply h,
     exact ge of eq hxy, \},
end
-- 2ª demostración
example
  (h : \forall {x y}, f x \le f y \rightarrow x \le y)
  : injective f :=
begin
  intros x y hxy,
  apply le_antisymm,
  \{ exact h \{le_of_eq hxy), \},
  \{ exact h (ge_of_eq hxy), \},
end
-- 3ª demostración
example
  (h : \forall {x y}, f x \le f y \rightarrow x \le y)
   : injective f :=
\lambda x y hxy, le_antisymm (h hxy.le) (h hxy.ge)
```
# **4.23. Los supremos de las suc[esiones crecie](https://leanprover-community.github.io/lean-web-editor/#url=https://raw.githubusercontent.com/jaalonso/Calculemus/main/src/Si_f(x)_leq_f(y)_to_x_leq_y,_entonces_f_es_inyectiva.lean)ntes son sus límites**

### **4.23.1. Demostraciones con Isabelle/HOL**

(\* *--------------------------------------------------------------------- -- Sea u una sucesión creciente. Demostrar que si M es un supremo de u, -- entonces el límite de u es M. -- ------------------------------------------------------------------ \*)*

theory Los\_supremos\_de\_las\_sucesiones\_crecientes\_son\_sus\_limites

```
imports Main HOL.Real
begin
(* (limite u c) expresa que el l\sqrt{1}mite de u es c. *)
definition limite :: "(nat ⇒ real) ⇒ real ⇒ bool" where
  "limite u c ⟷ (∀ε>0. ∃k. ∀n≥k. ¦u n - c¦ ≤ ε)"
(* (supremo u M) expresa que el supremo de u es M. *)
definition supremo :: "(nat ⇒ real) ⇒ real ⇒ bool" where
  "supremo u M \leftrightarrow ((\forall n. u n \le M) \land (\forall \epsilon > 0. \exists k. \forall n \ge k. u n \ge M - \epsilon))"
(* 1<sup>[a]</sup> demostración *)
lemma
  assumes "mono u"
           "supremo u M"
  shows "limite u M"
proof (unfold limite_def; intro allI impI)
  fix ε :: real
  assume "0 < ε"
  have hM : "((∀n. u n ≤ M) ∧ (∀ε>0. ∃k. ∀n≥k. u n ≥ M - ε))"
    using assms(2)
    by (simp add: supremo_def)
  then have "∀ε>0. ∃k. ∀n≥k. u n ≥ M - ε"
    by (rule conjunct2)
  then have "∃k. ∀n≥k. u n ≥ M - ε"
    by (simp only: \langle 0 \rangle \langle 0 \ranglethen obtain n0 where "∀n≥n0. u n ≥ M - ε"
    by (rule exE)
  have "∀n≥n0. ¦u n - M¦ ≤ ε"
  proof (intro allI impI)
    fix n
    assume n \geq 10show "¦u n - M¦ ≤ ε"
    proof (rule abs_leI)
      have "∀n. u n ≤ M"
        using hM by (rule conjunct1)
      then have "u n - M ≤ M - M"
        by simp
      also have "... = 0"by (simp only: diff_self)
      also have "… ≤ ε"
         using \{0 < \epsilon\} by (simp only: less_imp_le)
      finally \sin w "u n - M \leq \epsilon"
        by this
    next
```

```
have "-ε = (M - ε) - M"
        by simp
      also have "… ≤ u n - M"
        using \sqrt{7}n \ge 0. M - \epsilon \le u n \sqrt{6} \le n \sqrt{6} by auto
      finally have "-ε ≤ u n - M"
        by this
      then show "- (u n - M) \leq \epsilon"
        by simp
    qed
 qed
 then show "∃k. ∀n≥k. ¦u n - M¦ ≤ ε"
    by (rule exI)
qed
(* 2<sup>[a]</sup> demostración *)
lemma
 assumes "mono u"
          "supremo u M"
 shows "limite u M"
proof (unfold limite_def; intro allI impI)
 fix ε :: real
 assume "0 < ε"
 have hM : "((∀n. u n ≤ M) ∧ (∀ε>0. ∃k. ∀n≥k. u n ≥ M - ε))"
   using assms(2)
   by (simp add: supremo def)
 then have "∃k. ∀n≥k. u n ≥ M - ε"
    using \{0 < \epsilon\} by presburger
  then obtain n0 where "∀n≥n0. u n ≥ M - ε"
    by (rule exE)
 then have "∀n≥n0. ¦u n - M¦ ≤ ε"
    using hM by auto
 then show "∃k. ∀n≥k. ¦u n - M¦ ≤ ε"
    by (rule exI)
qed
```
**end**

#### **4.23.2. Demostraciones con Lean**

```
-- ---------------------------------------------------------------------
-- Sea u una sucesión creciente. Demostrar que si M es un supremo de u,
-- entonces el límite de u es M.
-- ---------------------------------------------------------------------
```

```
import data.real.basic
variable (u : ℕ → ℝ)
variable (M : ℝ)
notation '|'x'|' := abs x-- (limite u c) expresa que el límite de u es c.
def limite (u : \mathbb{N} \to \mathbb{R}) (c : \mathbb{R}) :=∀ ε > 0, ∃ N, ∀ n ≥ N, |u n - c| ≤ ε
-- (supremo u M) expresa que el supremo de u es M.
def supremo (u : \mathbb{N} \to \mathbb{R}) (M : \mathbb{R}) :=(∀ n, u n ≤ M) ∧ ∀ ε > 0, ∃ n₀, u n₀ ≥ M - ε
-- 1ª demostración
example
  (hu : monotone u)
  (hM : supremo u M)
  : limite u M :=
begin
  -- unfold limite,
  intros ε hε,
  -- unfold supremo at h,
  cases hM with hM₁ hM₂,
  cases hM₂ ε hε with n₀ hn₀,
  use n<sub>o</sub>,
  intros n hn,
  rw abs_le,
  split,
  { -- unfold monotone at h',
    specialize hu hn,
    calc -ε
         = (M - ε) - M : by ring
     \ldots \leq u no - M : sub le sub right hno M
     ... \leq u n - M : sub le sub right hu M },
  { calc u n - M
         ≤ M - M : sub_le_sub_right (hM₁ n) M
     \ldots = 0 : sub self M
     \ldots \leq \epsilon : le_of_lt hε, },
end
-- 2ª demostración
example
```

```
(hu : monotone u)
  (hM : supremo u M)
  : limite u M :=
begin
 intros ε hε,
 cases hM with hM₁ hM₂,
 cases hM₂ ε hε with n₀ hn₀,
 use n₀,
 intros n hn,
 rw abs_le,
 split,
 { linarith [hu hn] },
 \{ linarith [LM_1 n] \},end
-- 3ª demostración
example
 (hu : monotone u)
  (hM : supremo u M)
 : limite u M :=
begin
 intros ε hε,
 cases hM with hM₁ hM₂,
 cases hM₂ ε hε with n₀ hn₀,
 use n₀,
 intros n hn,
 rw abs_le,
  split ; linarith [hu hn, hMı n],
end
-- 4ª demostración
example
 (hu : monotone u)
 (hM : supremo u M)
 : limite u M :=
assume ε,
assume hε : ε > 0,
have hM₁ : ∀ (n : ℕ), u n ≤ M,
 from hM.left,
have hM₂ : ∀ (ε : ℝ), ε > 0 → (∃ (n₀ : ℕ), u n₀ ≥ M - ε),
 from hM.right,
exists.elim (hM₂ ε hε)
  ( assume n₀,
   assume hno : u no ≥ M - ε,
   have h1 : ∀ n, n ≥ n₀ → |u n - M| ≤ ε,
```

```
{ assume n,
    assume hn : n \geq n_0,
    have h2 : -ε ≤ u n - M,
       { have h3 : u n₀ ≤ u n,
           from hu hn,
         calc -ε
               = (M - ε) - M : by ring
          \ldots \leq u no - M : sub_le_sub_right hno M
          ... \leq u n - M : sub le sub right h3 M },
    have h4 : u n - M ≤ ε,
      { calc u n - M
               ≤ M - M : sub_le_sub_right (hM₁ n) M
          \ldots = 0 : sub_self M<br>\ldots \leq \epsilon : le of lt has
                              \therefore le of lt hε \},
    show |u n - M| \le \epsilon,
       from abs le.mpr (and.intro h2 h4) },
show \exists N, \forall n, n \geq N \rightarrow |u n - M| \leq \epsilon,
  from exists.intro n₀ h1)
```
# **4.24. Un número es par syss lo [es su cuadrad](https://leanprover-community.github.io/lean-web-editor/#url=https://raw.githubusercontent.com/jaalonso/Calculemus/main/src/Los_supremos_de_las_sucesiones_crecientes_son_sus_limites.lean)o**

### **4.24.1. Demostraciones con Isabelle/HOL**

```
(* ---------------------------------------------------------------------
-- Demostrar que un número es par si y solo si lo es su cuadrado.
-- ------------------------------------------------------------------ *)
theory Un_numero_es_par_syss_lo_es_su_cuadrado
imports Main
begin
(* 1<sup>a</sup> demostración *)
lemma
  fixes n :: int
  shows "even (n<sub>î</sub>2) \leftrightarrow even n"
proof (rule iffI)
  assume "even (n⇧2)"
  show "even n"
  proof (rule ccontr)
    assume "odd n"
    then obtain k where "n = 2*k + 1"
```

```
by (rule oddE)
    then have "n\hat{v} = 2*(2*k*(k+1)) + 1"
    proof -
      have n \cap 2 = (2 * k + 1) \cap 2by (simp add: \sqrt{n} = 2 * k + 1)
      also have "m = 4 \cdot k \cdot 2 + 4 \cdot k + 1"
        by algebra
      also have "= 2*(2*k*(k+1))+1"by algebra
      finally show "n\hat{v} = 2*(2*k*(k+1)) + 1".
    qed
    then have "∃k'. n⇧2 = 2*k'+1"
      by (rule exI)
    then have "odd (n⇧2)"
      by fastforce
    then show False
      using even (not) by blast
  qed
next
  assume "even n"
  then obtain k where n = 2*kby (rule evenE)
  then have "n\hat{v}2 = 2*(2*k\hat{v}2)"by simp
  then show "even (n⇧2)"
    by simp
qed
(* 2<sup>a</sup> demostración *)
lemma
  fixes n :: int
  shows "even (n\hat{v}2) \leftrightarrow even n"
proof
  assume "even (n⇧2)"
  show "even n"
  proof (rule ccontr)
    assume "odd n"
    then obtain k where n = 2*k + 1by (rule oddE)
    then have "n\hat{z} = 2*(2*k*(k+1)) + 1"
      by algebra
    then have "odd (n⇧2)"
      by simp
    then show False
      using even (note) by blast
```

```
qed
next
  assume "even n"
  then obtain k where "n = 2*k"
     by (rule evenE)
  then have "n\hat{v} = 2*(2*k\hat{v}^2)"
     by simp
  then show "even (n⇧2)"
     by simp
qed
(* 3<sup>2</sup> demostración *)
lemma
  fixes n :: int
  shows "even (n<sub>î</sub>2) \leftrightarrow even n"
proof -
  have "even (n\theta2) = (even n \Lambda (\theta::nat) < 2)"
    by (simp only: even power)
  also have "… = (even n ∧ True)"
    by (simp only: less_numeral_simps)
  also have "… = even n"
     by (simp only: HOL.simp_thms(21))
  finally show "even (n<sub>î</sub>2) \leftrightarrow even n"
    by this
qed
(* 4<sup>a</sup> demostración *)
lemma
  fixes n :: int
  shows "even (n<sub>î</sub>2) \leftrightarrow even n"
proof -
  have "even (n\in 2) = (\text{even } n \land (0::\text{nat}) < 2)"
    by (simp only: even_power)
  also have "… = even n"
     by simp
  finally show "even (n<sub>î</sub>2) \leftrightarrow even n".
qed
(* 5<sup>2</sup> demostración *)
lemma
  fixes n :: int
  shows "even (n<sub>î</sub>2) \leftrightarrow even n"
  by simp
```
**end**

### **4.24.2. Demostraciones con Lean**

```
-- ---------------------------------------------------------------------
-- Demostrar que un número es par si y solo si lo es su cuadrado.
-- ---------------------------------------------------------------------
import data.int.parity
import tactic
open int
variable (n : ℤ)
-- 1ª demostración
example :
  even (n^2) \leftrightarrow even n :=begin
  split,
  { contrapose,
    rw ← odd_iff_not_even,
    rw \leftarrow odd iff not even,
    unfold odd,
    intro h,
    cases h with k hk,
    use 2*k*(k+1),
    rw hk,
    ring, \},
  { unfold even,
    intro h,
    cases h with k hk,
    use 2*k^2,
    rw hk,
    ring, },
end
-- 2ª demostración
example :
  even (n^2) \leftrightarrow even n :=
begin
  split,
  { contrapose,
    rw \leftarrow odd iff not even,
    rw \overline{el} odd_iff_not_even,
    rintro \langle k, rfl \rangle,
    use 2*k*(k+1),
    ring, },
```

```
{ rintro ⟨k, rfl⟩,
    use 2*k^2,
    ring, \},
end
-- 3ª demostración
example :
 even (n^2) \leftrightarrow even n :=iff.intro
  ( have h : \negeven n \rightarrow \negeven (n\bigcap_{1}^{2}),
      { assume h1 : ¬even n,
        have h2 : odd n,
           from odd_iff_not_even.mpr h1,
         have h3: odd (n^2), from
           exists.elim h2
              ( assume k,
                assume hk : n = 2*k + 1,
                have h4 : n^2 = 2^*(2^*k^*(k+1))+1, from
                  calc n^2
                      = (2*k+1)\sqrt{2} : by rw hk
                  ... = 4*k^2 + 4*k + 1 : by ring
                  ... = 2*(\overline{2} * k * (k+1)) + 1 : by ring,
                show odd (n^2),
                  from exists.intro (2*k*(k+1)) h4),
         show \negeven (n^2/2),
           from odd_iff_not_even.mp h3 },
    show even (n^2) \rightarrow even n,
      from not imp not.mp h )
  ( assume h1 : even n,
    show even (n^2), from
      exists.elim h1
         ( assume k,
           assume hk : n = 2*k,
           have h2 : n^2 = 2*(2*k^2), from
             calc n^2
                  = (\overline{2} * k)^{2} : by rw hk
              ... = 2*(2*k^2) : by ring,
           show even (n^2),
             from exists.intro (2*k^2) h2 ))
-- 4ª demostración
example :
  even (n^2) \leftrightarrow even n :=calc even (n<sup>^2</sup>)
```

```
\leftrightarrow even (n * n) : iff_of_eq (congr_arg even (sq n))
 ... ↔ (even n ∨ even n) : int.even_mul
 \ldots \leftrightarrow even n : or_self (even n)
-- 5ª demostración
example :
  even (n^2) \leftrightarrow even n :=calc even (n<sup>^2</sup>)
    ↔ even (n * n) : by ring_nf
 ... ↔ (even n ∨ even n) : int.even_mul
 ... ↔ even n : by simp
-- 6ª demostración
example :
  even (n^2) \leftrightarrow even n :=begin
  split,
 { contrapose,
   intro h,
   \mathsf{rw} \models \mathsf{odd}\_ \mathsf{if}\_ \mathsf{not}\_ \mathsf{even} \mathsf{at} \ast,
    cases h with k hk,
    use 2*k*(k+1),
    calc n^2= (2*k+1)\sqrt{2} : by rw hk
     ... = 4*k^2 + 4*k + 1 : by ring
     ... = 2*(\overline{2} * k * (k+1)) + 1 : by ring, },
  { intro h,
    cases h with k hk,
    use 2*k^2,
    calc n^2= (2*k)^2 : by rw hk
     ... = 2*(2*k^2) : by ring, },
end
```
## **4.25. Acotación de sucesiones [convergente](https://leanprover-community.github.io/lean-web-editor/#url=https://raw.githubusercontent.com/jaalonso/Calculemus/main/src/Un_numero_es_par_syss_lo_es_su_cuadrado.lean)**

### **4.25.1. Demostraciones con Isabelle/HOL**

```
(* ---------------------------------------------------------------------
-- Demostrar que si u es una sucesión convergente, entonces está
-- acotada; es decir,
-- ∃ k b. ∀n≥k. ¦u n¦ ≤ b
-- ------------------------------------------------------------------- *)
theory Acotacion de convergentes
imports Main HOL.Real
begin
(* (limite u c) expresa que el límite de u es c. *)
definition limite :: "(nat ⇒ real) ⇒ real ⇒ bool" where
  "limite u c ↔ (\forall \epsilon > 0. ∃k. \forall n \ge k. ¦u n - c¦ ≤ ε)"
(* (convergente u) expresa que u es convergente. *)
definition convergente :: "(nat ⇒ real) ⇒ bool" where
 "convergente u \leftrightarrow (3 a. limite u a)"
(* 1<sup>2</sup> demostración *)
lemma
  assumes "convergente u"
  shows " \exists k b. \forall n \ge k. \exists u n! \le b"proof -
  obtain a where "limite u a"
    using assms convergente_def by blast
  then obtain k where hk : "\forall n \ge k. ¦u n - a¦ ≤ 1"
    using limite_def zero_less_one by blast
  have "∀n≥k. ¦u n¦ ≤ 1 + ¦a¦"
  proof (intro allI impI)
    fix n
    assume hn : n \geq khave "¦u n¦ = ¦u n - a + a¦" by simp
    also have "… ≤ ¦u n - a¦ + ¦a¦" by simp
    also have "... \le 1 + |a|" by (simp add: hk hn)
    finally show "¦u n¦ \leq 1 + |a|".
  qed
  then show "∃ k b. ∀n≥k. ¦u n¦ ≤ b"
   by (intro exI)
qed
(* 2<sup>2</sup> demostración *)
lemma
  assumes "convergente u"
 shows "\exists k b. \forall n \ge k. ¦u n¦ ≤ b"
proof -
```

```
obtain a where "limite u a"
    using assms convergente_def by blast
  then obtain k where hk : "\forall n \ge k. ¦u n - a¦ ≤ 1"
    using limite_def zero_less_one by blast
  have "∀n≥k. ¦u n¦ ≤ 1 + ¦a¦"
    using hk by fastforce
  then show "∃ k b. ∀n≥k. ¦u n¦ ≤ b"
    by auto
qed
end
```
#### **4.25.2. Demostraciones con Lean**

```
-- ---------------------------------------------------------------------
-- Demostrar que si u es una sucesión convergente, entonces está
-- acotada; es decir,
-- ∃ k b. ∀n≥k. ¦u n¦ ≤ b
-- ----------------------------------------------------------------------
import data.real.basic
variable {u : ℕ → ℝ}
variable {a : ℝ}
notation '|'x'|' := abs x
-- (limite u c) expresa que el límite de u es c.
def limite (u : \mathbb{N} \to \mathbb{R}) (c : \mathbb{R}) :=
 ∀ ε > 0, ∃ k, ∀ n ≥ k, |u n - c| ≤ ε
-- (convergente u) expresa que u es convergente.
def convergente (u : ℕ → ℝ) :=
  ∃ a, limite u a
-- 1ª demostración
example
  (h : convergente u)
  : ∃ k b, ∀ n, n ≥ k → |u n| ≤ b :=
begin
  cases h with a ua,
  cases ua 1 zero_lt_one with k h,
  use [k, 1 + |a|],
```

```
intros n hn,
  specialize h n hn,
  calc |u n|
      = |u n - a + a| : congr arg abs (eq add of sub eq rfl)
  ... ≤ |u n - a| + |a| : abs add (u n - a) a
   \ldots \leq 1 + |a| \qquad : add_le_add_right h _
end
-- 2ª demostración
example
  (h : convergente u)
  : ∃ k b, ∀ n, n ≥ k → |u n| ≤ b :=
begin
  cases h with a ua,
 cases ua 1 zero_lt_one with k h,
 use [k, 1 + |a|],intros n hn,
 specialize h n hn,
  calc |u n|
      = |u n - a + a| : by ring_nf
  ... ≤ |u n - a| + |a| : abs_add (u n - a) a
   \ldots \leq 1 + |a| : by linarith,
end
```
# **4.26. La paradoja del barbero**

### **4.26.1. Demostraciones con Isabelle/HOL**

```
(* ---------------------------------------------------------------------
-- Demostrar la paradoja del barbero https://bit.ly/3eWyvVw es decir,
-- que no existe un hombre que afeite a todos los que no se afeitan a sí
-- mismo y sólo a los que no se afeitan a sí mismo.
                           -- ------------------------------------------------------------------ *)
theory La_paradoja_del_barbero
imports Main
begin
(* 1<sup>a</sup> demostración *)
lemma
 "¬(∃ x::'H. ∀ y::'H. afeita x y ↔ ¬ afeita y y)"
```
```
proof (rule notI)
  assume "∃ x. ∀ y. afeita x y ↔ ¬ afeita y y"
  then obtain b where "∀ y. afeita b y \leftrightarrow \neg afeita y y"
     by (rule exE)
  then have h : "afeita b b \leftrightarrow \neg afeita b b"
     by (rule allE)
  show False
  proof (cases "afeita b b")
     assume "afeita b b"
     then have "¬ afeita b b"
       using h by (rule rev_iffD1)
    then show False
       using \left\{\text{after } \mathbf{b} \mid \mathbf{b} \right\} by (rule note)
  next
     assume "¬ afeita b b"
     then have "afeita b b"
       using h by (rule rev_iffD2)
     with \left\{\n\cdot\right\} afeita b b show False
       by (rule notE)
  qed
qed
(* 2<sup>a</sup> demostración *)
lemma
  " \neg (\exists x :: 'H. \forall y :: 'H. \text{ afeita } x y \leftrightarrow \neg \text{ afeita } y y)"proof
  assume "∃ x. ∀ y. afeita x y ↔ ¬ afeita y y"
  then obtain b where "∀ y. afeita b y ↔ ¬ afeita y y"
     by (rule exE)
  then have h : "afeita b b \leftrightarrow \neg afeita b b"
     by (rule allE)
  then show False
     by simp
qed
(* 3<sup>2</sup> demostración *)
lemma
  " \neg (\exists x : : 'H. \forall y : : 'H. \text{ afeita } x y \leftrightarrow \neg \text{ afeita } y y)"by auto
```
#### **4.26.2. Demostraciones con Lean**

```
-- ---------------------------------------------------------------------
-- Demostrar la paradoja del barbero https://bit.ly/3eWyvVw es decir,
-- que no existe un hombre que afeite a todos los que no se afeitan a sí
-- mismo y sólo a los que no se afeitan a sí mismo.
-- ---------------------------------------------------------------------
import tactic
variable (Hombre : Type)
variable (afeita : Hombre → Hombre → Prop)
-- 1ª demostración
example :
 \neg \exists x : Hombre, \forall y : Hombre, afeita x y ↔ ¬ afeita y y) :=
begin
 intro h,
  cases h with b hb,
 specialize hb b,
  by cases (afeita b b),
  { apply absurd h,
    exact hb.mp h, \},
  { apply h,
    exact hb.mpr h, },
end
-- 2ª demostración
example :
 \neg \exists x : Hombre, \forall y : Hombre, afeita x y ↔ ¬ afeita y y) :=
begin
 intro h,
  cases h with b hb,
 specialize hb b,
 by cases (afeita b b),
 \{ exact (hbmp h) h, \},
 \{ exact h (hb.mpr h), \},
end
-- 3ª demostración
example :
 \neg \exists x : Hombre, \forall y : Hombre, afeita x y ↔ ¬ afeita y y) :=
begin
 intro h,
 cases h with b hb,
```

```
specialize hb b,
  by itauto,
end
-- 4ª demostración
example :
 ¬ (∃ x : Hombre, ∀ y : Hombre, afeita x y ↔ ¬ afeita y y ) :=
begin
  rintro ⟨b, hb⟩,
  exact (iff not self (afeita b b)).mp (hb b),
end
-- 5ª demostración
example :
 ¬ (∃ x : Hombre, ∀ y : Hombre, afeita x y ↔ ¬ afeita y y ) :=
\lambda (b, hb), (iff_not_self (afeita b b)).mp (hb b)
```
# **4.27. Propiedad de la densida[d de los reales](https://leanprover-community.github.io/lean-web-editor/#url=https://raw.githubusercontent.com/jaalonso/Calculemus/main/src/La_paradoja_del_barbero.lean)**

## **4.27.1. Demostraciones con Isabelle/HOL**

```
(* ---------------------------------------------------------------------
-- Sean x, y números reales tales que
-- ∀ z, y < z → x ≤ z
-- Demostrar que x ≤ y.
-- ------------------------------------------------------------------ *)
theory Propiedad_de_la_densidad_de_los_reales
imports Main HOL.Real
begin
(* 1<sup>a</sup> demostración *)
lemma
  fixes x y :: real
  assumes "\forall z. y < z \rightarrow x \leq z"
  shows "x \leq y"
proof (rule linorder_class.leI; intro notI)
  assume y < x''then have "∃z. y < z ∧ z < x"
  by (rule dense)
```

```
then obtain a where ha : "y < a \land a < x"
   by (rule exE)
 have "¬ a < a"
    by (rule order.irrefl)
 moreover
 have "a < a"
 proof -
    have "y < a \rightarrow x \le a"
      using assms by (rule allE)
    moreover
   have "y < a"
      using ha by (rule conjunct1)
    ultimately have "x ≤ a"
      by (rule mp)
   moreover
   have "a < x"
      using ha by (rule conjunct2)
    ultimately show "a < a"
      by (simp only: less le trans)
 qed
 ultimately show False
    by (rule notE)
qed
(* 2<sup>a</sup> demostración *)
lemma
 fixes x y :: real
 assumes " \square z. y < z \implies x \le z"shows "x \le y"
proof (rule linorder_class.leI; intro notI)
 assume "y < x"then have "∃z. y < z ∧ z < x"
    by (rule dense)
 then obtain a where hya : "y < a" and hax : "a < x"
   by auto
 have "¬ a < a"
   by (rule order.irrefl)
 moreover
 have "a < a"
 proof -
   have "a < x"
      using hax .
    also have "… ≤ a"
      using assms[OF hya] .
    finally show "a < a" .
```

```
qed
  ultimately show False
   by (rule notE)
qed
(* 3<sup>a</sup> demostración *)
lemma
  fixes x y :: real
  assumes "\Box z. y < z \implies x \le z"
  shows "x \leq y"
proof (rule linorder_class.leI; intro notI)
  assume "y < x"then have "∃z. y < z ∧ z < x"
    by (rule dense)
  then obtain a where hya : "y < a" and hax : "a < x"
    by auto
  have "¬ a < a"
   by (rule order.irrefl)
  moreover
  have "a < a"
    using hax assms[OF hya] by (rule less_le_trans)
  ultimately show False
    by (rule notE)
qed
(* 4^d demostración *)
lemma
 fixes x y :: real
 assumes " \square z. y < z \implies x \le z"shows "x \le y"
by (meson assms dense not less)
(* 5<sup>2</sup> demostración *)
lemma
  fixes x y :: real
  assumes "[ z. y < z \implies x \le z"
  shows "x \leq y"
using assms by (rule dense_ge)
(* 6<sup>2</sup> demostración *)
lemma
 fixes x y :: real
  assumes "\forall z. y < z \rightarrow x \le z"
 shows "x \leq y"
using assms by (simp only: dense_ge)
```
## **4.27.2. Demostraciones con Lean**

```
-- ---------------------------------------------------------------------
-- Sean x, y números reales tales que
-- ∀ z, y < z → x ≤ z
-- Demostrar que x ≤ y.
-- ---------------------------------------------------------------------
import data.real.basic
variables {x y : ℝ}
-- 1ª demostración
example
 (h : \forall z, y < z \rightarrow x \le z):
  x \le y :=begin
  apply le_of_not_gt,
 intro hxy,
 cases (exists_between hxy) with a ha,
  apply (lt irrefl a),
  calc a
      \leq x : ha.2... ≤ a : h a ha.1,
end
-- 2ª demostración
example
 (h : \forall z, y < z \rightarrow x \le z):
 x \le y :=begin
  apply le of not gt,
 intro hxy,
 cases (exists_between hxy) with a ha,
 apply (lt irrefl a),
  exact lt of lt of le ha.2 (h a ha.1),
end
-- 3ª demostración
example
(h : \forall z, y < z \rightarrow x \le z):
```

```
x \leq y :=begin
  apply le_of_not_gt,
  intro hxy,
 cases (exists_between hxy) with a ha,
  exact (lt irrefl a) (lt of lt of le ha.2 (h a ha.1)),
end
-- 3ª demostración
example
  (h : \forall z, y < z \rightarrow x \le z):
  x \le y :=begin
  apply le_of_not_gt,
  intro hxy,
  rcases (exists_between hxy) with ⟨a, ha⟩,
  exact (lt irrefl a) (lt of lt of le ha.2 (h a ha.1)),
end
-- 4ª demostración
example
  (h : \forall z, y < z \rightarrow x \le z):
  x \leq y :=begin
  apply le_of_not_gt,
 intro hxy,
  rcases (exists_between hxy) with ⟨a, hya, hax⟩,
  exact (lt_irrefl a) (lt_of_lt_of_le hax (h a hya)),
end
-- 5ª demostración
example
  (h : \forall z, y < z \rightarrow x \le z):
  x \le y :=le of not gt (\lambda hxy,
  let ⟨a, hya, hax⟩ := exists_between hxy in
  It irrefl a (lt of lt of le hax (h a hya)))
-- 6ª demostración
example
  (h : \forall z, y < z \rightarrow x \le z):
  x \le y :=le_of_forall_le_of_dense h
```
# **4.28. Propiedad cancelativa del producto de números naturales**

## **4.28.1. Demostraciones con Isabelle/HOL**

```
(* ---------------------------------------------------------------------
-- Sean k, m, n números naturales. Demostrar que
-- k * m = k * n ↔ m = n ∨ k = 0
-- ------------------------------------------------------------------ *)
theory Propiedad cancelativa del producto de numeros naturales
imports Main
begin
(* 1<sup>2</sup> demostración *)
lemma
  fixes k m n :: nat
  shows "k * m = k * n \leftrightarrow m = n v k = 0"
proof -
  have "k \neq 0 \implies k \neq m = k \neq n \implies m = n"
  proof (induct n arbitrary: m)
    fix m
    assume "k \neq 0" and "k \neq m = k \neq 0"
    show m = 0using \left| \left| k \right| * \mathfrak{m} = k * 0 \right|by (simp only: mult_left_cancel[OF \{k \neq 0\}])
  next
    fix n m
    assume HI : "\Boxm. \llbracket k \neq 0; k * m = k * n \rrbracket \implies m = n"and hk : "k \neq 0"and "k * m = k * Suc n"
    then show "m = Suc n"
    proof (cases m)
       assume m = 0then show "m = Suc n"
         using \langle k * m = k * Suc n
         by (simp only: mult_left_cancel[OF \{k \neq 0\}])
    next
       fix m'
       assume "m = Suc m'"
       then have "k * Suc m' = k * Suc m"using \sqrt{k * m} = k * Suc n by (rule subst)
       then have "k * m' + k = k * n + k"
```

```
by (simp only: mult Suc right)
       then have "k * m' = k * n"
          by (simp only: add right imp eq)
        then have m' = n''by (simp only: HI[OF hk])
       then show "m = Suc n"
          by (simp only: \sqrt{m} = Suc m'>)
    qed
  qed
  then show "k * m = k * n \leftrightarrow m = n v k = 0"
    by auto
qed
(* 2<sup>a</sup> demostración *)
lemma
  fixes k m n :: nat
  shows "k * m = k * n \leftrightarrow m = n v k = 0"
proof -
  have "k \neq 0 \implies k \neq m = k \neq n \implies m = n"
  proof (induct n arbitrary: m)
     fix m
    assume "k \neq 0" and "k \neq m = k \neq 0"
    then show m = 0 by simp
  next
     fix n m
     assume "\Boxm. \mathbb{I}k \neq 0; k * m = k * n \mathbb{I} \implies m = n"
         and "k \neq 0"
         and "k * m = k * Suc n"
     then show "m = Suc n"
     proof (cases m)
       assume m = 0then show "m = Suc n"
          using \begin{bmatrix} k & * & m = k & * & \text{Suc} & n \end{bmatrix} \begin{bmatrix} k & \neq & 0 \end{bmatrix} by auto
     next
       fix m'
       assume "m = Suc m'"
       then show "m = Suc n"
          using \begin{bmatrix} k & * & m = k & * & \text{Suc} & n \end{bmatrix} \begin{bmatrix} k & \neq & 0 \end{bmatrix} by force
     qed
  qed
  then show "k * m = k * n \leftrightarrow m = n v k = 0" by auto
qed
(* 3<sup>2</sup> demostración *)
lemma
```

```
fixes k m n :: nat
  shows "k * m = k * n \leftrightarrow m = n v k = 0"
proof -
  have "k \ne 0 \implies k \ne m = k \ne m \implies m = n"
  proof (induct n arbitrary: m)
    case 0
    then show ?case
      by simp
  next
    case (Suc n)
    then show ?case
    proof (cases m)
      case 0
      then show ?thesis
        using Suc.prems by auto
    next
      case (Suc nat)
      then show ?thesis
        using Suc.prems by auto
    qed
  qed
  then show ?thesis
    by auto
qed
(* 4<sup>a</sup> demostración *)
lemma
  fixes k m n :: nat
  shows "k * m = k * n \leftrightarrow m = n v k = 0"
proof -
 have "k \neq 0 \implies k \neq m = k \neq n \implies m = n"
 proof (induct n arbitrary: m)
    case 0
    then show "m = 0" by simp
  next
    case (Suc n)
    then show "m = Suc n"
      by (cases m) (simp_all add: eq_commute [of 0])
 qed
  then show ?thesis by auto
qed
(* 5<sup>a</sup> demostración *)
lemma
  fixes k m n :: nat
```

```
shows "k * m = k * n \leftrightarrow m = n v k = 0"
by (simp only: mult_cancel1)
(* 6<sup>2</sup> demostración *)
lemma
  fixes k m n :: nat
  shows "k * m = k * n \leftrightarrow m = n v k = 0"
by simp
end
```
#### **4.28.2. Demostraciones con Lean**

```
-- ---------------------------------------------------------------------
-- Sean k, m, n números naturales. Demostrar que
-- k * m = k * n ↔ m = n ∨ k = 0
   -- ---------------------------------------------------------------------
import data.nat.basic
open nat
variables {k m n : ℕ}
-- Para que no use la notación con puntos
set_option pp.structure_projections false
-- 1ª demostración
example :
  k * m = k * n \leftrightarrow m = n v k = 0 :=begin
  have h1: k \neq 0 \rightarrow k \ast m = k \ast n \rightarrow m = n,
    { induction n with n HI generalizing m,
       { by finish, },
       { cases m,
         { by finish, },
         { intros hk hS,
           congr,
           apply HI hk,
           rw mul_succ at hS,
           rw mul_succ at hS,
           exact add_right_cancel hS, }}},
  by finish,
end
```

```
-- 2ª demostración
example :
  k * m = k * n \leftrightarrow m = n v k = 0 :=begin
  have h1: k \neq 0 \rightarrow k \times m = k \times n \rightarrow m = n,
    { induction n with n HI generalizing m,
       { by finish, },
       { cases m,
         { by finish, },
         { intros hk hS,
            congr,
            apply HI hk,
            simp only [mul succ] at hS,
            exact add right cancel hS, \},
  by finish,
end
-- 3ª demostración
example :
  k * m = k * n \leftrightarrow m = n v k = 0 :=begin
  have h1: k \neq 0 \rightarrow k \ast m = k \ast n \rightarrow m = n,
    { induction n with n HI generalizing m,
      { by finish, },
       { cases m,
         { by finish, },
         { by finish, }}},
  by finish,
end
-- 4ª demostración
example :
  k * m = k * n \leftrightarrow m = n v k = 0 :=begin
  have h1: k \neq 0 \rightarrow k \ast m = k \ast n \rightarrow m = n,
    { induction n with n HI generalizing m,
       { by finish, },
      { cases m; by finish }},
  by finish,
end
-- 5ª demostración
example :
  k * m = k * n \leftrightarrow m = n v k = 0 :=
```

```
begin
  have h1: k \neq 0 \rightarrow k \times m = k \times n \rightarrow m = n,
    { induction n with n HI generalizing m ; by finish },
  by finish,
end
-- 5ª demostración
example :
  k * m = k * n \leftrightarrow m = n v k = 0 :=begin
  by_cases hk : k = 0,
  { by simp, },
  { rw mul_right_inj' hk,
    by tauto, },
end
-- 6ª demostración
example :
  k * m = k * n \leftrightarrow m = n v k = 0 :=mul_eq_mul_left_iff
-- 7ª demostración
example :
  k * m = k * n \leftrightarrow m = n v k = 0 :=by simp
```
# **4.29. Límite de sucesión meno[r que otra suc](https://leanprover-community.github.io/lean-web-editor/#url=https://raw.githubusercontent.com/jaalonso/Calculemus/main/src/Propiedad_cancelativa_del_producto_de_numeros_naturales.lean)esión**

## **4.29.1. Demostraciones con Isabelle/HOL**

```
(* ---------------------------------------------------------------------
-- En Isabelle/HOL, una sucesión u₀, u₁, u₂, ... se puede representar
-- mediante una función (u : ℕ → ℝ) de forma que u(n) es uₙ.
--
-- Se define que a es el límite de la sucesión u, por
-- definition limite :: "(nat ⇒ real) ⇒ real ⇒ bool"
-- where "limite u c ⟷ (∀ε>0. ∃k::nat. ∀n≥k. ¦u n - c¦ < ε)"
--
-- Demostrar que si u(n) → a, v(n) → c y u(n) ≤ v(n) para todo n,
```

```
-- entonces a ≤ c.
-- ------------------------------------------------------------------ *)
theory Limite de sucesion menor que otra sucesion
imports Main HOL.Real
begin
definition limite :: "(nat ⇒ real) ⇒ real ⇒ bool"
  where "limite u c ↔ (∀ε>0. ∃k::nat. \forall n \ge k. ¦u n - c¦ < ε)"
(* 1<sup>a</sup> demostración *)
lemma
  assumes "limite u a"
          "limite v c"
          "∀n. u n ≤ v n"
  shows "a \leq c"
proof (rule leI ; intro notI)
  assume "c < a"
  let \sqrt{2} = "(a - c) /2"
  have "0 < ?ε"
    \sqrt{c} < a by simp
  obtain Nu where HNu : "∀n≥Nu. ¦u n - a¦ < ?ε"
    using assms(1) limite_def \langle 0 \rangle \langle 2 \rangle by blast
  obtain Nv where HNv : "∀n≥Nv. |v n - c| < ?ε"
    using assms(2) limite_def \sqrt{0} < \sqrt{25} by blast
  let \overline{?}N = "max Nu Nv"
  have "?N \geq Nu"
    by simp
  then have Ha : "¦u ?N - a¦ < ?ε"
    using HNu by simp
  have "?N ≥ Nv"
    by simp
  then have Hc : "¦v ?N - c¦ < ?ε"
    using HNv by simp
  have "a - c < a - c"
  proof -
    have "a - c = (a - u ?N) + (u ?N - c)"
      by simp
    also have "... ≤ (a - u ?N) + (v ?N - c)"
      using assms(3) by auto
    also have "... \leq |(a - u ?N) + (v ?N - c)|"
      by (rule abs_ge_self)
    also have "… ≤ ¦a - u ?N¦ + ¦v ?N - c¦"
      by (rule abs triangle ineq)
    also have "… = ¦u ?N - a¦ + ¦v ?N - c¦"
```

```
by (simp only: abs minus commute)
    also have "… < ?ε + ?ε"
      using Ha Hc by (simp only: add_strict_mono)
    also have "… = a - c"
      by (rule field sum of halves)
    finally show "a - c < a - c"
      by this
 qed
 have "¬ a - c < a - c"
   by (rule less irrefl)
 then show False
    using \sqrt{a} - c < a - c by (rule note)
qed
(* 2<sup>2</sup> demostración *)
lemma
 assumes "limite u a"
          "limite v c"
          "∀n. u n ≤ v n"
 shows "a \leq c"proof (rule leI ; intro notI)
 assume "c < a"
 let \sqrt{2} = "(a - c) /2"
 have "0 < ?ε"
   using \sqrt{c} < a by simp
 obtain Nu where HNu : "∀n≥Nu. ¦u n - a¦ < ?ε"
    using assms(1) limite_def \sqrt{0} < \sqrt{25} by blast
 obtain Nv where HNv : "∀n≥Nv. ¦v n - c¦ < ?ε"
    using assms(2) limite def \sqrt{0} < \sqrt{2\epsilon} by blast
 let ?N = "max Nu Nv"have "?N \geq Nu"
    by simp
 then have Ha : "¦u ?N - a¦ < ?ε"
    using HNu by simp
  then have Ha' : "u ?N - a < ?ε ∧ -(u ?N - a) < ?ε"
   by argo
 have "?N ≥ Nv"
    by simp
 then have Hc : "¦v ?N - c¦ < ?ε"
    using HNv by simp
 then have Hc' : "v ?N - c < ?ε ∧ -(v ?N - c) < ?ε"
    by argo
 have "a - c < a - c"
    using assms(3) Ha' Hc'
    by (smt (verit, best) field sum of halves)
```

```
have "¬ a - c < a - c"
    by simp
  then show False
    using \sqrt{a} - c < a - c b by simp
qed
(* 3<sup>a</sup> demostración *)
lemma
  assumes "limite u a"
          "limite v c"
          "∀n. u n ≤ v n"
  shows "a \leq c"proof (rule leI ; intro notI)
  assume "c < a"
  let \overline{?}\epsilon = "(\overline{a} - c) / 2"have "0 < ?ε"
    using \langle c \rangle \langle c \rangle as by simp
  obtain Nu where HNu : "∀n≥Nu. ¦u n - a¦ < ?ε"
    using assms(1) limite_def <0 < ?|ε> by blast
  obtain Nv where HNv : "∀n≥Nv. |v n - c| < ?ε"
   using assms(2) limite_def < 8 < 2 2 > by blast
  let \overline{?}N = "max Nu Nv"
  have "?N \geq Nu"
    by simp
  then have Ha : "¦u ?N - a¦ < ?ε"
    using HNu by simp
  then have Ha' : "u ?N - a < ?ε ∧ -(u ?N - a) < ?ε"
    by argo
  have "?N ≥ Nv"
    by simp
  then have Hc : "¦v ?N - c¦ < ?ε"
    using HNv by simp
  then have Hc' : "v ?N - c < ?ε ∧ -(v ?N - c) < ?ε"
    by argo
  show False
    using assms(3) Ha' Hc'
    by (smt (verit, best) field sum of halves)
qed
```
#### **4.29.2. Demostraciones con Lean**

```
-- ---------------------------------------------------------------------
-- En Lean, una sucesión u₀, u₁, u₂, ... se puede representar mediante
-- una función (u : ℕ → ℝ) de forma que u(n) es uₙ.
--
-- Se define que a es el límite de la sucesión u, por
-- def limite : (ℕ → ℝ) → ℝ → Prop :=
-- λ u a, ∀ ε > 0, ∃ N, ∀ n ≥ N, |u n - a| < ε
-- donde se usa la notación |x| para el valor absoluto de x
-- notation '|'x'|' := abs x
--
-- Demostrar que si uₙ → a, vₙ → c y uₙ ≤ vₙ para todo n, entonces
-- a ≤ c.
-- ---------------------------------------------------------------------
import data.real.basic
import tactic
variables (u v : ℕ → ℝ)
variables (a c : ℝ)
\text{notation} '|'x'|' := abs x
def limite (u : \mathbb{N} \to \mathbb{R}) (c : \mathbb{R}) :=∀ ε > 0, ∃ N, ∀ n ≥ N, |u n - c| < ε
-- 1ª demostración
example
 (hu : limite u a)
  (hv : limite v c)
  (hle : \forall n, u n \leq v n)
  : a ≤ c :=
begin
  apply le of not lt,
  intro hlt,
 set ε := (a - c) /2 with hεac,
  have hε : 0 < ε :=
   half pos (sub pos.mpr hlt),
  cases hu ε hε with Nu HNu,
  cases hv ε hε with Nv HNv,
  let N := max Nu Nv,
  have HNu' : Nu ≤ N := le_max_left Nu Nv,
  have HNv' : Nv \leq N := le max right Nu Nv,
  have Ha : |u N - a| < ε := HNu N HNu',
```

```
have Hc : |v N - c| < \varepsilon := HNv N HNv',
 have HN : u N \le v N := hle N,
 apply lt irrefl (a - c),
 calc a - c
      = (a - u N) + (u N - c) : by ring
  ... ≤ (a - u N) + (v N - c) : by simp [HN]
  ... ≤ |(a - u N) + (v N - c)| : le_abs_self ((a - u N) + (v N - c))... ≤ |a - u N| + |v N - c| : abs_add (a - u N) (v N - c)
  \ldots = |u N - a| + |v N - c| : by simp only [abs_sub_comm]
   \ldots < \epsilon + \epsilon : add lt add Ha Hc
   \ldots = a - c : add halves (a - c),
end
-- 2ª demostración
example
  (hu : limite u a)
  (hv : limite v c)
 (hle : \forall n, u n \leq v n)
  : a ≤ c :=
begin
 apply le_of_not_lt,
 intro hlt,
 set ε := (a - c) /2 with hε,
 cases hu ε (by linarith) with Nu HNu,
 cases hv ε (by linarith) with Nv HNv,
 let N := max Nu Nv,
 have Ha : |u N - a| < ε :=
   HNu N (le max left Nu Nv),
 have Hc : |v N - c| < ε :=
   HNv N (le_max_right Nu Nv),
 have HN : u N \le v N := hle N,
 apply lt irrefl (a - c),
 calc a - c
      = (a - u N) + (u N - c) : by ring
  ... ≤ (a - u N) + (v N - c) : by simp [HN]
  ... \leq |(a - u N) + (v N - c)| : le abs self ((a - u N) + (v N - c))... \leq |a - u N| + |v N - c| : abs add (a - u N) (v N - c)
  \ldots = |u N - a| + |v N - c| : by simp only [abs_sub_comm]
   \ldots < \epsilon + \epsilon \ldots add lt add Ha Hc
   ... = a - c : add halves (a - c),
end
-- 3ª demostración
example
 (hu : limite u a)
```

```
(hv : limite v c)
  (hle : \forall n, u n \leq v n)
  : a ≤ c :=
begin
 apply le of not lt,
 intro hlt,
 set ε := (a - c) /2 with hε,
 cases hu ε (by linarith) with Nu HNu,
 cases hv ε (by linarith) with Nv HNv,
 let N := max Nu Nv,
 have Ha : |u N - a| < ε :=
   HNu N (le max left Nu Nv),
 have Hc : |v N - c| < ε :=
   HNv N (le_max_right Nu Nv),
 have HN : u N \leq V N := hle N,
 apply lt irrefl (a - c),
 calc a - c
      = (a - u N) + (u N - c) : by ring
  ... ≤ (a - u N) + (v N - c) : by simp [HN]
  ... ≤ |(a - u N) + (v N - c)| : by simp [le\_abs\_self]... ≤ |a - u N| + |v N - c| : by simp [abs_add]
   ... = |u N - a| + |v N - c| : by simp [abs sub comm]
   \ldots < \epsilon + \epsilon \ldots add lt add Ha Hc
   ... = a - c : by simp,
end
-- 4ª demostración
example
 (hu : limite u a)
 (hv : limite v c)
 (hle : \forall n, u n \leq v n)
 : a ≤ c :=
begin
 apply le of not lt,
 intro hlt,
 set ε := (a - c) /2 with hε,
 cases hu ε (by linarith) with Nu HNu,
 cases hv ε (by linarith) with Nv HNv,
 let N := max Nu Nv,
 have Ha : |u N - a| < ε :=
   HNu N (le max left Nu Nv),
 have Hc : |v N - c| < ε :=
   HNv N (le max right Nu Nv),
 have HN : u N \leq V N := hle N,
 apply lt irrefl (a - c),
```

```
rw abs_lt at Ha Hc,
  linarith,
end
```
# **4.30. Las sucesiones acotadas [por cero son n](https://leanprover-community.github.io/lean-web-editor/#url=https://raw.githubusercontent.com/jaalonso/Calculemus/main/src/Limite_de_sucesion_menor_que_otra_sucesion.lean)ulas**

## **4.30.1. Demostraciones con Isabelle/HOL**

```
(* ---------------------------------------------------------------------
-- Demostrar que las sucesiones acotadas por cero son nulas.
        -- ------------------------------------------------------------------ *)
theory Las_sucesiones_acotadas_por_cero_son_nulas
imports Main HOL.Real
begin
(* 1<sup>a</sup> demostración *)
lemma
  fixes a :: "nat ⇒ real"
  assumes "\forall n. \{a \mid n\} \leq 0"
  shows "\forall n. a n = 0"
proof (rule allI)
  fix n
  have '' |a n | = 0''proof (rule antisym)
    show "¦a n¦ \leq 0"
      using assms by (rule allE)
  next
    show \degree 0 \le \degree 1 a n\degreeby (rule abs ge zero)
  qed
  then show "a n = 0"
    by (simp only: abs eq 0 iff)
qed
(* 2<sup>a</sup> demostración *)
lemma
  fixes a :: "nat ⇒ real"
  assumes "\forall n. \exists a \; n' \leq 0"
```

```
shows "\forall n. a n = 0"
proof (rule allI)
  fix n
  have "¦a n¦ = 0"
  proof (rule antisym)
    show "¦a n¦ ≤ 0" try
      using assms by (rule allE)
  next
    show " 0 \leq \{a \mid n\}by simp
  qed
  then show "a n = 0"
   by simp
qed
(* 3<sup>a</sup> demostración *)
lemma
  fixes a :: "nat ⇒ real"
  assumes "\forall n. \exists a \; n' \leq 0"
  shows "\forall n. a n = \theta"
proof (rule allI)
  fix n
  have "¦a n¦ = 0"
    using assms by auto
  then show "a n = 0"
    by simp
qed
(* 4<sup>a</sup>] demostración *)
lemma
  fixes a :: "nat ⇒ real"
 assumes "∀n. ¦a n¦ ≤ 0"
  shows "\forall n. a n = 0"
using assms by auto
end
```
## **4.30.2. Demostraciones con Lean**

```
-- ---------------------------------------------------------------------
-- Demostrar que las sucesiones acotadas por cero son nulas.
-- ---------------------------------------------------------------------
```

```
import data.real.basic
import tactic
variable (u : ℕ → ℝ)
\text{notation} '|'x'|' := abs x
-- 1ª demostración
example
 (h : \forall n, |u n| \le 0): ∀ n, u n = 0 :=
begin
  intro n,
 rw \leftarrow abs_eq_zero,
 specialize h n,
  apply le_antisymm,
 \{ exact h, \},
  { exact abs_nonneg (u n), },
end
-- 2ª demostración
example
  (h : \forall n, |u n| \le 0): ∀ n, u n = 0 :=
begin
  intro n,
 rw \leftarrow abs_eq_zero,
  specialize h n,
  exact le_antisymm h (abs_nonneg (u n)),
end
-- 3ª demostración
example
  (h : \forall n, |u n| \le 0): ∀ n, u n = 0 :=
begin
  intro n,
 rw \leftarrow abs_eq_zero,
 exact le_antisymm (h n) (abs_nonneg (u n)),
end
-- 4ª demostración
example
 (h : \forall n, |u n| \leq 0): ∀ n, u n = 0 :=
```

```
begin
  intro n,
  exact abs eq zero.mp (le antisymm (h n) (abs nonneg (u n))),
end
-- 5ª demostración
example
 (h : \forall n, |u n| \leq 0): ∀ n, u n = 0 :=
\lambda n, abs eq zero.mp (le antisymm (h n) (abs nonneg (u n)))
-- 6ª demostración
example
 (h : \forall n, |u n| \leq \theta): ∀ n, u n = 0 :=
by finish
```
# **4.31. Producto de una sucesión [acotada por o](https://leanprover-community.github.io/lean-web-editor/#url=https://raw.githubusercontent.com/jaalonso/Calculemus/main/src/Las_sucesiones_acotadas_por_cero_son_nulas.lean)tra convergente a cero**

## **4.31.1. Demostraciones con Isabelle/HOL**

```
(* ---------------------------------------------------------------------
-- Demostrar que el producto de una sucesión acotada por una convergente
-- a 0 también converge a 0.
-- ------------------------------------------------------------------ *)
theory Producto_de_una_sucesion_acotada_por_otra_convergente_a_cero
imports Main HOL.Real
begin
definition limite :: "(nat ⇒ real) ⇒ real ⇒ bool"
  where "limite u c \leftrightarrow (∀ε>0. ∃k::nat. ∀n≥k. ¦u n - c¦ < ε)"
definition acotada :: "(nat ⇒ real) ⇒ bool"
  where "acotada u \leftrightarrow (∃B. ∀n. ¦u n¦ ≤ B)"
lemma
  assumes "acotada u"
 "limite v 0"
```

```
shows "limite (\lambdan. u n * v n) \theta"
proof -
  obtain B where hB : "\forall n. ¦u n¦ \leq B"
    using assms(1) acotada_def by auto
  then have hBnoneg : \degree 0 \leq B\degree by auto
  show "limite (λn. u n * v n) 0"
  proof (cases ^{\prime\prime}B = 0^{\prime\prime})
    assume B = 0"
    show "limite (λn. u n * v n) 0"
    proof (unfold limite def; intro allI impI)
      fix ε :: real
      assume "0 < ε"
      have "∀n≥0. ¦u n * v n - 0¦ < ε"
      proof (intro allI impI)
         fix n :: nat
         assume n \geq 0show "¦u n * v n - 0¦ < ε"
           using \left| \left\langle 0 \right| \right| \leq \left| \mathbb{E} \right| \times \left| \mathbb{B} \right| = \left| 0 \right| hB by auto
      qed
      then show "∃k. ∀n≥k. ¦u n * v n - 0¦ < ε"
         by (rule exI)
    qed
  next
    assume B \neq 0then have hBpos : "0 < B"
      using hBnoneg by auto
    show "limite (λn. u n * v n) 0"
    proof (unfold limite_def; intro allI impI)
      fix ε :: real
      assume "0 < ε"
      then have ''0 < ε/B''by (simp add: hBpos)
      then obtain N where hN : "∀n≥N. ¦ν n - θ¦ < ε/Β"
         using assms(2) limite_def by auto
      have "∀n≥N. ¦u n * v n - 0¦ < ε"
      proof (intro allI impI)
         fix n :: nat
         assume "n ≥ N"
         have "¦v n¦ < ε/B"
           using \sqrt{N} \le n hN by auto
         have "¦u n * v n - 0¦ = ¦u n¦ * ¦v n¦"
           by (simp add: abs_mult)
         also have "m \leq B * |v n|"
           by (simp add: hB mult right mono)
         also have "… < B * (ε/B)"
```

```
using \left|\left|\cdot\right|\right| \left|\left|\right| \right| \le \varepsilon/B hBpos
                   by (simp only: mult strict left mono)
               also have "… = ε"
                  using \sqrt{B} \neq \sqrt{0} by simp
               finally \frac{1}{\sinh 2} \frac{1}{\sinh 2} \frac{1}{\sinh 2} \frac{1}{\sinh 2} \frac{1}{\sinh 2} \frac{1}{\sinh 2} \frac{1}{\sinh 2} \frac{1}{\sinh 2}by this
           qed
           then show "∃k. ∀n≥k. ¦u n * v n - 0¦ < ε"
               by (rule exI)
       qed
   qed
qed
end
```
#### **4.31.2. Demostraciones con Lean**

cases hU **with** B hB,

```
-- ---------------------------------------------------------------------
-- Demostrar que el producto de una sucesión acotada por una convergente
-- a 0 también converge a 0.
-- ---------------------------------------------------------------------
import data.real.basic
import tactic
variables (u v : ℕ → ℝ)
variable (a : ℝ)
\text{notation} '|'x'|' := abs x
def limite (u : \mathbb{N} \to \mathbb{R}) (c : \mathbb{R}) :=∀ ε > 0, ∃ N, ∀ n ≥ N, |u n - c| < ε
def acotada (a : \mathbb{N} \rightarrow \mathbb{R}) :=
∃ B, ∀ n, |a n| ≤ B
-- 1ª demostración
example
 (hU : acotada u)
  (hV : limite v \theta)
 : limite (u*v) 0 :=begin
```

```
have hBnoneg : 0 \leq B,
   calc 0 \leq |u|0| : abs_nonneg (u 0)
      \ldots \leq B : hB 0,
 by cases hB0 : B = 0,
  { subst hB0,
   intros ε hε,
   use 0,
   intros n hn,
   simp_rw [sub_zero] at *,
   calc |(u * v) n|
        = |u n * v n| : congr arg abs (pi.mul apply u v n)
    ... = |u n| * |v n| : abs mul (u n) (v n)
     ... \leq 0 * |v n| : mulle mul of nonneg right (hB n) (abs nonneg (v n))
    \ldots = 0 : zero_mul (|v n|)
     \ldots < ε : hε, },
  { change B ≠ 0 at hB0,
   have hBpos : 0 < B := (ne.le iff lt hB0.symm).mp hBnoneg,
   intros ε hε,
   cases hV (ε/B) (div_pos hε hBpos) with N hN,
   use N,
   intros n hn,
   simp rw [sub zero] at *,
   calc |(u * v) n|
        = |u n * v n| : congr arg abs (pi.mul apply u v n)
    ... = |u n| * |v n| : abs_mul (u n) (v n)
     \ldots \leq B * |v n| : mul_le_mul_of_nonneg_right (hB n) (abs_nonneg )
     ... \langle B * (E/B) : mul lt mul of pos left (hN n hn) hBpos
     \ldots = ε : muldiv cancel' ε hB0 },
end
-- 2ª demostración
example
 (hU : acotada u)
 (hV : limite v \theta)
 : limite (u*v) 0 :=begin
 cases hU with B hB,
 have hBnoneg : 0 \leq B,
   calc 0 \le |u \, 0| : abs nonneg (u 0)
      \ldots \leq B : hB \theta,
 by cases hB0 : B = 0,
  { subst hB0,
   intros ε hε,
   use 0,
   intros n hn,
```

```
simp_rw [sub_zero] at *,
    calc |(u * v) n|
        = |u n| * |v n| : by finish [abs_mul]\dots \leq 0 * |v| : mulle_mul_of_nonneg_right (hB n) (abs_nonneg (v n))
     ... = 0 : by ring
     \ldots < \epsilon : h\epsilon, \},
  { change B \neq 0 at hB0,
    have hBpos : 0 < B := (ne.le iff lt hB0.symm).mp hBnoneg,
    intros ε hε,
    cases hV (ε/B) (div_pos hε hBpos) with N hN,
   use N,
    intros n hn,
   simp_rw [sub_zero] at *,
   calc |(u * v) n|
       = |u n| * |v n| : by finish [abs_mul]
    \ldots \leq B * |v n| : mul_le_mul_of_nonneg_right (hB n) (abs_nonneg )
     \ldots < B * (\epsilon/B) : by finish
    \ldots = ε : mul_div_cancel' ε hB0 },
end
```
# **Capítulo 5**

# **Ejercicios de agosto de 2021**

# **5.1. La congruencia módulo 2 es una relación de equivalencia**

## **5.1.1. Demostraciones con Isabelle/HOL**

```
(* ---------------------------------------------------------------------
-- Se define la relación R entre los números enteros de forma que x está
-- relacionado con y si x-y es divisible por 2. Demostrar que R es una
-- relación de equivalencia.
-- ------------------------------------------------------------------ *)
theory La congruencia modulo 2 es una relacion de equivalencia
imports Main
begin
definition R :: "(int × int) set" where
  "R = \{ (m, n). \text{ even } (m - n) \}"lemma R_iff [simp]:
 ''((x, y) \in R) = even (x - y)''by (simp add: R_def)
(* 1<sup>a</sup>] demostración *)
lemma "equiv UNIV R"
proof (rule equivI)
  show "refl R"
  proof (unfold refl on def; intro conjI)
    show "R ⊆ UNIV × UNIV"
    proof -
```

```
have "R ⊆ UNIV"
        by (rule top.extremum)
      also have "… = UNIV × UNIV"
        by (rule Product Type.UNIV Times UNIV[symmetric])
      finally show "R ⊆ UNIV × UNIV"
        by this
    qed
 next
    show "∀x∈UNIV. (x, x) ∈ R"
    proof
      fix x :: int
      assume "x ∈ UNIV"
      have "even 0" by (rule even_zero)
      then have "even (x - x)" by (simp only: diff_self)
      then show "(x, x) \in R"
        by (simp only: R_iff)
    qed
 qed
next
 show "sym R"
 proof (unfold sym_def; intro allI impI)
    fix x y :: int
    assume "(x, y) ∈ R"
    then have "even (x - y)"
      by (simp only: R_iff)
    then show "(y, x) \in R"
    proof (rule evenE)
      fix a :: int
      assume ha : "x - y = 2 * a"
      have "y - x = -(x - y)"
        by (rule minus diff eq[symmetric])
      also have "... = -(2 * a)"by (simp only: ha)
      also have "... = 2 * (-a)"by (rule mult minus right[symmetric])
      finally have "y - x = 2 * (-a)"
        by this
      then have "even (y - x)"
        by (rule dvdI)
      then show "(y, x) \in R"
        by (simp only: R_iff)
    qed
 qed
next
  show "trans R"
```

```
proof (unfold trans_def; intro allI impI)
    fix x y z
    assume hxy : "(x, y) \in R" and hyz : "(y, z) \in R"
    have "even (x - y)"
      using hxy by (simp only: R_iff)
    then obtain a where ha : "x - y = 2 * a"
      by (rule dvdE)
    have "even (y - z)"
      using hyz by (simp only: R_iff)
    then obtain b where hb : "y - z = 2 * b"
      by (rule dvdE)
    have "x - z = (x - y) + (y - z)"
      by simp
    also have "... = (2 * a) + (2 * b)"by (simp only: ha hb)
    also have "... = 2 * (a + b)"by (simp only: distrib_left)
    finally have "x - z = 2 * (a + b)"
      by this
    then have "even (x - z)"
      by (rule dvdI)
    then show "(x, z) \in R"
      by (simp only: R_iff)
 qed
qed
(* 2<sup>a</sup> demostración *)
lemma "equiv UNIV R"
proof (rule equivI)
 show "refl R"
 proof (unfold refl_on_def; intro conjI)
    show "R ⊆ UNIV × UNIV" by simp
 next
    show "∀x∈UNIV. (x, x) ∈ R"
    proof
      fix x :: int
      assume "x ∈ UNIV"
      have "x - x = 2 * 0"
        by simp
      then show "(x, x) \in R"
        by simp
    qed
 qed
next
 show "sym R"
```

```
proof (unfold sym_def; intro allI impI)
    fix x y :: int
    assume "(x, y) ∈ R"
    then have "even (x - y)"
      by simp
    then obtain a where ha : "x - y = 2 * a"
      by blast
    then have "y - x = 2 * (-a)"
      by simp
    then show "(y, x) \in \mathbb{R}"
      by simp
  qed
next
  show "trans R"
  proof (unfold trans_def; intro allI impI)
    fix x y z
    assume hxy : "(x, y) \in R" and hyz : "(y, z) \in R"
    have "even (x - y)"
      using hxy by simp
    then obtain a where ha : "x - y = 2 * a"
      by blast
    have "even (y - z)"
      using hyz by simp
    then obtain b where hb : "y - z = 2 * b"
      by blast
    have "x - z = 2 * (a + b)"
      using ha hb by auto
    then show "(x, z) \in R"
      by simp
 qed
qed
(* 3<sup>2</sup> demostración *)
lemma "equiv UNIV R"
proof (rule equivI)
 show "refl R"
  proof (unfold refl_on_def; intro conjI)
    show " R ⊆ UNIV × UNIV"
      by simp
  next
    show "∀x∈UNIV. (x, x) ∈ R"
      by simp
  qed
next
  show "sym R"
```

```
proof (unfold sym_def; intro allI impI)
    fix x y
    assume "(x, y) ∈ R"
    then show "(y, x) \in \mathbb{R}"
      by simp
  qed
next
 show "trans R"
  proof (unfold trans_def; intro allI impI)
    fix x y z
    assume ''(x, y) \in R'' and ''(y, z) \in R''then show "(x, z) \in R"
      by simp
 qed
qed
(* 4^d] demostración *)
lemma "equiv UNIV R"
proof (rule equivI)
 show "refl R"
    unfolding refl_on_def by simp
next
  show "sym R"
    unfolding sym_def by simp
next
  show "trans R"
    unfolding trans_def by simp
qed
(* 5<sup>2</sup> demostración *)
lemma "equiv UNIV R"
  unfolding equiv def refl on def sym def trans def
 by simp
(* 6<sup>a</sup> demostración *)
lemma "equiv UNIV R"
 by (simp add: equiv_def refl_on_def sym_def trans_def)
```
#### **5.1.2. Demostraciones con Lean**

```
-- ---------------------------------------------------------------------
-- Se define la relación R entre los números enteros de forma que x está
-- relacionado con y si x-y es divisible por 2. Demostrar que R es una
-- relación de equivalencia.
-- ---------------------------------------------------------------------
import data.int.basic
import tactic
def R (m n : ℤ) := 2 || (m - n)
-- 1ª demostración
example : equivalence R :=
begin
  repeat {split},
  { intro x,
    unfold R,
   rw sub self,
    exact dvd zero 2, },
  { intros x y hxy,
    unfold R,
    cases hxy with a ha,
    use -a,
    calc y - x
         = -(x - y) : (neg_sub x y).symm
     ... = -(2 * a) : by rw ha
     \ldots = 2 * -a : neg mul eq mul neg 2 a, },
  { intros x y z hxy hyz,
    cases hxy with a ha,
    cases hyz with b hb,
    use a + b,
    calc x - z
         = (x - y) + (y - z) : (sub_add_sub_cancel x y z).symm
     ... = 2 * a + 2 * b : congr_arg2 ((+)) ha hb
     ... = 2 * (a + b) : (mul_add 2 a b).symm, },
end
-- 2ª demostración
example : equivalence R :=
begin
 repeat {split},
 { intro x,
 simp <math>[R]</math>, <math>\}</math>,
```

```
{ rintros x y ⟨a, ha⟩,
  use -a,
  linarith, },
{ rintros x \ y \ z \ (a, ha) \ (b, hb),
  use a + b,
  linarith, },
```
Se puede interactuar con las pruebas anteriores en esta sesión con Lean.

# **5.2. Las funciones con inversa [por la izquierd](https://leanprover-community.github.io/lean-web-editor/#url=https://raw.githubusercontent.com/jaalonso/Calculemus/main/src/La_congruencia_modulo_2_es_una_relacion_de_equivalencia.lean)a son inyectivas**

#### **5.2.1. Demostraciones con Isabelle/HOL**

```
(* ---------------------------------------------------------------------
-- En Isabelle/HOL, se puede definir que f tenga inversa por la
-- izquierda por
-- definition tiene_inversa_izq :: "('a ⇒ 'b) ⇒ bool" where
-- "tiene_inversa_izq f ⟷ (∃g. ∀x. g (f x) = x)"
-- Además, que f es inyectiva sobre un conjunto está definido por
-- definition inj_on :: "('a ⇒ 'b) ⇒ 'a set ⇒ bool"
-- where "inj_on f A ⟷ (∀x∈A. ∀y∈A. f x = f y ⟶ x = y)"
-- y que f es inyectiva por
-- abbreviation inj :: "('a ⇒ 'b) ⇒ bool"
-- where "inj f ≡ inj_on f UNIV"
--
-- Demostrar que si f tiene inversa por la izquierda, entonces f es
-- inyectiva.
-- ------------------------------------------------------------------ *)
theory Las_funciones_con_inversa_por_la_izquierda_son_inyectivas
imports Main
begin
definition tiene inversa izq :: "('a ⇒ 'b) ⇒ bool" where
 "tiene inversa izq f leftrightarrow (∃g. ∀x. g (f x) = x)"
(* 1<sup>a</sup> demostración *)
lemma
  assumes "tiene_inversa_izq f"
  shows "inj f"
```

```
proof (unfold inj_def; intro allI impI)
  fix x y
  assume "f x = f y"
  obtain g where hg : "\forall x. g (f x) = x"
    using assms tiene_inversa_izq_def by auto
  have ''x = g(f x)by (simp only: hg)
  also have "… = g (f y)"
    by (simp only: \langle f \times f = f \times g \rangle)
  also have "… = y"
    by (simp only: hg)
  finally show''x = y''.
qed
(* 2<sup>2</sup> demostración *)
lemma
  assumes "tiene inversa izq f"
  shows "inj f"
  by (metis assms inj def tiene inversa izq def)
end
```
#### **5.2.2. Demostraciones con Lean**

```
-- ---------------------------------------------------------------------
-- En Lean, que g es una inversa por la izquierda de f está definido por
-- left_inverse (g : β → α) (f : α → β) : Prop :=
-- ∀ x, g (f x) = x
-- y que f tenga inversa por la izquierda está definido por
-- has_left_inverse (f : α → β) : Prop :=
-- ∃ finv : β → α, left_inverse finv f
-- Finalmente, que f es inyectiva está definido por
-- injective (f : α → β) : Prop :=
-- ∀ x y, f x = f y → x = y
--
-- Demostrar que si f tiene inversa por la izquierda, entonces f es
-- inyectiva.
-- ---------------------------------------------------------------------
import tactic
open function
universes u v
```
```
variables {α : Type u}
variable {β : Type v}
variable {f : α → β}
-- 1ª demostración
example
  (hf : has_left_inverse f)
  : injective f :=
begin
  intros x y hxy,
  unfold has_left_inverse at hf,
  unfold left_inverse at hf,
  cases hf with g hg,
  calc x = g(f x) : (hg x) .symm\ldots = g (f y) : congr_arg g hxy
     \ldots = y : hg y
end
-- 2ª demostración
example
 (hf : has_left_inverse f)
  : injective f :=
begin
  intros x y hxy,
 cases hf with g hg,
  calc x = g(f x) : (hg x) .symm\ldots = g (f y) : congr_arg g hxy
     \ldots = y : hg y
end
-- 3ª demostración
example
 (hf : has left inverse f)
 : injective f :=
exists.elim hf (\lambda finv inv, inv.injective)
-- 4ª demostración
example
  (hf : has_left_inverse f)
  : injective f :=
has left inverse.injective hf
```
## **5.3. Las funciones inyectivas tienen inversa por la izquierda**

#### **5.3.1. Demostraciones con Isabelle/HOL**

```
(* ---------------------------------------------------------------------
-- En Isabelle/HOL, se puede definir que f tenga inversa por la
-- izquierda por
-- definition tiene_inversa_izq :: "('a ⇒ 'b) ⇒ bool" where
-- "tiene_inversa_izq f ⟷ (∃g. ∀x. g (f x) = x)"
-- Además, que f es inyectiva sobre un conjunto está definido por
-- definition inj_on :: "('a ⇒ 'b) ⇒ 'a set ⇒ bool"
-- where "inj on f A ↔ (∀x∈A. ∀y∈A. f x = f y \rightarrow x = y)"
-- y que f es inyectiva por
-- abbreviation inj :: "('a ⇒ 'b) ⇒ bool"
-- where "inj f ≡ inj_on f UNIV"
--
-- Demostrar que si f es una función inyectiva, entonces f tiene
-- inversa por la izquierda.
-- ------------------------------------------------------------------ *)
theory Las funciones inyectivas tienen inversa por la izquierda
imports Main
begin
definition tiene inversa izq :: "('a ⇒ 'b) ⇒ bool" where
  "tiene inversa izq f leftrightarrow (∃g. ∀x. g (f x) = x)"
(* 1<sup>a</sup> demostración *)
lemma
  assumes "inj f"
  shows "tiene inversa izq f"
proof (unfold tiene_inversa_izq_def)
  let |{}^{2}g = "(\lambda y. \text{ SOME } x. f x = y)"have "∀x. ?g (f x) = x"
  proof (rule allI)
    fix a
    have "∃x. f x = f a"
      by auto
    then have "f (?g (f a)) = f a"
      by (rule someI ex)
    then show "?g (f a) = a"
      using assms
```

```
by (simp only: injD)
 qed
  then show "(\exists g. \forall x. g (f x) = x)"
    by (simp only: exI)
qed
(* 2<sup>2</sup> demostración *)
lemma
  assumes "inj f"
  shows "tiene inversa izq f"
proof (unfold tiene_inversa_izq_def)
 have "\forall x. inv f (f x) = x"
  proof (rule allI)
    fix x
    show "inv f(f x) = x"
      using assms by (simp only: inv_f_f)
  qed
  then show "(\exists g. \forall x. g (f x) = x)"
    by (simp only: exI)
qed
(* 3<sup>a</sup> demostración *)
lemma
 assumes "inj f"
  shows "tiene inversa izq f"
proof (unfold tiene_inversa_izq_def)
 have "\forall x. inv f (f x) = x"
    by (simp add: assms)
 then show "(\exists q. \forall x. q (f x) = x)"
    by (simp only: exI)
qed
```
# **5.3.2. Demostraciones con Lean**

**end**

```
-- ---------------------------------------------------------------------
-- En Lean, que g es una inversa por la izquierda de f está definido por
-- left_inverse (g : β → α) (f : α → β) : Prop :=
-- ∀ x, g (f x) = x
-- y que f tenga inversa por la izquierda está definido por
-- has_left_inverse (f : α → β) : Prop :=
-- ∃ finv : β → α, left_inverse finv f
```

```
-- Finalmente, que f es inyectiva está definido por
-- injective (f : α → β) : Prop :=
-- ∀ x y, f x = f y → x = y
--
-- Demostrar que si f es una función inyectiva con dominio no vacío,
-- entonces f tiene inversa por la izquierda.
-- ---------------------------------------------------------------------
import tactic
open function classical
variables {α β: Type*}
variable {f : α → β}
-- 1ª demostración
example
 [h\alpha : nonempty \alpha]
  (hf : injective f)
  : has left inverse f :=begin
  classical,
  unfold has_left_inverse,
  let g := \lambda y, if h : \exists x, f x = y then some h else choice ha,
 use g,
 unfold left_inverse,
  intro a,
  have h1 : ∃ x : α, f x = f a := Exists.intro a rfl,
  dsimp at *,
  dsimp [g],
  rw dif pos h1,
  apply hf,
  exact some spec h1,
end
-- 2ª demostración
example
 [hα : nonempty α]
  (hf : injective f)
  : has left inverse f :=begin
  classical,
 let g := \lambda y, if h : \exists x, f x = y then some h else choice ha,
  use g,
  intro a,
  have h1 : ∃ x : α, f x = f a := Exists.intro a rfl,
```

```
dsimp [g],
  rw dif_pos h1,
  exact hf (some spec h1),
end
-- 3ª demostración
example
 [hα : nonempty α]
  (hf : injective f)
  : has_left_inverse f :=
begin
  unfold has_left_inverse,
  use inv fun f,
 unfold left_inverse,
 intro x,
 apply hf,
 apply inv fun eq,
 use x,
end
-- 4ª demostración
example
 [hα : nonempty α]
 (hf : injective f)
  : has_left_inverse f :=
begin
 use inv_fun f,
 intro x,
 apply hf,
 apply inv_fun_eq,
 use x,
end
-- 5ª demostración
example
  [hα : nonempty α]
 (hf : injective f)
  : has_left_inverse f :=
⟨inv_fun f, left_inverse_inv_fun hf⟩
-- 6ª demostración
example
 [hα : nonempty α]
 (hf : injective f)
 : has left inverse f :=
```
injective.has\_left\_inverse hf

Se puede interactuar con las pruebas anteriores en esta sesión con Lean.

# **5.4. Una función tiene inversa [por la izquierd](https://leanprover-community.github.io/lean-web-editor/#url=https://raw.githubusercontent.com/jaalonso/Calculemus/main/src/Las_funciones_inyectivas_tienen_inversa_por_la_izquierda.lean)a si y solo si es inyectiva**

#### **5.4.1. Demostraciones con Isabelle/HOL**

```
(* ---------------------------------------------------------------------
-- En Isabelle/HOL, se puede definir que f tenga inversa por la
-- izquierda por
-- definition tiene_inversa_izq :: "('a ⇒ 'b) ⇒ bool" where
-- "tiene_inversa_izq f ⟷ (∃g. ∀x. g (f x) = x)"
-- Además, que f es inyectiva sobre un conjunto está definido por
-- definition inj_on :: "('a ⇒ 'b) ⇒ 'a set ⇒ bool"
-- where "inj_on f A ⟷ (∀x∈A. ∀y∈A. f x = f y ⟶ x = y)"
-- y que f es inyectiva por
-- abbreviation inj :: "('a ⇒ 'b) ⇒ bool"
-- where "inj f ≡ inj_on f UNIV"
--
-- Demostrar que una función f, con dominio no vacío, tiene inversa por
-- la izquierda si y solo si es inyectiva.
                                                      -- ------------------------------------------------------------------ *)
theory Una_funcion_tiene_inversa_por_la_izquierda_si_y_solo_si_es_inyectiva
imports Main
begin
definition tiene inversa izq :: "('a ⇒ 'b) ⇒ bool" where
  "tiene inversa izq f leftrightarrow (∃g. ∀x. g (f x) = x)"
(* 1<sup>2</sup> demostración *)
lemma
  "tiene inversa_izq f \leftrightarrow inj f''proof (rule iffI)
  assume "tiene_inversa_izq f"
  show "inj f"
  proof (unfold inj_def; intro allI impI)
    fix x y
    assume "f x = f y"
    obtain g where hg : "\forall x. g (f x) = x"
```

```
using kiene_inversa_izq f tiene_inversa_izq_def
      by auto
    have ''x = g (f x)''by (simp only: hg)
    also have "… = g (f y)"
      by (simp only: \langle f \times f = f \times f \rangle)
    also have "... = y"by (simp only: hg)
    finally show''x = y''.
  qed
next
  assume "inj f"
  show "tiene inversa izq f"
  proof (unfold tiene_inversa_izq_def)
    have "\forall x. inv f (f x) = x"
    proof (rule allI)
      fix x
       show "inv f(f x) = x"
         using \left\{\sin \frac{\pi}{2}\right\} by (simp only: inv_f_f)
    qed
  then show "(\exists g. \forall x. g (f x) = x)"
    by (simp only: exI)
  qed
qed
(* 2<sup>a</sup> demostración *)
lemma
  "tiene inversa izq f \leftrightarrow inj f''proof (rule iffI)
  assume "tiene_inversa_izq f"
  then show "inj f"
    by (metis inj def tiene inversa izq def)
next
  assume "inj f"
  then show "tiene_inversa_izq f"
    by (metis the inv f f tiene inversa izq def)
qed
(* 3<sup>2</sup> demostración *)
lemma
  "tiene inversa izq f \leftrightarrow inj f''by (metis tiene inversa izq def inj def the inv f f)
end
```
#### **5.4.2. Demostraciones con Lean**

```
-- ---------------------------------------------------------------------
-- En Lean, que g es una inversa por la izquierda de f está definido por
-- left_inverse (g : β → α) (f : α → β) : Prop :=
-- ∀ x, g (f x) = x
-- y que f tenga inversa por la izquierda está definido por
-- has_left_inverse (f : α → β) : Prop :=
-- ∃ finv : β → α, left_inverse finv f
-- Finalmente, que f es inyectiva está definido por
-- injective (f : α → β) : Prop :=
-- ∀ x y, f x = f y → x = y
--
-- Demostrar que una función f, con dominio no vacío, tiene inversa por
-- la izquierda si y solo si es inyectiva.
-- ---------------------------------------------------------------------
import tactic
open function
variables {α : Type*} [nonempty α]
variable {β : Type*}
variable {f : α → β}
-- 1ª demostración
example : has left inverse f \leftrightarrow injective f :=begin
 split,
 { intro hf,
   intros x y hxy,
   cases hf with g hg,
    calc x = g(f x) : (hg x). symm
       \ldots = g (f y) : congr_arg g hxy
       ... = y : hg y, \},
  { intro hf,
   use inv fun f,
    intro x,
    apply hf,
    apply inv fun eq,
    use x, \},
end
-- 2ª demostración
example : has left_inverse f \leftrightarrow injective f :=begin
```

```
split,
  { intro hf,
    exact has left inverse.injective hf \},
  { intro hf,
    exact injective.has left inverse hf \},
end
-- 3ª demostración
example : has left inverse f \leftrightarrow injective f :=⟨has_left_inverse.injective, injective.has_left_inverse⟩
-- 4ª demostración
example : has left inverse f \leftrightarrow injective f :=injective iff has left inverse.symm
```
# **5.5. Las funciones con inversa [por la derech](https://leanprover-community.github.io/lean-web-editor/#url=https://raw.githubusercontent.com/jaalonso/Calculemus/main/src/Una_funcion_tiene_inversa_por_la_izquierda_si_y_solo_si_es_inyectiva.lean)a son suprayectivas**

### **5.5.1. Demostraciones con Isabelle/HOL**

```
(* ---------------------------------------------------------------------
-- En Isabelle/HOL, se puede definir que f tenga inversa por la
-- derecha por
-- definition tiene_inversa_dcha :: "('a ⇒ 'b) ⇒ bool" where
-- "tiene_inversa_dcha f ⟷ (∃g. ∀y. f (g y) = y)"
--
-- Demostrar que si f es una función suprayectiva, entonces f tiene
-- inversa por la derecha.
-- ------------------------------------------------------------------ *)
theory Las funciones con inversa por la derecha son suprayectivas
imports Main
begin
definition tiene_inversa_dcha :: "('a ⇒ 'b) ⇒ bool" where
  "tiene_inversa_dcha f \leftrightarrow (∃g. ∀y. f (g y) = y)"
(* 1<sup>|a</sup>] demostración *)
lemma
  assumes "tiene_inversa_dcha f"
```

```
shows "surj f"
proof (unfold surj_def; intro allI)
 fix y
  obtain g where "\forall y. f (g y) = y"
    using assms tiene_inversa_dcha_def by auto
  then have "f (g y) = y"
    by (rule allE)
  then have "y = f (g y)"
    by (rule sym)
  then show "\exists x. y = f x"
    by (rule exI)
qed
(* 2<sup>a</sup> demostración *)
lemma
  assumes "tiene inversa dcha f"
  shows "surj f"
proof (unfold surj_def; intro allI)
 fix y
 obtain g where "\forall y. f (g y) = y"
    using assms tiene_inversa_dcha_def by auto
  then have y' = f (g y)"
    by simp
 then show "\exists x. y = f x"
    by (rule exI)
qed
(* 3<sup>2</sup> demostración *)
lemma
  assumes "tiene_inversa_dcha f"
  shows "surj f"
proof (unfold surj_def; intro allI)
 fix y
  obtain g where "\forall y. f (g y) = y"
    using assms tiene_inversa_dcha_def by auto
  then show "\exists x. y = f x"
    by metis
qed
(* 4^d demostración *)
lemma
 assumes "tiene inversa dcha f"
 shows "surj f"
proof (unfold surj_def; intro allI)
  fix y
```

```
show "\exists x. y = f x"
    using assms tiene_inversa_dcha_def
    by metis
qed
(* 5<sup>a</sup>] demostración *)
lemma
 assumes "tiene_inversa_dcha f"
 shows "surj f"
using assms tiene_inversa_dcha_def surj_def
by metis
```
**end**

#### **5.5.2. Demostraciones con Lean**

```
-- ---------------------------------------------------------------------
-- En Lean, que g es una inversa por la izquierda de f está definido por
-- left_inverse (g : β → α) (f : α → β) : Prop :=
-- ∀ x, g (f x) = x
-- que g es una inversa por la derecha de f está definido por
-- right_inverse (g : β → α) (f : α → β) : Prop :=
-- left_inverse f g
-- y que f tenga inversa por la derecha está definido por
-- has_right_inverse (f : α → β) : Prop :=
-- ∃ g : β → α, right_inverse g f
-- Finalmente, que f es suprayectiva está definido por
-- def surjective (f : α → β) : Prop :=
-- ∀ b, ∃ a, f a = b
--
-- Demostrar que si la función f tiene inversa por la derecha, entonces
-- f es suprayectiva.
-- ---------------------------------------------------------------------
import tactic
open function
variables {α β: Type*}
variable {f : α → β}
-- 1ª demostración
example
 (hf : has right inverse f)
```

```
: surjective f :=
begin
 unfold surjective,
 unfold has_right_inverse at hf,
 cases hf with g hg,
 intro b,
 use g b,
 exact hg b,
end
-- 2ª demostración
example
 (hf : has_right_inverse f)
  : surjective f :=
begin
 intro b,
 cases hf with g hg,
 use g b,
 exact hg b,
end
-- 3ª demostración
example
 (hf : has_right_inverse f)
  : surjective f :=
begin
 intro b,
 cases hf with g hg,
 use [g \, b, \, hg \, b],end
-- 4ª demostración
example
  (hf : has_right_inverse f)
  : surjective f :=
has_right_inverse.surjective hf
```
# **5.6. Las funciones suprayectivas tienen inversa por la derecha**

### **5.6.1. Demostraciones con Isabelle/HOL**

```
(* ---------------------------------------------------------------------
-- En Isabelle/HOL, se puede definir que f tenga inversa por la
-- derecha por
-- definition tiene_inversa_dcha :: "('a ⇒ 'b) ⇒ bool" where
-- "tiene_inversa_dcha f ⟷ (∃g. ∀y. f (g y) = y)"
--
-- Demostrar que si f es una función suprayectiva, entonces f tiene
-- inversa por la derecha.
-- ------------------------------------------------------------------ *)
theory Las funciones suprayectivas tienen inversa por la derecha
imports Main
begin
definition tiene inversa dcha :: "('a ⇒ 'b) ⇒ bool" where
  "tiene inversa dcha f leftrightarrow (∃g. ∀y. f (g y) = y)"
(* 1<sup>a</sup> demostración *)
lemma
  assumes "surj f"
  shows "tiene inversa dcha f"
proof (unfold tiene_inversa_dcha_def)
  let \overline{?}q = " \lambda y. SOME x. f x = y"
  have "∀y. f (?g y) = y"
  proof (rule allI)
    fix y
    have "∃x. y = f x"
      using assms by (rule surjD)
    then have "\exists x. f x = y"
      by auto
    then show "f (?g y) = y"
      by (rule someI ex)
  qed
  then show "∃g. ∀y. f (g y) = y"
    by auto
qed
(* 2<sup>a</sup> demostración *)
```

```
lemma
  assumes "surj f"
  shows "tiene inversa dcha f"
proof (unfold tiene_inversa_dcha_def)
 let \overline{?}g = " \lambda y. SOME x. f x = y"
  have "∀y. f (?g y) = y"
  proof (rule allI)
    fix y
    have "\exists x. f x = y"
      by (metis assms surjD)
    then show "f (?g y) = y"
      by (rule someI ex)
  qed
  then show "∃g. ∀y. f (g y) = y"
    by auto
qed
(* 3<sup>2</sup> demostración *)
lemma
  assumes "surj f"
  shows "tiene inversa dcha f"
proof (unfold tiene_inversa_dcha_def)
 have "∀y. f (inv f y) = y"
    by (simp add: assms surj f inv f)
  then show "∃g. ∀y. f (g y) = y"
    by auto
qed
(* 4<sup>a</sup> demostración *)
lemma
  assumes "surj f"
  shows "tiene inversa dcha f"
 by (metis assms surjD tiene_inversa_dcha_def)
```
**end**

#### **5.6.2. Demostraciones con Lean**

*-- --------------------------------------------------------------------- -- En Lean, que g es una inversa por la izquierda de f está definido por -- left\_inverse (g : β → α) (f : α → β) : Prop := -- ∀ x, g (f x) = x -- que g es una inversa por la derecha de f está definido por*

```
-- right_inverse (g : β → α) (f : α → β) : Prop :=
-- left_inverse f g
-- y que f tenga inversa por la derecha está definido por
-- has_right_inverse (f : α → β) : Prop :=
-- ∃ g : β → α, right_inverse g f
-- Finalmente, que f es suprayectiva está definido por
-- def surjective (f : α → β) : Prop :=
-- ∀ b, ∃ a, f a = b
--
-- Demostrar que si f es una función suprayectiva, entonces f tiene
-- inversa por la derecha.
-- ---------------------------------------------------------------------
import tactic
open function classical
variables {α β: Type*}
variable {f : α → β}
-- 1ª demostración
example
 (hf : surjective f)
  : has right inverse f :=begin
  unfold has_right_inverse,
 let g := \lambda y, some (hf y),
  use g,
  unfold function.right inverse,
  unfold function.left_inverse,
  intro b,
  apply some_spec (hf b),
end
-- 2ª demostración
example
  (hf : surjective f)
  : has right inverse f :=begin
 let g := \lambda y, some (hf y),
  use g,
 intro b,
  apply some_spec (hf b),
end
-- 3ª demostración
```

```
example
  (hf : surjective f)
  : has_right_inverse f :=
begin
 use surj inv hf,
 intro b,
 exact surj_inv_eq hf b,
end
-- 4ª demostración
example
  (hf : surjective f)
  : has_right_inverse f :=
begin
 use surj_inv hf,
  exact surj_inv_eq hf,
end
-- 5ª demostración
example
 (hf : surjective f)
  : has_right_inverse f :=
begin
  use [surj_inv hf, surj_inv_eq hf],
end
-- 6ª demostración
example
 (hf : surjective f)
  : has right inverse f :=⟨surj_inv hf, surj_inv_eq hf⟩
-- 7ª demostración
example
 (hf : surjective f)
  : has_right_inverse f :=
⟨_, surj_inv_eq hf⟩
-- 8ª demostración
example
  (hf : surjective f)
  : has right inverse f :=surjective.has_right_inverse hf
```
## **5.7. Una función tiene inversa por la derecha si y solo si es suprayectiva**

```
-- ---------------------------------------------------------------------
-- En Lean, que g es una inversa por la izquierda de f está definido por
-- left_inverse (g : β → α) (f : α → β) : Prop :=
-- ∀ x, g (f x) = x
-- que g es una inversa por la derecha de f está definido por
-- right_inverse (g : β → α) (f : α → β) : Prop :=
-- left_inverse f g
-- y que f tenga inversa por la derecha está definido por
-- has_right_inverse (f : α → β) : Prop :=
-- ∃ g : β → α, right_inverse g f
-- Finalmente, que f es suprayectiva está definido por
-- def surjective (f : α → β) : Prop :=
-- ∀ b, ∃ a, f a = b
--
-- Demostrar que la función f tiene inversa por la derecha si y solo si
-- es suprayectiva.
-- ---------------------------------------------------------------------
import tactic
open function classical
variables {α β: Type*}
variable {f : α → β}
-- 1ª demostración
example : has right inverse f \leftrightarrow surjective f :=begin
 split,
 { intros hf b,
   cases hf with g hg,
   use g b,
   exact hg b, \},
  { intro hf,
   let g := \lambda y, some (hf y),
   use g,
   intro b,
    apply some spec (hf b), \},
end
-- 2ª demostración
example : has right inverse f \leftrightarrow surjective f :=
```

```
surjective_iff_has_right_inverse.symm
```
### **5.8. Las funciones con inversa [son biyectiva](https://leanprover-community.github.io/lean-web-editor/#url=https://raw.githubusercontent.com/jaalonso/Calculemus/main/src/Una_funcion_tiene_inversa_por_la_derecha_si_y_solo_si_es_suprayectiva.lean)s**

#### **5.8.1. Demostraciones con Isabelle/HOL**

```
(* ---------------------------------------------------------------------
-- En Isabelle se puede definir que g es una inversa de f por
-- definition inversa :: "('a ⇒ 'b) ⇒ ('b ⇒ 'a) ⇒ bool" where
-- "inversa f g ⟷ (∀ x. (g ∘ f) x = x) ∧ (∀ y. (f ∘ g) y = y)"
-- y que f tiene inversa por
-- definition tiene_inversa :: "('a ⇒ 'b) ⇒ bool" where
-- "tiene_inversa f ⟷ (∃ g. inversa f g)"
--
-- Demostrar que si la función f tiene inversa, entonces f es biyectiva.
-- ------------------------------------------------------------------ *)
theory Las funciones con inversa son biyectivas
imports Main
begin
definition inversa :: "('a ⇒ 'b) ⇒ ('b ⇒ 'a) ⇒ bool" where
  "inversa f g \leftrightarrow (∀ x. (g ∘ f) x = x) ∧ (∀ y. (f ∘ g) y = y)"
definition tiene_inversa :: "('a ⇒ 'b) ⇒ bool" where
  "tiene_inversa f \leftrightarrow (∃ g. inversa f g)"
(* 1<sup>a</sup> demostración *)
lemma
  fixes f :: "a \Rightarrow 'b"assumes "tiene inversa f"
  shows "bij f"
proof -
  obtain g where h1 : "\forall x. (g ∘ f) x = x" and
                  h2 : "∀ y. (f ∘ g) y = y"
    by (meson assms inversa def tiene inversa def)
  show "bij f"
  proof (rule bijI)
    show "inj f"
    proof (rule injI)
```

```
fix x y
      assume "f x = f y"
      then have "g (f x) = g (f y)"
        by simp
      then show ''x = y''using h1 by simp
    qed
  next
    show "surj f"
    proof (rule surjI)
      fix y
      show "f (g \ y) = y"
        using h2 by simp
    qed
 qed
qed
(* 2<sup>a</sup>] demostración *)
lemma
 fixes f :: " a \Rightarrow 'b"assumes "tiene_inversa f"
  shows "bij f"
proof -
  obtain g where h1 : "\forall x. (g ∘ f) x = x" and
                  h2 : "∀ y. (f ∘ g) y = y"
    by (meson assms inversa_def tiene_inversa_def)
  show "bij f"
  proof (rule bijI)
    show "inj f"
    proof (rule injI)
      fix x y
      assume "f x = f y"
      then have "g (f \times) = g (f \times)"
        by simp
      then show ''x = y''using h1 by simp
    qed
  next
    show "surj f"
    proof (rule surjI)
      fix y
      show "f (g \ y) = y"
        using h2 by simp
    qed
  qed
```
**qed**

**end**

#### **5.8.2. Demostraciones con Lean**

```
-- ---------------------------------------------------------------------
-- En Lean se puede definir que g es una inversa de f por
-- def inversa (f : X → Y) (g : Y → X) :=
-- (∀ x, (g ∘ f) x = x) ∧ (∀ y, (f ∘ g) y = y)
-- y que f tiene inversa por
-- def tiene_inversa (f : X → Y) :=
-- ∃ g, inversa g f
--
-- Demostrar que si la función f tiene inversa, entonces f es biyectiva.
-- ---------------------------------------------------------------------
import tactic
open function
variables {X Y : Type*}
variable (f : X → Y)
def inversa (f : X \rightarrow Y) (g : Y \rightarrow X) :=
  (\forall x, (g \circ f) x = x) \wedge (\forall y, (f \circ g) y = y)def tiene inversa (f : X \rightarrow Y) :=
 ∃ g, inversa g f
-- 1ª demostración
example
 (hf : tiene inversa f)
  : bijective f :=
begin
 rcases hf with ⟨g, ⟨h1, h2⟩⟩,
 split,
 { intros a b hab,
    calc a = g (f a) : (h2 a).symm
      \ldots = g (f b) : congr_arg g hab
      ... = b : h2 b, ?{ intro y,
    use g y,
    exact h1 y, \},
```

```
end
```

```
-- 2ª demostración
example
 (hf : tiene inversa f)
  : bijective f :=
begin
 rcases hf with ⟨g, ⟨h1, h2⟩⟩,
 split,
 { intros a b hab,
    calc a = g (f a) : (h2 a).symm
       \ldots = g (f b) : congr arg g hab
       ... = b : h2 b, \},
 { intro y,
    use [g y, h1 y], },
end
-- 3ª demostración
example
 (hf : tiene_inversa f)
 : bijective f :=
begin
 rcases hf with ⟨g, ⟨h1, h2⟩⟩,
 split,
 { exact left_inverse.injective h2, },
 { exact right_inverse.surjective h1, },
end
-- 4ª demostración
example
  (hf : tiene inversa f)
  : bijective f :=
begin
 rcases hf with ⟨g, ⟨h1, h2⟩⟩,
 exact ⟨left_inverse.injective h2,
         right inverse.surjective h1),
end
-- 5ª demostración
example :
 tiene inversa f \rightarrow bijective f :=
begin
 rintros (g, \{h1, h2\}),
 exact (left inverse.injective h2,
         right inverse.surjective h1),
```

```
end
-- 6ª demostración
example :
 tiene inversa f \rightarrow bijective f :=
λ ⟨g, ⟨h1, h2⟩⟩, ⟨left_inverse.injective h2,
                   right_inverse.surjective h1⟩
```
### **5.9. Las funciones biyectivas ti[enen inversa](https://leanprover-community.github.io/lean-web-editor/#url=https://raw.githubusercontent.com/jaalonso/Calculemus/main/src/Las_funciones_con_inversa_son_biyectivas.lean)**

#### **5.9.1. Demostraciones con Isabelle/HOL**

```
(* ---------------------------------------------------------------------
-- En Isabelle se puede definir que g es una inversa de f por
-- definition inversa :: "('a ⇒ 'b) ⇒ ('b ⇒ 'a) ⇒ bool" where
-- "inversa f g ⟷ (∀ x. (g ∘ f) x = x) ∧ (∀ y. (f ∘ g) y = y)"
-- y que f tiene inversa por
-- definition tiene_inversa :: "('a ⇒ 'b) ⇒ bool" where
-- "tiene_inversa f ⟷ (∃ g. inversa f g)"
--
-- Demostrar que si la función f es biyectiva, entonces f tiene inversa.
      -- ------------------------------------------------------------------ *)
theory Las_funciones_biyectivas_tienen_inversa
imports Main
begin
definition inversa :: "('a ⇒ 'b) ⇒ ('b ⇒ 'a) ⇒ bool" where
  "inversa f g \leftrightarrow (∀ x. (g ∘ f) x = x) ∧ (∀ y. (f ∘ g) y = y)"
definition tiene inversa :: "('a ⇒ 'b) ⇒ bool" where
  "tiene inversa f leftrightarrow (\exists g. inversa f g)"
(* 1<sup>2</sup> demostración *)
lemma
  assumes "bij f"
  shows "tiene inversa f"
proof -
  have "surj f"
    using assms by (rule bij_is_surj)
```

```
then obtain g where hg
: "∀y. f (g y) = y"
    by
(metis surjD
)
 have "inversa f g"
  proof
(unfold inversa_def
; intro conjI
)
    show "\forall x. (g ∘ f) x = x"
    proof
(rule allI
)
      fix x
      have "inj f"
         using \langle bij|f|\rangle by (rule bij_is_inj)
      then show "(g ∘ f) x = x"
      proof
(rule injD
)
        have "f ((g ∘ f) x) = f (g (f x))"
          by simp
        also have "... = f x"by
(simp add
: hg
)
        finally show "f ((g ∘ f) x) = f x"
          by this
      qed
    qed
    next
      show "\forall y. (f ∘ g) y = y"
         by
(simp add
: hg
)
 qed
 then show "tiene_inversa f"
    using tiene_inversa_def by blast
qed (* 2<sup>ª</sup> demostración *)
lemma
 assumes "bij f"
 shows "tiene inversa f"
proof
-
 have "surj f"
    using assms by
(rule bij_is_surj
)
  then obtain g where hg
: "∀y. f (g y) = y"
    by
(metis surjD
)
 have "inversa f g"
  proof
(unfold inversa_def
; intro conjI
)
    show "∀x. (g ∘ f) x = x"
    proof
(rule allI
)
      fix x
      have "inj f"
         using \langle bij|f|\rangle by (rule bij_is_inj)
      then show "(g ∘ f) x = x"
      proof
(rule injD
)
```

```
have "f ((g \circ f) x) = f (g (f x))"
          by simp
        also have "... = f x"by (simp add: hg)
        finally show "f ((q ∘ f) x) = f x"
          by this
      qed
    qed
  next
    show "∀y. (f ∘ g) y = y"
      by (simp add: hg)
  qed
  then show "tiene_inversa f"
    using tiene_inversa_def by auto
qed
(* 3<sup>a</sup> demostración *)
lemma
  assumes "bij f"
  shows "tiene_inversa f"
proof -
 have "inversa f (inv f)"
  proof (unfold inversa_def; intro conjI)
    show "∀x. (inv f ∘ f) x = x"
     by (simp add: kbij f> bij_is_inj)
  next
    show "∀y. (f ∘ inv f) y = y"
      by (simp add: \{bij f\} bij_is_surj surj_f_inv_f)
  qed
  then show "tiene_inversa f"
    using tiene_inversa_def by auto
qed
end
```
#### **5.9.2. Demostraciones con Lean**

*-- --------------------------------------------------------------------- -- En Lean se puede definir que g es una inversa de f por -- def inversa (f : X → Y) (g : Y → X) := -- (∀ x, (g ∘ f) x = x) ∧ (∀ y, (f ∘ g) y = y) -- y que f tiene inversa por -- def tiene\_inversa (f : X → Y) :=*

```
-- ∃ g, inversa f g
--
-- Demostrar que si la función f es biyectiva, entonces f tiene inversa.
-- ---------------------------------------------------------------------
import tactic
open function
variables {X Y : Type*}
variable (f : X → Y)
def inversa (f : X \rightarrow Y) (g : Y \rightarrow X) :=
  (\forall x, (g \circ f) x = x) \wedge (\forall y, (f \circ g) y = y)def tiene inversa (f : X \rightarrow Y) :=
  ∃ g, inversa g f
-- 1ª demostración
example
  (hf : bijective f)
  : tiene_inversa f :=
begin
  rcases hf with ⟨hfiny, hfsup⟩,
  choose g hg using hfsup,
  use g,
  split,
  { exact hg, },
  { intro a,
    apply hfiny,
    rw hg (f a), \},
end
-- 2ª demostración
example
  (hf : bijective f)
  : tiene inversa f :=
begin
  rcases hf with ⟨hfiny, hfsup⟩,
  choose g hg using hfsup,
  use g,
  split,
  { exact hg, },
  { intro a,
    exact Qhfiny (g (f a)) a (hg (f a)), },
end
```

```
-- 3ª demostración
example
  (hf : bijective f)
  : tiene_inversa f :=
begin
  rcases hf with ⟨hfiny, hfsup⟩,
  choose g hg using hfsup,
  use g,
 exact (hg, \lambda a, \phi) (g (f a)) a (hg (fa)),
end
-- 4ª demostración
example
 (hf : bijective f)
  : tiene_inversa f :=
begin
  rcases hf with ⟨hfiny, hfsup⟩,
  choose g hg using hfsup,
 use [g, \{hg, \lambda a, \phi\} (g (f a)) a (hg (fa))\},
end
-- 5ª demostración
example
  (hf : bijective f)
  : tiene inversa f :=begin
  cases (bijective_iff_has_inverse.mp hf) with g hg,
  by tidy,
end
```
# **5.10. Una función tiene invers[a si y solo si](https://leanprover-community.github.io/lean-web-editor/#url=https://raw.githubusercontent.com/jaalonso/Calculemus/main/src/Las_funciones_biyectivas_tienen_inversa.lean) es biyectiva**

### **5.10.1. Demostraciones con Isabelle/HOL**

(\* *--------------------------------------------------------------------- -- En Isabelle se puede definir que g es una inversa de f por -- definition inversa :: "('a ⇒ 'b) ⇒ ('b ⇒ 'a) ⇒ bool" where -- "inversa f g ⟷ (∀ x. (g ∘ f) x = x) ∧ (∀ y. (f ∘ g) y = y)"*

```
-- y que f tiene inversa por
-- definition tiene_inversa :: "('a ⇒ 'b) ⇒ bool" where
-- "tiene_inversa f ⟷ (∃ g. inversa f g)"
--
-- Demostrar que la función f tiene inversa si y solo si f es biyectiva.
-- ------------------------------------------------------------------ *)
theory Una_funcion_tiene_inversa_si_y_solo_si_es_biyectiva
imports Main
begin
definition inversa :: "('a ⇒ 'b) ⇒ ('b ⇒ 'a) ⇒ bool" where
  "inversa f g \leftrightarrow (∀ x. (g \circ f) x = x) \land (∀ y. (f \circ g) y = y)"
definition tiene inversa :: "('a ⇒ 'b) ⇒ bool" where
  "tiene inversa f \Leftrightarrow (\exists g. inversa f g)"
(* 1<sup>2</sup> demostración *)
lemma "tiene inversa f \leftrightarrow bij f"
proof (rule iffI)
  assume "tiene_inversa f"
  then obtain g where h1 : "\forall x. (g ∘ f) x = x" and
                       h2 : "∀ y. (f ∘ g) y = y"
    using inversa_def tiene_inversa_def by metis
  show "bij f"
  proof (rule bijI)
    show "inj f"
    proof (rule injI)
      fix x y
      assume "f x = f y"
      then have "g (f x) = g (f y)"
        by simp
      then show ''x = y''using h1 by simp
    qed
  next
    show "surj f"
    proof (rule surjI)
      fix y
      show "f (g \ y) = y"
        using h2 by simp
    qed
  qed
next
  assume "bij f"
```

```
then have "surj f"
    by (rule bij_is_surj)
  then obtain g where hg : "\forall y. f (g y) = y"
    by (metis surjD)
  have "inversa f g"
  proof (unfold inversa_def; intro conjI)
    show "∀x. (g ∘ f) x = x"
    proof (rule allI)
      fix x
      have "inj f"
        using \left| \cdot \right|bij f\left| \cdot \right| by (rule bij_is_inj)
      then show "(g ∘ f) x = x"
      proof (rule injD)
        have "f ((g ∘ f) x) = f (g (f x))"
           by simp
        also have "... = f \times"by (simp add: hg)
        finally show "f ((g \circ f) x) = f x"
           by this
      qed
    qed
  next
    show "∀y. (f ∘ g) y = y"
      by (simp add: hg)
  qed
  then show "tiene_inversa f"
    using tiene_inversa_def by auto
qed
(* 2^d demostración *)
lemma "tiene inversa f \leftrightarrow bij f"
proof (rule iffI)
  assume "tiene_inversa f"
  then obtain g where h1 : "\forall x. (g ∘ f) x = x" and
                        h2 : "∀ y. (f ∘ g) y = y"
    using inversa_def tiene_inversa_def by metis
  show "bij f"
  proof (rule bijI)
    show "inj f"
    proof (rule injI)
      fix x y
      assume "f x = f y"
      then have "g (f \times) = g (f \times)"
        by simp
      then show ''x = y''
```

```
using h1 by simp
    qed
  next
    show "surj f"
    proof (rule surjI)
      fix y
      show "f (g \ y) = y"
        using h2 by simp
    qed
  qed
next
  assume "bij f"
 have "inversa f (inv f)"
  proof (unfold inversa_def; intro conjI)
    show "∀x. (inv f ∘ f) x = x"
      by (simp add: \langle bij|f\rangle bij_is_inj)
  next
    show "∀y. (f ∘ inv f) y = y"
      by (simp add: \{bij f\} bij_is_surj surj_f_inv_f)
  qed
  then show "tiene_inversa f"
    using tiene_inversa_def by auto
qed
end
```
# **5.10.2. Demostraciones con Lean**

```
-- ---------------------------------------------------------------------
-- En Lean se puede definir que g es una inversa de f por
-- def inversa (f : X → Y) (g : Y → X) :=
-- (∀ x, (g ∘ f) x = x) ∧ (∀ y, (f ∘ g) y = y)
-- y que f tiene inversa por
-- def tiene_inversa (f : X → Y) :=
-- ∃ g, inversa g f
--
-- Demostrar que la función f tiene inversa si y solo si f es biyectiva.
-- ---------------------------------------------------------------------
import tactic
open function
variables {X Y : Type*}
```

```
variable (f : X → Y)
def inversa (f : X \rightarrow Y) (g : Y \rightarrow X) :=
  (\forall x, (g \circ f) x = x) \wedge (\forall y, (f \circ g) y = y)def tiene inversa (f : X \rightarrow Y) :=
  ∃ g, inversa g f
-- 1ª demostración
example : tiene inversa f ↔ bijective f :=
begin
  split,
  { rintro ⟨g, ⟨h1, h2⟩⟩,
    split,
    { intros p q hf,
      calc p = g(f p) : (h2 p) .symm\ldots = g (f q) : congr_arg g hf
         ... = q : h2 q, \},
    { intro y,
      use g y,
      exact h1 y, \},
  { rintro ⟨hfinj, hfsur⟩,
    choose g hg using hfsur,
    use g,
    split,
    \{ exact hg, \},
    { intro a,
      apply hfinj,
      rw hg (f a), }},
end
-- 2ª demostración
example : tiene inversa f ↔ bijective f :=
begin
  split,
  { rintro ⟨g, ⟨h1, h2⟩⟩,
    split,
    { intros p q hf,
      calc p = g(f p) : (h2 p) .symm\ldots = g (f q) : congr_arg g hf
          ... = q : h2 q, \},
    { intro y,
      use [g \, y, h1 \, y], }},
  { rintro ⟨hfinj, hfsur⟩,
    choose g hg using hfsur,
    use g,
```

```
split,
    \{ exact hg, \},
    { intro a,
      exact Qhfinj (g (f a)) a (hg (f a)),},
end
-- 3ª demostración
example : tiene inversa f \leftrightarrow bijective f :=begin
  split,
  \{ rintro \{g, \{h1, h2\}\}\,split,
    { intros p q hf,
      calc p = g (f p) : (h2 p).symm
          \ldots = g (f q) : congr_arg g hf
          \ldots = q : h2 q, },
    { intro y,
      use [g \, y, h1 \, y], }},
  { rintro ⟨hfinj, hfsur⟩,
    choose g hg using hfsur,
    use g,
    exact \langlehg, \lambda a, @hfinj (g (f a)) a \langlehg (f a))\rangle, \},
end
-- 4ª demostración
example
  : tiene inversa f \leftrightarrow bijective f :=
begin
  split,
  \{ rintro \{g, \{h1, h2\}\}\,split,
    { intros p q hf,
      calc p = g(f p) : (h2 p) .symm\ldots = g (f q) : congr_arg g hf
          ... = q : h2 q, \},
    { intro y,
      use [g \, y, h1 \, y], }},
  { rintro ⟨hfinj, hfsur⟩,
    choose g hg using hfsur,
    use [g, \langle hg, \lambda a, \phi hfinj (g (fa)) a (hg (fa))\rangle],end
```
## **5.11. La equipotencia es una relación reflexiva**

### **5.11.1. Demostraciones con Isabelle/HOL**

```
(* ---------------------------------------------------------------------
-- Dos conjuntos A y B son equipotentes (y se denota por A ≃ B) si
-- existe una aplicación biyectiva entre ellos. La equipotencia está
-- definida en Isabelle por
-- definition eqpoll :: "'a set ⇒ 'b set ⇒ bool" (infixl "≈" 50)
-- where "eqpoll A B ≡ ∃f. bij_betw f A B"
--
-- Demostrar que la relación de equipotencia es reflexiva.
-- ------------------------------------------------------------------ *)
theory La equipotencia es una relacion reflexiva
imports Main "HOL-Library.Equipollence"
begin
(* 1<sup>2</sup> demostración *)
lemma "reflp (\approx)"
proof (rule reflpI)
  fix x :: "'a set"
  have "bij_betw id x x"
    by (simp only: bij betw id)
  then have "∃f. bij_betw f x x"
    by (simp only: exI)
  then show "x \approx x"
    by (simp only: eqpoll def)
qed
(* 2<sup>a</sup> demostración *)
lemma "reflp (\approx)"
by (simp only: reflpI eqpoll_refl)
(* 3<sup>2</sup> demostración *)
lemma "reflp (\approx)"
by (simp add: reflpI)
end
```
#### **5.11.2. Demostraciones con Lean**

```
-- ---------------------------------------------------------------------
-- Dos conjuntos A y B son equipotentes (y se denota por A ≃ B) si
-- existe una aplicación biyectiva entre ellos. La equipotencia se puede
-- definir en Lean por
-- def es_equipotente (A B : Type*) :=
-- ∃ g : A → B, bijective g
--
-- infix ' ⋍ ': 50 := es_equipotente
--
-- Demostrar que la relación de equipotencia es reflexiva.
-- ---------------------------------------------------------------------
import tactic
open function
def es_equipotente (A B : Type*) :=
 ∃ g : A → B, bijective g
\textbf{infix} '\equiv ': 50 := es_equipotente
-- 1ª demostración
example : reflexive (=) :=
begin
 intro X,
 use id,
 exact bijective id,
end
-- 2ª demostración
example : reflexive (=) :=
begin
 intro X,
 use [id, bijective_id],
end
-- 3ª demostración
example : reflexive (\leq) :=
\lambda X, (id, bijective id)
-- 4ª demostración
example : reflexive (=) :=
by tidy
```
## **5.12. La inversa de una función [biyectiva es b](https://leanprover-community.github.io/lean-web-editor/#url=https://raw.githubusercontent.com/jaalonso/Calculemus/main/src/La_equipotencia_es_una_relacion_reflexiva.lean)iyectiva**

#### **5.12.1. Demostraciones con Isabelle/HOL**

```
(* ---------------------------------------------------------------------
-- En Isabelle se puede definir que g es una inversa de f por
-- definition inversa :: "('a ⇒ 'b) ⇒ ('b ⇒ 'a) ⇒ bool" where
-- "inversa f g ⟷ (∀ x. (g ∘ f) x = x) ∧ (∀ y. (f ∘ g) y = y)"
--
-- Demostrar que si la función f es biyectiva y g es una inversa de f,
-- entonces g es biyectiva.
     -- ------------------------------------------------------------------- *)
theory La_inversa_de_una_funcion_biyectiva_es_biyectiva
imports Main
begin
definition inversa :: "('a ⇒ 'b) ⇒ ('b ⇒ 'a) ⇒ bool" where
  "inversa f g \leftrightarrow (∀ x. (g ∘ f) x = x) ∧ (∀ y. (f ∘ g) y = y)"
(* 1<sup>a</sup> demostración *)
lemma
  fixes f :: "'a ⇒ 'b"
  assumes "bij f"
          "inversa g f"
  shows "bij g"
proof (rule bijI)
  show "inj g"
  proof (rule injI)
    fix x y
    assume "g x = g y"
    have h1 : "∀ y. (f ∘ g) y = y"
      by (meson assms(2) inversa_def)
    then have "x = (f \circ g) x"
     by (simp only: allE)
    also have "... = f (g x)"by (simp only: o_apply)
    also have "… = f (g y)"
      by (simp only: \langle g \times g = g \times g \rangle)
```

```
also have "… = (f ∘ g) y"
      by (simp only: o_apply)
    also have "... = y"using h1 by (simp only: allE)
    finally show ''x = y''by this
 qed
next
 show "surj g"
 proof (rule surjI)
    fix x
    have h2 : "∀ x. (g ∘ f) x = x"
      by (meson assms(2) inversa def)
    then have "(g ∘ f) x = x"
      by (simp only: allE)
    then show "g (f x) = x"
      by (simp only: o_apply)
 qed
qed
(* 2<sup>a</sup> demostración *)
lemma
 fixes f :: "'a ⇒ 'b"
 assumes "bij f"
         "inversa g f"
 shows "bij g"
proof (rule bijI)
 show "inj g"
 proof (rule injI)
   fix x y
    assume "g \times = g y"have h1 : "∀ y. (f ∘ g) y = y"
      by (meson assms(2) inversa_def)
    then show "x = y"
      by (metis \left|\left\langle g \right| x = g \right| y \right| o_apply)
 qed
next
 show "surj g"
 proof (rule surjI)
    fix x
    have h2 : "∀ x. (g ∘ f) x = x"
      by (meson assms(2) inversa def)
    then show "g (f x) = x"
      by (simp only: o_apply)
 qed
```
**qed**

**end**

#### **5.12.2. Demostraciones con Lean**

```
-- ---------------------------------------------------------------------
-- En Lean se puede definir que g es una inversa de f por
-- def inversa (f : X → Y) (g : Y → X) :=
-- (∀ x, (g ∘ f) x = x) ∧ (∀ y, (f ∘ g) y = y)
--
-- Demostrar que si la función f es biyectiva y g es una inversa de f,
-- entonces g es biyectiva.
-- ---------------------------------------------------------------------
import tactic
open function
variables {X Y : Type*}
variable (f : X → Y)
variable (g : Y → X)
def inversa (f : X \rightarrow Y) (g : Y \rightarrow X) :=
  (\forall x, (g \circ f) x = x) \wedge (\forall y, (f \circ g) y = y)-- 1ª demostración
example
 (hf : bijective f)
  (hg : inversa g f)
  : bijective g :=
begin
  rcases hg with ⟨h1, h2⟩,
  rw bijective_iff_has_inverse,
  use f,
  split,
  \{ exact h1, \},{ exact h2, },
end
-- 2ª demostración
example
 (hf : bijective f)
 (hg : inversa g f)
```
```
: bijective g :=
begin
 rcases hg with ⟨h1, h2⟩,
  rw bijective iff has inverse,
 use f,
 exact (h1, h2),
end
-- 3ª demostración
example
 (hf : bijective f)
 (hg : inversa g f)
  : bijective g :=
begin
 rcases hg with ⟨h1, h2⟩,
 rw bijective iff has inverse,
 use [f, (h1, h2)],
end
-- 4ª demostración
example
 (hf : bijective f)
  (hg : inversa g f)
  : bijective g :=
begin
  rw bijective_iff_has_inverse,
 use f,
 exact hg,
end
-- 5ª demostración
example
 (hf : bijective f)
 (hg : inversa g f)
  : bijective g :=
begin
 rw bijective_iff_has_inverse,
 use [f, hg],
end
-- 6ª demostración
example
 (hf : bijective f)
 (hg : inversa g f)
 : bijective g :=
```

```
begin
  apply bijective_iff_has_inverse.mpr,
 use [f, hg],
end
-- 7ª demostración
example
 (hf : bijective f)
 (hg : inversa g f)
 : bijective g :=
bijective_iff_has_inverse.mpr (by use [f, hg])
```
## **5.13. La equipotencia es una r[elación simét](https://leanprover-community.github.io/lean-web-editor/#url=https://raw.githubusercontent.com/jaalonso/Calculemus/main/src/La_inversa_de_una_funcion_biyectiva_es_biyectiva.lean)rica**

### **5.13.1. Demostraciones con Isabelle/HOL**

```
(* ---------------------------------------------------------------------
-- Dos conjuntos A y B son equipotentes (y se denota por A ≃ B) si
-- existe una aplicación biyectiva entre ellos. La equipotencia está
-- definida en Isabelle por
-- definition eqpoll :: "'a set ⇒ 'b set ⇒ bool" (infixl "≈" 50)
-- where "eqpoll A B ≡ ∃f. bij_betw f A B"
--
-- Demostrar que la relación de equipotencia es simétrica.
       -- ------------------------------------------------------------------ *)
theory La_equipotencia_es_una_relacion_simetrica
imports Main "HOL-Library.Equipollence"
begin
(* 1<sup>a</sup> demostración *)
lemma "symp (\approx)"
proof (rule sympI)
  fix x y :: "'a set"
  assume ''x \approx y''then obtain f where "bij betw f x y"
    using eqpoll_def by blast
  then have "bij betw (the inv into x f) y x"
    by (rule bij_betw_the_inv_into)
```

```
then have "∃g. bij_betw g y x"
    by auto
  then show "y \approx x"
    by (simp only: eqpoll_def)
qed
(* 2<sup>2</sup> demostración *)
lemma "symp (≈)"
  unfolding eqpoll_def symp_def
  using bij_betw_the_inv_into by auto
(* 3<sup>2</sup> demostración *)
lemma "symp (\approx)"
 by (simp add: eqpoll_sym sympI)
end
```
### **5.13.2. Demostraciones con Lean**

```
-- ---------------------------------------------------------------------
-- Dos conjuntos A y B son equipotentes (y se denota por A ≃ B) si
-- existe una aplicación biyectiva entre ellos. La equipotencia se puede
-- definir en Lean por
-- def es_equipotente (A B : Type*) :=
-- ∃ g : A → B, bijective g
--
-- infix ' ⋍ ': 50 := es_equipotente
--
-- Demostrar que la relación de equipotencia es simétrica.
-- ---------------------------------------------------------------------
import tactic
open function
def es_equipotente (A B : Type*) :=
  ∃ g : A → B, bijective g
\textbf{infix} ' \blacktriangleleft ': 50 := es_equipotente
variables {X Y : Type*}
variable {f : X → Y}
variable {g : Y → X}
```

```
def inversa (f : X \rightarrow Y) (g : Y \rightarrow X) :=
  (\forall x, (g \circ f) x = x) \wedge (\forall y, (f \circ g) y = y)def tiene inversa (f : X \rightarrow Y) :=
  ∃ g, inversa g f
lemma aux1
  (hf : bijective f)
  : tiene inversa f :=
begin
  cases (bijective_iff_has_inverse.mp hf) with g hg,
  by tidy,
end
lemma aux2
  (hf : bijective f)
  (hg : inversa g f)
  : bijective g :=
bijective_iff_has_inverse.mpr (by use [f, hg])
-- 1ª demostración
example : symmetric (ー) :=
begin
  unfold symmetric,
  intros x y hxy,
  unfold es_equipotente at *,
  cases hxy with f hf,
  have h1 : tiene inversa f := aux1 hf,
  cases h1 with g hg,
  use g,
  exact aux2 hf hg,
end
-- 2ª demostración
example : symmetric (=) :=
begin
 intros x y hxy,
 cases hxy with f hf,
 cases (aux1 hf) with g hg,
  use [g, \text{aux2 hf hg}],end
-- 3ª demostración
example : symmetric (\left|\frac{}{}{2}\right|) :=
begin
```

```
rintros x \, y \, \langle f, h f \rangle,
  cases (aux1 hf) with g hg,
  use [g, aux2 hf hg],
end
```
### **5.14. La composición de funci[ones inyectiv](https://leanprover-community.github.io/lean-web-editor/#url=https://raw.githubusercontent.com/jaalonso/Calculemus/main/src/La_equipotencia_es_una_relacion_simetrica.lean)as es inyectiva**

#### **5.14.1. Demostraciones con Isabelle/HOL**

```
(* ---------------------------------------------------------------------
-- Demostrar que la composición de dos funciones inyectivas es una
-- función inyectiva.
-- ------------------------------------------------------------------ *)
theory La_composicion_de_funciones_inyectivas_es_inyectiva
imports Main
begin
(* 1<sup>2</sup> demostración *)
lemma
  assumes "inj f"
   "inj g"
  shows "inj (f ∘ g)"
proof (rule injI)
  fix x y
  assume "(f ∘ g) x = (f \circ g) y"then have "f (g \times) = f (g \times)"
     by (simp only: o_apply)
  then have "g x = g y"
     using \langle \text{inj } f \rangle by (simp only: injD)
  then show ''x = y''using \langle \text{inj g} \rangle by (simp only: injD)
qed
(* 2<sup>a</sup> demostración *)
lemma
  assumes "inj f"
    "inj g"
  shows "inj (f ∘ g)"
```

```
using assms
by (simp add: inj_def)
(* 3<sup>a</sup> demostración *)
lemma
  assumes "inj f"
         "inj g"
 shows "inj (f ∘ g)"
using assms
by (rule inj_compose)
end
```
### **5.14.2. Demostraciones con Lean**

```
-- ---------------------------------------------------------------------
-- Demostrar que la composición de dos funciones inyectivas es una
-- función inyectiva.
-- ---------------------------------------------------------------------
import tactic
open function
variables {X Y Z : Type}
variable {f : X → Y}
variable {g : Y → Z}
-- 1ª demostración
example
 (Hf : injective f)
 (Hg : injective g)
 : injective (g ∘ f) :=
begin
 intros x y h,
 apply Hf,
 apply Hg,
 exact h,
end
-- 2ª demostración
example
 (Hf : injective f)
(Hg : injective g)
```

```
: injective (g <mark>∘</mark> f) :=
begin
 intros x y h,
 apply Hf,
 exact Hg h,
end
-- 3ª demostración
example
 (Hf : injective f)
 (Hg : injective g)
 : injective (g ∘ f) :=
begin
 intros x y h,
  exact Hf (Hg h),
end
-- 4ª demostración
example
 (Hf : injective f)
 (Hg : injective g)
 : injective (g ∘ f) :=
\lambda x y h, Hf (Hg h)
-- 5ª demostración
example
 (Hf : injective f)
 (Hg : injective g)
 : injective (g ∘ f) :=
assume x y,
assume h1 : (g \circ f) x = (g \circ f) y,
have h2 : f \times = f \times f, from Hg \hbar 1,
show x = y, from Hf h2
-- 6ª demostración
example
 (Hf : injective f)
 (Hg : injective g)
 : injective (g o f) :=
assume x y,
assume h1 : (g \circ f) x = (g \circ f) y,
show x = y, from Hf (Hg h1)
-- 7ª demostración
example
```

```
(Hf : injective f)
 (Hg : injective g)
 : injective (g ∘ f) :=
assume x y,
assume h1 : (g \circ f) x = (g \circ f) y,
Hf (Hg h1)
-- 8ª demostración
example
 (Hf : injective f)
 (Hg : injective g)
 : injective (g o f) :=
\lambda x y h1, Hf (Hg h1)
-- 9ª demostración
example
 (Hg : injective g)
 (Hf : injective f)
 : injective (g ∘ f) :=
-- by library_search
injective.comp Hg Hf
-- 10ª demostración
example
 (Hg : injective g)
 (Hf : injective f)
 : injective (g o f) :=
-- by hint
by tauto
```
# **5.15. La composición de funcio[nes suprayec](https://leanprover-community.github.io/lean-web-editor/#url=https://raw.githubusercontent.com/jaalonso/Calculemus/main/src/La_composicion_de_funciones_inyectivas_es_inyectiva.lean)tivas es suprayectiva**

### **5.15.1. Demostraciones con Isabelle/HOL**

```
(* ---------------------------------------------------------------------
-- Demostrar que la composición de dos funciones suprayectivas es una
-- función suprayectiva.
-- ------------------------------------------------------------------ *)
```

```
theory La_composicion_de_funciones_suprayectivas_es_suprayectiva
imports Main
begin
(* 1<sup>a</sup> demostración *)
lemma
  assumes "surj (f :: 'a ⇒ 'b)"
           "surj (g :: 'b \Rightarrow 'c)"
  shows "surj (g ∘ f)"
proof (unfold surj_def; intro allI)
  fix z
  obtain y where hy : "g y = z"
    using \left\{ \text{surj } g \right\} by (metis surjD)
  obtain x where \overline{hx} : "f x = y"
    using \left\{ \text{surj f} \right\} by (metis surjD)
  have "(g \circ f) x = g (f x)"
    by (simp only: o_apply)
  also have "... = g y"by (simp only: \{f \mid x = y\})
  also have "... = z"by (simp only: \langle g \ y = z \rangle)
  finally have "(g \circ f) x = z"
    by this
  then have "z = (g \circ f) x"
    by (rule sym)
  then show "\exists x. z = (g \circ f) x"
    by (rule exI)
qed
(* 2<sup>a</sup> demostración *)
lemma
  assumes "surj f"
           "surj g"
  shows "surj (g ∘ f)"
using assms image_comp [of g f UNIV]
by (simp only:)
(* 3<sup>2</sup> demostración *)
lemma
  assumes "surj f"
           "surj g"
  shows "surj (g ∘ f)"
using assms
by (rule comp_surj)
```
**end**

#### **5.15.2. Demostraciones con Lean**

```
-- ---------------------------------------------------------------------
-- Demostrar que la composición de dos funciones suprayectivas es una
-- función suprayectiva.
-- ---------------------------------------------------------------------
import tactic
open function
variables {X Y Z : Type}
variable {f : X → Y}
variable {g : Y → Z}
-- 1ª demostración
example
 (hf : surjective f)
  (hg : surjective g)
  : surjective (g ∘ f) :=
begin
 intro z,
 cases hg z with y hy,
 cases hf y with x hx,
 use x,
 dsimp,
 rw hx,
 exact hy,
end
-- 2ª demostración
example
  (hf : surjective f)
  (hg : surjective g)
  : surjective (g o f) :=
begin
 intro z,
  cases hg z with y hy,
  cases hf y with x hx,
  use x,
  calc (g \circ f) x = g (f x) : by rw comp_app
           \ldots = g y : congr_arg g hx
```

```
\ldots = z : hy,
end
-- 3ª demostración
example
 (hf : surjective f)
 (hg : surjective g)
 : surjective (g ∘ f) :=
assume z,
exists.elim (hg z)
  ( assume y (hy : g y = z),
    exists.elim (hf y)
    ( assume x (hx : f x = y),
      have g(f x) = z, from eq.subst (eq.symm hx) hy,
      show ∃ x, g (f x) = z, from exists.intro x this))
-- 4ª demostración
example
  (hf : surjective f)
  (hg : surjective g)
 : surjective (g ∘ f) :=
-- by library_search
surjective.comp hg hf
-- 5ª demostración
example
  (hf : surjective f)
  (hg : surjective g)
  : surjective (g o f) :=
\lambda z, exists.elim (\overline{h}g z)
  (\lambda y hy, exists.elim (hf y)
     (\lambda \times h x, \text{ exists.}(show g (f x) = z,from (eq.trans (congr_arg g hx) hy))))
```
### **5.16. La composición de funciones biyectivas es biyectiva**

### **5.16.1. Demostraciones con Isabelle/HOL**

```
(* ---------------------------------------------------------------------
-- Demostrar que la composición de dos funciones biyectivas es una
-- función biyectiva.
                                                 -- ------------------------------------------------------------------ *)
theory La composicion de funciones biyectivas es biyectiva
imports Main
begin
(* 1<sup>2</sup> demostración *)
lemma
  assumes "bij f"
             "bij g"
  shows "bij (g ∘ f)"
proof (rule bijI)
  show "inj (g ∘ f)"
  proof (rule inj_compose)
     show "inj g"
        using bij g by (rule bij_is_inj)
  next
     show "inj f"
        using \left\{ \left\| \mathbf{b} \mathbf{j} \right\| \right\} by (rule bij_is_inj)
  qed
next
  show "surj (g ∘ f)"
  proof (rule comp_surj)
     show "surj f"
        using \left\{\n \begin{matrix}\n b & i\n \end{matrix}\n \right\}\n by (rule bij_is_surj)
  next
     show "surj g"
        using \left\{\n \begin{matrix}\n b & j \\
 c & k\n \end{matrix}\n \right\} by (rule bij_is_surj)
  qed
qed
(* 2<sup>a</sup> demostración *)
lemma
  assumes "bij f"
             "bij g"
```

```
shows "bij (g ∘ f)"
proof (rule bijI)
 show "inj (g ∘ f)"
  proof (rule inj_compose)
    show "inj g"
      by (rule bij_is_inj [OF \langlebij g\rangle])
  next
    show "inj f"
      by (rule bij_is_inj [OF <br />
\left| \right|qed
next
 show "surj (g ∘ f)"
  proof (rule comp_surj)
    show "surj f"
     by (rule bij_is_surj [OF ‹bij f›])
  next
    show "surj g"
      by (rule bij_is_surj [OF \space -10.08em] s])
 qed
qed
(* 3<sup>a</sup> demostración *)
lemma
  assumes "bij f"
         "bij g"
 shows "bij (g ∘ f)"
proof (rule bijI)
  show "inj (g ∘ f)"
    by (rule inj compose [OF bij is inj [OF \{bij g\}]
                                bij_is_inj [OF \langlebij f\rangle]])
next
  show "surj (g ∘ f)"
    by (rule comp_surj [OF bij_is_surj [OF ‹bij f›]
                              bij_is_surj [OF \langlebij g\rangle]])
qed
(* 4<sup>a</sup> demostración *)
lemma
  assumes "bij f"
          "bij g"
 shows "bij (g ∘ f)"
by (rule bijI [OF inj_compose [OF bij_is_inj [OF ‹bij g›]
                                      bij_is_inj [OF \{bij f\}]]
                    comp_surj [OF\ bij\ is\ surj\ [OF\ c]bij f>]
```

```
bij_is_surj [OF \langlebij g\rangle]]])
```

```
(* 5<sup>a</sup> demostración *)
lemma
  assumes "bij f"
           "bij g"
  shows "bij (g ∘ f)"
using assms
by (rule bij_comp)
end
```
#### **5.16.2. Demostraciones con Lean**

```
-- ---------------------------------------------------------------------
-- Demostrar que la composición de dos funciones biyectivas es una
-- función biyectiva.
-- ---------------------------------------------------------------------
import tactic
open function
variables {X Y Z : Type}
variable {f : X → Y}
variable {g : Y → Z}
-- 1ª demostración
example
  (Hf : bijective f)
  (Hg : bijective g)
  : bijective (g ∘ f) :=
begin
  cases Hf with Hfi Hfs,
 cases Hg with Hgi Hgs,
 split,
 { apply injective.comp,
   { exact Hgi, },
   \{ exact Hfi, \},
  { apply surjective.comp,
    { exact Hgs, },
    { exact Hfs, }},
end
```

```
-- 2ª demostración
example
 (Hf : bijective f)
  (Hg : bijective g)
 : bijective (g ∘ f) :=
begin
 cases Hf with Hfi Hfs,
 cases Hg with Hgi Hgs,
 split,
 \{ exact injective.comp Hgi Hfi, \},
 { exact surjective.comp Hgs Hfs, },
end
-- 3ª demostración
example
  (Hf : bijective f)
  (Hg : bijective g)
  : bijective (g ∘ f) :=
begin
 cases Hf with Hfi Hfs,
 cases Hg with Hgi Hgs,
 exact ⟨injective.comp Hgi Hfi,
         surjective.comp Hgs Hfs),
end
-- 4ª demostración
example :
  bijective f → bijective g → bijective (g \circ f) :=
begin
 rintros ⟨Hfi, Hfs⟩ ⟨Hgi, Hgs⟩,
  exact ⟨injective.comp Hgi Hfi,
         surjective.comp Hgs Hfs),
end
-- 5ª demostración
example :
 bijective f → bijective g → bijective (g ∘ f) :=
λ ⟨Hfi, Hfs⟩ ⟨Hgi, Hgs⟩, ⟨injective.comp Hgi Hfi,
                          surjective.comp Hgs Hfs)
-- 6ª demostración
example
 (Hf : bijective f)
 (Hg : bijective g)
 : bijective (g ∘ f) :=
```
*-- by library\_search* bijective.comp Hg Hf

Se puede interactuar con las pruebas anteriores en esta sesión con Lean

## **5.17. La equipotencia es una r[elación transi](https://leanprover-community.github.io/lean-web-editor/#url=https://raw.githubusercontent.com/jaalonso/Calculemus/main/src/La_composicion_de_funciones_biyectivas_es_biyectiva.lean)tiva**

#### **5.17.1. Demostraciones con Isabelle/HOL**

```
(* ---------------------------------------------------------------------
-- Dos conjuntos A y B son equipotentes (y se denota por A ≃ B) si
-- existe una aplicación biyectiva entre ellos. La equipotencia está
-- definida en Isabelle por
-- definition eqpoll :: "'a set ⇒ 'b set ⇒ bool" (infixl "≈" 50)
-- where "eqpoll A B ≡ ∃f. bij_betw f A B"
--
-- Demostrar que la relación de equipotencia es transitiva.
     -- ------------------------------------------------------------------ *)
theory La_equipotencia_es_una_relacion_transitiva
imports Main "HOL-Library.Equipollence"
begin
(* 1<sup>a</sup> demostración *)
lemma "transp (≈)"
proof (rule transpI)
  fix x \ y \ z \ :: \ " \ 'a \ set''assume "x \approx y" and "y \approx z"
  show "x \approx z"
  proof (unfold eqpoll_def)
    obtain f where hf : "bij betw f \times y"
       using \langle x \approx y \rangle eqpoll_def by auto
    obtain g where hg : "bij_betw g y z"
       using \langle y \rangle \approx |z| eqpoll def by auto
    have "bij_betw (g ∘ f) x z"
       using hf hg by (rule bij_betw_trans)
    then show "∃h. bij_betw h x z"
       by auto
  qed
qed
```

```
(* 2<sup>2</sup> demostración *)
lemma "transp (\approx)"
  unfolding eqpoll def transp def
  by (meson bij_betw_trans)
(* 3<sup>2</sup> demostración *)
lemma "transp (\approx)"
  by (simp add: eqpoll_trans transpI)
end
```
#### **5.17.2. Demostraciones con Lean**

```
-- ---------------------------------------------------------------------
-- Dos conjuntos A y B son equipotentes (y se denota por A ≃ B) si
-- existe una aplicación biyectiva entre ellos. La equipotencia se puede
-- definir en Lean por
-- def es_equipotente (A B : Type*) :=
-- ∃ g : A → B, bijective g
--
-- infix ' ⋍ ': 50 := es_equipotente
--
-- Demostrar que la relación de equipotencia es transitiva.
-- ---------------------------------------------------------------------
import tactic
open function
def es_equipotente (A B : Type*) :=
  ∃ g : A → B, bijective g
\textbf{infix} ' \blacktriangleleft ': 50 := es_equipotente
-- 1ª demostración
example : transitive (=) :=
begin
 intros X Y Z hXY hYZ,
 unfold es equipotente at *,
 cases hXY with f hf,
  cases hYZ with g hg,
 use (g | •| f),
  exact b\bar{1}jective.comp hg hf,
end
```

```
-- 2ª demostración
example : transitive (=) :=
begin
  rintros X Y Z \langle f, hf \rangle \langle g, hg \rangle,
  use [g |•| f, bijective.comp hg hf],
end
-- 3ª demostración
example : transitive (=) :=
λ X Y Z ⟨f, hf⟩ ⟨g, hg⟩, by use [g ∘ f, bijective.comp hg hf]
-- 4ª demostración
example : transitive (<mark>≃</mark>) :=
λ X Y Z \langle f, hf \rangle \langle g, hg \rangle, exists.intro \langle g | \circ f \rangle (bijective.comp hg hf)
-- 4ª demostración
example : transitive (=) :=
λ X Y Z ⟨f, hf⟩ ⟨g, hg⟩, ⟨g ∘ f, bijective.comp hg hf⟩
```
## **5.18. La equipotencia es una r[elación de equ](https://leanprover-community.github.io/lean-web-editor/#url=https://raw.githubusercontent.com/jaalonso/Calculemus/main/src/La_equipotencia_es_una_relacion_transitiva.lean)ivalencia**

### **5.18.1. Demostraciones con Isabelle/HOL**

```
(* ---------------------------------------------------------------------
-- Dos conjuntos A y B son equipotentes (y se denota por A ≃ B) si
-- existe una aplicación biyectiva entre ellos. La equipotencia está
-- definida en Isabelle por
-- definition eqpoll :: "'a set ⇒ 'b set ⇒ bool" (infixl "≈" 50)
-- where "eqpoll A B ≡ ∃f. bij_betw f A B"
--
-- Demostrar que la relación de equipotencia es transitiva.
                        -- ------------------------------------------------------------------ *)
theory La_equipotencia_es_una_relacion_de_equivalencia
imports Main "HOL-Library.Equipollence"
begin
(* 1<sup>|a</sup>] demostración *)
```

```
lemma "equivp (\approx)"
proof (rule equivpI)
  show "reflp (≈)"using reflpI eqpoll_refl by blast
next
  show "symp (\approx)"
    using sympI eqpoll_sym by blast
next
  show "transp (≈)"
    using transpI eqpoll_trans by blast
qed
(* 2<sup>2</sup> demostración *)
lemma "equivp (\approx)"
  by (simp add: equivp_reflp_symp_transp
                  reflpI
                  sympI
                  eqpoll_sym
                 transpI
                  eqpoll_trans)
end
```
#### **5.18.2. Demostraciones con Lean**

```
-- ---------------------------------------------------------------------
-- Dos conjuntos A y B son equipotentes (y se denota por A ≃ B) si
-- existe una aplicación biyectiva entre ellos. La equipotencia se puede
-- definir en Lean por
-- def es_equipotente (A B : Type*) :=
-- ∃ g : A → B, bijective g
--
-- infix ' ⋍ ': 50 := es_equipotente
--
-- Demostrar que la relación de equipotencia es simétrica.
-- ---------------------------------------------------------------------
import tactic
open function
def es_equipotente (A B : Type*) :=
 ∃ g : A → B, bijective g
```

```
\textbf{infix} '\blacktriangleright ': 50 := es_equipotente
variables {X Y : Type*}
variable {f : X → Y}
variable {g : Y → X}
def inversa (f : X \rightarrow Y) (g : Y \rightarrow X) :=
  (\forall x, (g \circ f) x = x) \wedge (\forall y, (f \circ g) y = y)def tiene_inversa (f : X \rightarrow Y) :=
  ∃ g, inversa g f
lemma aux1
  (hf : bijective f)
  : tiene_inversa f :=
begin
  cases (bijective_iff_has_inverse.mp hf) with g hg,
  by tidy,
end
lemma aux2
  (hf : bijective f)
  (hg : inversa g f)
  : bijective g :=
bijective_iff_has_inverse.mpr (by use [f, hg])
example : equivalence (=) :=
begin
  repeat {split},
  \{ exact \lambda X, \{ id, bijective_id \},
  \{ rintros X Y \{f, hf\},
    cases (aux1 hf) with g hg,
    use [g, aux2 hf hg],\{ rintros X Y Z \{f, hf\} \{g, hg\},
    exact \langle g | \cdot | f, bijective.comp hg hf\rangle, },
end
```
## **5.19. La igualdad de valores es una relación de equivalencia**

### **5.19.1. Demostraciones con Isabelle/HOL**

```
(* ---------------------------------------------------------------------
-- Sean X e Y dos conjuntos y f una función de X en Y. Se define la
-- relación R en X de forma que x está relacionado con y si f(x) = f(y).
--
-- Demostrar que R es una relación de equivalencia.
-- ------------------------------------------------------------------ *)
theory La_igualdad_de_valores_es_una_relacion_de_equivalencia
imports Main
begin
definition R :: "('a ⇒ 'b) ⇒ 'a ⇒ 'a ⇒ bool" where
  "R f x y \leftrightarrow (f x = f y)"
(* 1<sup>[a]</sup> demostración *)
lemma "equivp (R f)"
proof (rule equivpI)
  show "reflp (R f)"
  proof (rule reflpI)
    fix x
    have "f x = f x"
      by (rule refl)
    then show "R f x x"
      by (unfold R_def)
  qed
next
  show "symp (R f)"
  proof (rule sympI)
    fix x y
    assume "R f x y"
    then have "f x = f y"
      by (unfold R_def)
    then have "f y = f x"
      by (rule sym)
    then show "R f y x"
      by (unfold R_def)
  qed
next
```

```
show "transp (R f)"
 proof (rule transpI)
   fix x y z
    assume "R f x y" and "R f y z"
   then have "f x = f y" and "f y = f z"
      by (unfold R_def)
    then have "f x = f z"
      by (rule ssubst)
    then show "R f x z"
      by (unfold R_def)
 qed
qed
(* 2<sup>a</sup> demostración *)
lemma "equivp (R f)"
proof (rule equivpI)
 show "reflp (R f)"
 proof (rule reflpI)
    fix x
    show "R f x x"
      by (metis R_def)
 qed
next
 show "symp (R f)"
 proof (rule sympI)
    fix x y
    assume "R f x y"
    then show "R f y x"
      by (metis R_def)
 qed
next
 show "transp (R f)"
 proof (rule transpI)
    fix x y z
    assume "R f x y" and "R f y z"
    then show "R f x z"
      by (metis R_def)
 qed
qed
(* 3<sup>a</sup> demostración *)
lemma "equivp (R f)"
proof (rule equivpI)
 show "reflp (R f)"
   by (simp add: R_def reflpI)
```

```
next
  show "symp (R f)"
    by (metis R_def sympI)
next
  show "transp (R f)"
    by (metis R_def transpI)
qed
(* 4<sup>a</sup> demostración *)
lemma "equivp (R<sup>T</sup>f)"
  by (metis R_def
             equivpI
             reflpI
             sympI
             transpI)
```
**end**

#### **5.19.2. Demostraciones con Lean**

```
-- ---------------------------------------------------------------------
-- Sean X e Y dos conjuntos y f una función de X en Y. Se define la
-- relación R en X de forma que x está relacionado con y si f(x) = f(y).
--
-- Demostrar que R es una relación de equivalencia.
-- ---------------------------------------------------------------------
import tactic
universe u
variables {X Y : Type u}
variable (f : X → Y)
def R (x \, y \, : \, X) := f \, x = f \, y-- 1ª demostración
example : equivalence (R f) :=
begin
 unfold equivalence,
 repeat \{ split \},
  { unfold reflexive,
    intro x,
    unfold R, \},
```

```
{ unfold symmetric,
    intros x y hxy,
    unfold R,
    exact symm hxy, },
  { unfold transitive,
    unfold R,
    intros x y z hxy hyz,
    exact eq.trans hxy hyz, },
end
-- 2ª demostración
example : equivalence (R f) :=
begin
  repeat { split },
  { intro x,
    exact rfl, \},
  { intros x y hxy,
    exact eq.symm hxy, },
  { intros x y z hxy hyz,
    exact eq.trans hxy hyz, },
end
-- 3ª demostración
example : equivalence (R f) :=
begin
  repeat { split },
  { exact \lambda x, rfl, },
 { exact \lambda x y hxy, eq.symm hxy, },
  { exact \lambda x y z hxy hyz, eq.trans hxy hyz, },
end
-- 4ª demostración
example : equivalence (R f) :=
⟨λ x, rfl,
\lambda x y hxy, eq.symm hxy,
\lambda x y z hxy hyz, eq.trans hxy hyz)
```
# **5.20. La composición por la izquierda con una inyectiva es una operación inyectiva**

### **5.20.1. Demostraciones con Isabelle/HOL**

```
(* ---------------------------------------------------------------------
-- Sean f₁ y f₂ funciones de X en Y y g una función de X en Y. Demostrar
-- que si g es inyectiva y g ∘ f₁ = g ∘ f₂, entonces f₁ = f₂.
                -- ------------------------------------------------------------------ *)
theory La composicion por la izquierda con una inyectiva es inyectiva
imports Main
begin
(* 1<sup>2</sup> demostración *)
lemma
  assumes "inj g"
          "g ∘ f1 = g ∘ f2"
  shows "f1 = f2"proof (rule ext)
  fix x
  have "(g ∘ f1) x = (g ∘ f2) x"
    using \sqrt{g} \cdot 1 = g \cdot 12 by (rule fun_cong)
  then have "g (f1 x) = g (f2 x)"
    by (simp only: o_apply)
  then show "f1 x = f2 x"
    using \left\{\sin \frac{\theta}{2}\right\} by (simp only: injD)
qed
(* 2<sup>2</sup> demostración *)
lemma
  assumes "inj g"
          "g ∘ f1 = g ∘ f2"
  shows "f1 = f2"proof
  fix x
  have "(g ∘ f1) x = (g ∘ f2) x"
    using \sqrt{g} o f1 = g o f2 by simp
  then have "g (f1 x) = g (f2 x)"
    by simp
  then show "f1 x = f2 x"
    using \left|\left\langle \right| inj g \left| \right| by (simp only: injD)
qed
```

```
(* 3<sup>2</sup> demostración *)
lemma
 assumes "inj g"
          "g ∘ f1 = g ∘ f2"
 shows "f1 = f2"using assms
by (metis fun.inj_map_strong inj_eq)
(* 4^d demostración *)
lemma
  assumes "inj g"
          "g ∘ f1 = g ∘ f2"
  shows "f1 = f2"proof -
 have "f1 = id ∘ f1"
   by (rule id o [symmetric])
 also have "… = (inv g ∘ g) ∘ f1"
   by (simp add: assms(1))
 also have "… = inv g ∘ (g ∘ f1)"
    by (simp add: comp_assoc)
 also have "… = inv g ∘ (g ∘ f2)"
   using assms(2) by (rule arg_cong)
 also have "… = (inv g ∘ g) ∘ f2"
    by (simp add: comp_assoc)
 also have "… = id ∘ f2"
    by (simp add: assms(1))
 also have "… = f2"
    by (rule id_o)
 finally show "f1 = f2"
    by this
qed
(* 5<sup>a</sup> demostración *)
lemma
 assumes "inj g"
          "g \circ f1 = g \circ f2"shows "f1 = f2"proof -
 have "f1 = (inv g ∘ g) ∘ f1"
    by (simp add: assms(1))
 also have "… = (inv g ∘ g) ∘ f2"
    using assms(2) by (simp add: comp_assoc)
 also have "… = f2"
   using assms(1) by simp
```
5.20. La composición por la izquierda con una inyectiva es una operación inyectiva 387

```
finally show "f1 = f2" .
qed
end
```
### **5.20.2. Demostraciones con Lean**

```
-- ---------------------------------------------------------------------
-- Sean f₁ y f₂ funciones de X en Y y g una función de X en Y. Demostrar
-- que si g es inyectiva y g ∘ f₁ = g ∘ f₂, entonces f₁ = f₂.
-- ---------------------------------------------------------------------
import tactic
open function
variables {X Y Z : Type*}
variables \{f_1 \ f_2 : X \rightarrow Y\}variable {g : Y → Z}
-- 1ª demostración
example
  (hg : injective g)
  (hgf : g \circ f<sub>1</sub> = g \circ f<sub>2</sub>)
  : f_1 = f_2 :=
begin
 funext,
 apply hg,
 calc g (f<sub>1</sub> x)
       = (g \circ f_1) \times : rf_1\ldots = (g \circ f<sub>2</sub>) x : congr fun hgf x
   ... = g(f_2 x) : rfl,
end
-- 2ª demostración
example
 (hg : injective g)
  (hgf : g \circ f<sub>1</sub> = g \circ f<sub>2</sub>)
  : f_1 = f_2 :=
begin
  funext,
  apply hg,
  exact congr fun hgf x,
end
```

```
-- 3ª demostración
example
  (hg : injective g)
  (hgf : g \circ f<sub>1</sub> = g \circ f<sub>2</sub>)
  : f_1 = f_2 :=begin
  refine funext (\lambda i, hg),
  exact congr_fun hgf i,
end
-- 4ª demostración
example
  (hg : injective g)
  : injective ((∘) g : (X → Y) → (X → Z)) :=
\lambda f<sub>1</sub> f<sub>2</sub> hgf, funext (\lambda i, hg (congr fun hgf i : ))
-- 5ª demostración
example
  [hY : nonempty Y]
  (hg : injective g)
  (hgf : g \circ f<sub>1</sub> = g \circ f<sub>2</sub>)
  : f_1 = f_2 =:=
\text{calc } f_1 = \text{id } \circ \circ f_1 : (left_id f<sub>1</sub>).symm
    ... = (inv_fun g ⊙ g) ⊙ f<sub>1</sub> : congr_arg2 (⊙) (inv_fun_comp hg).symm rfl
     ... = inv_fun g \circ (g \circ fı) : comp.assoc
     ... = inv_fun g ⊙ (g ⊙ f<sub>2</sub>) : congr_arg2 (⊙) rfl hgf
     ... = (inv_fun g \circ g) \circ f<sub>2</sub> : comp.assoc
     \ldots = id ∘ f2 : congr_arg2 (∘) (inv_fun_comp hg) rfl
     \ldots = f<sub>2</sub> \ldots : left id f<sub>2</sub>
-- 6ª demostración
example
  [hY : nonempty Y]
  (hg : injective g)
  (hgf : g \circ f<sub>1</sub> = g \circ f<sub>2</sub>)
  : f_1 = f_2 :=calc f<sub>⊥</sub> = id \circ f<sub>1</sub> i by finish
     ... = (inv_fun g ⊙ g) ⊙ f<sub>1</sub> : by finish [inv_fun_comp]
     ... = inv_fun g ∘ (g ∘ f<sub>1</sub>) : by refl
     ... = inv_fun g ⊙ (g ⊙ f<sub>2</sub>) : by finish [hgf]
     ... = (inv_fun g ∘ g) ∘ f<sub>2</sub> : by refl
     ... = id |∘ f2 : by finish [inv_fun_comp]
     \ldots = f<sub>2</sub> \ldots \ldots by finish
```
### **5.21. Las sucesiones converg[entes son suc](https://leanprover-community.github.io/lean-web-editor/#url=https://raw.githubusercontent.com/jaalonso/Calculemus/main/src/La_composicion_por_la_izquierda_con_una_inyectiva_es_inyectiva.lean)esiones de Cauchy**

### **5.21.1. Demostraciones con Isabelle/HOL**

```
(* ---------------------------------------------------------------------
-- En Isabelle/HOL, una sucesión u₀, u₁, u₂, ... se puede representar
-- mediante una función (u : ℕ → ℝ) de forma que u(n) es uₙ.
--
-- Se define
-- + el valor absoluto de x por
-- notation '¦'x'¦' := abs x
-- + a es un límite de la sucesión u , por
-- def limite (u : ℕ → ℝ) (a : ℝ) :=
-- ∀ ε > 0, ∃ N, ∀ n ≥ N, ¦u n - a¦ ≤ ε
-- + la sucesión u es convergente por
-- def convergente (u : ℕ → ℝ) :=
-- ∃ l, limite u l
-- + la sucesión u es de Cauchy por
-- def sucesion_cauchy (u : ℕ → ℝ) :=
-- ∀ ε > 0, ∃ N, ∀ p q, p ≥ N → q ≥ N → ¦u p - u q¦ ≤ ε
--
-- Demostrar que las sucesiones convergentes son de Cauchy.
-- ------------------------------------------------------------------ *)
theory Las sucesiones convergentes son sucesiones de Cauchy
imports Main HOL.Real
begin
definition limite :: "(nat ⇒ real) ⇒ real ⇒ bool"
  where "limite u c \leftrightarrow (∀ε>0. ∃k::nat. ∀n≥k. ¦u n - c¦ < ε)"
definition suc_convergente :: "(nat ⇒ real) ⇒ bool"
  where "suc_convergente u \leftrightarrow (\exists \ell. \text{limite } u \ell)"
definition suc cauchy :: "(nat ⇒ real) ⇒ bool"
  where "suc cauchy u \leftrightarrow (\forall \epsilon > 0. \exists k. \forall m \ge k. \forall n \ge k. \{u \in [u \cap u] \le \epsilon\}"
(* 1<sup>|d</sup>] demostración *)
lemma
```

```
assumes "suc_convergente u"
  shows "suc_cauchy u"
proof (unfold suc cauchy def; intro allI impI)
 fix ε :: real
 assume "0 < ε"
 then have "0 < ε/2"
    by simp
 obtain a where "limite u a"
    using assms suc_convergente_def by blast
 then obtain k where hk : "\forall n \ge k. ¦u n - a¦ < \epsilon/2"
    using ‹0 < ε / 2› limite_def by blast
 have "∀m≥k. ∀n≥k. ¦u m - u n¦ < ε"
 proof (intro allI impI)
    fix p q
    assume hp : n'p \geq k'' and hq : n'q \geq k''then have hp' : "; u p - a; \leq \frac{E}{2}"
      using hk by blast
    have hq' : "¦u q - a¦ < ε/2"
      using hk hq by blast
    have "¦u p - u q¦ = ¦(u p - a) + (a - u q)¦"
      by simp
    also have "… ≤ ¦u p - a¦ + ¦a - u q¦"
      by simp
    also have "… = ¦u p - a¦ + ¦u q - a¦"
      by simp
    also have "… < ε/2 + ε/2"
      using hp' hq' by simp
    also have "… = ε"
      by simp
    finally show "¦u p - u q¦ < \varepsilon"
      by this
 qed
  then show "∃k. ∀m≥k. ∀n≥k. ¦u m - u n¦ < ε"
    by (rule exI)
qed
(* 2<sup>a</sup> demostración *)
lemma
 assumes "suc_convergente_u"
  shows "suc_cauchy u"
proof (unfold suc cauchy def; intro allI impI)
 fix ε :: real
 assume "0 < ε"
 then have \theta < \epsilon/2"
    by simp
```

```
obtain a where "limite u a"
    using assms suc_convergente_def by blast
  then obtain k where hk : "\forall n \ge k. ¦u n - a¦ < \epsilon/2"
    using ‹0 < ε / 2› limite_def by blast
  have "∀m≥k. ∀n≥k. ¦u m - u n¦ < ε"
  proof (intro allI impI)
    fix p q
    assume hp : n'p \geq k'' and hq : n'q \geq k''then have hp' : "¦u p - a¦ < ε/2"
      using hk by blast
    have hq' : "¦u q - a¦ < ε/2"
      using hk hq by blast
    show "¦u p - u q¦ < ε"
      using hp' hq' by argo
  qed
  then show "∃k. ∀m≥k. ∀n≥k. ¦u m - u n¦ < ε"
    by (rule exI)
qed
(* 3<sup>a</sup> demostración *)
lemma
  assumes "suc_convergente u"
  shows "suc_cauchy u"
proof (unfold suc_cauchy_def; intro allI impI)
 fix ε :: real
  assume "0 < ε"
  then have "0 < \varepsilon/2"by simp
  obtain a where "limite u a"
    using assms suc_convergente_def by blast
  then obtain k where hk : "\forall n \ge k. ¦u n - a¦ < \epsilon/2"
    using ‹0 < ε / 2› limite_def by blast
  have "∀m≥k. ∀n≥k. ¦u m - u n¦ < ε"
    using hk by (smt (z3) field sum of halves)
  then show "∃k. ∀m≥k. ∀n≥k. ¦u m - u n¦ < ε"
    by (rule exI)
qed
(* 3<sup>ª</sup> demostración *)
lemma
  assumes "suc_convergente u"
  shows "suc_cauchy u"
proof (unfold suc_cauchy_def; intro allI impI)
 fix ε :: real
  assume "0 < ε"
```

```
then have "0 < \varepsilon/2"by simp
  obtain a where "limite u a"
    using assms suc_convergente_def by blast
  then obtain k where hk : "\forall n \ge k. ¦u n - a¦ < \epsilon/2"
    using ‹0 < ε / 2› limite_def by blast
  then show "∃k. ∀m≥k. ∀n≥k. ¦u m - u n¦ < ε"
    by (smt (z3) field_sum_of_halves)
qed
end
```
#### **5.21.2. Demostraciones con Lean**

*-- ---------------------------------------------------------------------*

```
-- En Lean, una sucesión u₀, u₁, u₂, ... se puede representar mediante
-- una función (u : ℕ → ℝ) de forma que u(n) es uₙ.
--
-- Se define
-- + el valor absoluto de x por
-- notation '|'x'|' := abs x
-- + a es un límite de la sucesión u , por
-- def limite (u : ℕ → ℝ) (a : ℝ) :=
-- ∀ ε > 0, ∃ N, ∀ n ≥ N, |u n - a| ≤ ε
-- + la sucesión u es convergente por
-- def suc_convergente (u : ℕ → ℝ) :=
-- ∃ l, limite u l
-- + la sucesión u es de Cauchy por
-- def suc_cauchy (u : ℕ → ℝ) :=
-- ∀ ε > 0, ∃ N, ∀ p ≥ N, ∀ q ≥ N, |u p - u q| ≤ ε
--
-- Demostrar que las sucesiones convergentes son de Cauchy.
-- ---------------------------------------------------------------------
import data.real.basic
variable {u : ℕ → ℝ }
notation '|'x'|' := abs xdef limite (u : ℕ → ℝ) (l : ℝ) : Prop :=
 ∀ ε > 0, ∃ N, ∀ n ≥ N, |u n - l| < ε
```

```
def suc convergente (u : \mathbb{N} \to \mathbb{R}) :=
 ∃ l, limite u l
def suc cauchy (u : \mathbb{N} \rightarrow \mathbb{R}) :=
 ∀ ε > 0, ∃ N, ∀ p ≥ N, ∀ q ≥ N, |u p - u q| < ε
-- 1ª demostración
example
 (h : suc_convergente u)
  : suc cauchy u :=begin
 unfold suc cauchy,
  intros ε hε,
 have hε2 : 0 < \varepsilon/2 := half pos hε,
 cases h with l hl,
  cases hl (ε/2) hε2 with N hN,
  clear hε hl hε2,
 use N,
 intros p hp q hq,
 calc |u p - u q|
      = |(u p - l) + (l - u q)| : by ring_nf
   ... ≤ |u p - l| + |l - u q| : abs add (u p - l) (l - u q)
   ... = |u p - 1| + |u q - 1| : congr_arg2 (+) rfl (abs_sub_comm l (u q))
  \ldots < \epsilon/2 + \epsilon/2 : add_lt_add (hN p hp) (hN q hq)
   \ldots = ε : add_halves ε,
end
-- 2ª demostración
example
 (h : suc_convergente u)
  : suc_cauchy u :=
begin
 intros ε hε,
 cases h with l hl,
  cases hl (ε/2) (half_pos hε) with N hN,
 clear hε hl,
 use N,
 intros p hp q hq,
 calc |u p - u q|
       = |(u p - 1) + (1 - u q)| : by ring nf
  ... \leq |u p - l| + |l - u q| : abs add (u p - l) (l - u q)
   ... = |u p - l| + |u q - l| : congr arg2 (+) rfl (abs sub comm l (u q))
   \ldots < \epsilon/2 + \epsilon/2 : add_lt_add (hN p hp) (hN q hq)
   \ldots = ε : add halves ε,
end
```

```
-- 3ª demostración
example
 (h : suc_convergente u)
  : suc_cauchy u :=
begin
 intros ε hε,
 cases h with l hl,
 cases hl (\epsilon/2) (half pos hε) with N hN,
  clear hε hl,
 use N,
  intros p hp q hq,
 have cota1 : |u p - l| < ε / 2 := hN p hp,
 have cota2 : |u q - l| < ε / 2 := hN q hq,
 clear hN hp hq,
  calc |u p - u q|
      = |(u p - 1) + (1 - u q)| : by ring nf
  ... \leq |u p - l| + |l - u q| : abs add (u p - l) (l - u q)
   ... = |u p - l| + |u q - l| : by rw abs_sub_comm l (u q)
   ... < ε : by linarith,
end
-- 4ª demostración
example
  (h : suc_convergente u)
  : suc_cauchy u :=
begin
 intros ε hε,
  cases h with l hl,
 cases hl (\epsilon/2) (half pos hε) with N hN,
 clear hε hl,
 use N,
 intros p hp q hq,
 calc |u p - u q|
     = |(u p - 1) + (1 - u q)| : by ring nf
   ... ≤ |u p - l| + |l - u q| : abs_add (u p - l) (l - u q)
  ... = |u p - 1| + |u q - 1| : by rw abs sub comm l (u q)... < ε : by linarith [hN p hp, hN q hq],
end
-- 5ª demostración
example
 (h : suc_convergente u)
  : suc_cauchy u :=
begin
```

```
intros ε hε,
  cases h with l hl,
  cases hl (ε/2) (by linarith) with N hN,
  use N,
  intros p hp q hq,
  calc |u p - u q|
      = |(u p - 1) + (1 - u q)| : by ring_nf
   ... ≤ |u p - l| + |l - u q| : by simp [abs add]
   ... = |u p - l| + |u q - l| : by simp [abs_sub_comm]
   \ldots \epsilon \epsilon \ldots \epsilon \ldots \epsilon \ldots \ldots \epsilon \ldots \ldots \epsilon \ldots \ldots \ldotsend
```
# **5.22. Las clases de equivalenci[a de elemento](https://leanprover-community.github.io/lean-web-editor/#url=https://raw.githubusercontent.com/jaalonso/Calculemus/main/src/Las_sucesiones_convergentes_son_sucesiones_de_Cauchy.lean)s relacionados son iguales**

### **5.22.1. Demostraciones con Isabelle/HOL**

```
(* ---------------------------------------------------------------------
-- Demostrar que las clases de equivalencia de elementos relacionados
-- son iguales.
-- ------------------------------------------------------------------ *)
theory Las clases de equivalencia de elementos relacionados son iguales
imports Main
begin
definition clase :: "('a ⇒ 'a ⇒ bool) ⇒ 'a ⇒ 'a set"
  where "clase R x = \{y. R x y\}"
(* En la demostración se usará el siguiente lema del que se presentan
   varias demostraciones. *)
(* 1]<sup>a</sup> demostración del lema auxiliar *)
lemma
  assumes "equivp R"
   "R \times y"shows "clase R y \subseteq clase R x"
proof (rule subsetI)
  fix z
  assume "z ∈ clase R y"
```

```
then have "R y z"
   by (simp add: clase_def)
  have "transp R"
    using assms(1) by (rule equivp_imp_transp)
  then have "R x z"
    using \{R \times y\} \{R \times y\} by (rule transpD)
  then show "z ∈ clase R x"
    by (simp add: clase_def)
qed
(* 2<sup>a</sup>] demostración del lema auxiliar *)
lemma aux :
  assumes "equivp R"
          "R \times y"shows "clase R y \subseteq clase R x"
  using assms
  by (metis clase def eq refl equivp def)
(* A continuacion se presentan demostraciones del ejercicio *)
(* 1<sup>a</sup> demostración *)
lemma
  assumes "equivp R"
           "R \times y"shows "clase R y = clase R x"
proof (rule equalityI)
  show "clase R y ⊆ clase R x"
    using assms by (rule aux)
next
  show "clase R x ⊆ clase R y"
  proof -
    have "symp R"
       using assms(1) equivpE by blast
    have "R y x"
       \textsf{using} \left| \left\langle \mathsf{R} \times \mathsf{y} \right| \right\rangle by (simp add: \left| \left\langle \mathsf{symp} \right| \mathsf{R} \right\rangle sympD)
    with assms(1) show "clase R x \subseteq clase R y"
        by (rule aux)
  qed
qed
(* 2<sup>2</sup> demostración *)
lemma
  assumes "equivp R"
           "R \times y"shows "clase R y = clase R x"
```
5.22. Las clases de equivalencia de elementos relacionados son iguales 397

```
using assms
by (metis clase_def equivp_def)
```
**end**

#### **5.22.2. Demostraciones con Lean**

```
-- ---------------------------------------------------------------------
-- Demostrar que las clases de equivalencia de elementos relacionados
-- son iguales.
-- ---------------------------------------------------------------------
import tactic
variable {X : Type}
variables {x y: X}
variable {R : X → X → Prop}
def clase (R : X → X → Prop) (x : X) :=
 \{y : X \mid R \times y\}-- En la demostración se usará el siguiente lema del que se presentan
-- varias demostraciones.
-- 1ª demostración del lema auxiliar
example
 (h : equivalence R)
 (hxy : R x y)
  : clase R y \subseteq clase R x :=
begin
 intros z hz,
 have hyz : R y z := hz,
 have htrans : transitive R := h.2.2,
 have hxz : R x z := htrans hxy hyz,
 exact hxz,
end
-- 2ª demostración del lema auxiliar
example
 (h : equivalence R)
  (hxy : R x y)
 : clase R y ⊆ clase R x :=
begin
```

```
intros z hz,
 exact h.2.2 hxy hz,
end
-- 3ª demostración del lema auxiliar
lemma aux
 (h : equivalence R)
 (hxy : R x y)
  : clase R y ⊆ clase R x :=
\lambda z hz, h.2.2 hxy hz
-- A continuación se presentan varias demostraciones del ejercicio
-- usando el lema auxiliar
-- 1ª demostración
example
 (h : equivalence R)
  (hxy : R x y): clase R x = clase R y :=begin
 apply le_antisymm,
 { have hs : symmetric R := h.2.1,
   have hyx : R y x := hs hxy,
   exact aux h hyx, \},
 \{ exact aux h hxy, \},
end
-- 2ª demostración
example
 (h : equivalence R)
 (hxy : R x y)
  : clase R x = clase R y :=begin
 apply le_antisymm,
 { exact aux h (h.2.1 hxy), },
 \{ exact aux h hxy, \},
end
-- 3ª demostración
example
 (h : equivalence R)
 (hxy : R x y): clase R x = clase R y :=le antisymm (aux h (h.2.1 hxy)) (aux h hxy)
```
## **5.23. Las clases de equivalenci[a de elemento](https://leanprover-community.github.io/lean-web-editor/#url=https://raw.githubusercontent.com/jaalonso/Calculemus/main/src/Las_clases_de_equivalencia_de_elementos_relacionados_son_iguales.lean)s no relacionados son disjuntas**

## **5.23.1. Demostraciones con Isabelle/HOL**

```
(* ---------------------------------------------------------------------
-- Demostrar que las clases de equivalencia de elementos no relacionados
-- son disjuntas.
-- ------------------------------------------------------------------ *)
theory Las clases de equivalencia de elementos no relacionados son disjuntas
imports Main
begin
definition clase :: "('a ⇒ 'a ⇒ bool) ⇒ 'a ⇒ 'a set"
  where "clase R x = \{y. R x y\}"
(* 1<sup>2</sup> demostración *)
lemma
  assumes "equivp R"
   " \neg (R \times y)"shows "clase R x \cap clase R y = \{\}"
proof -
  have "∀z. z ∈ clase R x ⟶ z ∉ clase R y"
  proof (intro allI impI)
    fix z
    assume "z ∈ clase R x"
    then have "R x z"
      using clase_def by (metis CollectD)
    show "z ∉ clase R y"
    proof (rule notI)
      assume "z ∈ clase R y"
      then have "R y z"
        using clase_def by (metis CollectD)
      then have "R z y"
         using assms(1) by (simp only: equivp_symp)
      with \langle R \times z \rangle have "R \times y"
         using assms(1) by (simp only: equivp_transp)
      with \left| \left\langle \neg R \times y \right| \right\rangle show False
         by (rule notE)
```

```
qed
 qed
  then show "clase R x ∩ clase R y = \{'
    by (simp only: disjoint_iff)
qed
(* 2<sup>a</sup> demostración *)
lemma
  assumes "equivp R"
         " \neg (R \times y)"shows "clase R x \cap clase R y = \{\}"
proof -
  have "∀z. z ∈ clase R x ⟶ z ∉ clase R y"
  proof (intro allI impI)
    fix z
    assume "z ∈ clase R x"
    then have "R x z"
      using clase_def by fastforce
    show "z ∉ clase R y"
    proof (rule notI)
      assume "z ∈ clase R y"
      then have "R y z"
         using clase_def by fastforce
      then have "R z y"
         using assms(1) by (simp only: equivp_symp)
      with \langle R \times Z \rangle have "R \times y"
         using assms(1) by (simp only: equivp_transp)
      with \left|\left\langle \neg R \times y \right\rangle \right| show False
         by simp
    qed
  qed
  then show "clase R x ∩ clase R y = \{'
    by (simp only: disjoint_iff)
qed
(* 3<sup>2</sup> demostración *)
lemma
  assumes "equivp R"
          " \neg (R \times V)"
  shows "clase R x \cap clase R y = \{\}"
  using assms
  by (metis clase_def
             CollectD
             equivp_symp
             equivp_transp
```

```
disjoint iff)
(* 4^d demostración *)
lemma
 assumes "equivp R"
         " \neg (R \times y)"shows "clase R x \cap clase R y = {}"
 using assms
 by (metis equivp_def
            clase_def
            CollectD
            disjoint iff not equal)
```
**end**

#### **5.23.2. Demostraciones con Lean**

```
-- ---------------------------------------------------------------------
-- Demostrar que las clases de equivalencia de elementos no relacionados
-- son disjuntas.
-- ---------------------------------------------------------------------
import tactic
variable {X : Type}
variables {x y: X}
variable {R : X → X → Prop}
def clase (R : X → X → Prop) (x : X) :=
 {y : X | R x y}-- 1ª demostración
example
  (h : equivalence R)
  (hxy : - R x y): clase R x \overline{n} clase R y = \overline{\varnothing} :=
begin
  rcases h with ⟨hr, hs, ht⟩,
  by contradiction h1,
  apply hxy,
 have h2 : ∃ z, z ∈ clase R x n clase R y,
    { contrapose h1,
      intro h1a,
```

```
apply h1a,
      push_neg at h1,
      exact set.eq empty iff forall not mem.mpr h1, \},
  rcases h2 with ⟨z, hxz, hyz⟩,
  replace hxz : R x z := hxz,
  replace hyz : R y z := hyz,
  have hzy : R z y := hs hyz,
  exact ht hxz hzy,
end
-- 2ª demostración
example
 (h : equivalence R)
  (hxy : - R x y): clase R x \cap clase R y = \emptyset :=
begin
 rcases h with ⟨hr, hs, ht⟩,
 by_contradiction h1,
 have h2 : ∃ z, z ∈ clase R x ∩ clase R y,
   { by finish [set.eq_empty_iff_forall_not_mem]},
  apply hxy,
  rcases h2 with ⟨z, hxz, hyz⟩,
  exact ht hxz (hs hyz),
end
```
# **5.24. El conjunto de las clases [de equivalenc](https://leanprover-community.github.io/lean-web-editor/#url=https://raw.githubusercontent.com/jaalonso/Calculemus/main/src/Las_clases_de_equivalencia_de_elementos_no_relacionados_son_disjuntas.lean)ia es una partición**

### **5.24.1. Demostraciones con Isabelle/HOL**

(\* *--------------------------------------------------------------------- -- Demostrar que si R es una relación de equivalencia en X, entonces las -- clases de equivalencia de R es una partición de X. -- ------------------------------------------------------------------ \*)* theory El conjunto de las clases de equivalencia es una particion imports Main **begin definition** clase :: "('a ⇒ 'a ⇒ bool) ⇒ 'a ⇒ 'a set"

```
where "clase R x = \{y. R x y\}"
definition particion :: "('a set) set ⇒ bool" where
  "particion P \leftrightarrow (∀x. (∃B∈P. x ∈ B ∧ (∀C∈P. x ∈ C \rightarrow B = C))) ∧ {} ∉ P"
lemma
  fixes R :: "a \Rightarrow 'a \Rightarrow bool"assumes "equivp R"
  shows "particion (|X. {clase R x})" (is "particion ?P")
proof (unfold particion_def; intro conjI)
  show "(∀x. ∃B∈?P. x \in B \land (∀C∈?P. x \in C \rightarrow B = C))"
  proof (intro allI)
    fix x
    have "clase R x ∈ ?P"
      by auto
    moreover have "x ∈ clase R x"
      using assms clase def equivp def
      by (metis CollectI)
    moreover have "∀C∈?P. x ∈ C ⟶ clase R x = C"
    proof
       fix C
      assume "C ∈ ?P"
      then obtain y where C = \text{close } R yby auto
      show "x \in C \rightarrow c \text{lase } R \times c = C"
      proof
         assume "x ∈ C"
         then have "R y x"
           using \sqrt{C} = clase R \sqrt{y} assms clase def
           by (metis CollectD)
         then show "clase R x = C"
           using assms \langle C = \text{close } R \text{ y} \rangle clase def equivp def
           by metis
      qed
    qed
    ultimately show "∃B∈?P. x \in B \land (YCE?P. \times E C \rightarrow B = C)"
      by blast
  qed
next
  show "{} ∉ ?P"
  proof
    assume "{} ∈ ?P"
    then obtain x where ''\ = clase R x''by auto
    moreover have "x ∈ clase R x"
```

```
using assms clase def equivp def
      by (metis CollectI)
    ultimately show False
      by simp
 qed
qed
end
```
#### **5.24.2. Demostraciones con Lean**

```
-- ---------------------------------------------------------------------
-- Demostrar que si R es una relación de equivalencia en X, entonces las
-- clases de equivalencia de R es una partición de X.
-- ---------------------------------------------------------------------
import tactic
variable {X : Type}
variables {x y: X}
variable {R : X → X → Prop}
def clase (R : X → X → Prop) (x : X) :=
  {y : X | R x y}def particion (A : set (set X)) : Prop :=
  (∀ x, (∃ B ∈ A, x ∈ B ∧ ∀ C ∈ A, x ∈ C → B = C)) ∧ ∅ ∉ A
lemma aux
  (h : equivalence R)
  (hxy : R x y): clase R y ⊆ clase R x :=
\lambda z hz, h.2.2 hxy hz
-- 1ª demostración
example
  (h : equivalence R)
  : particion {a : set X | \exists s : X, a = clase R s} :=
begin
  split,
  { simp,
    intro y,
    use (clase R y),
```
split,

```
{ use y, },
    { split,
      { exact h.1 y, },
      { intros x hx,
         apply le_antisymm,
         { exact aux h hx, \},
         { exact aux h (h.2.1 hx), }}}},
  { simp,
    intros x hx,
    have h1 : x \in \text{class } R \times := h.1 \times,
    rw \leftarrow hx at h1,
    exact set.not_mem_empty x h1, },
end
-- 2ª demostración
example
  (h : equivalence R)
  : particion {a : set X | \exists s : X, a = clase R s} :=
begin
  split,
  { simp,
    intro y,
    use (clase R y),
    split,
    { use y, },
    { split,
      \{ exact h.1 y, \},{ intros x hx,
         exact le_antisymm (aux h hx) (aux h (h.2.1 hx)), }},
  { simp,
    intros x hx,
    have h1 : x \in \mathbb{C} clase R x := h \cdot 1 \cdot x,
    rw \leftarrow hx at h1,
    exact set.not mem empty x h1, \},
end
-- 3ª demostración
example
  (h : equivalence R)
  : particion {a : set X | \exists s : X, a = clase R s} :=
begin
  split,
  { simp,
```

```
intro y,
     use [clase R y,
           ⟨by use y,
           \{(h.1 y, \lambda x hx, le antisymm (aux h hx) (aux h (h.2.1 hx))))\},\}\{ \sinp,intros x hx,
     have h1 : x \in \mathbb{R} clase R x := h \cdot 1 \cdot x,
     rw \leftarrow hx at h1,
     exact set.not mem empty x h1, \},
end
```
# **5.25. Las particiones definenr[elaciones refl](https://leanprover-community.github.io/lean-web-editor/#url=https://raw.githubusercontent.com/jaalonso/Calculemus/main/src/El_conjunto_de_las_clases_de_equivalencia_es_una_particion.lean)exivas**

## **5.25.1. Demostraciones con Isabelle/HOL**

```
(* ---------------------------------------------------------------------
-- Cada familia de conjuntos P define una relación de forma que dos
-- elementos están relacionados si algún conjunto de P contiene a ambos
-- elementos. Se puede definir en Isabelle por
-- definition relacion :: "('a set) set ⇒ 'a ⇒ 'a ⇒ bool" where
-- "relacion P x y ⟷ (∃A∈P. x ∈ A ∧ y ∈ A)"
--
-- Una familia de subconjuntos de X es una partición de X si cada elemento
-- de X pertenece a un único conjunto de P y todos los elementos de P
-- son no vacíos. Se puede definir en Isabelle por
-- definition particion :: "('a set) set ⇒ bool" where
-- "particion P ⟷ (∀x. (∃B∈P. x ∈ B ∧ (∀C∈P. x ∈ C ⟶ B = C))) ∧ {} ∉ P"
--
-- Demostrar que si P es una partición de X, entonces la relación
-- definida por P es reflexiva.
-- ------------------------------------------------------------------ *)
theory Las particiones definen relaciones reflexivas
imports Main
begin
definition relacion :: "('a set) set ⇒ 'a ⇒ 'a ⇒ bool" where
  "relacion P x y \leftrightarrow (∃A∈P. x E A \land y E A)"
```

```
definition particion :: "('a set) set ⇒ bool" where
  "particion P \leftrightarrow (∀x. (∃B∈P. x ∈ B ∧ (∀C∈P. x ∈ C \rightarrow B = C))) ^ {} ∉ P"
(* 1<sup>a</sup> demostración *)
lemma
  assumes "particion P"
  shows "reflp (relacion P)"
proof (rule reflpI)
  fix x
  have "(∀x. (∃B∈P. x ∈ B ∧ (∀C∈P. x ∈ C → B = C))) ^ {} ∉ P"
    using assms by (unfold particion_def)
  then have "\forall x. (∃B∈P. x \in B \land (\forall C \in P \land x \in C \rightarrow B = C))"
    by (rule conjunct1)
  then have "∃B∈P. x ∈ B ∧ (∀C∈P. x ∈ C ⟶ B = C)"
    by (rule allE)
  then obtain B where "B \in P \land (\lor \in B \land (\lorC\inP. \lor \in C \rightarrow B = C))"
    by (rule some I2 bex)
  then obtain B where "(B \in P \land x \in B) \land (\forallC∈P. x \in C \rightarrow B = C)"
    by (simp only: conj_assoc)
  then have "B ∈ P ∧ x ∈ B"
    by (rule conjunct1)
  then have "x ∈ B"
    by (rule conjunct2)
  then have "x ∈ B ∧ x ∈ B"
    using \langle x \rangle \in B by (rule conjI)
  moreover have "B ∈ P"
    using \{B \in P \land x \in B\} by (rule conjunct1)
  ultimately have "∃B∈P. x ∈ B ∧ x ∈ B"
    by (rule bexI)
  then show "relacion P x x"
    by (unfold relacion_def)
qed
(* 2ª demostración *)
lemma
  assumes "particion P"
  shows "reflp (relacion P)"
proof (rule reflpI)
  fix x
  obtain A where "A ∈ P ∧ x ∈ A"
    using assms particion_def
    by metis
  then show "relacion P x x"
    using relacion_def
    by metis
```

```
qed
(* 3<sup>d</sup> demostración *)
lemma
  assumes "particion P"
  shows "reflp (relacion P)"
  using assms particion def relacion def
  by (metis reflp_def)
end
```
### **5.25.2. Demostraciones con Lean**

```
-- ---------------------------------------------------------------------
-- Cada familia de conjuntos P define una relación de forma que dos
-- elementos están relacionados si algún conjunto de P contiene a ambos
-- elementos. Se puede definir en Lean por
-- def relacion (P : set (set X)) (x y : X) :=
-- ∃ A ∈ P, x ∈ A ∧ y ∈ A
--
-- Una familia de subconjuntos de X es una partición de X si cada elemento
-- de X pertenece a un único conjunto de P y todos los elementos de P
-- son no vacíos. Se puede definir en Lean por
   -- def particion (P : set (set X)) : Prop :=
-- (∀ x, (∃ B ∈ P, x ∈ B ∧ ∀ C ∈ P, x ∈ C → B = C)) ∧ ∅ ∉ P
--
-- Demostrar que si P es una partición de X, entonces la relación
-- definida por P es reflexiva.
-- ---------------------------------------------------------------------
import tactic
variable {X : Type}
variable (P : set (set X))
def relacion (P : set (set X)) (x \, y : X) :=
 ∃ A ∈ P, x ∈ A ∧ y ∈ A
def particion (P : set (set X)) : Prop :=
  (∀ x, (∃ B ∈ P, x ∈ B ∧ ∀ C ∈ P, x ∈ C → B = C)) ∧ ∅ ∉ P
-- 1ª demostración
example
```

```
(h : particion P)
  : reflexive (relacion P) :=
begin
  unfold reflexive,
  intro x,
  unfold relacion,
  unfold particion at h,
  replace h : \exists A \in P, x \in A \land \forall B \in P, x \in B \rightarrow A = B := h.1 x,
  rcases h with \langle A, hAP, hxA, -\rangle,
  use A,
  repeat { split },
  \{ exact hAP, \},
  \{ exact hxA, \},
  \{ exact hxA, \},
end
-- 2ª demostración
example
 (h : particion P)
  : reflexive (relacion P) :=
begin
  intro x,
  replace h : \exists A \in P, x \in A \land \forall B \in P, x \in B \rightarrow A = B := h.1 x,
  rcases h with \langle A, hAP, hxA, -\rangle,
 use A,
  repeat { split } ; assumption,
end
-- 3ª demostración
example
  (h : particion P)
  : reflexive (relacion P) :=
begin
  intro x,
  rcases (h.1 x) with (A, hAP, hxA, -),
 use A,
  repeat { split } ; assumption,
end
-- 4ª demostración
example
 (h : particion P)
  : reflexive (relacion P) :=
begin
  intro x,
```

```
rcases (h.1 x) with ⟨A, hAP, hxA, -⟩,
  use [A, (hAP, hxA, hxA)],
end
```
## **5.26. Las familias de conjunt[os definen rel](https://leanprover-community.github.io/lean-web-editor/#url=https://raw.githubusercontent.com/jaalonso/Calculemus/main/src/Las_particiones_definen_relaciones_reflexivas.lean)aciones simétricas**

#### **5.26.1. Demostraciones con Isabelle/HOL**

```
(* ---------------------------------------------------------------------
-- Cada familia de conjuntos P define una relación de forma que dos
-- elementos están relacionados si algún conjunto de P contiene a ambos
-- elementos. Se puede definir en Isabelle por
-- definition relacion :: "('a set) set ⇒ 'a ⇒ 'a ⇒ bool" where
-- "relacion P x y ⟷ (∃A∈P. x ∈ A ∧ y ∈ A)"
--
-- Demostrar que si P es una familia de subconjunt<sup>os</sup> de X, entonces la
-- relación definida por P es simétrica.
                                                    -- ------------------------------------------------------------------ *)
theory Las_familias_de_conjuntos_definen_relaciones_simetricas
imports Main
begin
definition relacion :: "('a set) set ⇒ 'a ⇒ 'a ⇒ bool" where
  "relacion P x y \leftrightarrow (∃A∈P. x E A \land y E A)"
(* 1<sup>2</sup> demostración *)
lemma "symp (relacion P)"
proof (rule sympI)
  fix x y
  assume "relacion P x y"
  then have "∃A∈P. x ∈ A ∧ y ∈ A"
    by (unfold relacion_def)
  then have "∃A∈P. y ∈ A ∧ x ∈ A"
  proof (rule bexE)
    fix A
    assume hA1 : "A ∈ P" and hA2 : "x ∈ A ∧ y ∈ A"
    have "y ∈ A ∧ x ∈ A"
      using hA2 by (simp only: conj_commute)
```

```
then show "∃A∈P. y ∈ A ∧ x ∈ A"
      using hA1 by (rule bexI)
  qed
  then show "relacion P y x"
    by (unfold relacion def)
qed
(* 2<sup>a</sup> demostración *)
lemma "symp (relacion P)"
proof (rule sympI)
  fix x y
  assume "relacion P x y"
  then obtain A where "A ∈ P ∧ x ∈ A ∧ y ∈ A"
   using relacion_def
   by metis
  then show "relacion P y x"
   using relacion_def
    by metis
qed
(* 3<sup>a</sup> demostración *)
lemma "symp (relacion P)"
 using relacion_def
 by (metis sympI)
end
```
#### **5.26.2. Demostraciones con Lean**

```
-- ---------------------------------------------------------------------
-- Cada familia de conjuntos P define una relación de forma que dos
-- elementos están relacionados si algún conjunto de P contiene a ambos
-- elementos. Se puede definir en Lean por
-- def relacion (P : set (set X)) (x y : X) :=
-- ∃ A ∈ P, x ∈ A ∧ y ∈ A
--
-- Demostrar que si P es una familia de subconjunt<sup>os</sup> de X, entonces la
-- relación definida por P es simétrica.
-- ---------------------------------------------------------------------
import tactic
variable {X : Type}
```

```
variable (P : set (set X))
def relacion (P : set (set X)) (x, y : X) :=∃ A ∈ P, x ∈ A ∧ y ∈ A
-- 1ª demostración
example : symmetric (relacion P) :=
begin
 unfold symmetric,
 intros x y hxy,
 unfold relacion at *,
  rcases hxy with ⟨B, hBP, ⟨hxB, hyB⟩⟩,
 use B,
 repeat { split },
 \{ exact hBP, \},
 { exact hyB, },
 \{ exact hxB, \},
end
-- 2ª demostración
example : symmetric (relacion P) :=
begin
 intros x y hxy,
 rcases hxy with ⟨B, hBP, ⟨hxB, hyB⟩⟩,
 use B,
 repeat { split } ;
 assumption,
end
-- 3ª demostración
example : symmetric (relacion P) :=
begin
  intros x y hxy,
 rcases hxy with ⟨B, hBP, ⟨hxB, hyB⟩⟩,
  use [B, \{hBP, hyB, hx\}],
end
```
## **5.27. Las particiones definen relaciones transitivas**

## **5.27.1. Demostraciones con Isabelle/HOL**

```
(* ---------------------------------------------------------------------
-- Cada familia de conjuntos P define una relación de forma que dos
-- elementos están relacionados si algún conjunto de P contiene a ambos
-- elementos. Se puede definir en Isabelle por
-- definition relacion :: "('a set) set ⇒ 'a ⇒ 'a ⇒ bool" where
-- "relacion P x y ⟷ (∃A∈P. x ∈ A ∧ y ∈ A)"
--
-- Una familia de subconjuntos de X es una partición de X si cada elemento
-- de X pertenece a un único conjunto de P y todos los elementos de P
-- son no vacíos. Se puede definir en Isabelle por
-- definition particion :: "('a set) set ⇒ bool" where
-- "particion P ⟷ (∀x. (∃B∈P. x ∈ B ∧ (∀C∈P. x ∈ C ⟶ B = C))) ∧ {} ∉ P"
--
-- Demostrar que si P es una partición de X, entonces la relación
-- definida por P es transitiva.
-- ------------------------------------------------------------------ *)
theory Las_particiones_definen_relaciones_transitivas
imports Main
begin
definition relacion :: "('a set) set ⇒ 'a ⇒ 'a ⇒ bool" where
  "relacion P x y \leftrightarrow (∃A∈P. x E A \land y E A)"
definition particion :: "('a set) set ⇒ bool" where
  \gamma particion P \leftrightarrow (∀x. (∃B∈P. x ∈ B ∧ (∀C∈P. x ∈ C \rightarrow B = C))) ^ {} ∉ P
(* 1<sup>a</sup> demostración *)
lemma
  assumes "particion P"
  shows "transp (relacion P)"
proof (rule transpI)
  fix x y z
  assume "relacion P x y" and "relacion P y z"
  have "∃A∈P. x ∈ A ∧ y ∈ A"
    using k relacion P x y >
    by (simp only: relacion def)
  then obtain A where "A ∈ P" and hA : "x ∈ A ∧ y ∈ A"
```

```
by (rule bexE)
  have "∃B∈P. y ∈ B ∧ z ∈ B"
    using \left| \cdot \right| relacion P y z >
    by (simp only: relacion def)
  then obtain B where "B ∈ P" and hB : "y ∈ B ∧ z ∈ B"
    by (rule bexE)
  have "A = B"
  proof -
    have "∃C ∈ P. y ∈ C ∧ (∀D∈P. y ∈ D → C = D)"
      using assms
      by (simp only: particion def)
    then obtain C where "C ∈ P"
                        and hC : "y \in C \land (\forallD\inP, \lor \in D \rightarrow C = D)"
      by (rule bexE)
    have hC' : "∀D∈P. y ∈ D → C = D"
       using hC by (rule conjunct2)
    have "C = A"
      using ‹A ∈ P› hA hC' by simp
    moreover have "C = B"
      using \left\{ \mathsf{B} \right\} F \left\{ \mathsf{P} \right\} hB hC by simp
    ultimately show "A = B"
       by (rule subst)
  qed
  then have "x ∈ A ∧ z ∈ A"
    using hA hB by simp
  then have "∃A∈P. x ∈ A ∧ z ∈ A"
    using \langle A \in P \rangle by (rule bexI)
  then show "relacion P x z"
    \text{using } \{A = B\} \times \{A \in P\}by (unfold relacion_def)
qed
(* 2<sup>ª</sup> demostración *)
lemma
  assumes "particion P"
  shows "transp (relacion P)"
proof (rule transpI)
  fix x y z
  assume "relacion P x y" and "relacion P y z"
  obtain A where "A \in P" and hA : "x \in A \land y \in A"
    using k relacion P x y >
    by (meson relacion def)
  obtain B where "B \in P" and hB : "y \in B \land z \in B"
    using \left|\left\langle \right| relacion P y z \left|\right\rangleby (meson relacion def)
```

```
have ''A = B''proof -
    obtain C where "C \in P" and hC : "y \in C \land (\forallD\inP. y \in D \rightarrow C = D)"
      using assms particion_def
      by metis
    have "C = A"
      using ‹A ∈ P› hA hC by auto
    moreover have "C = B"
      using \leq B \in P> hB hC by auto
    ultimately show "A = B"
      by simp
  qed
  then have "x ∈ A ∧ z ∈ A"
    using hA hB by auto
  then show "relacion P x z"
    using \sqrt{A} = B \sqrt{A} \in P relacion_def
    by metis
qed
(* 3<sup>a</sup> demostración *)
lemma
 assumes "particion P"
  shows "transp (relacion P)"
 using assms particion def relacion def
 by (smt (verit) transpI)
```
**end**

#### **5.27.2. Demostraciones con Lean**

```
-- ---------------------------------------------------------------------
-- Cada familia de conjuntos P define una relación de forma que dos
-- elementos están relacionados si algún conjunto de P contiene a ambos
-- elementos. Se puede definir en Lean por
-- def relacion (P : set (set X)) (x y : X) :=
-- ∃ A ∈ P, x ∈ A ∧ y ∈ A
--
-- Una familia de subconjuntos de X es una partición de X si cada elemento
-- de X pertenece a un único conjunto de P y todos los elementos de P
-- son no vacíos. Se puede definir en Lean por
-- def particion (P : set (set X)) : Prop :=
-- (∀ x, (∃ B ∈ P, x ∈ B ∧ ∀ C ∈ P, x ∈ C → B = C)) ∧ ∅ ∉ P
--
```

```
-- Demostrar que si P es una partición de X, entonces la relación
-- definida por P es transitiva.
-- ---------------------------------------------------------------------
import tactic
variable {X : Type}
variable (P : set (set X))
def relacion (P : set (set X)) (x \, y \, : \, X) :=
  ∃ A ∈ P, x ∈ A ∧ y ∈ A
def particion (P : set (set X)) : Prop :=
  (∀ x, (∃ B ∈ P, x ∈ B ∧ ∀ C ∈ P, x ∈ C → B = C)) ∧ ∅ ∉ P
-- 1ª demostración
example
  (h : particion P)
  : transitive (relacion P) :=
begin
  unfold transitive,
  intros x \vee z h1 h2,
  unfold relacion at *,
  rcases h1 with ⟨B1, hB1P, hxB1, hyB1⟩,
  rcases h2 with ⟨B2, hB2P, hyB2, hzB2⟩,
 use B1,
  repeat { split },
  { exact hB1P, },
  \{ exact hxB1, \},
  { convert hzB2,
   rcases (h.1 y) with ⟨B, -, -, hB⟩,
    have hBB1 : B = B1 := hB B1 hB1P hyB1,
    have hBB2 : B = B2 := hB B2 hB2P hyB2,
    exact eq.trans hBB1.symm hBB2, },
end
-- 2ª demostración
example
 (h : particion P)
  : transitive (relacion P) :=
begin
  rintros x y z ⟨B1,hB1P,hxB1,hyB1⟩ ⟨B2,hB2P,hyB2,hzB2⟩,
 use B1,
 repeat \{ split \},
 { exact hB1P, },
```

```
\{ exact hxB1, \},
  { convert hzB2,
    rcases (h.1 y) with ⟨B, -, -, hB⟩,
    exact eq.trans (hB B1 hB1P hyB1).symm (hB B2 hB2P hyB2), \},
end
-- 3ª demostración
example
  (h : particion P)
  : transitive (relacion P) :=
begin
  rintros x \ y \ z \langle B1, hB1P, hxB1, hyB1 \rangle \langle B2, hB2P, hyB2, hzB2 \rangle,
  use [B1, ⟨hB1P,
             hxB1,
             by { convert hzB2,
                   rcases (h.1 y) with ⟨B, -, -, hB⟩,
                   exact eq.trans (hB B1 hB1P hyB1).symm
                                    (hB B2 hB2P hyB2), })],
end
```
# **5.28. Las particiones definen r[elaciones de eq](https://leanprover-community.github.io/lean-web-editor/#url=https://raw.githubusercontent.com/jaalonso/Calculemus/main/src/Las_particiones_definen_relaciones_transitivas.lean)uivalencia**

## **5.28.1. Demostraciones con Isabelle/HOL**

```
(* ---------------------------------------------------------------------
-- Cada familia de conjuntos P define una relación de forma que dos
-- elementos están relacionados si algún conjunto de P contiene a ambos
-- elementos. Se puede definir en Isabelle por
-- definition relacion :: "('a set) set ⇒ 'a ⇒ 'a ⇒ bool" where
-- "relacion P x y ⟷ (∃A∈P. x ∈ A ∧ y ∈ A)"
--
-- Una familia de subconjuntos de X es una partición de X si cada elemento
-- de X pertenece a un único conjunto de P y todos los elementos de P
-- son no vacíos. Se puede definir en Isabelle por
-- definition particion :: "('a set) set ⇒ bool" where
-- "particion P ⟷ (∀x. (∃B∈P. x ∈ B ∧ (∀C∈P. x ∈ C ⟶ B = C))) ∧ {} ∉ P"
--
-- Demostrar que si P es una partición de X, entonces la relación
-- definida por P es de equivalencia.
```

```
-- ------------------------------------------------------------------ *)
theory Las particiones definen relaciones de equivalencia
imports Main
begin
definition relacion :: "('a set) set ⇒ 'a ⇒ 'a ⇒ bool" where
  "relacion P x y \leftrightarrow (∃A∈P. x E A \land y E A)"
definition particion :: "('a set) set ⇒ bool" where
  "particion P \leftrightarrow (∀x. (∃B∈P. x ∈ B ∧ (∀C∈P. x ∈ C \rightarrow B = C))) ^ {} ∉ P"
(* 1<sup>a</sup> demostración *)
lemma
  assumes "particion P"
  shows "equivp (relacion P)"
proof (rule equivpI)
  show "reflp (relacion P)"
  proof (rule reflpI)
    fix x
    obtain A where "A ∈ P ∧ x ∈ A"
      using assms particion_def by metis
    then show "relacion P x x"
      using relacion_def by metis
  qed
next
  show "symp (relacion P)"
  proof (rule sympI)
    fix x y
    assume "relacion P x y"
    then obtain A where "A ∈ P ∧ x ∈ A ∧ y ∈ A"
      using relacion_def by metis
    then show "relacion P y x"
      using relacion_def by metis
  qed
next
  show "transp (relacion P)"
  proof (rule transpI)
    fix x y z
    assume "relacion P x y" and "relacion P y z"
    obtain A where "A \in P" and hA : "x \in A \land y \in A"
      using \langle relacion P x y \rangle by (meson relacion def)
    obtain B where "B \in P" and hB : "y \in B \land z \in B"
      using \sqrt{\text{relaction P y z}} by (meson relacion def)
    have "A = B"
```

```
proof -
        obtain C where "C ∈ P"
                       and hC : "y \in C \land (YDEP, y \in D \rightarrow C = D)"
           using assms particion_def by metis
        then show 'A = B''using \left|\left\langle \beta \right| \in \mathbb{P} \right\rangle \left|\left\langle \beta \right| \in \mathbb{P} \right\rangle hA hB by blast
     qed
     then have "x ∈ A ∧ z ∈ A" using hA hB by auto
     then show "relacion P x z"
        using \left|\left\langle A \right| = B\right\rangle \left|\left\langle A \right| \in \left| P \right\rangle \right| relacion def by metis
  qed
qed
(* 2<sup>a</sup> demostración *)
lemma
  assumes "particion P"
  shows "equivp (relacion P)"
proof (rule equivpI)
  show "reflp (relacion P)"
     using assms particion_def relacion_def
     by (metis reflpI)
next
  show "symp (relacion P)"
     using assms relacion_def
     by (metis sympI)
next
  show "transp (relacion P)"
     using assms relacion_def particion_def
     by (smt (verit) transpI)
qed
end
```
## **5.28.2. Demostraciones con Lean**

```
-- Cada familia de conjuntos P define una relación de forma que dos
-- elementos están relacionados si algún conjunto de P contiene a ambos
-- elementos. Se puede definir en Lean por
-- def relacion (P : set (set X)) (x y : X) :=
-- ∃ A ∈ P, x ∈ A ∧ y ∈ A
--
-- Una familia de subconjuntos de X es una partición de X si cada elemento
```

```
-- de X pertenece a un único conjunto de P y todos los elementos de P
-- son no vacíos. Se puede definir en Lean por
-- def particion (P : set (set X)) : Prop :=
-- (∀ x, (∃ B ∈ P, x ∈ B ∧ ∀ C ∈ P, x ∈ C → B = C)) ∧ ∅ ∉ P
--
-- Demostrar que si P es una partición de X, entonces la relación
-- definida por P es una relación de equivalencia.
-- ---------------------------------------------------------------------
import tactic
variable {X : Type}
variable (P : set (set X))
def relacion (P : set (set X)) (x y : X) :=∃ A ∈ P, x ∈ A ∧ y ∈ A
def particion (P : set (set X)) : Prop :=
  (∀ x, (∃ B ∈ P, x ∈ B ∧ ∀ C ∈ P, x ∈ C → B = C)) ∧ ∅ ∉ P
example
 (h : particion P)
  : equivalence (relacion P) :=
begin
  repeat \{ split \},
  \{ intro x,
    rcases (h.1 x) with (A, hAP, hxA, -),
    use [A, \{hAP, hxA, hxA\}],, },
  { intros x y hxy,
    rcases hxy with ⟨B, hBP, ⟨hxB, hyB⟩⟩,
    use [B, \{hBP, hyB, hx\}],\{ rintros x y z \langleB1,hB1P,hxB1,hyB1\rangle \langleB2,hB2P,hyB2,hzB2\rangle,
    use B1,
    repeat { split },
   { exact hB1P, },
   \{ exact hxB1, \},
    { convert hzB2,
      rcases (h.1 y) with ⟨B, -, -, hB⟩,
      exact eq.trans (hB B1 hB1P hyB1).symm (hB B2 hB2P hyB2), \},
end
```
## **5.29. Relación entre los índices de las subsucesiones y de la sucesión**

### **5.29.1. Demostraciones con Isabelle/HOL**

```
(* ---------------------------------------------------------------------
-- Para extraer una subsucesión se aplica una función de extracción que
-- conserva el orden; por ejemplo, la subsucesión
       u<sub>o</sub>, u<sub>2</sub>, u<sub>4</sub>, u<sub>6</sub>, ...
-- se ha obtenido con la función de extracción φ tal que φ(n) = 2*n.
--
-- En Isabelle/HOL, se puede definir que φ es una función de
-- extracción por
-- definition extraccion :: "(nat ⇒ nat) ⇒ bool" where
-- "extraccion φ ⟷ (∀ n m. n < m ⟶ φ n < φ m)"
--
-- Demostrar que si φ es una función de extracción, entonces
-- ∀ n, n ≤ φ n
            -- ------------------------------------------------------------------ *)
theory Relacion entre los indices de las subsucesiones y de la sucesion
imports Main
begin
definition extraccion :: "(nat ⇒ nat) ⇒ bool" where
  "extraccion \varphi \leftrightarrow (\forall n \ m. n < m \rightarrow \varphi n < \varphi m)"
(* En la demostración se usará el siguiente lema *)
lemma extraccionE:
  assumes "extraccion φ"
           "n < m"shows " \varphi \nvert n < \varphi \nvert m"proof -
  have "∀ n m. n < m ⟶ φ n < φ m"
    using assms(1) by (unfold extraccion_def)
  then have "n < m \rightarrow \varphi n < \varphi m"
    by (elim allE)
  then show "φ n < φ m"
    using assms(2) by (rule mp)
qed
(* 1<sup>2</sup> demostración *)
lemma
```

```
assumes "extraccion φ"
  shows "n \leq \varphi n"
proof (induct n)
  show ^{\prime\prime}0 \leq \omega 0^{\prime\prime}by (rule le0)
next
  fix n
  assume "n ≤ φ n"
  also have "φ n < φ (Suc n)"
  proof -
    have "n < Suc n"
       by (rule lessI)
    with assms show "φ n < φ (Suc n)"
       by (rule extraccionE)
  qed
  finally show "Suc n \leq \varphi (Suc n)"
    by (rule Suc_leI)
qed
(* 2<sup>a</sup> demostración *)
lemma
  assumes "extraccion φ"
  shows "n \leq \varphi n"
proof (induct n)
  show "0 \leq \varphi \ 0"by (rule le0)
next
  fix n
  assume "n ≤ φ n"
  also have "… < φ (Suc n)"
  using assms
  proof (rule extraccionE)
    show "n < Suc n"
       by (rule lessI)
  qed
  finally show "Suc n \leq \varphi (Suc n)"
    by (rule Suc_leI)
qed
(* 3<sup>2</sup> demostración *)
lemma
  assumes "extraccion φ"
  shows "n \leq \varphi n"proof (induct n)
  show ^{\prime\prime} \theta \leq \varphi \theta^{\prime\prime}
```

```
by (rule le0)
next
 fix n
  assume "n ≤ φ n"
  also have "… < φ (Suc n)"
    by (rule extraccionE [OF assms lessI])
  finally show "Suc n \leq \varphi (Suc n)"
    by (rule Suc_leI)
qed
(* 4^d] demostración *)
lemma
  assumes "extraccion φ"
  shows n \leq \varphi n"
proof (induct n)
  show "0 \leq 0 0"by simp
next
  fix n
  assume HI : "n ≤ φ n"
  also have "φ n < φ (Suc n)"
    using assms extraccion_def by blast
  finally show "Suc n \leq \varphi (Suc n)"
    by simp
qed
end
```
### **5.29.2. Demostraciones con Lean**

```
-- ---------------------------------------------------------------------
-- Para extraer una subsucesión se aplica una función de extracción que
-- conserva el orden; por ejemplo, la subsucesión
-- uₒ, u₂, u₄, u₆, ...
-- se ha obtenido con la función de extracción φ tal que φ(n) = 2*n.
--
-- En Lean, se puede definir que φ es una función de extracción por
-- def extraccion (φ : ℕ → ℕ) :=
-- ∀ {n m}, n < m → φ n < φ m
--
-- Demostrar que si φ es una función de extracción, entonces
-- ∀ n, n ≤ φ n
-- ---------------------------------------------------------------------
```

```
import tactic
open nat
variable {φ : ℕ → ℕ}
set_option pp.structure projections false
def extraccion (\varphi : \mathbb{N} \to \mathbb{N}) :=∀ {n m}, n < m → φ n < φ m
-- 1ª demostración
example :
  extraccion \varphi \to \forall n, n \leq \varphi n :=begin
  intros h n,
  induction n with m HI,
  { exact nat.zero le (\varphi \theta), },
  { apply nat.succ_le_of_lt,
    have h1 : m < succ m := lt_add_one m,
    calc} m \leq \varphi m : HI
        ... < \varphi (succ m) : h h1, },
end
-- 2ª demostración
example :
  extraccion \varphi \to \forall n, n \leq \varphi n :=begin
  intros h n,
  induction n with m HI,
  { exact nat.zero le (\varphi \ \theta), },
  { apply nat.succ_le_of_lt,
    calc m \leq \varphi m : HI
        ... < φ (succ m) : h (lt_add_one m), },
end
-- 3ª demostración
example :
  extraccion \varphi \to \forall n, n \leq \varphi n :=
assume h : extraccion φ,
assume n,
nat.rec_on n
  ( show 0 ≤ φ 0,
      from nat.zero_le (φ 0) )
  ( assume m,
```

```
assume HI : m ≤ φ m,
have h1 : m < succ m,
 from lt_add_one m,
have h2 : m < φ (succ m), from
 calc} m \leq \varphi m : HI
    \ldots < \varphi (succ m) : h h1,
show succ m \leq \varphi (succ m),
  from nat.succ_le_of_lt h2)
```
## **5.30. Las funciones de extracci[ón no están ac](https://leanprover-community.github.io/lean-web-editor/#url=https://raw.githubusercontent.com/jaalonso/Calculemus/main/src/Relacion_entre_los_indices_de_las_subsucesiones_y_de_la_sucesion.lean)otadas**

#### **5.30.1. Demostraciones con Isabelle/HOL**

```
(* ---------------------------------------------------------------------
-- Para extraer una subsucesión se aplica una función de extracción que
-- conserva el orden; por ejemplo, la subsucesión
-- uₒ, u₂, u₄, u₆, ...
-- se ha obtenido con la función de extracción φ tal que φ(n) = 2*n.
--
-- En Isabelle/HOL, se puede definir que φ es una función de
-- extracción por
-- definition extraccion :: "(nat ⇒ nat) ⇒ bool" where
-- "extraccion φ ⟷ (∀ n m. n < m ⟶ φ n < φ m)"
--
-- Demostrar que las funciones de extracción no está acotadas; es decir,
-- que si φ es una función de extracción, entonces
-- ∀ N N', ∃ k ≥ N', φ k ≥ N
  -- ------------------------------------------------------------------ *)
theory Las funciones de extraccion no estan acotadas
imports Main
begin
definition extraccion :: "(nat ⇒ nat) ⇒ bool" where
  "extraccion \varphi \leftrightarrow (\forall \; n \; m. \; n < m \rightarrow \varphi \; n < \varphi \; m)"
(* En la demostración se usará el siguiente lema *)
lemma aux :
  assumes "extraccion φ"
```

```
shows "n \leq \varphi n"
proof (induct n)
  show ^{\prime\prime} \theta \leq \varphi \theta^{\prime\prime}by simp
next
  fix n
  assume HI : "n ≤ φ n"
 also have "φ n < φ (Suc n)"
    using assms extraccion_def by blast
  finally show "Suc n \leq \varphi (Suc n)"
    by simp
qed
(* 1<sup>a</sup> demostración *)
lemma
  assumes "extraccion φ"
  shows "\forall N N'. \exists k ≥ N'. \phi k ≥ N"
proof (intro allI)
 fix N N' :: nat
  let ?k = "max N N"have "max N N' ≤ ?k"
    by (rule le refl)
  then have hk : "N ≤ ?k ∧ N' ≤ ?k"
    by (simp only: max.bounded_iff)
  then have "?k \geq N"by (rule conjunct2)
  moreover
  have "N ≤ φ ?k"
  proof -
    have "N ≤ ?k"
      using hk by (rule conjunct1)
    also have "… ≤ φ ?k"
      using assms by (rule aux)
    finally show ^{\prime\prime}N \leq \varphi ?k"
      by this
  qed
  ultimately have "?k ≥ N' ∧ φ ?k ≥ N"
    by (rule conjI)
  then show "\exists k \geq N'. \varphi k \geq N''by (rule exI)
qed
(* 2<sup>a</sup> demostración *)
lemma
  assumes "extraccion φ"
```

```
shows "\forall N N'. \exists k ≥ N'. \phi k ≥ N"
proof (intro allI)
  fix N N' :: nat
  let \overline{?} k = "max N N"have n^2 ?k \geq N'by simp
  moreover
  have "N ≤ φ ?k"
  proof -
    have "N ≤ ?k"
      by simp
    also have "… ≤ φ ?k"
       using assms by (rule aux)
     finally show ^{\prime\prime}N \leq \varphi ?k"
       by this
  qed
  ultimately show "\exists k \geq N'. \varphi k \geq N''by blast
qed
end
```
#### **5.30.2. Demostraciones con Lean**

```
-- ---------------------------------------------------------------------
-- Para extraer una subsucesión se aplica una función de extracción que
-- conserva el orden; por ejemplo, la subsucesión
-- uₒ, u₂, u₄, u₆, ...
-- se ha obtenido con la función de extracción φ tal que φ(n) = 2*n.
--
-- En Lean, se puede definir que φ es una función de extracción por
-- def extraccion (φ : ℕ → ℕ) :=
-- ∀ n m, n < m → φ n < φ m
--
-- Demostrar que las funciones de extracción no está acotadas; es decir,
-- que si φ es una función de extracción, entonces
-- ∀ N N', ∃ n ≥ N', φ n ≥ N
-- ---------------------------------------------------------------------
import tactic
open nat
variable {φ : ℕ → ℕ}
```

```
def extraccion (\omega : \mathbb{N} \to \mathbb{N}) :=
 ∀ n m, n < m → φ n < φ m
lemma aux
  (h : extraccion φ)
  : ∀ n, n ≤ φ n :=
begin
 intro n,
  induction n with m HI,
 { exact nat.zero_le (\varphi \theta), },
 { apply nat.succ_le_of_lt,
    calc} m \leq \varphi m : HI
       ... < φ (succ m) : h m (m+1) (lt_add_one m), },
end
-- 1ª demostración
example
 (h : extraccion φ)
  : ∀ N N', ∃ n ≥ N', φ n ≥ N :=
begin
 intros N N',
 let n := max N N',
 use n,
 split,
 { exact le_max_right N N', },
 { calc N ≤ n : le_max_left N N'
       \ldots \leq \varphi n : aux h n, },
end
-- 2ª demostración
example
  (h : extraccion φ)
  : ∀ N N', ∃ n ≥ N', φ n ≥ N :=
begin
  intros N N',
 let n := max N N',
 use n,
 split,
  { exact le_max_right N N', },
  { exact le_trans (le_max_left N N')
                     (aux h n), \},
end
-- 3ª demostración
```

```
example
  (h : extraccion φ)
  : ∀ N N', ∃ n ≥ N', φ n ≥ N :=
begin
 intros N N',
 use max N N',
 split,
  { exact le_max_right N N', },
 { exact le_trans (le_max_left N N')
                    (aux h (max N N')), \},
end
-- 4ª demostración
example
 (h : extraccion φ)
  : ∀ N N', ∃ n ≥ N', φ n ≥ N :=
begin
 intros N N',
 use max N N',
 exact (le_max_right N N',
         le_trans (le_max_left N N')
                   \{aux \ h \ (max \ N \ N')\}\},
end
-- 5ª demostración
example
 (h : extraccion φ)
 : ∀ N N', ∃ n ≥ N', φ n ≥ N :=
λ N N',
  ⟨max N N', ⟨le_max_right N N',
              le trans (le max left N N')
                        \{aux \ h \ (max \ N \ N')\})\}-- 6ª demostración
example
  (h : extraccion φ)
  : ∀ N N', ∃ n ≥ N', φ n ≥ N :=
assume N N',
let n := max N N' in
have h1 : n ≥ N',
  from le_max_right N N',
show ∃ n ≥ N', φ n ≥ N, from
exists.intro n
 (exists.intro h1
  (show φ n ≥ N, from
```

```
calc N ≤ n : le_max_left N N'
          \ldots \leq \varphi n : aux h n))
-- 7ª demostración
example
 (h : extraccion φ)
  : ∀ N N', ∃ n ≥ N', φ n ≥ N :=
assume N N',
let n := max N N' in
have h1 : n ≥ N',
 from le_max_right N N',
show ∃ n ≥ N', φ n ≥ N, from
⟨n, h1, calc N ≤ n : le_max_left N N'
          \ldots \leq \varphi n : aux h n)
-- 8ª demostración
example
 (h : extraccion φ)
 : ∀ N N', ∃ n ≥ N', φ n ≥ N :=
assume N N',
let n := max N N' in
have h1 : n ≥ N',
 from le max right N N',
show ∃ n ≥ N', φ n ≥ N, from
⟨n, h1, le_trans (le_max_left N N')
                 (aux h (max N N'))-- 9ª demostración
example
 (h : extraccion φ)
  : ∀ N N', ∃ n ≥ N', φ n ≥ N :=
assume N N',
let n := max N N' in
have h1 : n ≥ N',
 from le_max_right N N',
⟨n, h1, le_trans (le_max_left N N')
                 (aux h n)-- 10ª demostración
example
  (h : extraccion φ)
  : ∀ N N', ∃ n ≥ N', φ n ≥ N :=
assume N N',
⟨max N N', le_max_right N N',
           le trans (le max left N N')
```

```
(aux h (max N N'))-- 11ª demostración
lemma extraccion_mye
 (h : extraccion φ)
 : ∀ N N', ∃ n ≥ N', φ n ≥ N :=
λ N N',
  ⟨max N N', le_max_right N N',
            le trans (le max left N N')
            (aux h (max N N'))
```
# **5.31. Si a es un punto de acu[mulación de](https://leanprover-community.github.io/lean-web-editor/#url=https://raw.githubusercontent.com/jaalonso/Calculemus/main/src/Las_funciones_de_extraccion_no_estan_acotadas.lean) u, entonces ∀ε>0, ∀ N, ∃k≥N, |u(k)−a| <ε**

## **5.31.1. Demostraciones con Isabelle/HOL**

```
(* ---------------------------------------------------------------------
-- Para extraer una subsucesión se aplica una función de extracción que
-- conserva el orden; por ejemplo, la subsucesión
-- uₒ, u₂, u₄, u₆, ...
-- se ha obtenido con la función de extracción φ tal que φ(n) = 2*n.
--
-- En Isabelle/HOL, se puede definir que φ es una función de extracción
-- por
-- definition extraccion :: "(nat ⇒ nat) ⇒ bool" where
-- "extraccion φ ⟷ (∀ n m. n < m ⟶ φ n < φ m)"
-- También se puede definir que a es un límite de u por
-- definition limite :: "(nat ⇒ real) ⇒ real ⇒ bool"
-- where "limite u a ⟷ (∀ε>0. ∃N. ∀k≥N. ¦u k - a¦ < ε)"
--
-- Los puntos de acumulación de una sucesión son los límites de sus
-- subsucesiones. En Lean se puede definir por
-- definition punto_acumulacion :: "(nat ⇒ real) ⇒ real ⇒ bool"
-- where "punto_acumulacion u a ⟷ (∃φ. extraccion φ ∧ limite (u ∘ φ) a)"
--
-- Demostrar que si a es un punto de acumulación de u, entonces
-- ∀ε>0. ∀ N. ∃k≥N. ¦u k - a¦ < ε
-- ------------------------------------------------------------------ *)
```
theory "Si\_a\_es\_un\_punto\_de\_acumulacion\_de\_u,\_entonces\_a\_tiene\_puntos\_cercanos"

```
imports Main HOL.Real
begin
definition extraccion :: "(nat ⇒ nat) ⇒ bool" where
  "extraccion \varphi \leftrightarrow (\forall \; n \; m \cdot n \leq m \rightarrow \varphi \; n \leq \varphi \; m)"
definition limite :: "(nat ⇒ real) ⇒ real ⇒ bool"
  where "limite u a \leftrightarrow (\forall \varepsilon > 0. \exists N. \forall k \ge N. ¦u k - a¦ < \varepsilon)"
definition punto acumulacion :: "(nat ⇒ real) ⇒ real ⇒ bool"
  where "punto acumulacion u a ↔ (\exists \varphi. extraccion \varphi ∧ limite (u ∘ \varphi) a)"
(* En la demostración se usarán los siguientes lemas *)
lemma aux1 :
  assumes "extraccion φ"
  shows "n \leq \omega n"
proof (induct n)
  show ^{\prime\prime} \theta \leq \varphi \theta^{\prime\prime} by simp
next
  fix n assume HI : "n \leq \varphi n"
  then show "Suc n \leq \varphi (Suc n)"
     using assms extraccion_def
     by (metis Suc leI lessI order le less subst1)
qed
lemma aux2 :
  assumes "extraccion φ"
  shows "\forall N N'. \exists k \geq N'. \phi k \geq N"
proof (intro allI)
  fix N N' :: nat
  have "max N N' ≥ N' ∧ φ (max N N') ≥ N"
     by (meson assms aux1 max.bounded iff max.cobounded2)
  then show "\exists k \geq N'. \varphi k \geq N''by blast
qed
(* 1<sup>2</sup> demostración *)
lemma
  assumes "punto_acumulacion u a"
  shows "∀ε>0. ∀ N. ∃k≥N. ¦u k - a¦ < ε"
proof (intro allI impI)
  fix \varepsilon :: real and N :: nat
  assume "ε > 0"
  obtain φ where hφ1 : "extraccion φ"
                and hφ2 : "limite (u ∘ φ) a"
```
5.31. Si a es un punto de acumulación de u, entonces ∀ε>0, ∀ N, ∃k≥N, |u(k)−a| <ε 433

```
using assms punto_acumulacion_def by blast
 obtain N' where hN' : "∀k≥N'. ¦(u ∘ φ) k - a¦ < ε"
   using hφ2 limite_def \{ \epsilon > 0 \} by auto
 obtain m where hm1 : m \ge N'' and hm2 : m \ge N''using aux2 hφ1 by blast
 have "φ m ≥ N ∧ ¦u (φ m) - a¦ < ε"
    using hN' hm1 hm2 by force
  then show "∃k≥N. ¦u k - a¦ < ε"
    by auto
qed
(* 2<sup>ª</sup> demostración *)
lemma
 assumes "punto acumulacion u a"
  shows "∀ε>0. ∀ N. ∃k≥N. ¦u k - a¦ < ε"
proof (intro allI impI)
 fix ε :: real and N :: nat
 assume "ε > 0"
 obtain φ where hφ1 : "extraccion φ"
             and hφ2 : "limite (u ∘ φ) a"
    using assms punto_acumulacion_def by blast
 obtain N' where hN' : "∀k≥N'. ¦(u ∘ φ) k - a¦ < ε"
    using hφ2 limite_def \sqrt{\epsilon} > 0 by auto
 obtain m where "m \geq N' \wedge \varphi m \geq N''using aux2 hφ1 by blast
 then show "∃k≥N. ¦u k - a¦ < ε"
    using hN' by auto
qed
```

```
end
```
### **5.31.2. Demostraciones con Lean**

```
-- ---------------------------------------------------------------------
-- Para extraer una subsucesión se aplica una función de extracción que
-- conserva el orden; por ejemplo, la subsucesión
-- uₒ, u₂, u₄, u₆, ...
-- se ha obtenido con la función de extracción φ tal que φ(n) = 2*n.
--
-- En Lean, se puede definir que φ es una función de extracción por
-- def extraccion (φ : ℕ → ℕ) :=
        -- ∀ n m, n < m → φ n < φ m
-- También se puede definir que a es un límite de u por
```

```
-- def limite (u : ℕ → ℝ) (a : ℝ) :=
-- ∀ ε > 0, ∃ N, ∀ k ≥ N, |u k - a| < ε
--
-- Los puntos de acumulación de una sucesión son los límites de sus
-- subsucesiones. En Lean se puede definir por
-- def punto_acumulacion (u : ℕ → ℝ) (a : ℝ) :=
-- ∃ φ, extraccion φ ∧ limite (u ∘ φ) a
--
-- Demostrar que si a es un punto de acumulación de u, entonces
-- ∀ ε > 0, ∀ N, ∃ k ≥ N, |u k - a| < ε
-- ---------------------------------------------------------------------
import data.real.basic
open nat
variable {u : ℕ → ℝ}
variables {a : ℝ}
variable {φ : ℕ → ℕ}
def extraccion (\varphi : \mathbb{N} \to \mathbb{N}):=
 ∀ n m, n < m → φ n < φ m
\text{notation} '|'x'|' := abs x
def limite (u : \mathbb{N} \to \mathbb{R}) (a : \mathbb{R}) :=
 ∀ ε > 0, ∃ N, ∀ k ≥ N, |u k - a| < ε
def punto acumulacion (u : ℕ → ℝ) (a : ℝ) :=
 ∃ φ, extraccion φ ∧ limite (u ∘ φ) a
-- En la demostración se usarán los siguientes lemas.
lemma aux1
  (h : extraccion φ)
  : ∀ n, n ≤ φ n :=
begin
 intro n,
  induction n with m HI,
 { exact nat.zero le (\varphi \theta), },
  { apply nat.succ_le_of_lt,
    calc m ≤ φ m : HI
       ... < \varphi (succ m) : h m (m+1) (lt add one m), },
end
lemma aux2
```
5.31. Si a es un punto de acumulación de u, entonces ∀ε>0, ∀ N, ∃k≥N, |u(k)−a| <ε 435

```
(h : extraccion φ)
 : ∀ N N', ∃ n ≥ N', φ n ≥ N :=
λ N N', ⟨max N N', ⟨le_max_right N N',
                    le trans (le max left N N')
                              \{aux1 \ h \ (max \ N \ N')\}\}-- 1ª demostración
example
 (h : punto_acumulacion u a)
  : ∀ ε > 0, ∀ N, ∃ k ≥ N, |u k - a| < ε :=
begin
 intros ε hε N,
 unfold punto acumulacion at h,
 rcases h with ⟨φ, hφ1, hφ2⟩,
 unfold limite at hφ2,
 cases hφ2 ε hε with N' hN',
 rcases aux2 hφ1 N N' with ⟨m, hm, hm'⟩,
 clear hφ1 hφ2,
 use φ m,
 split,
 { exact hm', },
 \{ exact hN' m hm, \},
end
-- 2ª demostración
example
 (h : punto_acumulacion u a)
  : ∀ ε > 0, ∀ N, ∃ n ≥ N, |u n - a| < ε :=
begin
 intros ε hε N,
 rcases h with ⟨φ, hφ1, hφ2⟩,
 cases hφ2 ε hε with N' hN',
 rcases aux2 hφ1 N N' with ⟨m, hm, hm'⟩,
 use φ m,
 exact \{hm', hh' \text{ m hm}\},end
-- 3ª demostración
example
 (h : punto_acumulacion u a)
  : ∀ ε > 0, ∀ N, ∃ n ≥ N, |u n - a| < ε :=
begin
 intros ε hε N,
 rcases h with ⟨φ, hφ1, hφ2⟩,
 cases hφ2 ε hε with N' hN',
```

```
rcases aux2 hφ1 N N' with ⟨m, hm, hm'⟩,
  exact \langle \varphi \text{ m}, \text{ hm'}, \text{ hh'} \rangle,
end
-- 4ª demostración
example
 (h : punto_acumulacion u a)
  : ∀ ε > 0, ∀ N, ∃ n ≥ N, |u n - a| < ε :=
begin
 intros ε hε N,
 rcases h with ⟨φ, hφ1, hφ2⟩,
 cases hφ2 ε hε with N' hN',
 rcases aux2 hφ1 N N' with ⟨m, hm, hm'⟩,
 use φ m ; finish,
end
-- 5ª demostración
example
 (h : punto_acumulacion u a)
  : ∀ ε > 0, ∀ N, ∃ n ≥ N, |u n - a| < ε :=
assume ε,
assume hε : ε > 0,
assume N,
exists.elim h
  ( assume φ,
    assume hφ : extraccion φ ∧ limite (u ο φ) a,
    exists.elim (hφ.2 ε hε)
      ( assume N',
        assume hN' : ∀ (n : ℕ), n ≥ N' → |(u ∘ φ) n - a| < ε,
        have h1 : ∃ n ≥ N', φ n ≥ N,
          from aux2 hφ.1 N N',
        exists.elim h1
           ( assume m,
            assume hm : ∃ (H : m ≥ N'), φ m ≥ N,
             exists.elim hm
               ( assume hm1 : m ≥ N',
                 assume hm2 : φ m ≥ N,
                 have h2 : |u (φ m) - a| < ε,
                   from hN' m hm1,
                 show \exists n \geq N, |u n - a| < \varepsilon,
                   from exists.intro (φ m) (exists.intro hm2 h2)))))
-- 6ª demostración
example
 (h : punto_acumulacion u a)
```
#### 5.31. Si a es un punto de acumulación de u, entonces ∀ε>0, ∀ N, ∃k≥N, |u(k)−a| <ε 437

```
: ∀ ε > 0, ∀ N, ∃ n ≥ N, |u n - a| < ε :=
assume ε,
assume hε : ε > 0,
assume N,
exists.elim h
  ( assume φ,
    assume hφ : extraccion φ ∧ limite (u ο φ) a,
    exists.elim (hφ.2 ε hε)
       ( assume N',
         assume hN' : \forall (n : N), n \geq N' \rightarrow |(u \circ \phi) \circ n - a| < \varepsilon,
         have h1 : ∃ n ≥ N', φ n ≥ N,
           from aux2 hφ.1 N N',
         exists.elim h1
           ( assume m,
             assume hm : ∃ (H : m ≥ N'), φ m ≥ N,
             exists.elim hm
                ( assume hm1 : m ≥ N',
                  assume hm2 : φ m ≥ N,
                  have h2 : |u (φ m) - a| < ε,
                    from hN' m hm1,
                  show \exists n \geq N, |u n - a| < \varepsilon,
                    from ⟨φ m, hm2, h2⟩))))
-- 7ª demostración
example
  (h : punto_acumulacion u a)
  : ∀ ε > 0, ∀ N, ∃ n ≥ N, |u n - a| < ε :=
assume ε,
assume hε : ε > 0,
assume N,
exists.elim h
  ( assume φ,
    assume hφ : extraccion φ Λ limite (u ο φ) a,
    exists.elim (hφ.2 ε hε)
       ( assume N',
         assume hN' : \forall (n : \mathbb{N}), n \geq N' \rightarrow |(u \circ \phi) n - a| < ε,
         have h1 : ∃ n ≥ N', φ n ≥ N,
           from aux2 hφ.1 N N',
         exists.elim h1
           ( assume m,
             assume hm : ∃ (H : m ≥ N'), φ m ≥ N,
             exists.elim hm
                ( assume hm1 : m ≥ N',
                  assume hm2 : φ m ≥ N,
                  have h2 : |u (φ m) - a| < ε,
```

```
from hN' m hm1,
                  ⟨φ m, hm2, h2⟩))))
-- 8ª demostración
example
  (h : punto_acumulacion u a)
  : ∀ ε > 0, ∀ N, ∃ n ≥ N, |u n - a| < ε :=
assume ε,
assume hε : ε > 0,
assume N,
exists.elim h
  ( assume φ,
    assume hφ : extraccion φ ∧ limite (u o φ) a,
    exists.elim (hφ.2 ε hε)
      ( assume N',
        assume hN' : \forall (n : \mathbb{N}), n \geq N' \rightarrow |(u \circ \phi) n - a| < ε,
        have h1 : ∃ n ≥ N', φ n ≥ N,
           from aux2 hφ.1 N N',
        exists.elim h1
           ( assume m,
             assume hm : ∃ (H : m ≥ N'), φ m ≥ N,
             exists.elim hm
               ( assume hm1 : m ≥ N',
                 assume hm2 : φ m ≥ N,
                  \left(\phi m, hm2, hN' m hm1\rangle))))
-- 9ª demostración
example
 (h : punto_acumulacion u a)
  : ∀ ε > 0, ∀ N, ∃ n ≥ N, |u n - a| < ε :=
assume ε,
assume hε : ε > 0,
assume N,
exists.elim h
  ( assume φ,
    assume hφ : extraccion φ ∧ limite (u ⊙ φ) a,
    exists.elim (hφ.2 ε hε)
      ( assume N',
        assume hN' : \forall (n : N), n \geq N' \rightarrow |(u \circ \phi) \circ n - a| < \varepsilon,
        have h1 : ∃ n ≥ N', φ n ≥ N,
           from aux2 hφ.1 N N',
        exists.elim h1
           ( assume m,
             assume hm : ∃ (H : m ≥ N'), φ m ≥ N,
             exists.elim hm
```
#### 5.31. Si a es un punto de acumulación de u, entonces ∀ε>0, ∀ N, ∃k≥N, |u(k)−a| <ε 439

```
(\lambda hm1 hm2, \langle \varphi m, hm2, hN' m hm1\rangle))))
-- 10ª demostración
example
 (h : punto_acumulacion u a)
  : ∀ ε > 0, ∀ N, ∃ n ≥ N, |u n - a| < ε :=
assume ε,
assume hε : ε > 0,
assume N,
exists.elim h
  ( assume φ,
    assume hφ : extraccion φ Λ limite (u ο φ) a,
    exists.elim (hφ.2 ε hε)
       ( assume N',
         assume hN' : \forall (n : N), n \geq N' \rightarrow |(u \circ \phi) \circ n - a| < \varepsilon,
         have h1 : ∃ n ≥ N', φ n ≥ N,
           from aux2 hφ.1 N N',
         exists.elim h1
            (\lambda m hm, exists.elim hm (\lambda hm1 hm2, (\varphi m, hm2, hN' m hm1))))
-- 11ª demostración
example
  (h : punto_acumulacion u a)
  : ∀ ε > 0, ∀ N, ∃ n ≥ N, |u n - a| < ε :=
assume ε,
assume hε : ε > 0,
assume N,
exists.elim h
  ( assume φ,
    assume hφ : extraccion φ ∧ limite (u o φ) a,
    exists.elim (hφ.2 ε hε)
      ( assume N',
         assume hN' : \forall (n : \mathbb{N}), n \geq N' \rightarrow |(u \circ \phi) \cap u - a| < \varepsilon,
         exists.elim (aux2 hφ.1 N N')
            (\lambda m hm, exists.elim hm (\lambda hm1 hm2, \varphi m, hm2, hN' m hm1\rangle))))
-- 12ª demostración
example
 (h : punto_acumulacion u a)
  : ∀ ε > 0, ∀ N, ∃ n ≥ N, |u n - a| < ε :=
assume ε,
assume hε : ε > 0,
assume N,
exists.elim h
 ( assume φ,
```

```
assume hφ : extraccion φ ∧ limite (u ⊙ φ) a,
    exists.elim (hφ.2 ε hε)
       (\lambda N' hN', exists.elim (aux2 h\varphi.1 N N')
         (λ m hm, exists.elim hm
            (\lambda hm1 hm2, (\varphi m, hm2, hN' m hm1\rangle))))
-- 13ª demostración
example
  (h : punto_acumulacion u a)
  : ∀ ε > 0, ∀ N, ∃ n ≥ N, |u n - a| < ε :=
assume ε,
assume hε : ε > 0,
assume N,
exists.elim h
  (λ φ hφ, exists.elim (hφ.2 ε hε)
     (\lambda \ N' hN', exists.elim (aux2 h\varphi.1 N N')
      (\lambda m hm, exists.elim hm
         (\lambda hm1 hm2, \langle \varphi m, hm2, hN' m hm1\rangle))))
-- 14ª demostración
example
  (h : punto_acumulacion u a)
  : ∀ ε > 0, ∀ N, ∃ n ≥ N, |u n - a| < ε :=
λ ε hε N, exists.elim h
  (λ φ hφ, exists.elim (hφ.2 ε hε)
    (\lambda N' hN', exists.elim (aux2 h\varphi.1 N N')
       (\lambda m hm, exists.elim hm
         (\lambda hm1 hm2, \langle \varphi m, hm2, hN' m hm1\rangle))))
```
Se puede interactuar con las pruebas anteriores en esta sesión con Lean

# **Índice alfabético**

Conjuntos Diferencia, 17, 24, 42, 47, 128, 132 Intersección, 9, 13, 21, 29, 35, 39, 47, 59, 61, 65, 77, 120, 124, 135, 14[6](#page-16-0) Intersección [ge](#page-8-0)[ner](#page-12-0)[al,](#page-20-0) [6](#page-46-0)[5,](#page-28-0) [7](#page-127-0)[0,](#page-34-0) [1](#page-131-0)[58](#page-38-0)[,](#page-131-0) [16](#page-46-0)1, [16](#page-58-0)[8](#page-60-0) Uni[ón,](#page-134-0) [13,](#page-145-0) 21, [24,](#page-64-0) [35,](#page-76-0) [39,](#page-119-0) 42, [47,](#page-123-0) 56, 70, 83, 114, 1[42,](#page-64-0) [149](#page-69-0) Uni[ón g](#page-160-0)[ener](#page-167-0)al, 61, 153, 165 Funciones biy[ect](#page-55-0)i[vas](#page-69-0), [34](#page-82-0)2, [34](#page-113-0)6, [350](#page-141-0), [358](#page-148-0), 372 composición d[e,](#page-60-0) 3[65,](#page-152-0) 3[68,](#page-164-0) 372 Imagen, 83, 91, 107, 120, 124, 128, 135, 14[2,](#page-341-0) 1[46,](#page-345-0) 1[49,](#page-349-0) 1[53,](#page-357-0) [158,](#page-371-0) 161 Imageni[nve](#page-82-0)[rsa](#page-90-0), [77,](#page-106-0) [91,](#page-119-0) [94](#page-367-0), [97](#page-123-0)[,](#page-371-0) [100](#page-127-0), [104,](#page-134-0) [110](#page-141-0), [114,](#page-145-0) [132](#page-148-0), [135](#page-152-0), [142,](#page-157-0) [146,](#page-160-0) 149, 165, 168 inversa, 342, 34[6,](#page-76-0) [350](#page-90-0), [35](#page-93-0)[8](#page-96-0) inv[ersa](#page-103-0) [por l](#page-109-0)[a der](#page-113-0)[echa](#page-131-0), [333](#page-134-0), [337](#page-141-0)[,](#page-99-0) [341](#page-145-0) inversa [por l](#page-341-0)[a](#page-164-0) [izqu](#page-345-0)[ierda](#page-349-0), [323](#page-357-0), 326, 330 iny[ectiv](#page-340-0)as, 97, 124, 161, [323](#page-332-0), [326,](#page-336-0) 330, 365, 385 su[praye](#page-329-0)ctivas, 104, 172, [333](#page-322-0), [337,](#page-325-0) 341, 36[8](#page-96-0) Funcio[nes](#page-329-0)r[eale](#page-364-0)s crecientes, 2[60,](#page-384-0) [26](#page-103-0)4, [26](#page-171-0)[8](#page-332-0) de[creci](#page-340-0)[entes](#page-367-0), 264 involutivas, 268 inyectivas, [273](#page-259-0)

Grupos cancelativa, 211 inversos, 200, 203, 207 neutro, 197 Lógica de prim[er](#page-196-0) [ord](#page-199-0)[en,](#page-202-0) 2[88](#page-206-0) Monoides, 222 cancelativos, 194 inversos, 177, 18[7,](#page-287-0) 191 neutro, [187](#page-221-0) potencias, 181, [21](#page-193-0)7 Números ent[eros](#page-176-0) congru[encia](#page-186-0) m[odula](#page-216-0)r, 317 Paridad, 2[80](#page-180-0) Números naturales Paridad, 56, 59 Primos, [59](#page-279-0) Números reales densida[d,](#page-55-0) 2[91](#page-58-0) inducci[ón,](#page-58-0) 296 orden, 291 Particiones, 4[02,](#page-290-0) 406, 413, 417 Punto de [acu](#page-290-0)[mula](#page-295-0)ción, 431 Relaciones de equiv[alen](#page-401-0)c[ia,](#page-405-0) 3[17,](#page-412-0) [37](#page-430-0)[8,](#page-416-0) 381, 395, 399, 402, 417 reflexivas, 356, 406 simétricas, 362, [410](#page-316-0) tra[nsitiv](#page-398-0)[as,](#page-401-0) 3[76,](#page-416-0) 413 Subsucesiones, [42](#page-355-0)[1](#page-361-0), [42](#page-405-0)[5](#page-409-0)

**Sucesiones** acotadas, 285, 308 convergentes, 285, 389 crecientes, 275 de Cauchy, [38](#page-284-0)9 límite, 226, 230, [23](#page-284-0)[4](#page-307-0), [23](#page-388-0)7, 243, 247, 251, 255, [27](#page-274-0)5, 301, 311 supremo, 2[75](#page-388-0)

Teorema [de Ca](#page-225-0)[ntor](#page-229-0), [172](#page-233-0) Teore[ma de](#page-250-0)[l em](#page-254-0)[pared](#page-274-0)[ado,](#page-300-0) [255](#page-310-0)

## **Bibliografía**

- [1] J. A. Alonso. Introducción al razonamiento automático con OTTER<sup>1</sup>, 2006.
- [2] J. A. Alonso. In[troducción a la demostración asistida por ordenador \(con](https://www.cs.us.es/~jalonso/publicaciones/2006-int-raz-aut-otter.pdf) Isabelle/Isar) <sup>2</sup>, 2008.
- [3] J. A. Alonso. [Demostración asistida por ordenador con Isabelle/HOL \(cur](https://www.cs.us.es/~jalonso/publicaciones/2008-IDAO.pdf)so 2013-14) <sup>3</sup>, 2013.
- [4] J. A. Alonso. [Demostración asistida por ordenador con Coq](https://www.cs.us.es/~jalonso/publicaciones/2013-Introduccion_a_la_demostracion_asistida_por_ordenador_con_IsabelleHOL.pdf)<sup>4</sup>, 2018.
- [5] [J. A. Alonso.](https://www.cs.us.es/~jalonso/publicaciones/2013-Introduccion_a_la_demostracion_asistida_por_ordenador_con_IsabelleHOL.pdf) Demostración asistida por ordenador con Isabelle/HOL (cur-so 2018–19) <sup>5</sup>[, 2018.](https://raw.githubusercontent.com/jaalonso/DAOconCoq/master/texto/DAOconCoq.pdf)
- [6] J. A. Alonso. [Lógica con Lean](https://www.cs.us.es/~jalonso/publicaciones/2018-DAOconIsabelleHOL.pdf) <sup>6</sup>, 2020.
- [7] [J. A. Alonso.](https://www.cs.us.es/~jalonso/publicaciones/2018-DAOconIsabelleHOL.pdf) Lean para matemáticos <sup>7</sup>, 2021.
- [8] J. A. Alonso. [Matemáticas en L](https://raw.githubusercontent.com/jaalonso/Logica_con_Lean/master/Logica_con_Lean.pdf)ean <sup>8</sup>, 2021.
- [9] J. A. Alonso. [DAO \(Demostración Asis](https://github.com/jaalonso/Lean_para_matematicos)tida por Ordenador) con Lean<sup>9</sup>, 2021.
- [10] J. Avigad, K. [Buzzard, R. Y. Lewis, and P. Massot.](https://raw.githubusercontent.com/jaalonso/DAO_con_Lean/master/DAO_con_Lean.pdf) Mathematics in Lean <sup>10</sup> , 2020.

<sup>1</sup>https://www.cs.us.es/~jalonso/publicaciones/2006-int-raz-aut-otter.pdf

<sup>2</sup>https://www.cs.us.es/~jalonso/publicaciones/2008-IDAO.p[df](https://leanprover-community.github.io/mathematics_in_lean/)

<sup>3</sup>https://www.cs.us.es/~jalonso/publicaciones/2013-Introduccion a la demostracion asistida\_por\_ordenador\_con\_IsabelleHOL.pdf

<sup>4</sup>https://raw.githubusercontent.com/jaalonso/DAOconCoq/master/texto/DAOconCoq.pdf <sup>5</sup>https://www.cs.us.es/~jalonso/publicaciones/2018-DAOconIsabelleHOL.pdf

 $6$ https://raw.githubusercontent.com/jaalonso/Logica con Lean/master/Logica con Lean.pdf

 $7$ https://github.com/jaalonso/Lean para matematicos

<sup>8</sup>https://github.com/jaalonso/Matematicas\_en\_Lean

<sup>9</sup>https://raw.githubusercontent.com/jaalonso/DAO\_con\_Lean/master/DAO\_con\_Lean.pdf  $10$ https://leanprover-community.github.io/mathematics in lean/

- [11] J. Avigad, L. de Moura, and S. Kong. Theorem Proving in Lean <sup>11</sup>, 2021.
- [12] J. Avigad, G. Ebner, and S. Ullrich. The Lean Reference Manual <sup>12</sup>, 2018.
- [13] J. Avigad, R. Y. Lewis, and F. van Doorn. [Logic and proof](https://leanprover.github.io/theorem_proving_in_lean/theorem_proving_in_lean.pdf)  $^{13}$ , 2020.
- [14] A. Baanen, A. Bentkamp, J. Blanch[ette, J. Hölzl, and J. Limperg.](https://leanprover.github.io/reference/) The Hitchhiker's Guide to Logical Verification  $14$ , [2020.](https://leanprover.github.io/logic_and_proof)
- [15] K. Buzzard. Sets and logic (in Lean)<sup>15</sup>.
- [16] K. Buzzard. [Functions and relations \(in](https://raw.githubusercontent.com/blanchette/logical_verification_2020/master/hitchhikers_guide.pdf) Lean) <sup>16</sup>.
- [17] K. Buzzard. [Course on formalising mat](https://www.ma.imperial.ac.uk/~buzzard/M4000x_html/M40001/M40001_C1.html)hematics  $17$ , 2021.
- [18] K. Buzzard [and M. Pedramfar.](https://www.ma.imperial.ac.uk/~buzzard/M4000x_html/M40001/M40001_C2.html) The Natural Number Game, version 1.3.3 18 .
- [19] P. Massot. Introduction aux m[athématiques formalisées](https://www.ma.imperial.ac.uk/~buzzard/xena/natural_number_game/) <sup>19</sup> .
- [20] [Va](https://www.ma.imperial.ac.uk/~buzzard/xena/natural_number_game/)rios. LFTCM 2020: Lean for the Curious Mathematician 2020<sup>20</sup>.
- [21] Varios. Isabelle/HOL: Higher-Order Logic<sup>21</sup>, 2021.

<sup>11</sup>https://leanprover.github.io/theorem\_proving\_in\_lean/theorem\_proving\_in\_lean.pdf <sup>12</sup>https://leanprover.github.io/reference/

<sup>13</sup>https://leanprover.github.io/logic\_and\_proof

<sup>&</sup>lt;sup>14</sup>https://raw.githubusercontent.com/blanchette/logical\_verification\_2020/master/ hitchhikers\_guide.pdf

<sup>15</sup>https://www.ma.imperial.ac.uk/~buzzard/M4000x\_html/M40001/M40001\_C1.html

<sup>16</sup>https://www.ma.imperial.ac.uk/~buzzard/M4000x\_html/M40001/M40001\_C2.html

<sup>17</sup>https://github.com/ImperialCollegeLondon/formalising-mathematics

 $18$ https://www.ma.imperial.ac.uk/~buzzard/xena/natural number game/

<sup>19</sup>https://www.imo.universite-paris-saclay.fr/~pmassot/enseignement/math114/

<sup>20</sup>https://leanprover-community.github.io/lftcm2020/schedule.html

<sup>21</sup>https://isabelle.in.tum.de/dist/library/HOL/HOL/document.pdf